# **Оглавление**

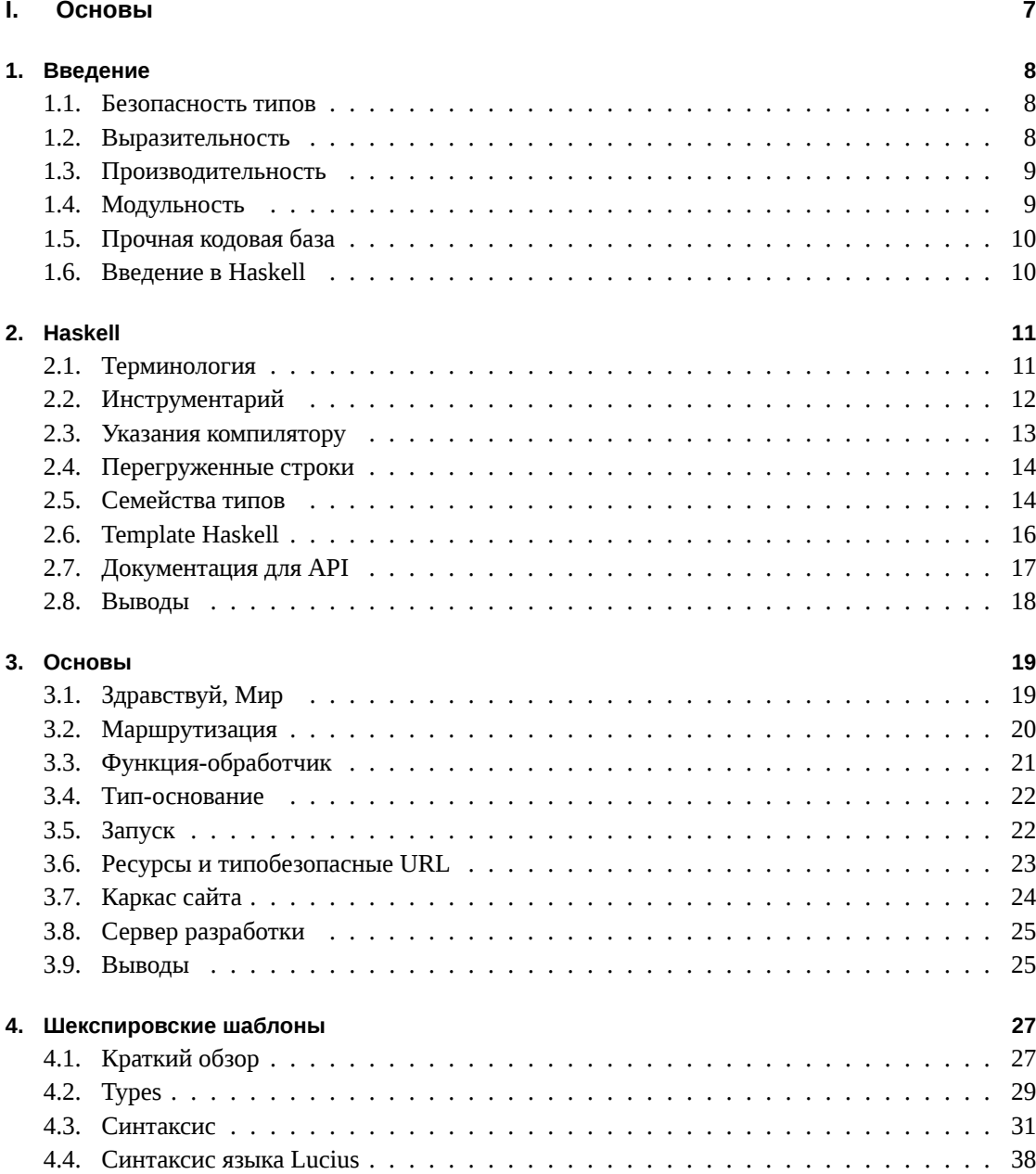

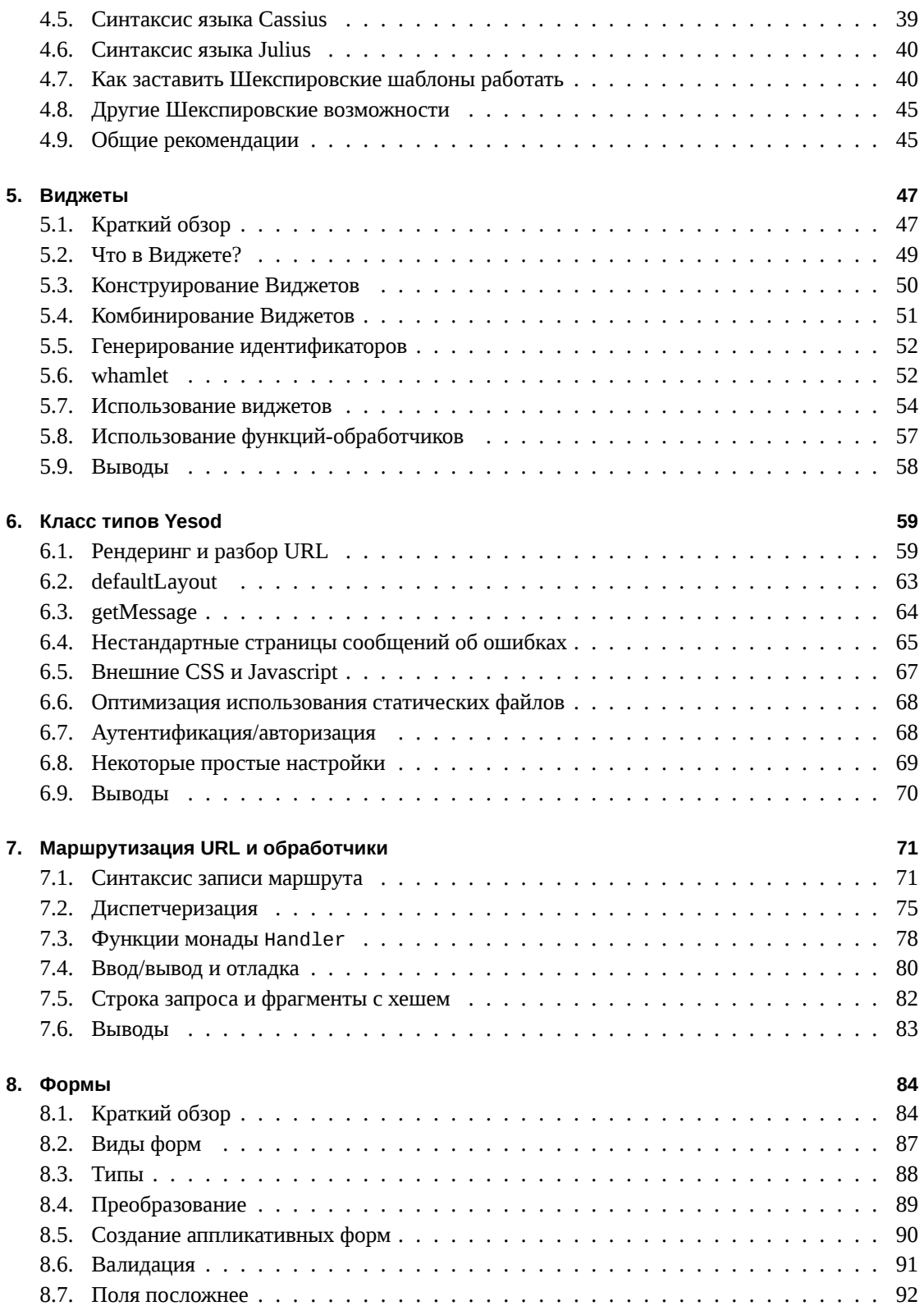

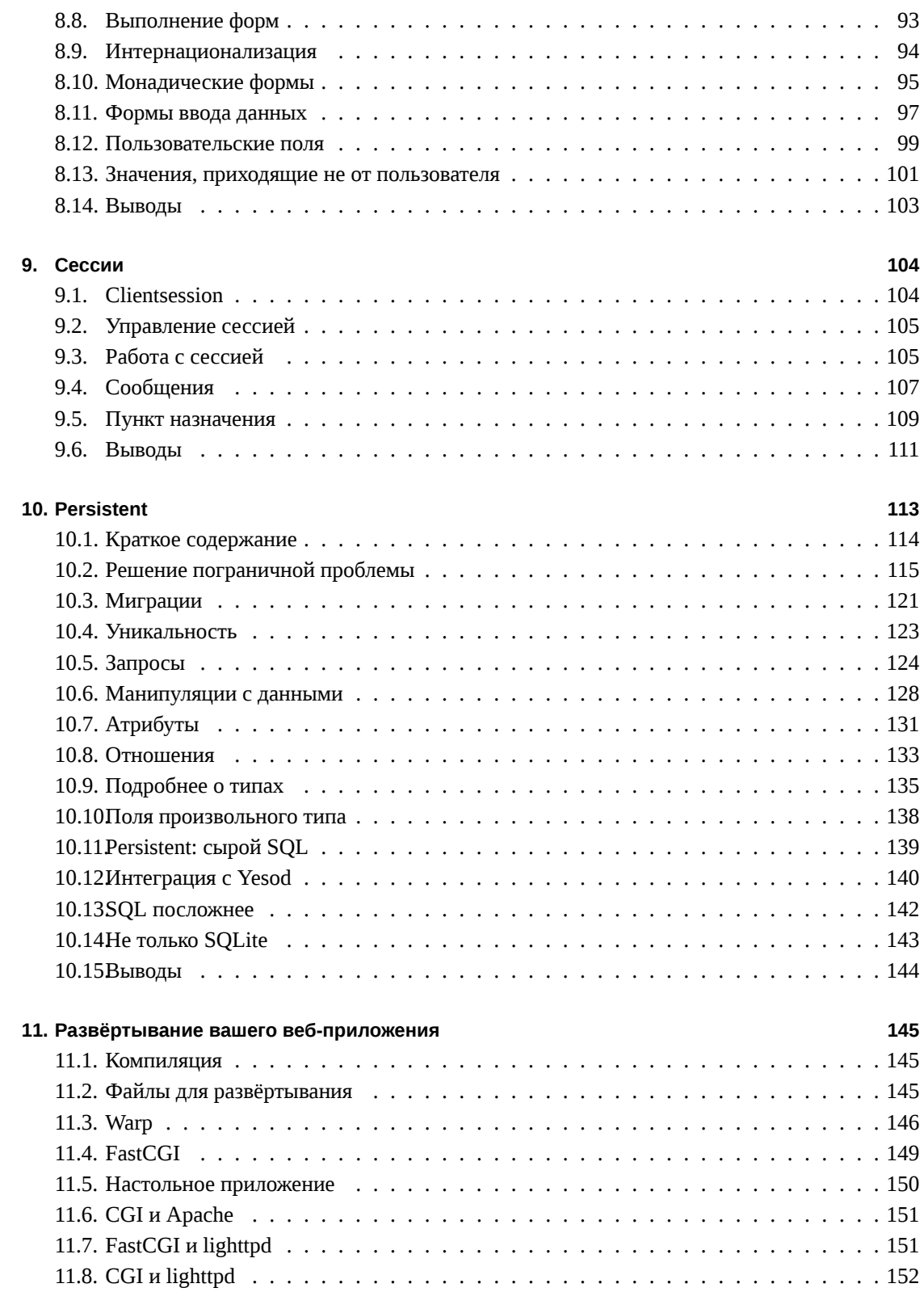

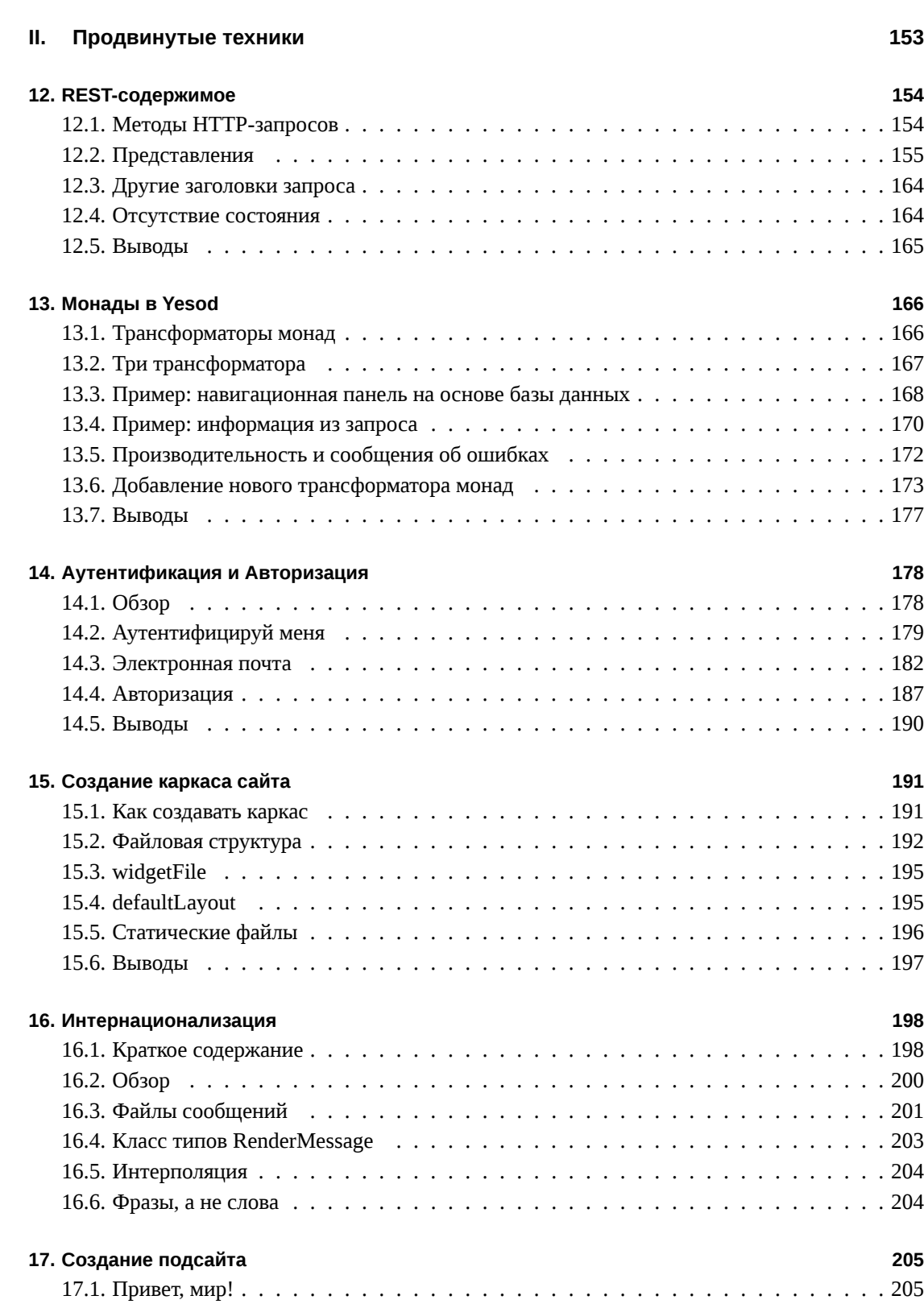

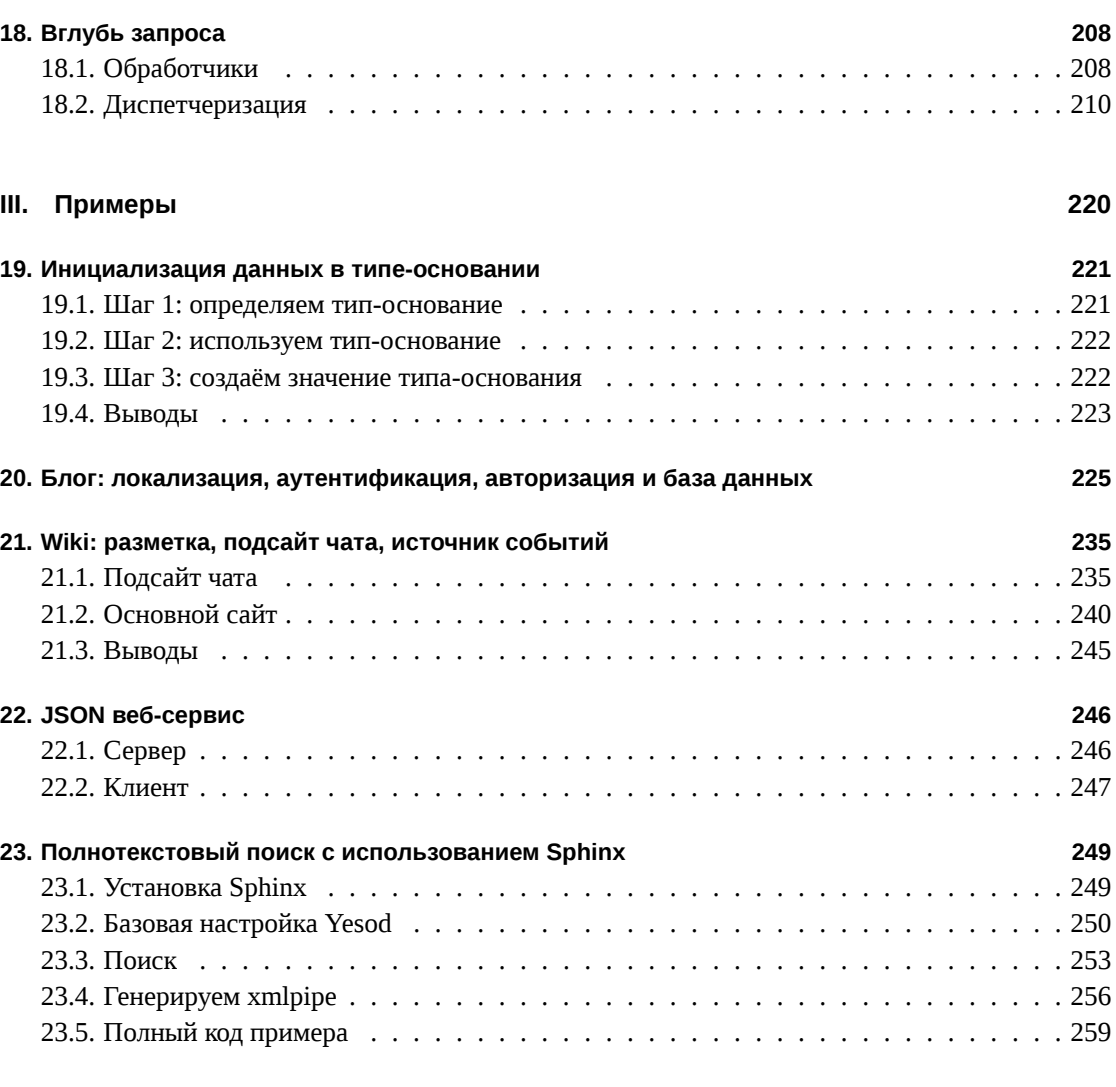

# **Пр[иложения](#page-255-0) 267**

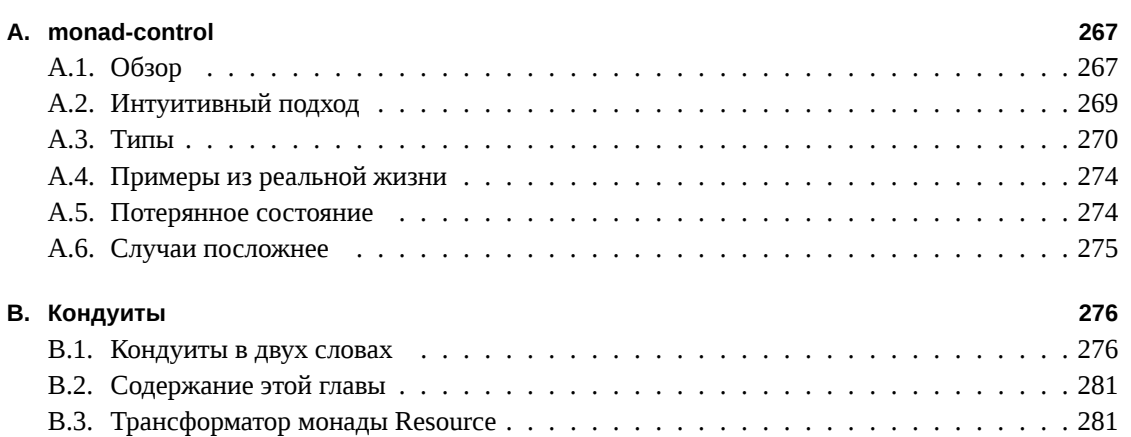

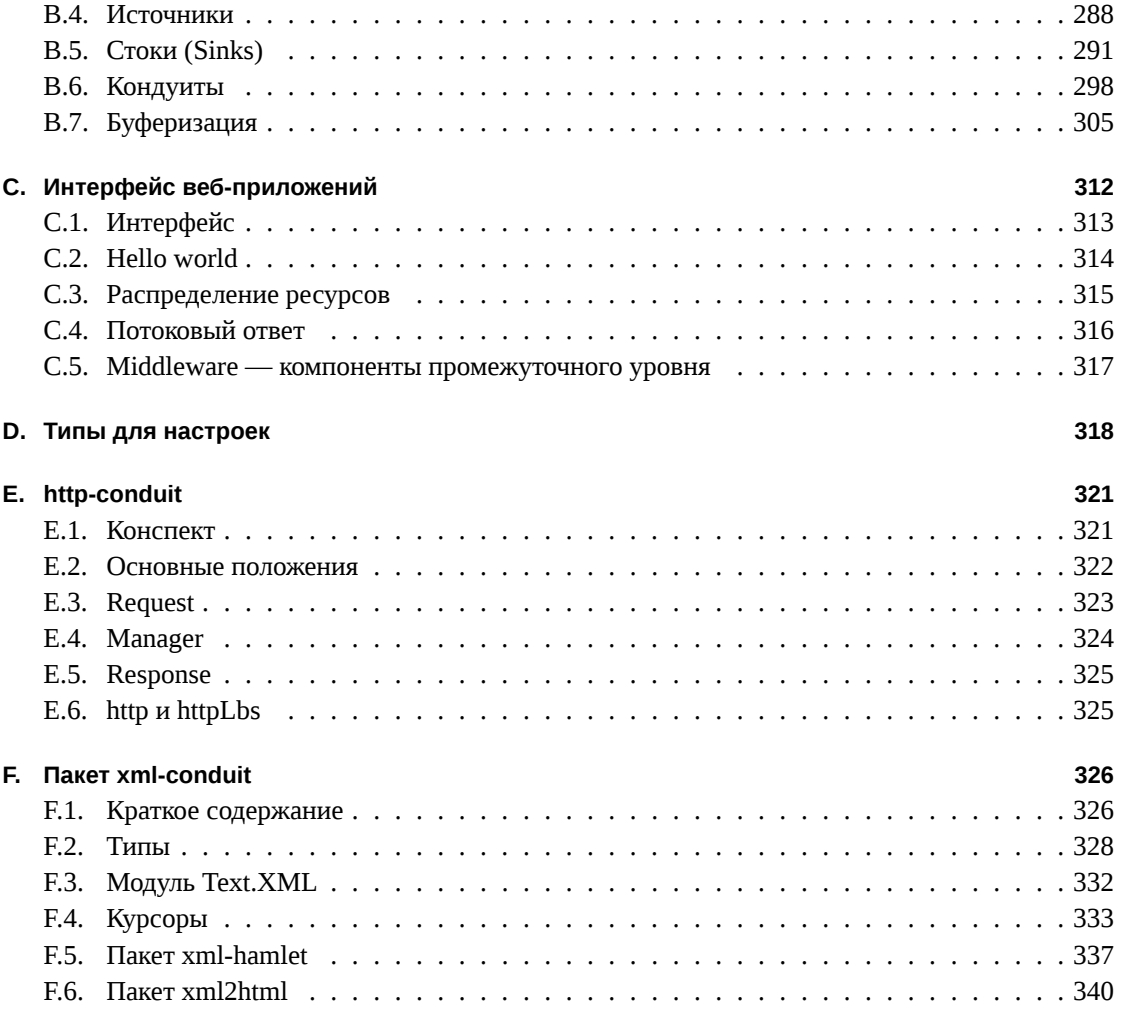

**Часть I.**

# <span id="page-6-0"></span>**Основы**

# <span id="page-7-0"></span>1. Введение

С тех пор, как появилось программирование для веб, люди старались сделать процесс разработки более приятным. Мы постоянно применяли новые техники для борьбы со сложностью угрозами безопасности, отсутствием текушего состояния при использовании HTTP, необходимостью использовать множество языков программирования (HTML, CSS, Javascript) при создании мощных веб-приложений и тп.

Yesod пытается упростить процесс веб-разработки, играя на сильных сторонах языка программирования Haskell. Строгие проверки на этапе компиляции в языке Haskell затрагивают не только типы, а прозрачность по ссылкам гарантирует, что мы не имеем непреднамеренных побочных эффектов. Сопоставление с образцом алгебраических типов данных позволяет гарантировать, что мы учли все возможные случаи. Программируя на Haskell, мы избавляемся от целых классов ошибок.

К сожалению, одного использования Haskell недостаточно. Всемирная паутина по своей природе не является типобезопасной. У нас даже нет элементарной возможности отличить строку от числа — все данные в вебе передаются в виде простых последовательностей байт, сводя на нет наши усилия относительно безопасности типов. Задача проверки входных данных полностью возложена на разработчика приложения. Я называю это пограничной проблемой — поскольку ваше приложение является безопасным в отношении типов, любая граница с окружающим миром нуждается в «дезинфекции».

## <span id="page-7-1"></span>1.1. Безопасность типов

Здесь в дело вступает Yesod. Используя высокоуровневые декларативные приёмы, вы можете точно указать ожидаемые типы входных параметров. Да и сама обработка данных работает не так, как обычно — используя типобезопасные URL, вы можете быть уверены в том, что выходные данные также сформированы правильно.

С пограничной проблемой имеет дело не только клиент, она также существует при сохранении и при загрузке данных. И вновь Yesod спасает нас от пограничных проблем, производя сериализацию данных. Вы можете работать с высокоуровневым определением сущностей, оставаясь в блаженном неведении относительно деталей реализации.

## <span id="page-7-2"></span>1.2. Выразительность

Не секрет, что веб-приложения содержат массу шаблонного кода. Где это возможно, Yesod старается использовать особенности языка Haskell, чтобы уберечь ваши пальцы от лишней работы:

- Библиотека для работы с формами в большинстве случаев уменьшает количество кода путём использования класса типов Applicative.
- Объявления маршрутов очень немногословны, но не в убыток безопасности типов.
- Код для сериализации и десериализации ваших данных генерируется автоматически.

В Yesod есть два вида кодогенерации. Для начала нового проекта предоставляется утилита, предназначенная для создания структуры файлов и каталогов. Тем не менее, большая часть кода генерируется на этапе компиляции благодаря механизму метапрограммирования. Таким образом, сгенерированный код никогда не устаревает. Простое обновление библиотеки автоматически обновит весь сгенерированный код.

Но для тех, кто предпочитает сохранять контроль и точно знать, что делает написанный код. предусмотрена возможность оставаться ближе к компилятору и писать весь код самостоятельно.

# <span id="page-8-0"></span>1.3. Производительность

GHC, наиболее популярный компилятор языка Haskell, обладает потрясающими характеристиками производительности, и они постоянно улучшаются. Один только выбор языка программирования дал Yesod огромное преимущество в плане производительности по сравнению с альтернативами. Но одного языка не достаточно — нам нужна архитектура, ориентированная на производительность.

Для примера рассмотрим подход к работе с шаблонами. Разрешив анализ HTML, CSS и JavaScript кода на этапе компиляции, Yesod не только избежал дорогостоящих операций ввода/вывода с диска, но и получил возможность оптимизировать рендеринг этого кода. Однако на этом архитектурные решения не заканчиваются. Благодаря тому, что лежащие в основе Yesod библиотеки используют такие продвинутые приёмы, как каналы (conduits) и строители (builders), мы можем быть уверены в том, что наш код потребляет постоянное количество оперативной памяти, не приводя к исчерпанию файловых дескрипторов и других дорогостоящих ресурсов. Используя высокоуровневые абстракции, вы можете получить сильно сжатый и должным образом кешируемый код на CSS и JavaScript.

Warp, флагманский веб-сервер Yesod, является быстрейшим веб-сервером на Haskell. Совместно используя эти две технологии, мы получаем одно из самых высокопроизводительных решений для создания веб-приложений.

### <span id="page-8-1"></span>1.4. Модульность

Yesod породил множество пакетов, большинство из которых могут быть использованы отдельно от самого Yesod. Одна из целей проекта состоит в том, чтобы вернуть сообществу как можно больше. Таким образом, даже если вы не собираетесь использовать Yesod в своём следующем проекте, существенная часть этой книги может оказаться для вас полезной.

Разумеется, эти библиотеки были разработаны с расчётом на возможность лёгкой интегрирации их друг с другом. Использование фреймворка Yesod должно дать вам ощущение сильной согласованности различных АРІ.

#### 1.5. Прочная кодовая база

<span id="page-9-0"></span>Помню, как-то раз мне попался фреймворк на языке РНР, среди преимуществ которого отмечалась поддержка UTF-8. Я был поражён: то есть, вы хотите сказать, что поддержка UTF-8 не является автоматической? В мире Haskell такие вещи, как возможность работы с различными кодировками, полностью поддерживаются уже давно. На самом деле, мы обычно сталкиваемся с полностью противоположной проблемой, когда существует более одного пакета, предоставляющего мощное и хорошо спроектированное решение проблемы. Сообщество Haskell-программистов находится в непрерывном поиске более чистого и более эффективного решения для каждой проблемы.

Обратная сторона медали заключается в сложности выбора. Используя Yesod, вы получаете готовый набор инструментов, выбранный за вас, и вы можете быть уверены в том, что эти инструменты будут работать совместно. Разумеется, за вами всегда остаётся возможность выбрать решение на свой вкус.

Например, Yesod и Hamlet (язык для создания шаблонов, используемый по умолчанию) используют библиотеку blaze-builder для генерации текстового контента. Такой выбор был сделан по той причине, что blaze предоставляет наиболее быстрый интерфейс для генерации данных в кодировке UTF-8. Любой, кто желает использовать одну из других замечательных библиотек, например, text, без труда сможет сделать это.

#### 1.6. Введение в Haskell

<span id="page-9-1"></span>Haskell является мощным, производительным, типобезопасным функциональным языком программирования. Эта книга написана в предположении, что вы уже знакомы с основами языка Haskell. Существует две прекрасные книги для изучения Haskell, при этом они обе доступны для чтения онлайн<sup>1</sup>:

- Learn You a Haskell for Great Good!<sup>2</sup>
- Real World Haskell<sup>3</sup>

Yesod опирается на некоторые возможности языка Haskell, которые не освещены в учебниках для начинающих. Хотя от вас не часто будет требоваться понимание того, как именно они работают, всегда лучше понимать, что делают используемые вами инструменты. Упомянутые возможности рассматриваются в следующей главе.

 $^1$ В качестве русскоязычного аналога можно порекомендовать онлайн-книгу Антона Холомьёва «Учебник по Haskell», ознакомиться с которой можно по адресу http://goo.gl/xIggc. Обратите также внимание, что книга «Learn You a Haskell for Great Good!» недавно была выпущена в печатном виде на русском языке.

<sup>&</sup>lt;sup>2</sup>http://learnyouahaskell.com/

<sup>&</sup>lt;sup>3</sup>http://book.realworldhaskell.org/read/

# <span id="page-10-0"></span>2. Haskell

Для использования Yesod вам необходимо знать по крайней мере основы языка Haskell. Кроме того, в Yesod используются некоторые особенности Haskell, которые не описаны в большинстве руководств начального уровня. Хотя от читателя предполагается базовое владение Haskell, эта глава призвана заполнить возможные пробелы.

Если вы уже хорошо владеете Haskell, можете пропустить эту главу. Также, если вы предпочитаете начать непосредственно с погружения в Yesod, то вы всегда сможете потом к этой главе вернуться.

Если вам необходимо более полное введение в Haskell, я бы порекомендовал книги «Real World Haskell» или «Learn You a Haskell».

# <span id="page-10-1"></span>2.1. Терминология

Даже у людей, хорошо знакомых с языком Haskell, порой может возникать путаница с терминологией. Сформулируем некоторые основные термины, которые мы будем использовать на протяжении всей книги.

#### 2.1.1. Тип данных

Это один из основных строительных блоков языков со строгой типизацией, к которым относится и Haskell. Некоторые типы данных, такие как Int, можно считать элементарными, а остальные типы строятся на их основе для создания более сложных значений. Например, вы могли бы представить человека следующим типом:

 $data$  Person = Person Text Int

Здесь Техт содержит имя человека, а Int — его возраст. Благодаря простоте этого примера мы будем обращаться к нему на протяжении всей книги.

Существует три способа, с помощью которых вы можете создать новый тип данных:

- Определение type, такое как type GearCount = Int, просто создаёт синоним существующего типа. Система типов не станет препятствовать вам использовать Int везде, где требуется GearCount. Использование такого типа может слелать ваш кол более самолокументируемым.
- Определение newtype, например, newtype Make = Make Text. В этом случае вы не можете случайно использовать Text вместо Make, компилятор не даст вам этого сделать. Обёртка, создаваемая посредством newtype, всегда удаляется во время компиляции и не создаёт накладных расходов.

Возможно, **CTOUT** вставить ссылки на книги (в оригинале ссылок нет).

• Определение data, как в приведённом выше примере с Person. Вы можете также создавать алгебраические типы данных (АТД), такие как data Vehicle = Bycicle GearCount  $\Box$ I Car Make Model.

#### Конструктор данных

В приведённых выше примерах Person, Make, Bicycle и Car — конструкторы данных.

#### Конструктор типа

В свою очередь Person, Make и Vehicle - это конструкторы типов.

#### Переменные типов

Рассмотрим тип данных data Maybe  $a =$  Just  $a \mid$  Nothing. Здесь  $a$  — переменная ти- $\overline{\mathsf{h}}$ 

# 2.2. Инструментарий

<span id="page-11-0"></span>Для разработки на Haskell вам понадобятся два основных инструмента. Glasgow Haskell Compiler (GHC) — стандартный компилятор Haskell, единственный официально поддерживаемый Yesod. Также вам понадобится Cabal — стандартное средство сборки для Haskell. Cabal используется не только для сборки локального кода, он также может автоматически скачивать и устанавливать зависимости из Hackage, репозитория пакетов Haskell.

На сайте Yesod находится актуальное  $\int_0^1$ краткое руководство], включающее информацию об установке и настройке различных инструментов. Настоятельно рекомендуется следовать написанным там инструкциям.

Если вы решите устанавливать всё самостоятельно, убедитесь, что избежали известных проблем:

- Некоторые инструменты для Javascript, поставляемые с Yesod, требуют присутствия программ alex и happy. Их можно установить, выполнив cabal install alex happy.
- Cabal устанавливает исполняемые файлы в отдельную папку для текущего пользователя, которая должна быть добавлена в переменную РАТН. Конкретное расположение этой папки зависит от используемой ОС. Пожалуйста, убедитесь, что добавили правильную папку<sup>2</sup>.
- Для Windows установка пакета network из исходников затруднительна, так как он требует POSIX-совместимой оболочки. Установка Haskell Platform<sup>3</sup> позволяет обойти эту пробле-My.
- В Мас OS X доступны несколько препроцессоров языка С: один для Clang, другой для gcc. Многие библиотеки Haskell зависит от препроцессора для GCC. Опять же, Haskell Platform устанавливает корректные настройки.

 $1$ http://www.yesodweb.com/paqe/quickstart

<sup>&</sup>lt;sup>2</sup>https://github.com/fpco/stackage/wiki/Preparing-your-system-to-use-Stackage#set-path-toinclude-cabals-bin-directory

<sup>3</sup>http://hackage.haskell.org/platform

- Некоторые дистрибутивы Linux, в частности Ubuntu, обычно включают устаревшие версии GHC и Haskell Platform. Эти версии могут более не поддерживаться текущей версией Yesod. Пожалуйста, проверьте минимально требуемые версии в кратком руководстве.
- Убедитесь, что у вас установлены все необходимые системные библиотеки. Обычно решение зависимостей автоматически выполняется при установке Haskell Platform, но может потребовать дополнительной работы для дистрибутивов Linux. Если вы получаете сообщения об отсутствующих библиотеках, обычно достаточно выполнить apt-get install или yum install для указанных библиотек.

После корректной настройки инструментария, вам потребуется установить ряд библиотек Haskell. Для большей части книги достаточно выполнения следующей команды, устанавливающей все необходимые библиотеки:

cabal update && cabal install yesod yesod-bin persistent-sqlite yesod-static

Опять же, пожалуйста, обращайтесь к краткому руководству<sup>4</sup> за самой актуальной и корректной информацией.

# 2.3. Указания компилятору

<span id="page-12-0"></span>По умолчанию GHC работает в режиме, очень близком к Haskell98. Однако с ним также поставляется большое число языковых расширений, предоставляющих более мощные классы типов, изменения в синтаксисе и прочее. Есть несколько способов заставить GHC включить эти расширения. В большинстве фрагментов кода, приведённых в этой книге, вы увидите указания компилятору, которые выглядят следующим образом:

 $\{-\#$  LANGUAGE MyLanguageExtension  $\#$ - }

Эти указания должны всегда находиться в самом начале исходного файла. Помимо этого, есть ещё два распространённых способа:

- при вызове GHC передать ему аргумент XMyLanguageExtension;
- добавить блок extensions в файл cabal.

Лично я никогда не использую подход с аргументами командной строки. Это личное предпочтение, но мне нравится, когда мои настройки явным образом указаны в файле. В общем случае также рекомендуется избегать помещения расширений в файл cabal. Впрочем, в сгенерированном Yesod шаблоне сайта мы намеренно применяем этот подход, чтобы избежать необходимости задавать одни и те же указания компилятору в каждом исходном файле.

В конечном счёте мы будем использовать в этой книге немало языковых расширений (начальный каркас сайта использует 11). Мы не будем рассматривать назначение каждого из них. За этим, пожалуйста, обращайтесь к документации по GHC<sup>5</sup>.

<sup>&</sup>lt;sup>4</sup>http://www.yesodweb.com/page/quickstart

<sup>&</sup>lt;sup>5</sup>http://www.haskell.org/ghc/docs/latest/html/users\_guide/ghc-language-features.html

### <span id="page-13-0"></span>2.4. Перегруженные строки

Какой тип имеет литерал "hello"? Обычно это String, определённый как type String =  $\square$ [Char]. К сожалению, у этого подхода есть ряд ограничений:

- Это очень неэффективный способ хранения текстовых данных. Мы должны выделить память под каждую cons-ячейку, плюс каждый символ занимает целое машинное слово.
- Иногда у нас есть данные, напоминающие строку, но не являющиеся текстом, такие как ByteString *H* HTML.

Для преодоления этих ограничений в GHC есть языковое расширение, называемое 0verloadedStrings. Когда оно включено, строковые литералы будут иметь не мономорфный тип **String**, а тип IsString [ а => а, где IsString определён следующим образом:

```
class IsString a where
   fromString :: String -> a
```
Существуют экземпляры IsString для ряда типов Haskell, таких как Text (намного более эффективный тип для упакованного хранения строк), ByteString и HTML. Практически каждый пример в этой книге предполагает, что это языковое расширение включено.

К сожалению, у этого расширения есть один недостаток: иногда оно может сбить с толку проверку типов GHC. Представьте, что у нас есть следующий код:

```
{-# LANGUAGE OverloadedStrings, TypeSynonymInstances, FlexibleInstances #-}
import Data. Text (Text)
class DoSomething a where
    something :: a \rightarrow \textbf{IO} ()
instance DoSomething String where
    something = = putStrLn "String"
instance DoSomething Text where
    something = putStrLn "Text"
myFunc :: <b>IO</b>)myFunc = something "hello"
```
Что выведет эта программа: «String» или «Text»? Неясно. Поэтому вам придётся предоставить явную аннотацию типа, чтобы указать, должен ли литерал "hello" трактоваться как String или как Text.

# <span id="page-13-1"></span>2.5. Семейства типов

Основная идея семейства типов — устанавливать некоторую ассоциацию между двумя различными типами. Предположим, мы хотим написать функцию, которая безопасным образом получает первый элемент списка. Но мы не хотим, чтобы она работала только на списках; нам бы хотелось, чтобы она трактовала ByteString как список, состоящий из элементов типа Word8. Чтобы этого добиться, нам нужно ввести некоторый ассоциированный тип, чтобы указать, каково содержимое определённого типа.

```
\{-\# LANGUAGE TypeFamilies, OverloadedStrings #-}
import Data.Word (Word8)
import qualified Data. ByteString as S
import Data.ByteString.Char8 () -- получить обособленно определённый
   экземпляр IsString
class SafeHead a where
   type Content a
    safeHead :: a -> Maybe (Content a)
instance SafeHead [a] where
    type Content [a] = asafeHead \lceil \rceil = Nothing
    safeHead (x:-) = Just x
instance SafeHead S.ByteString where
    type Content S.ByteString = Word8
    safeHead bs
        | S.null bs = Nothing
        | otherwise = Just $ S. head bsmain :: IO()main = doprint $ safeHead ("" :: String)
    print $ safeHead ("hello" :: String)
   print $ safeHead ("" :: S.ByteString)
    print $ safeHead ("hello" :: S.ByteString)
```
#### type-families.hs

Новый синтаксис — это возможность разместить декларации типа (type) внутри класса и экземпляра. Вместо этого мы также можем использовать data, что создаст новый тип данных вместо ссылки на уже существующий.

Есть и другие способы использования ассоциированных типов вне контекста класса типов. Однако в Yesod все наши ассоциированные типы являются, фактически, частью класса типов. Более подробную информацию о семействах типов можно найти на соответствующей странице Haskell Wiki<sup>a</sup>.

"http://www.haskell.org/haskellwiki/GHC/Type\_families

#### 2.6. Template Haskell

<span id="page-15-0"></span>Template Haskell (TH) — это способ генерации кода. Мы используем его в ряде мест в Yesod для уменьшения объёма вспомогательного кода и для того, чтобы быть уверенными в корректности сгенерированного кода. Код на Template Haskell — это, в сущности, код на Haskell, который генерирует абстрактное синтаксическое дерево (АСД) кода на Haskell.

На самом деле, возможности ТН этим не ограничиваются, так как он позволяет фактически выполнять интроспекцию кода. Однако эти возможности мы в Yesod не используем.

Написание кода на ТН может быть непростым делом, и, к сожалению, безопасность типов при этом помогает мало. Несложно написать на ТН программу, генерирующую код, который не скомпилируется. Это является проблемой только для разработчиков Yesod, но не для его пользователей. В ходе разработки мы используем большой набор модульных тестов, чтобы убедиться в корректности сгенерированного кода. Как пользователю, всё, что вам нужно делать — вызывать уже существующие функции. Например, чтобы включить внешний шаблон Hamlet, вы можете написать:

#### \$(hamletFile "mvfile.hamlet")

(Hamlet обсуждается в главе о Shakespeare.) Символ доллара, за которым следует открывающая скобка, сообщает GHC, что то, что следует далее, является функцией Template Haskell. Код внутри скобок затем запускается компилятором и генерирует ACД программы на Haskell, которое затем компилируется. И да, метапрограммирование можно использовать даже здесь<sup>6</sup>.

Приятная особенность — код на ТН может выполнять произвольные действия ввода-вывода, и, следовательно, мы можем разместить входные данные во внешних файлах, которые будут разбираться во время компиляции. Одним из примеров использования этой возможности является получение шаблонов HTML, CSS и JavaScript, проверяемых во время компиляции.

Если код на Template Haskell используется для генерации объявлений и располагается на верхнем уровне наших файлов, то мы можем избавиться от знаков доллара и скобок. Иными словами,

```
\{-# LANGUAGE TemplateHaskell #-}
-- Обычное определение функции, ничего особенного
myFunction = ...-- Включить код на ТН
$(myThCode)
-- Или, то же самое
myThCode
```
Может быть полезно посмотреть, какой код генерирует для вас Template Haskell. Для этого вам нужно использовать опцию GHC -ddump-splices.

 $6$ http://www.yesodweb.com/blog/2010/09/yo-dawg-template-haskell

Есть ещё много других особенностей Template Haskell, которые здесь не рассматриваются. Более подробную информацию можете посмотреть на странице Haskell Wiki<sup>a</sup>.

 $^{\alpha}$ http://www.haskell.org/haskellwiki/Template\_Haskell

Последнее замечание: Template Haskell вводит так называемое «ограничение стадий» (stage restriction), по сути означающее, что код, предшествующий блоку Template Haskell, не может ссылаться на код в блоке или следующий за ним. Это ограничение иногда может потребовать небольшую реорганизацию вашего кода. Аналогичное ограничение действует и для QuasiQuotes.

### 2.6.1. QuasiQuotes

QuasiQuotes (QQ) — это небольшое расширение Template Haskell, которое позволяет нам включать произвольные данные в файлы с исходным кодом на Haskell. Например, выше упоминалась функция Template Haskell hamletFile, которая считывает содержимое шаблона из внешнего файла. У нас также есть обработчик квазицитирования, называемый hamlet, который считывает содержимое, хранящееся непосредственно в исходном коде:

```
\{-# LANGUAGE QuasiQuotes #-}
```

```
[hamlet|<p>Это квазицитированный Hamlet.|]
```
Синтаксис выделяется квадратными скобками и символами вертикальной черты. Имя обработчика квазицитирования размещается между открывающей скобкой и первой вертикальной чертой, а содержимое приводится между двумя символами вертикальной черты.

На протяжении книги мы во многих случаях будем предпочитать внешним файлам QQ-подход, поскольку такой код проще скопировать из книги. Однако в реальных приложениях внешние файлы являются предпочтительными во всех случаях, кроме совсем коротких данных, так как это даёт нам хорошее разделение кода на Haskell и кода с иным синтаксисом.

# 2.7. Документация для АРІ

<span id="page-16-0"></span>Стандартная программа для создании документации для кода на Haskell называется Haddock. Стандартное средство поиска по документации, созданной с использованием Haddock, называется Hoogle. Я рекомендую использовать экземпляр Hoogle с сайта FP Complete<sup>7</sup> с сопутствующей документацией для поиска и просмотра. Причины: база данных Hoogle на FP Complete содержит очень большое количество пакетов на Haskell с открытым кодом и предлагаемая документация гарантировано полностью собрана и содержит корректные перекрёстные ссылки.

Чаще используемые источники информации – это непосредственно сам Наскаде $^8$  и экземпляр Hoogle<sup>9</sup> на сайте haskell.org. Но у них есть недостатки: из-за проблем сборки на сервере документация иногда не собирается и база данных Hoogle включает только подмножество доступных пакетов. Для нас наиболее важно то, что документация по Yesod индексируется Hoogle на сайте FP Complete, а на haskell.org — нет.

 $7$ https://www.fpcomplete.com/hoogle

<sup>&</sup>lt;sup>8</sup>http://hackage.haskell.org

<sup>&</sup>lt;sup>9</sup>http://www.haskell.org/hoogle

Если в процессе чтения книги вы встретите типы или функции, которые вам непонятны, попробуйте выполнить поиск, используя Hoogle с сайта FP Complete, для получения дополнительной информации.

# <span id="page-17-0"></span>**2.8. Выводы**

Вам не нужно быть экспертом в Haskell, чтобы использовать Yesod, достаточно базового знакомства. Надеюсь, эта глава дала вам достаточно информации, чтобы чувствовать себя более комфортно при изучении оставшейся части книги.

# <span id="page-18-0"></span>3. Основы

Первый шаг при изучении любой новой технологии — сделать так, чтобы она заработала. Цель данной главы — познакомить вас с простым приложением Yesod и охватить некоторые основные концепции и терминологию.

# <span id="page-18-1"></span>3.1. Здравствуй, Мир

Давайте начнём эту книгу, как полагается: сделаем простую веб-страницу, на которой выводится «Здравствуй, Мир!»:

```
\{-\# LANGUAGE QuasiQuotes \#-}
\{-\# LANGUAGE TemplateHaskell \#-}
\{-# LANGUAGE TypeFamilies #-}
import Yesod
data HelloWorld = HelloWorld
mkYesod "HelloWorld" [parseRoutes]
/ HomeR GET
| \cdot |instance Yesod HelloWorld
getHomeR :: Handler Html
getHomeR = defaultLayout [whamlet|Здравствуй, Мир!|]
main :: <b>IO</b> ()main = warp 3000 HelloWorld
```
### hello-world.hs

Если вы сохраните этот код в файл helloworld. hs и запустите его командой runhaskell [] helloworld.hs, то получите веб-сервер, запущенный на порту 3000. Если вы откроете браузером страницу http://localhost:3000, то получите следующий HTML-код:

```
<! DOCTYPE html>
<html><head><title></title></head><body>3дравствуй, Mир!</body></html>
```
Далее на протяжении главы мы ещё будем возвращаться к этому примеру.

#### 3.2. Маршрутизация

<span id="page-19-0"></span>Как и большинство современных веб-фреймворков, Yesod следует шаблону «единая точка входа»<sup>1</sup>. Это означает, что каждый запрос к приложению Yesod поступает через общую точку и оттуда уже маршрутизируется. В отличие от этого подхода, в системах наподобие PHP и ASP вы обычно создаёте множество различных файлов, и веб-сервер автоматически направляет запросы к соответствующему файлу.

Кроме того, Yesod использует декларативный стиль задания маршрутов. В приведённом выше примере это выглядело так:

mkYesod "HelloWorld" [parseRoutes] / HomeR GET  $\mathbf{1}$ 

mkYesod — это функция Template Haskell, а parseRoutes — обработчик квазицитирования.

По-русски это означает: создать в приложении HelloWorld один путь по имени HomeR. Он должен слушать запросы к / (корню приложения) и отвечать на GET-запросы. Мы называем HomeR ресурсом, отсюда и суффикс «R» в названии.

Суффикс «R» в именах ресурсов — это просто соглашение, но его придерживаются практически повсеместно. Оно позволяет немного упростить чтение и понимание кода.

Функция ТН mkYesod генерирует довольно много кода: тип данных маршрута, функции разбора (parser) и рендеринга (render), функцию диспетчеризации (dispatch), и некоторые вспомогательные типы. Мы рассмотрим их более подробно в главе «Маршрутизация URL и обработчики». Но используя опцию GHC -ddump-splices, мы можем посмотреть непосредственно на сгенерированный код. Вот сильно подчищенная его версия:

instance RenderRoute HelloWorld where  $data$  Route HelloWorld = HomeR deriving (Show, Eq, Read) renderRoute HomeR =  $([], [])$ instance ParseRoute HelloWorld where parseRoute ( $[]$ , \_) = Just HomeR parseRoute \_  $=$  Nothing instance YesodDispatch HelloWorld where yesodDispatch env req = yesodRunner handler env mroute req where mroute = parseRoute (pathInfo req, textQueryString req)  $handler =$ 

<sup>1</sup>http://en.wikipedia.org/wiki/Front\_Controller\_pattern

подчищенная  $3BY$ чит глупо, но более хорошего немногословного варианта не вижу

```
case mroute of
                Nothing -> notFound
                Just HomeR -case requestMethod req of
                        "GET" -> getHomeR
                              -> badMethod
type Handler = HandlerT HelloWorld IO
```
Здесь мы можем увидеть, что класс Render Route определяет ассоциированный тип данных, предоставляющий пути для нашего приложения. В этом простом примере, у нас только один путь: HomeR. В настоящем приложении, у нас их может быть намного больше, и они могут быть гораздо сложнее, чем наш HomeR.

Функция render Route принимает путь и преобразует его в список компонент пути и список параметров запроса. Опять же, наш пример прост, поэтому и код столь же прост: оба списка пусты.

Класс ParseRoute предоставляет обратную функцию — parseRoute. Здесь мы встречаем первый серьёзный аргумент для нашего использования Template Haskell: он обеспечивает, что разбор и рендеринг путей корректно соответствуют друг другу. Такого вида код может легко стать трудным для поддержания в синхронном виде при ручном написании. Полагаясь на генерацию кода, мы позволяем компилятору (и Yesod) управлять этими деталями для нас.

Kласс YesodDispatch предоставляет средства для получения входящего запроса и передачи его соответствующей функции-обработчику. Процесс, по существу, это:

- 1. Разобрать запрос.
- 2. Выбрать функция-обработчик.
- 3. Запустить функцию-обработчик.

Генерация кода следует простому соглашению для сопоставления путей имени функции-обработчика, которое мы опишем в следующем разделе.

Наконец, у нас есть простой синоним типа Handler, слегка упрощающий написание нашего кода.

Здесь ещё много что происходит помимо описанного. Сгенерированный код диспетчеризации, на самом деле, использует гораздо более эффективную структуру данных, создаётся большее количество экземпляров классов типов, и есть другие случаи для обработки, например, подсайты. Мы погрузимся в детали далее на протяжении книги, особенно в главе «Вглубь запроса».

# 3.3. Функция-обработчик

<span id="page-20-0"></span>Итак, у нас есть маршрут по имени HomeR, и он отвечает на GET-запросы. Как вы определяете наш ответ? Вы пишете функцию-обработчик. Yesod следует стандартной схеме именования таких функций: имя метода в нижнем регистре (т. е., GET становится get), после которого идёт имя маршрута. В нашем случае эта функция будет называться getHomeR.

Большая часть вашего кода в Yesod будет находиться в функциях-обработчиках. Именно здесь вы обрабатываете пользовательский ввод, выполняете запросы к базе данных и создаёте ответы. В нашем простом примере мы создаём ответ с помощью функции defaultLayout. Эта функция оборачивает переданное ей содержимое в шаблон вашего сайта. По умолчанию она создаёт файл HTML с doctype, тегами html, head и body. Как мы увидим в главе «Класс типов Yesod», эта функция может быть переопределена, чтобы делать гораздо больше.

В нашем примере в defaultLayout мы передаём [whamlet | Hello World! | ]. whamlet это ещё один обработчик квазицитирования. В данном случае он преобразует синтаксис Hamlet в Widget. Hamlet — это движок HTML-шаблонов, используемый в Yesod по умолчанию. Вместе со своими «родственниками» Cassius, Lucius и Julius он позволяет создавать HTML, CSS и JavaScript типобезопасным образом с проверкой во время компиляции. Гораздо больше информации по этому поводу мы увидим в главе о Шекспировских шаблонах.

Виджеты — ещё один краеугольный камень Yesod. Они позволяют вам создавать модульные компоненты сайта, состоящие из HTML, CSS и JavaScipt, и повторно использовать их в любом месте вашего сайта. Более детально мы будем их рассматривать в главе «Виджеты».

#### 3.4. Тип-основание

<span id="page-21-0"></span>Слово «HelloWord» появляется в нашем примере несколько раз. Каждое приложение Yesod имеет тип-основание. Этот тип должен быть экземпляром класса типов Yesod, который предоставляет общее место для определения различных настроек, определяющих выполнение нашего приложения.

В нашем случае этот тип данных довольно скучный: он не содержит никакой информации. Тем не менее, тип-основнание имеет существенное влияние на то, как выполняется наш пример: он связывает воедино маршруты с определением экземпляра и даёт им всем возможность выполняться. На протяжении книги мы увидим, как тип-основание всплывает в разных местах.

Но типы-основания не обязательно должны быть скучными: они могут использоваться для хранения множества полезной информации, обычно той, которая должна быть инициализирована при запуске и использоваться повсюду. Вот некоторые наиболее распространённые примеры:

- Пул соединений с базой данных;
- Настройки, загружаемые из конфигурационного файла;
- Менеджер соединений НТТР;
- Генератор случайных чисел.

Кстати, слово yesod (IIIII) означает основание на иврите.

#### 3.5. Запуск

<span id="page-21-1"></span>Ещё раз мы упоминаем HelloWorld в нашей основной функции. Тип-основание содержит всю необходимую информацию для маршрутизации и ответов на запросы в нашем приложении;

теперь нам нужно просто преобразовать его в нечто, что можно запустить. Для этого в Yesod есть полезная функция warp, которая запускает веб-сервер Warp с настройками по умолчанию на указанном порту (в нашем случае это 3000).

Одной из особенностей Yesod является то, что вы не привязаны к единственной стратегии развёртывания. Yesod построен поверх Web Application Interface (WAI), позволяющего запускать приложение через FastCGI, SCGI, Warp или даже как настольное приложение, используя библиотеку WebKit. Мы рассмотрим некоторые из этих возможностей в главе о развёртывании. И в конце данной главы мы рассмотрим сервер разработки.

Warp является для Yesod основным способом развёртывания. Это легковесный, высокоэффективный веб-сервер, разработанный специально для хостинга приложений Yesod. Он используется и вне Yesod для других разработок на Haskell (как для приложений, основанных на фреймворках, так и для не зависящих от них), а также как стандартный файл-сервер в различных боевых окружениях.

# 3.6. Ресурсы и типобезопасные URL

<span id="page-22-0"></span>В нашем «здравствуй-мире» мы определили только один ресурс (HomeR). Веб-приложение обычно намного более интересно, когда в нём больше одной страницы. Давайте посмотрим:

```
f - # LANGUAGE OverloadedStrings #-}
\{-# LANGUAGE QuasiQuotes #-}
f-# LANGUAGE TemplateHaskell #-}
\{-# LANGUAGE TypeFamilies #-}
import Yesod
data Links = Links
mkYesod "Links" [parseRoutes]
/ HomeR GET
/page1 Page1R GET
/page2 Page2R GET
| \cdot |instance Yesod Links
qetHomeR = defaultLayout [whamlet|<a href=@{Paqe1R}>Перейти на страницу 1!|]
qetPaqe1R = defaultLayout [whamlet|<a href=@{Paqe2R}>Перейти на страницу 2!|]
getPage2R = defaultLayout [whamlet|<a href=@{HomeR}>Вернуться к началу!|]
main = warp 3000 Links
```
routes hs

В целом это очень похоже на «Здравствуй, Мир». Тип-основание теперь Links вместо HelloWorld, и помимо ресурса HomeR мы добавили Page1R и Page2R. В связи с этим мы также добавили ещё две функции-обработчика: getPage1R и getPage2R.

Единственная действительно новая особенность находится внутри квазицитирования whamlet. Мы углубимся в изучение этого синтаксиса в главе о Шекспировских шаблонах, но мы можем увидеть, что

<a href=@{Paqe1R}>Перейти на страницу 1!

создаёт ссылку на ресурс Page1R. Здесь важно отметить, что Page1R - это конструктор данных. Делая каждый ресурс конструктором данных, мы получаем возможность, называемую типобезопасными URL. Вместо соединения строк для получения URL мы создаём старое доброе значение Haskell. Используя  $\omega$ -интерполяцию  $(\omega\{f \dots\})$ . Yesod автоматически отображает эти значения в текстовые ссылки перед отправкой их пользователю. Мы можем увидеть, как это реализовано, ещё раз посмотрев на вывод -dump-splices:

```
instance RenderRoute Links where
    data Route Links = HomeR | Page1R | Page2R
      deriving (Show, Eq, Read)
    renderRoute HomeR = (1, 1)renderRoute Page1R = (\lceil "page1" \rceil, \lceil \rceil)renderRoute Page2R = (["page2"], []
```
В ассоциированном с Links типе Route у нас есть дополнительные конструкторы для Page1R и Page2R. У нас также есть более хорошее представление о возвращаемых значенях renderRoute. Первый элемент кортежа содержит компоненты пути для данного маршрута. Второй элемент содержит параметры строки запроса; практически во всех вариантах использования это будет пустой список.

Трудно переоценить значение типобезопасных URL. Они позволяют вам достичь большой гибкости и надёжности при разработке приложения. Вы можете произвольным образом менять URL ресурсов, ни разу не повредив ссылки на них. В главе «Маршрутизация URL и обработчики» мы увидим, что маршруты могут принимать параметры, как, например, URL записи в блоге, принимающий идентификатор поста.

Предположим, вы хотите перейти от маршрутизации по числовому идентификатору поста к маршрутизации по шаблону «год/месяц/название». В традиционном веб-фреймворке вам придётся исправить каждую ссылку на пост в блоге, и если вы пропустите хотя бы одну, то будете получать ошибки 404 во время выполнения. В Yesod всё, что вам придётся сделать, это обновить маршрут и перекомпилировать приложение: GHC сам найдёт все ссылки, которые должны быть откорректированы.

# 3.7. Каркас сайта

<span id="page-23-0"></span>При установке Yesod вы получаете как библиотеку Yesod, так и исполняемый файл yesod. Этот исполняемый файл принимает несколько команд, но первая команда, с которой вы захотите познакомиться, — это yesod init. Она задаст вам несколько вопросов, а затем сгенерирует каталог, содержащий каркас сайта по умолчанию. В этом каталоге вы можете выполнить cabal install –only-dependencies, чтобы установить дополнительные зависимости (такие как бэкэнды баз данных), и затем yesod devel, чтобы запустить сайт.

Каркас сайта даёт вам «из коробки» множество установившихся практик, располагая файлы и настраивая зависимости проверенным временем образом, применяемым в большинстве боевых сайтов на Yesod. Однако все эти удобства могут встать на пути изучения Yesod. Поэтому на протяжении большей части этой книги инструмент построения каркаса сайта не используется, и работа идёт напрямую с Yesod как с библиотекой. Но если вы собираетесь делать настоящий сайт, я настойчиво рекомендую использовать каркас.

Мы рассмотрим структуру каркаса сайта во всех подробностях в соответствующей главе.

# **3.8. Сервер разработки**

<span id="page-24-0"></span>Одним из преимуществ интерпретируемых языков перед компилируемыми является быстрое прототипирование: вы просто сохраняете изменения в файл и обновляете страницу в браузере. Если мы хотим внести изменения в приведённые выше приложения Yesod, нам придётся заново вызывать runhaskell, что может быть немного утомительным.

К счастью, существует решение этой проблемы: yesod devel автоматически пересобирает код и перезагружает ваш код. Это может быть отличным способом разработки ваших Yesodпроектов, и когда вы будете готовы перейти на боевой сервер, вы всё равно получите в результате компиляции невероятно эффективный код. Построение каркаса Yesod настраивает всё для вас автоматически. Это позволяет использовать лучшее из двух миров: быстрое прототипирование **и** быстрый боевой код.

Подготовка вашего кода для использования с yesod devel немного более сложна, поэтому наши примеры будут просто использовать warp. К счастью, каркас сайта полностью сконфигурирован для использования сервера разработки, поэтому, когда вы будете готовы создавать реальные приложения, он будет ждать вас.

# **3.9. Выводы**

<span id="page-24-1"></span>Каждое Yesod-приложение строится вокруг типа-основания. Мы ассоциируем некоторые ресурсы с этим типом данных и определяем несколько функций-обработчиков, а Yesod занимается всей маршрутизацией. Эти ресурсы также являются конструкторами данных, которые позволяют нам использовать типобезопасные URL.

В силу того, что приложения Yesod построены поверх WAI, они могут работать с различными бэкэндами. Для простых приложений, функция warp предоставляет удобный способ использования веб-сервера Warp. Для быстрой разработки, yesod devel является хорошим выбором. А когда вы готовы перейти на продуктивную среду, у вас в руках вся мощь и гибкость настройки Warp (или любого другого обработчика WAI) под ваши нужды.

При разработке приложений для Yesod у вас будет выбор из множества стилей кодирования: квазицитирование или внешние файлы, warp или yesod devel, и так далее. Примеры в этой книге используют стили, наиболее облегчающие копирование кода. Но когда вы начнёте создавать реальные приложения с помощью Yesod, вам будут доступны более мощные средства.

# <span id="page-26-0"></span>4. Шекспировские шаблоны

Yesod использует Шекспировское семейство шаблонных языков как стандартный подход к созданию HTML, CSS и Javascript. Это семейство языков имеет похожий синтаксис и общие принципы:

- Как можно меньшее вмешательство в языки, на базе которых создаются Шекспировские шаблоны, но в то же время использование преимуществ этих языков.
- Гарантии корректности содержимого обеспечиваются компилятором.
- Безопасность статической типизации, которая также предотвращает XSS (cross-site scripting) атаки.
- Автоматическая проверка валидности URL, где это возможно, с помощью типобезопасных URL.

По сути, ничего не связывает Yesod с этими языками. Или, другими словами, и языки, и Yesod можно использовать по отдельности. Данная глава будет рассматривать эти шаблонные языки сами по себе, в то время как оставшаяся часть книги будет их использовать для разработки приложений для Yesod.

# <span id="page-26-1"></span>4.1. Краткий обзор

Всего в игре 4 основных языка: Hamlet — это шаблонный язык HTML, Julius — для Javascript. Cassius и Lucius — оба для CSS. Hamlet и Cassius — два языка, чувствительные к форматированию, использующие отступы для обозначения вложенных блоков. Lucius же, являясь расширением CSS, использует фигурные скобки для обозначения вложенных блоков. Julius — это простой однопроходный язык, который служит для генерирования Javascript; единственная добавленная функциональность — это интерполяция переменных.

Cassius — это, фактически, альтернативный синтаксис для Lucius. Они используют один и тот же механизм трансляции, просто в файлах Cassius отступы заменяются на фигурные скобки перед обработкой. Выбор между ними осуществляется чисто из синтаксических предпочтений.

### 4.1.1. Hamlet (HTML)

\$doctype 5  $$  $<$ head $>$ 

```
<title>#{pageTitle} - My Site
      <link rel=stylesheet href=@{Stylesheet}>
   <body>
      <h1 .page-title>#{pageTitle}
      <p>Here is a list of your friends:
      $if null friends
          <p>Sorry, I lied, you don't have any friends.
      $else
          <ul>
             $forall Friend name age <- friends
                <li>#{name} (#{age} years old)
      <footer>^{copyright}
✝ ✆✌
```
### **4.1.2. Cassius (CSS)**

```
\overline{\phantom{a}}#myid
   color: #{red}
   font-size: #{bodyFontSize}
foo bar baz
   background-image: url(@{MyBackgroundR})
```
#### **4.1.3. Lucius (CSS)**

```
section.blog {
   padding: 1em;
   border: 1px solid #000;
   h1 {
        color: #{headingColor};
    }
}
```
#### **4.1.4. Julius (Javascript)**

```
$(function(){
   $("section.#{sectionClass}").hide();
   $("#mybutton").click(function(){document.location = "@{SomeRouteR}";});
   ^{addBling}
});
<del></u></del>
```
<del></u></del>

 $\overline{\phantom{a}}$ 

✝ ✆✌

 $\overline{a}$   $\overline{b}$   $\overline{c}$   $\overline{d}$   $\overline{d}$   $\overline{$ 

### 4.2. Types

Прежде, чем мы перейдём к синтаксису, давайте взглянем на различные используемые типы данных. Мы уже обсуждали во введении, что типы помогают нам защищаться от XSS атак. К примеру, скажем, у нас есть HTML шаблон, который должен отображать чьё-то имя. Он может выглядеть как-то так:

<p>Привет, меня зовут #{name}

 $\vert$  #{...} — это способ интерполяции переменных в Шекспировских шаблонах.

Что должно произойти с именем и какого оно должно быть типа данных? Наивное решение это использовать Text переменную, и вставлять явно её значение в код. Но это вызовет проблемы для случая, когда name содержит что-то наподобие:

<script src='http://nefarious.com/evil.js'></script>

Что хотелось бы получить в данном случае - это имя с экранированными символами, так, чтобы < стало &lt;.

Таким же наивным решением было бы просто экранировать каждый блок вставляемого текста. Что получится, если у вас есть заранее сгенерированный другим процессом HTML? Например, на сайте Yesod, все Haskell-блоки кода пропущены через раскрашивающую функцию, которая оборачивает каждое слово в соответствующий span-тег. Если мы экранируем все символы такого текста, все блоки раскрашенного кода станут просто нечитабельными!

Вместо этого мы имеем специальный тип данных — Html. Для того, чтобы сгенерировать Html значение, у нас есть две возможности в API: класс типов ToMarkup предоставляет способ конвертировать String и Text значения в Html, используя функцию toHtml, которая автоматически конвертирует все символы. Этот подход подходит для решения проблемы с name, описанный выше. Для примеров с блоками кода мы бы использовали функцией preEscaped.

Когда вы используете интерполяцию переменной в Hamlet (HTML Шекспировский язык), он автоматически применяет функцию toHtml к значению этой переменной. Т.е., если вы интерполируете String, все её символы будут экранированы. Но если вы возьмёте переменную типа Html, её значение останется неизменным. В примере с блоками кода, мы могли бы интерполировать как-нибудь так: #{preEscapedToMarkup myHaskellHtml}.

Тип данных Html, как и все описанные выше функции, объявлены в пакете blazehtml. Это позволяет Hamlet взаимодействовать со всеми остальными blaze-html пакетами, а также предоставляет более общее решение для создания blaze-html значений. Ещё одним преимуществом пакета blaze-html является его высокая производительность.

Аналогично, у нас есть Css/ToCss и Javascript/ToJavascript. Это даёт возможность во время компиляции проводить некоторую проверку корректности программы, на случай, чтобы мы случайно не добавили какой-то HTML код в CSS.

Ещё одно достоинство, уже со стороны CSS, - это вспомогательные типы данных для цветов и единиц измерений. Например:

```
.red { color: #{colorRed} }
```
За подробностями обращайтесь к документации на Haddock.

#### 4.2.1. Типобезопасные URL

Наверное, самая уникальная особенность Yesod — это типобезопасные URL, и возможность удобного их использования предоставлена напрямую системой Шекспировских шаблонов. Использование типобезопасных URL почти идентично интерполяции переменных, мы просто используем символ "собаки" (@) вместо "решётки" (#). Мы чуть позже остановимся подробнее на синтаксисе, сперва, давайте создадим общее понимание концепции.

Предположим, у насесть приложение с двумя маршрутами http://example.com/profile/home домашняя страница, и http://example.com/display/time показывает текущее время. И, скажем, мы хотим сделать ссылку с домашней страницы на страницу со временем. Я вижу три различных способа конструирования URL:

- 1. Как относительную ссылку: ../display/time
- 2. Как абсолютную ссылку без домена: /display/time
- 3. Как абсолютную ссылку с доменом: http://example.com/display/time

Каждый из этих способов имеет недостатки: первый перестанет работать, если любой из URL изменится. К тому же, он подходит не для всех случаев: RSS и Atom, к примеру, требуют абсолютный URL. Второй способ более защищён от изменений URL, чем первый, но всё ещё неприменим для RSS и Atom. И, хотя, третий способ хорошо работает для всех случаев, вам придётся каждый раз обновлять все URL, когда поменяется ваш домен. Вы думаете, это происходит не так часто? Просто подождите, пока вы переместитесь с сервера разработки на пробный сервер, а потом и на "боевой" сервер.

Но что более важно, есть ещё одна очень большая проблема во всех этих подходах: если вы изменяете ваши маршруты, компилятор не предупредит вас о сломанных ссылках. Не говоря уже об опечатках, которые также могут причинить большой ущерб.

Цель введения типобезопасных URL — это позволить компилятору проверять за нами как можно больше вещей. Чтобы сделать это, нашим первым шагом должен быть уход от обычного текста, который компилятор не умеет понимать, к каким-то хорошо определённым типам данных. Для нашего простого приложения, давайте смоделируем наши маршруты следующим типом данных:

```
data MyRoute = Home | Time
```
Вместо того, чтобы добавлять в наш шаблон ссылку вида /display/time, мы можем использовать конструктор Time. Но в итоговый HTML — это текст, а не типы данных, так что мы должны иметь какой-то способ конвертировать эти значения в текст. Мы называем это — функцией рендеринга URL в строку, и вот простой вариант такой функции:

```
renderMyRoute :: MyRoute -> Text
renderMyRoute Home = "http://example.com/profile/home"
renderMyRoute Time = "http://example.com/display/time"
```
Функции рендеринга URL обычно чуть более сложные, чем описанный выше пример. Они должны уметь работать с параметрами строки запросов (query string parameters), с аргументами конструкторов и более интеллектуально управляться с доменными именами. На практике, вам не придётся беспокоиться об этом, т.к. Yesod автоматически создаёт вам функции рендеринга. Единственная вещь, которую стоит здесь отметить, это то, что сигнатура типа, на самом деле, чуть усложняется для работы с параметрами строки запросов.

```
type Query = [(Text, Text)]type Render url = url -> Query -> TextrenderMyRoute :: Render MyRoute
renderMyRoute Home = = ...
renderMyRoute Time = = ...
```
Что ж, хорошо, у нас теперь есть наша функция рендеринга, и у нас есть типобезопасные URL, встроенные в шаблоны. Как всё это работает вместе? Вместо генерации Html (или Css или Javascript) значений напрямую, Шекспировские шаблоны фактически создают функции, которые, используя данную функцию рендеринга, создаёт сам HTML. Чтобы лучше понять данную концепцию, давайте взглянем на то, как Hamlet мог бы обработать следующий шаблон:

<a href=@{Time}>The time

Эта строчка будет представлена примерно таким Haskell кодом

\render -> mconcat ["<a\_href='", render Time, "'>The\_time</a>"]

#### 4.3. Синтаксис

Все Шекспировские языки используют один и тот же интерполяционный синтаксис, и все они могут использовать типобезопасные URL. Они отличаются синтаксисом, специфичном для их целевых языков (HTML, CSS, Javascript).

#### 4.3.1. Синтаксис языка Hamlet

Hamlet — это самый сложный из языков семейства. Он предоставляет не только синтаксис для генерации HTML, но также и базовые структуры для контроля: условия, циклы, обработка значений типа Maybe.

#### Теги

Очевидно, теги играют важную роль в любом шаблонном языке HTML. В Hamlet мы пытаемся оставаться как можно ближе к существующему синтаксису HTML, чтобы сделать язык более удобным. Однако, вместо использования закрывающих тегов для обозначения вложенности, мы используем отступы. Например, следующий код в HTML:

```
<body>
<p>Какой-то абзац.</p>
<sub>u1</sub></sub>
\langleli>Пункт 1</li>
<li>Пункт 2</li>
\langle \text{UL} \rangle</body>
```
будет выглядеть следующим образом:

```
<body>
     <p>Какой-то абзац.
     <sub>u1</sub></sub>
          <li>Пункт 1
          <1i>Пункт 2
```
В целом, мы считаем, что этот способ более прост в использовании, чем оригинальный HTML, как только вы привыкнете к нему. Единственная сложная часть — это работа с пробелами до и после тегов. К примеру, скажем, вы хотите создать следующий HTML:

```
<p>Абзац <i>курсив</i> конец.</p>
```
Мы хотим быть уверенными, что пробелы останутся после слова "Абзац" и до слова "конец". Чтобы добиться этого мы используем два простых escape-символа:

```
pАбзац #
   <1>курсив
   \ конец.
```
Правила для использования escape-пробелов очень простые:

- 1. Если первый непробельный символ в строке это обратная косая черта, он игнорируется (На заметку: это также приведёт к тому, что любой тег в этой строке будет обработан как простой текст).
- 2. Если последний символ в строке это решётка, он игнорируется.

И ещё одна важная особенность. Hamlet не экранирует своё содержимое. Это сделано намеренно, чтобы позволять копировать уже существующий HTML-код. Т.е. пример выше также может быть записан как:

<p>Абзац <i>курсив</i> конец.

Обратите внимание, что Hamlet автоматически закроет первый тег, в то время как внутренний тег «i» останется как есть. Вы вольны использовать любой из предложенных подходов, они равноценны. Убедитесь, однако, что вы в Hamlet используете закрывающие теги только для внутренних тегов; а нормальные теги не закрыты.

#### Интерполяция

Всё, что мы видели до текушего момента — это приятный, упрошённый HTML, но он не предоставляет никакой возможности взаимодействовать с нашим кодом на Haskell. Как мы будем встраивать в него переменные? Очень просто: с помощью интерполяции:

<head> <title>#{title}

Символ решётки #, за которым следуют фигурные скобки, обозначает интерполяцию переменной. В примере выше будет использована переменная title из той области видимости, где был использован шаблон. Мне хочется подчеркнуть ещё раз: Hamlet имеет доступ к переменным той области видимости, из которой был вызван. При этом не нужно особым образом указывать список использованных в шаблоне переменных.

Вы также можете применять функции внутри интерполяции. Вы можете использовать строковые и численные литералы в интерполяции. Вы можете использовать квалифицированные имена модулей. Внутри интерполяции можно использовать как скобки, так и знак доллара для группировки выражений. И в самом конце, функция toHtml применяется к результату вычисления, что значит, что любые экземпляры класса ToHtml могут быть интерполированы. Возьмём, к примеру, следующий код.

```
-- Пока что игнорируйте QuasiQuotes и функцию shamlet, мы всё это объясним \mathbb Iпозже
\{-\# LANGUAGE QuasiQuotes \#-\}import Text.Hamlet (shamlet)
import Text.Blaze.Html.Renderer.String (renderHtml)
import Data. Char (toLower)
import Data. List (sort)
data Person = Person
    { name :: String
    , age :: Int
    \mathcal{E}main :: <b>IO</b> ()main = putStrLn $ renderHtml [shamlet]
<р>Привет, меня зовут \#\{\text{name person}\} и мне \#\{\text{show $}\ age person}.
```

```
< p >Давайте сделаем с моим именем разные смешные штуки: #
    <b>#{sort $ map toLower (name person)}
<p>0x, а через 5 лет мне будет #{show ((+) 5 (age person)).
|]where
    person = Person "Michael" 26
```
#### var-interpolation.hs

Что же с нашими хваленными типобезопасными URL? Они почти идентичны интерполяции переменных, с той лишь разницей, что начинаются с символа @. Кроме того, существует также встраивание с помощью знака вставки ^, которое позволяет вам вставить другой шаблон того же типа. Код ниже демонстрирует обе описанные концепции.

```
\{-\# LANGUAGE QuasiQuotes \#-}
\{-# LANGUAGE OverloadedStrings #-}
import Text.Hamlet (HtmlUrl, hamlet)
import Text.Blaze.Html.Renderer.String (renderHtml)
import Data. Text (Text)
data MyRoute = Home
render :: MyRoute -> [(Text, Text)] -> Text
render Home = "/home"
footer :: HtmlUrl MyRoute
footer = [hamlet]<footer>
   Назад на #
    <a href=@{Home}>Домашнюю страницу
|1main :: IO ()
main = putStrLn $ renderHtml $ [hamlet]
<body>
    <p>Это моя страница.
    ^{footer}
|1 render
```
#### url-interpolation.hs

Кроме того, есть вариант интерполяции URL, который даёт вам возможность встраивать параметры строки запроса. Это может быть полезно, например, для создания постраничных ответов. Вместо  $\mathcal{Q}\{\ldots\}$ используйте вариант со знаком вопроса  $(\mathcal{Q}\gamma\{\ldots\})$  для обозначения присутствия параметров строки запроса. Передаваемое значение должно быть двухэлементным кортежем, первое значение в котором — это типобезопасный URL, а второе — список пар параметров строки запроса. Для примера смотрите фрагмент кода ниже.

```
\{-\# LANGUAGE QuasiQuotes \#-}
f - # LANGUAGE OverloadedStrings #-}
import Text.Hamlet (HtmlUrl, hamlet)
import Text.Blaze.Html.Renderer.String (renderHtml)
import Data. Text (Text, append, pack)
import Control.Arrow (second)
import Network.HTTP.Types (renderQueryText)
import Data. Text. Encoding (decodeUtf8)
import Blaze.ByteString.Builder (toByteString)
data MyRoute = SomePage
render :: MyRoute -> [(Text, Text)] -> Text
render SomePage params = "/home" 'append'
   decodeUtf8 (toByteString $ renderQueryText True (map (second Just) I
   params))
main :: <b>IO</b>)main = dolet currPage = 2 :: Int
   putStrLn $ renderHtml $ [hamlet]
< p >Вы сейчас на странице #{currPage}.
   <a href=@?{(SomePage, [("page", pack $ show $ currPage - 1)])}>Предыдущая
   <a href=@?{(SomePage, [("page", pack $ show $ currPage + 1)])}>Следующая
11 render
```
url-interpolation-query.hs

В итоге создаётся вполне ожидаемый HTML:

```
<p>Вы сейчас на странице 2.
   <a href="/home?page=1">Предыдущая</a>
   <a href="/home?page=3">Следующая</a>
</p>
```
#### Атрибуты

В последнем примере, мы добавили href атрибут в тег а. Давайте уточним синтаксис:

- Вы можете использовать интерполяции внутри значения атрибута.
- Знак равенства и значения атрибута опциональны, точно так же, как в HTML. Так что <input type=checkbox checked> — абсолютно корректный код.
- Есть два удобных атрибута: для id, вы можете использовать знак решётка #, а для класса точку..Например, <p #paragraphid .class1 .class2>.
- Кавычки вокруг значения атрибута опциональны, но они обязательны, если вы хотите использовать пробел в составе этого значения.
- Вы можете использовать атрибут опционально с помощью использования двоеточия. Чтобы сделать флажок (checkbox) активированным только, если переменная isChecked установлена в True, вы можете написать <input type=checkbox :isChecked:checked>. Чтобы сделать параграф опционально красным, вы можете использовать <p :isRed:style="color:red">

#### Условные выражения

Однажды вы захотите добавить некоторую логику на вашу страницу. Цель языка Hamlet — это свести эту логику к минимуму насколько возможно, возлагая всю сложную работу на Haskell. Например, логические выражения — очень просты... Настолько просты, что это базовый набор if. elsif *u* else.

```
$if isAdmin
   <р>Добро пожаловать в админскую секцию.
$elseif isLoggedIn
   <p>Вы не администратор.
$else
   <р>Я не знаю, кто Вы. Пожалуйста, войдите в систему, чтобы я мог понять, □
   есть ли у вас доступ.
```
Все те же самые правила обычной интерполяции применяются и к содержимому условных выражений.

#### Maybe

Подобным же образом, мы имеем специальную конструкцию, чтобы работать со значениями Maybe. Технически, это можно делать с помощью if, isJust и fromJust, но наш подход более удобный и позволяет избегать частично вычислимых функций.

```
$maybe name <- maybeName
   <p>Bac зовут #{name}
$nothing
   <p>Я не знаю Вашего имени.
```
Помимо простых идентификаторов вы можете использовать слева от стрелки некоторые другие, более сложные значения, например, конструкторы и кортежи.
```
$maybe Person firstName lastName <- maybePerson
    <p>Ваше имя - #{firstName} #{lastName}
```
Выражение справа от стрелки подчиняется тем же правилам интерполяции, позволяет использовать переменные, вызывать функции и т.д.

#### **Forall**

А что с обходом элементов списка? Мы покрываем и этот шаблон:

```
$if null people
    <р>нет людей.
$else
    <sub>u1</sub></sub>
         $forall person <- people
              <li>#{person}
```
#### Case

Сопоставление шаблонов — одна из сильных сторон Haskell. Алгебраические типы данных позволяют вам удобно моделировать любые типы данных из реального мира, а саѕе-выражения позволяют вам безопасно их сопоставлять, возлагая на компилятор обязанность предупреждать, если вы пропустили одно из значений. Hamlet предоставляет вам те же самые возможности.

```
$case foo
   $of Left bar
        <р>Это левое значение: #{bar}
   $of Right baz
        <р>Это правое значение: #{baz}
```
## With

Заканчивая обзор выражений языка, рассмотрим with. Это, по сути, просто удобный способ объявления синонима для длинного выражения.

```
$with foo <- some very (long ugly) expression that $ should only $ happen once
   <p>Я использую эту переменную #{foo} несколько раз. #{foo}
```
## **Doctype**

Последняя ложка синтаксического сахара: выражение doctype. Мы поддерживаем несколько разных версий doctype, хотя мы рекомендуем \$doctype 5 для современных интернет-приложений, который генерирует <! DOCTYPE html>.

```
$doctype 5
<html>
   <head><title>Hamlet просто чудесен
   <body>
        <p>Всё готово.
```
Мы всё ещё поддерживаем и старый синтаксис: три восклицательных знака !!!. Вы всё ещё можете увидеть его в коде. Мы планируем и дальше поддерживать этот синтаксис, но в целом, находим \$doctype подход более лёгким для чтения.

# **4.4. Синтаксис языка Lucius**

Lucius — это один из двух языков шаблонов для CSS в семействе. Представляет собой расширение CSS, использующее существующий синтаксис с добавлением нескольких возможностей.

- Как в Hamlet, мы позволяем интерполяцию переменных и URL.
- Возможность вложенных CSS блоков.
- Вы можете определять переменные в ваших шаблонах.
- Набор CSS свойств может быть создан как примесь (mixin) и неоднократно использован в нескольких объявлениях.

Что касается второго пункта: скажем, вы хотите иметь специфичный стиль для некоторых тегов внутри тега article. В обычном CSS вы должны были бы написать так:

```
article code { background-color: grey; }
article p { text-independent: 2em; }article a f text-decordation: none; }
```
В этом случае получилось не так уж и много клозов, но необходимость печатать article каждый раз слегка надоедает. А представьте, что таких выражений, скажем, около десятка. Не самое страшное, что но может быть, но всё же раздражает. Lucius поможет в этом случае:

```
article {
```

```
code { background-color: grey; }
p \{ text-indent: 2em; \}a \{ text-decordation: none; \}> h1 { color: green; }
```
Само наличие переменных в Lucius позволяет вам избегать повторов. Простым примером будет определить общий используемый цвет как переменную:

```
@textcolor: #ccc; /* просто потому, что мы ненавидим наших пользователей */
body { color: #{textcolor} }
a: link, a: visited { color: \#{textcolor} }
```
Примеси — относительно новая возможность Lucius. Идея в следующем: объявить примесь, предоставляющую набор свойств, а затем встраивать её в шаблон, используя интерполяцию со знаком вставки (^). Следующий пример показываем, как мы могли бы использовать примесь для работы с префиксами вендора.

```
f - # LANGUAGE QuasiQuotes #-}
import Text. Lucius
import qualified Data. Text. Lazy. IO as TLIO
-- Заглушка для функции рендеринга
render = <b>undefined</b>-- Наша примесь, предоставляющая ряд префиксов вендоров для переходов
transition val =[luciusMixin]
         -webkit-transition: #{val};
         -moz-transition: #{val};
         -ms-transition: #{val};
         -o-transition: #{val};
        transition: #{val};
    | \cdot |-- Шаблон Lucius, который использует примесь
myCSS =[lucius]
         .some-class {
             ^{transition "all<sub>u</sub>4s<sub>u</sub>ease"}
        \mathcal{F}| \cdot |main = TLIO.putStrLn $ renderCss $ myCSS render
```
mixin.hs

## 4.5. Синтаксис языка Cassius

Cassius — это чувствительная к пробелам альтернатива Lucius. Как упомянуто в кратком обзоре в начале главы, он использует тот же механизм трансляции, что и Lucius, но предварительно обрабатывает вход, вставляя фигурные скобки для оформления блоков и точки с запятой для

завершения строк. Это означает, что вы можете пользоваться всеми возможности Lucius при написании кода на Cassius. Простой пример:

#banner

```
border: 1px solid #{bannerColor}
background-image: url(@{BannerImageR})
```
## 4.6. Синтаксис языка Julius

Julius — самый простой среди всех обсуждаемых здесь языков. На самом деле, многие могут сказать, что это просто Javascript. Julius позволяет использовать три формы интерполяции, которые мы уже упоминали. И не применяет никаких других преобразований к вашему коду.

Если вы используете Julius с каркасом сайта Yesod, вы возможно заметили, что ваш Javascript автоматически сжимается. Это не следствие использования Julius, а результат использования пакета hjsmin в Yesod для уменьшения результирующих файлов Julius.

## 4.7. Как заставить Шекспировские шаблоны работать

Конечно, в какой-то момент у вас появится этот вопрос: "Как же мне заставить это всё работать?". Существует три разных способа вызывать Шекспировские языки из вашего Haskell кода:

- Квазицитирование (quasiquotes) позволяют вам встроить Квазицитирование произвольное содержимое в ваш Haskell код, и конвертировать это содержимое в Haskell во время компиляции.
- Внешние файлы В этом случае, код шаблонов находится в отдельных файлов, на который мы ссылаемся с помощью шаблонов Haskell.

#### Режим перезагрузки

Оба

использованных выше подхода требуют полной перекомпиляции для того, чтобы увидеть какие-то изменения. В режиме перезагрузки ваши шаблоны хранятся в отдельных файлах, и ссылаются из шаблонов Haskell. Но при этом, во время выполнения, эти внешние файлы каждый раз пересканируются на лету.

Режим перезагрузки нельзя использовать для Hamlet, только для Cassius, Lucius и Julius. В Hamlet слишком много сложной логики, которая полагается напрямую на компилятор Haskell, что не позволяет использовать этот режим для Hamlet.

На продуктивных средах следует использовать один из первых двух подходов. Они оба встраивают целиком шаблоны в финальный исполняемый файл, упрощая развёртывание кода и увеличивая производительность. Достоинство квазицитирования — это простота: всё находится в одном файле. Для коротких шаблонов, это может быть очень удобно. Однако, в целом, мы рекомендуем использовать внешние файлы для шаблонов, поскольку:

- Это следует традиции разделения логики и представления данных.
- Вы можете легко переключиться между внешними файлами и отладочным режимом работы с помошью простых макроопределений СРР, а это означает, что вы можете совмешать быструю и удобную разработку и всё ещё получать высокую производительность на "боевых" серверах.

Так как это специальные функции квазицитирования и шаблонного Haskell, убедитесь, что вы подключили соответствующие расширения языка, и используйте корректный синтаксис. Вы можете посмотреть простейшие примеры каждого подхода на следующих листингах.

```
\{-\# LANGUAGE OverloadedStrings \#-\} -- мы используем Text чуть ниже
\{-\# LANGUAGE QuasiQuotes \#-}
import Text.Hamlet (HtmlUrl, hamlet)
import Data. Text (Text)
import Text.Blaze.Html.Renderer.String (renderHtml)
data MyRoute = Home | Time | Stylesheet
render :: MyRoute -> [(Text, Text)] -> Text
render Home = = "/home"
render Time = = \pi/time"
render Stylesheet = \pi/style.css"
template :: Text -> HtmlUrl MyRoute
template title = [hamlet]$doctype 5
<html>
    <head>
        <title>#{title}
        <link rel=stylesheet href=@{Stylesheet}>
    <body>\left\{ \text{th1}>\# \text{title} \right\}|1|main :: <b>IO</b>)main = putStrLn $ renderHtml $ template "Мой<sub>Ц</sub>заголовок" render
```
### quasiquoter.hs

```
\{-\# LANGUAGE OverloadedStrings \#-\} -- Mb используем Text чуть ниже
\{-\# LANGUAGE TemplateHaskell \#-}
\{-\# LANGUAGE CPP \#-} -- чтобы контролировать "боевой" режим против отладочного
```

```
import Text.Lucius (CssUrl, luciusFile, luciusFileDebuq, renderCss)
import Data. Text (Text)
import qualified Data. Text. Lazy. IO as TLIO
data MyRoute = Home | Time | Stylesheet
render :: MyRoute -> [ (Text, Text)] -> Text
render Home = = ''/home"
render Time = \frac{m}{\sin \theta}render Stylesheet = \pi/style.css"
template :: CssUrl MyRoute
#if PRODUCTION
template = $(luciusFile "template.lucius")#else
template = $(luciusFileDebuq "template.lucius")
#endif
main :: <b>IO</b> ()main = TLIO.putStrLn $ renderCss $ template render
-- @template.lucius
foo { bar: baz }
```
Способ именования функций достаточно последовательный.

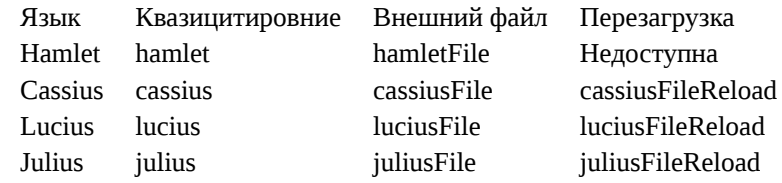

#### 4.7.1. Замена типов Hamlet

До сих пор мы видели, как из Hamlet генерировать значение Htm1Ur1, представляющее собой блок HTML со встроенными типо-безопасными URL. Кроме этого, используя Hamlet, мы можем генерировать ещё три значения: простой HTML, HTML с URL и интернациональными текстами и виджеты. Последние будут отдельно описаны в главе Виджеты.

Чтобы сгенерировать простой HTML без встроенных URL, мы используем «упрощённый Hamlet». Вот его отличия:

- Мы используем другой набор функций с префиксом «s». Так что квазицитирование это shamlet и функция использования внешнего файла - это shamletFile. Вопрос о том, как следует произносить названия этих функций, всё ещё в процессе обсуждения.
- Не позволяется использовать интерполяцию URL. Если попытаться это сделать, мы получим ошибку во время компиляции.

• Встраивание (интерполяция-вставка) более не позволяет использовать произвольные значения HtmlUrl. Правило здесь такое: встраиваемое значение должно иметь точно такой же тип, что и сам шаблон, в данном случае — Html. Это означает, что для shamlet встраивание может быть полностью заменено интерполяцией переменных (с использованием решётки #).

Работа с интернационализацией (i18n) в Hamlet происходит чуть более сложно. Hamlet поддерживает i18n с помощью специального типа данных для сообщений, концепция и реализация которого очень похожа на тип для типобезопасные URL. Для примера, скажем, мы хотим написать программу, которая приветствует нас и говорит, как много яблок мы съели. Мы могли бы представить эти сообщения в виде типа данных

```
data Msg = Hello | Apples Int
```
Далее, мы бы хотели иметь возможность представлять это в каком-то более удобном для чтения формате, поэтому мы определяем некоторую функцию рендеринга:

```
renderEnglish :: Msg -> Text
renderEnglish Hello = "Hello"
renderEnglish (Apples 0) = "You<sub>li</sub>did<sub>i</sub> not<sub>i</sub>buy<sub>li</sub>any<sub>id</sub>apples."
renderEnglish (Apples 1) = "You<sub>Li</sub>bought<sub>Lidu</sub>apple."
renderEnglish (Apples i) = T.concat ["You<sub>u</sub>bought<sub>u</sub>T.pack<sub>u</sub>$<sub>u</sub>show<sub>u</sub>i,<sub>u</sub>" apples."]
```
Теперь мы хотим интерполировать эти значения типа Msq напрямую в шаблоне. Для этого мы используем интерполяцию с подчёркиванием.

```
$doctvpe 5
<html>
    <head>
         <title>i18n
    <body>
         \text{th1} > \text{He110}<p> {Apples count}
```
Этот шаблон, теперь надо как-то представить в HTML. Для этого, как и для типобезопасных URL, мы определяем специальную функцию рендеринга. Для удобства, определим синоним ти- $\overline{\text{na}}$ :

```
type Render url = url -> [(Text, Text)] -> Texttype Translate msg = msg -> Html
type HtmlUrlI18n msg url = Translate msg -> Render url -> Html
```
В данной точке, вы можете передать renderEnglish, renderSpanish или renderKlingon в этот шаблон. И он сгенерирует хорошо переведённый контент (качество которого, конечно, зависит от ваших переводчиков). Программа целиком будет выглядеть так:

 $\{-#$  LANGUAGE QuasiQuotes  $#$ -}

```
\{-# LANGUAGE OverloadedStrings #-}
import Data. Text (Text)
import qualified Data. Text as T
import Text.Hamlet (HtmlUrlI18n, ihamlet)
import Text.Blaze.Html (toHtml)
import Text.Blaze.Html.Renderer.String (renderHtml)
data MyRoute = Home | Time | Stylesheet
renderUrl :: MyRoute -> [(Text, Text)] -> Text
renderUrl Home = = "/home"
renderUrl Time = = "/time"
renderUrl Stylesheet = \degree /style.css"
data Msg = Hello | Apples Int
renderRussian :: Msg -> Text
renderRussian Hello = "Привет"
renderRussian (Apples 0) = "Вы не купили яблок."
renderRussian (Apples 1) = "Вы купили одно яблоко."
renderRussian (Apples i) = Т.concat ["Вы купили у", Т.раск $ show i, if i < 5 0
    then "<sub>Ц</sub>яблока." else "<sub>Ц</sub>яблок."]
template :: Int -> HtmlUrlI18n Msg MyRoute
template count = [ihamlet]$doctype 5
<html>
    <head><title>i18n
    <body>
        \verb|<h1>| {Hello}
        <p>_{Apples count}
| \cdot |main :: <b>IO</b>)main = putStrLn $ renderHtml
     $ (template 5) (toHtml . renderRussian) renderUrl
```
i18n.hs

#### 4.8. Другие Шекспировские возможности

В дополнение к языкам-помощникам для HTML, CSS и Javascript, есть также и более общий пакет утилит. shakespare-text предоставляет простой способ создания интерполированных строк, который очень нравится тем, кто привык к скриптовым языкам вроде Ruby или Python. Конечно, утилиты этого пакета можно использовать не только для Yesod.

```
\{-\# LANGUAGE QuasiQuotes, OverloadedStrings #-}
import Text.Shakespeare.Text
import qualified Data. Text. Lazy. IO as TLIO
import Data. Text (Text)
import Control.Monad (forM_)
data Item = Item
    { itemName :: Text
    , itemQty :: Int
    \mathcal{E}items :: [Item]
items =[ Item "яблоки" 5
    , Item "бананы" 10
    \mathbf{1}main :: IO()main = forM_ items $ \item -> TLIO.putStrLn
    [lt|У вас есть #{show $ itemQty item} #{itemName item}.|]
```
#### shakespeare-text.hs

Несколько коротких замечаний по этому простому примеру:

- Обратите внимание, что мы используем три разных текстовых типа данных в примере (String, строгий и ленивый Text). Они замечательно работают вместе.
- Мы используем оператор квазицитирования 1t, который генерирует ленивую версию текста. Также есть его строгий аналог st.
- Есть и более длинные имена для этих операторов (Itext и stext).

## 4.9. Общие рекомендации

Ниже приводятся общие рекомендации сообщества Yesod по использованию Шекспировского семейства языков.

- Для реальных сайтов используйте внешние файлы. Для библиотек вполне допустимо использовать квазицитирование, если они невелики.
- $\bullet~$  Патрик Брисбин (Patrick Brisbin) сделал правила раскраски для Vim $^1$ , которые сильно помогают при разработке.
- Вам следует почти всегда начинать теги Hamlet с новой строки вместо встраивания открывающих/закрывающих тегов после [открытого тега. Единственн](https://github.com/pbrisbin/html-template-syntax)ое исключение этому правилу — это использование тегов <i> и <br/> <br/>ь большом блоке текста.

 $^{\rm 1}$ https://github.com/pbrisbin/html-template-syntax

# <span id="page-46-0"></span>5. Виджеты

Одна из проблем в веб-разработке — нам приходится координировать три различные клиентские технологии: HTML, CSS и Javascript. Хуже того, мы должны размещать эти компоненты в различных местах на странице: CSS в теге style в заголовке, Javascript в теге script в заголовке, а HTML в теле. И это не говоря уже о случае, когда вы хотите разместить свои CSS и Javascript в отдельных файлах!

На деле, это работает довольно хорошо при создании одиночной страницы, потому что мы можем разделить нашу структуру (HTML), стили (CSS) и логику (Javascript). Но когда мы хотим строить код из модулей, которые можно будет легко компоновать, раздельная координация всех трёх частей может стать головной болью. Виджеты — решение Yesod для этой задачи. Они также помогают с проблемой однократного подключения библиотек наподобие jQuery.

Наши четыре языка шаблонов — Hamlet, Cassius, Lucius и Julius — предоставляют исходные инструменты для конструирования вашего вывода. Виджеты обеспечивают клей, который позволяет работать им вместе как единое целое.

# 5.1. Краткий обзор

```
\{-\# LANGUAGE OverloadedStrings \#-}
f -# LANGUAGE QuasiQuotes
                                  # - \}{-# LANGUAGE TemplateHaskell
                                  # - 3{-# LANGUAGE TypeFamilies
                                  # - \}import
                  Yesod
data App = AppmkYesod "App" [parseRoutes]
/ HomeR GET
| \cdot |instance Yesod App
getHomeR = defaultLayout$ do
    setTitle "My<sub>U</sub>Page<sub>U</sub>Title"
    toWidget [lucius| h1 { color: green; } |]
    addScriptRemote D
    "https://ajax.googleapis.com/ajax/libs/jquery/1.6.2/jquery.min.js"
    toWidget
        [julius]
             $(function() {\}
```

```
$("h1").click(function(){
                       alert("Вы\Boxкликнули\Boxна\Boxзаголовок!");
                   });
              });
         |]
    toWidgetHead
         [hamlet]
              <meta name=keywords content="некоторые ключевые слова примера">
         |]
    toWidget
         [hamlet|
              <h1> Это один способ вставки контента
         |]
    [whamlet|<h2>А это другой |]
    toWidgetBody
         [julius|
              alert("Это<sub>□</sub>вставляется<sub>□</sub>в<sub>□</sub>само<sub>□</sub>тело");
         |]
main = warp 3000 App
```

```
widgets-synopsis.hs
```
<del></u></del>

Этот код порождает следующий HTML (отступы добавлены):  $\overline{\phantom{a}}$ 

```
<!DOCTYPE html>
<html>
    <head>
         <title>My Page Title</title>
         <meta name="keywords" content="некоторые<sub>ш</sub>ключевые<sub>ш</sub>слова<sub>ш</sub>примера">
         <style>h1{color:green}</style>
    </head>
    <body>
         <h1> Это один способ вставки контента</h1>
         <h2>А это другой </h2>
         <script>
              alert("Это<sub>B</sub>ставляется<sub>DB</sub> само<sub>т</sub>тело");
         </script>
         <script 
    src="https://ajax.googleapis.com/ajax/libs/jquery/1.6.2/jquery.min.js"></script>
         <script>
              $(function() {
                   $("h1").click(function(){
                        alert("Вы<sub>ш</sub>кликнули<sub>ш</sub>на<sub>ш</sub>заголовок!");
                   });
```

```
\}:
          \langlescript>
     </body>
</html>
```
# 5.2. Что в Виджете?

На самом поверхностном уровне, HTML документ — это просто набор вложенных тегов. Такой подход выбирают большинство генерирующих HTML инструментов: вы определяете иерархию тегов и всё. Но давайте представим, что я хочу написать компонент страницы для отображения навигационной панели. Я хочу, чтобы он был «plug and play»: я вызываю функцию в нужное время, и панель вставляется в соответствующее место в иерархии.

Тут наш поверхностный подход к генерации HTML даёт сбой. Наша навигационная панель вероятно содержит какой-нибудь CSS и Javascript в дополнение к HTML. К тому времени, когда мы вызываем функцию навигационной панели, мы уже сформировали тег <head>, так что уже поздно добавлять новый тег <style> для наших CSS объявлений. В рамках обычных стратегий, нам нужно было бы разбить нашу функцию навигационной панели на три части: HTML, CSS и JavaScript, и убедиться, что мы всегда вызываем все три части.

Виджеты используют другой подход. Вместо рассмотрения HTML документа как монолитного дерева тегов, виджеты видят на странице набор различных компонентов. В частности:

- Название страницы
- Внешние стили
- Внешний Javascript
- Объявления CSS
- Код Javascript
- Произвольный контент в <head>
- Произвольный контент в <br/>body>

Различные компоненты имеют различный смысл. К примеру, может быть только одно название, но может быть множество внешних скриптов и стилей. Однако, эти внешние скрипты и стили должны быть добавлены только раз. Произвольный контент в заголовке и теле, с другой стороны, не имеет ограничений (кто-то, возможно, захочет пять блоков lorem ipsum, в конце концов).

Работа виджета — держаться за эти несопоставимые компоненты и применять правильную логику для комбинирования виджетов вместе. Логика эта включает такие действия, как фиксация последнего установленного названия и игнорирование остальных, фильтрация дубликатов из списка внешних скриптов и стилей, объединение содержимого заголовка и тела.

## 5.3. Конструирование Виджетов

Для использования виджетов, вам, очевидно, необходима возможность их создания. Наиболее распространённый способ сделать это - через класс типов ToWidget и его метод toWidget. Метод предоставляет вам возможность конвертировать ваши Shakespearean шаблоны прямо в Widget: код Hamlet появится в теле, скрипты Julius — в теге <script>, а Cassius и Lucius — в теге <style>.

На самом деле, вы можете переопределить стандартное поведение и получить скрипт и код стилей в отдельных файлах. Каркас сайта делает это для вас автоматически.

Но что, если вы захотите добавить какие-нибудь теги <meta>, которые должны появиться в заголовке? Или если вы захотите, чтобы некоторый Javascipt появился в теле, а не в заголовке? Для этих целей, Yesod предоставляет два дополнительных класса типов: ToWidgetHead и ToWidgetBody. Они работают именно так, как вы от них ожидаете. Один из примеров использования - получение точного контроля размещения тегов <script>.

```
\{-# LANGUAGE OverloadedStrings #-}
f - H LANGUAGE QuasiQuotes
                                 # - \}f-# LANGUAGE TemplateHaskell
                                 # - \}{-# LANGUAGE TypeFamilies
                                 # - \}import
                  Yesod
data App = App
mkYesod "App" [parseRoutes]
\overline{1}HomeR GET
\vert]
instance Yesod App where
getHomeR :: Handler Html
qetHomeR = defaultLayout $ do
    setTitle "toWidgetHeadUMUtoWidgetBody"
    toWidgetBody
        [hamlet| < script src=/included-in-body.js>|]
    toWidgetHead
        [hamlet|<script src=/included-in-head.js>|]
main :: IO ()
main = warp 3001 App
```
#### script.hs

Обратите внимание: хотя вызов функции ToWidgetHead сделан после вызова функции toWidgetBody, второй тег <script> в созданном HTML появляется первым.

Кроме того, есть ряд других функций для создания специфических видов виджетов:

#### setTitle

Преобразует некоторый HTML в название страницы.

## toWidgetMedia

Работает также как towidget, но принимает дополнительный параметр для обозначения, к какому типу медиа контента применяется. Полезно для создания стилей печати, например.

## addStylesheet

Лобавляет ссылку, используя тег <link>, на внешнюю таблицу стилей. Принимает типобезопасный URL

## addStylesheetRemote

Аналогична addStylesheet, но принимает обычный URL. Полезна для ссылок на файлы, хранящиеся на CDN, подобно таблицам стилей CSS для jQuery UI, предоставляемым Google.

#### addScript

Добавляет ссылку, используя тег <script>, на внешний скрипт. Принимает типобезопасный URL.

#### addScriptRemote

Аналогична addScript, но принимает обычный URL. Полезна для ссылок на файлы, хранящиеся на CDN, подобно jQuery от Google.

## 5.4. Комбинирование Виджетов

Вся идея виджетов — это повышение компонуемости. Вы можете взять отдельные части HTML, CSS и Javascript, скомбинировать их вместе в нечто более сложное, и затем скомпоновать эти большие сущности в законченную страницу. Это всё работает, естественно, через экземпляр класса Monad для Widget, и значит вы можете использовать do-нотацию для комбинирования частей вместе.

```
myWidget1 = dotoWidget [hamlet|<h1>My Title|]
    toWidget [lucius|h1 { color: green } |]
myWidget2 = dosetTitle "My<sub>U</sub>Page<sub>U</sub>Title"
    addScriptRemote "http://www.example.com/script.js"
myWidget = domyWidget1
    myWidget2
   или, если захотите
```
myWidget' = myWidget1 >> myWidget2

Если для вас это принципиально, для Widget есть также экземпляр класса Monoid, поэтому вы можете использовать mconcat или монаду Writer для построения сущностей. По моему опыту, самое лёгкое и самое естественное просто использовать doнотацию.

## 5.5. Генерирование идентификаторов

Если мы на самом деле выбираем настоящее повторное использование кода, мы со временем получим конфликт имён. Скажем, есть две вспомогательные библиотеки, и обе используют класс с именем «foo» для изменения стилевого оформления. Мы хотим избежать такой возможности. И для этого у нас есть функция newIdent. Эта функция автоматически генерирует слово, которое уникально для текущего обработчика.

```
getRootR = defaultLayout$ do
   headerClass <- newIdent
   toWidget [hamlet|<h1 .#{headerClass}>My Header|]
   toWidget [lucius] .#{headerClass} { color: green; } |]
```
# 5.6. whamlet

Предположим, у вас есть довольно стандартный шаблон Hamlet, который встраивает другой шаблон Hamlet для отображения подвала страницы (footer):

#### page  $=$

```
[hamlet]<p>Это моя страница. Надеюсь, она вам нравится.
       ^{footer}
    |1footer =[hamlet]
       <footer>
       <р>Это всё, люди!
    |1|
```
Это работает хорошо, если в footer обычный старый HTML, но что если мы хотим добавить какое-нибудь стилевое оформление? Хорошо, мы можем легко приправить footer, преобразовав его в виджет:

```
footer = dotoWidget
        [lucius]
```

```
footer {
          font-weight: bold;
          text-align: center
        }
     |]
   toWidget
     [hamlet|
        <footer>
          <p>Это всё, люди!
     |]
<del></u></del>
```
Но теперь у нас проблема: шаблон Hamlet может встраивать только другой шаблон Hamlet; он ничего не знает о Widget. И вот тут на сцену выходит whamlet. Он принимает точно такой же синтаксис, как обычный Hamlet, и не меняет интерполяцию переменных  $(\#\{\ldots\})$  и URL  $(\mathcal{Q}_1^f \dots)$ . Но встраивание  $(\wedge \{ \dots \})$  принимает Widget, и финальный результат тоже Widget. Для его использования, мы можем просто сделать так:

 $\overline{a}$   $\overline{b}$   $\overline{a}$   $\overline{b}$   $\overline{c}$   $\overline{d}$   $\overline{d}$   $\overline{$ 

```
page =
  [whamlet]
     <p>Это моя страница. Надеюсь, она вам нравится.
     ^{footer}
  |]
<del></u></del>
```
Есть также whamletFile, если вы предпочитаете держать ваш шаблон в отдельном файле.

В каркасе сайте есть ещё более удобная функция, widgetFile, которая также автоматически включает ваши Lucius, Cassius и Julius файлы. Мы рассмотрим это в главе Создание каркаса сайта.

#### **5.6.1. Типы**

[Возможно, вы уже зам](#page-190-0)етили, что я избегал сигнатуры типов до сих пор. Простой ответ: каждый виджет — это значение типа Widget. Но если вы пробежитесь по библиотекам Yesod, вы не найдёте определение типа Widget. Откуда же он берётся?

Yesod определяет очень похожий тип: **data** WidgetT site m a. Этот тип данных — **трансформатор монад**. Последние два аргумента — это базовая монада и монадическое значение, соответственно. Аргумент site — это конкретный тип-основания вашего конкретного приложения. Так как этот тип отличается для каждого сайта, невозможно в библиотеках определить единственный тип данных Widget, который будет работать для всех приложений.

Вместо этого, функция Template Haskell mkYesod создаёт такой синоним типа для вас. Предполагая, что ваш тип-основание называется MyApp, ваш синоним типа Widget, определяется следующим образом:

 $\overline{a}$   $\overline{b}$   $\overline{c}$   $\overline{d}$   $\overline{d}$   $\overline{$ 

<del></u></del>

**type** Widget = WidgetT MyApp **IO** ()

Мы устанавливаем монадическое значение равным (), так как значение виджета будет безусловно отброшено. То - это стандартная базовая монада, и будет использоваться в большинстве случаев. Единственное исключение — создание подсайта. Подсайты — более продвинутая тема, которая будет рассмотрена ниже в отдельной главе..

Раз теперь мы знаем о синониме типа Widget, легко добавить сигнатуры типа к нашему предыдущем примерам:

```
footer :: Widget
footer = dotoWidget
        [lucius]
             footer {
                 font-weight: bold;
                 text-align: center
             }
        | \ ]toWidget
        [hamlet]<footer>
                 <p>Это всё, люди!
        | \ ]page :: Widget
page =[whamlet]<p>Это моя страница. Надеюсь, она вам нравится.
        ^{footer}
    \mathbf{1}
```
Когда мы глубже копнём функции-обработчики, мы обнаружим аналогичную ситуацию с типами HanderT и Handler.

## 5.7. Использование виджетов

Это, конечно, замечательно, что у нас есть эти красивые типы данных для виджетов, но как именно нам превратить их во что-то, с чем пользователь может взаимодействовать? Самая часто используемая функция — это defaultLayout, которая по существу имеет сигнатуру типа Widget -> Handler Html.

Ha самом деле, defaultLayout — метод класса типов, который может быть переопределён для каждого приложения. Так для приложений Yesod задаются темы<sup>1</sup>. Но мы всё ещё остаёмся с вопросом: когда мы внутри defaultLayout, как нам развернуть Widget? Ответ - widgetToPageContent. Давайте посмотрим на некоторые (упрощённые) типы:

<sup>&</sup>lt;sup>1</sup>Имеются в виду темы для визуального оформления. — Прим. перев.

```
widgetToPageContent :: Widget -> Handler (PageContent url)
data PageContent url = PageContent{ pageTitle :: Html
    , pageHead :: HtmlUrl url
    , pageBody :: HtmlUrl url
    \mathcal{F}
```
Это уже ближе к тому, что нам нужно. Теперь у нас есть прямой доступ к HTML, формирующему заголовок и тело страницы, а так же к заголовку. В этот момент, мы можем использовать Hamlet для комбинирования их всех вместе в единый документ, наряду с нашим макетом сайта, и мы используем giveUrlRenderer для преобразования Hamlet в настоящий HTML, готовый к показу пользователю. Следующий листинг демонстрирует этот процесс.

```
\{-# LANGUAGE OverloadedStrings #-}
f -# LANGUAGE QuasiQuotes
                                # - 3{-# LANGUAGE TemplateHaskell
                                # - \}f -# LANGUAGE TypeFamilies
                                # - \}import
                 Yesod
data App = AppmkYesod "App" [parseRoutes]
/ HomeR GET
| \cdot |myLayout :: Widget -> Handler Html
myLayout widget = dopc <- widgetToPageContent widget
    giveUrlRenderer
        [hamlet]
            $doctype 5
            <html>
                 <head><title>#{pageTitle pc}
                     <meta charset=utf-8>
                     <style>body { font-family: verdana }
                     ^{pageHead pc}
                <body><article>
                         ^{pageBody pc}
        \overline{1}instance Yesod App where
    defaultLayout = myLayout
```

```
getHomeR :: Handler Html
getHomeR = defaultLayout[whamlet]
        <p>Hello World!
    |1main :: <b>IO</b>)main = warp 3000 App
```
example.hs

Это всё очень хорошо, но есть один момент, который беспокоит меня: тег style. Есть несколько проблем с ним:

- В отличие от Lucius или Cassius, он не проверяется на корректность во время компиляции.
- Конечно, рассматриваемый пример очень простой, но в чём-то более сложном мы можем получить проблемы с экранированием символов.
- У нас теперь 2 тега style взамен одного: один из myLayout, а другой генерируется радеНеаd, основанный на стилях, установленных в виджете.

Для решения этой проблемы у нас есть ещё один трюк в запасе: мы в последний момент перед вызовом widgetToPageContent скорректируем сам виджет. На самом деле, это очень легко сделать: мы просто опять используем do-нотацию.

```
\{-# LANGUAGE OverloadedStrings #-\}f - # LANGUAGE QuasiQuotes
                                # - \}\{-# LANGUAGE TemplateHaskell #-\}f -# LANGUAGE TypeFamilies
                                # - \}import
                 Yesod
data App = AppmkYesod "App" [parseRoutes]
/ HomeR GET
| \cdot |myLayout :: Widget -> Handler Html
myLayout widget = dopc <- widgetToPageContent $ do
        widget
        toWidget [lucius| body { font-family: verdana } |]
    giveUrlRenderer
        [hamlet]$doctype 5
            <html>
```

```
<head>
                      <title>#{pageTitle pc}
                      <meta charset=utf-8>
                      ^{pageHead pc}
                  <body>
                      <article>
                          ^{pageBody pc}
         \overline{11}instance Yesod App where
    defaultLayout = myLayout
getHomeR :: Handler Html
getHomeR = defaultLayout[whamlet]
        <p>Hello World!
    | \cdot |main :: <b>IO</b> ()main = warp 3000 App
```
style.hs

## 5.8. Использование функций-обработчиков

Мы пока ещё особо не рассматривали функциональность обработчиков, но когда начнём, возникнет вопрос: как мы можем использовать эти функции в виджете? Например, что, если в виджете требуется найти параметр строки запроса, используя функцию lookupGetParam?

Первый ответ — функция handler ToWidget, которая преобразует действие Handler в значение Widget. Однако, во многих случаях, этого не требуется. Посмотрим на сигнатуру типа функции lookupGetParam:

lookupGetParam :: MonadHandler m => Text -> m (Maybe Text)

Эта функция сработает в любом экземпляре MonadHandler. И для удобства, Widget предоставляет экземпляр для MonadHandler. Это означает, что большая часть кода может быть выполнена как в Handler, так и в Widget. А если вам требуется явное преобразование из Handler в Widget, вы всегда можете использовать функцию handlerToWidget.

Это заметное отличие от версии Yesod 1.1 и более ранних. Ранее не было класса типов MonadHandler, и все функции требовалось явно преобразовывать, используя фукнцию lift, а не handlerToWidget. Новую реализацию не только проще использовать, но она также не требует разных странных фокусов с трансформаторами монад, использованных в предыдущих версиях.

# **5.9. Выводы**

Базовый строительный блок каждой страницы —это виджет. Отдельные фрагменты HTML, CSS, и Javascript могут быть преобразованы в виджет с помощью полиморфной функции toWidget. Используя do-нотацию, вы можете комбинировать эти отдельные виджеты в виджеты большего размера, в конечном счёте содержащие всё наполнение вашей страницы.

Разворачивание полученных виджетов обычно выполняется функцией defaultLayout, которая может быть использована для применения единого стиля оформления для всех ваших страниц.

# 6. Класс типов Yesod

Каждое ваше Yesod-приложение требует наличия экземпляра класса типов Yesod. До этого мы видели только defaultLayout. В этой главе мы рассмотрим предназначение многих методов класса типов Yesod.

Класс типов Yesod является основным местом для определения настроек приложения. Для всех методов этого класса типов имеются определения по умолчанию, которые обычно делают то, что требуется. Но чтобы создать мощное, соответствующее требованиям заказчика приложение, вам, скорее всего, потребуется переопределить по меньшей мере некоторые из этих методов.

Обычный вопрос: "Почему вместо типа-записи используется класс типов?". У этого подхода есть два главных преимущества:

- Методам класса типов Yesod возможно потребуется вызывать другие методы. С классами типов такой вид использования является тривиальным. С типомзаписью такое использование становится немного сложнее.
- Простота синтаксиса. Мы хотим предоставить реализации по умолчанию и позволить пользователям переопределять только необходимую функциональность. Классы типов позволяют сделать и то, и другое легко и синтаксически элегантно. Записи несут несколько большие накладные расходы.

# 6.1. Рендеринг и разбор URL

Мы уже отмечали, что в Yesod есть возможность автоматического рендеринга типобезопасных URL в текстовое представление, которое может быть вставлено в HTML-страницу. Допустим, у нас есть определение маршрута, которое выглядит следующим образом:

```
mkYesod "MyApp" [parseRoutes]
/some/path SomePathR GET
\overline{\phantom{a}}
```
Если мы используем SomePath в hamlet-шаблоне, то во что Yesod его отобразит? Yesod всегда пытается сформировать абсолютные URL. Это особенно полезно, когда мы начинаем создавать XML-карты сайта и Atom-ленты или рассылать электронную почту. Но чтобы сформировать абсолютный URL, нам необходимо знать доменное имя приложения.

Возможно, вы считаете, что можно получить эту информацию из запроса пользователя, но нам также надо учитывать номера портов. И даже если бы мы брали номер порта из запроса, то как узнать, используется ли HTTP или HTTPS? Даже если бы и это нам было известно, то это бы означало, что в зависимости от того, как пользователь делает запрос, получались бы различные URL. К примеру, формировались бы различные URL в зависимости от того, обращается ли пользователь к «example.com» или к «www.example.com». Для поисковой оптимизации нам бы хотелось иметь возможность объединить эти варианты в одном каноническом URL.

И, наконец, Yesod не делает никаких предположений о том, где вы будете разворачивать ваше приложение. К примеру, у нас может быть по большей части статический сайт (http://static.example.com/), но нам также хотелось бы разместить вики, построенную на основе Yesod, по адресу /wiki/. Нет надёжного способа получить из приложения адрес, по которому оно развёрнуто. Таким образом, вместо того, чтобы опираться на догадки, вам надо указать Yesod адрес, который является корнем приложения.

В примере с вики вам нужно определить экземпляр Yesod следующим образом:

```
instance Yesod MyWiki where
   approot = ApprootStatic "http://static.example.com/wiki"
```
Заметьте, что на конце нет косой черты. Далее, когда Yesod будет конструировать URL для SomePathR, он определит, что относительный путь для SomePathR выглядит как /some/path, добавит эту строку к approot и получит в итоге http://static.example.com/wiki/some/path.

Значение по умолчанию для approot - это ApprootRelative, что фактически означает «не добавлять какой-либо префикс». В таком случае маршрут, аналогичный SomePathR, будет рендериться как /some/path. Это хорошо работает в обычному случае ссылок внутри вашего приложения и расположения вашего приложения в корне вашего домена. Однако, в некоторых вариантах использования, требующих абсолютные пути (например, отправка электронной почты), лучше испоьзовать ApprootStatic.

KDOME КОНСТРУКТОРА ADD LOCTS LALIC, УЖЕ ПОКАЗАННОГО ВЫШЕ, МОЖНО ИСПОЛЬЗОВАТЬ КОНСТРУКторы ApprootMaster и ApprootRequest. Первый позволяет определить approot из значения основы, что позволяет вам, к примеру, загрузить approot из файла конфигурации. Второй же даёт возможность использовать ещё и данные запроса для определения approot, и с помощью этого вы сможете, например, задавать различные доменные имена в зависимости того, как пользователь обращается к сайту.

Каркас сайта использует по умолчанию ApprootMaster и получает approot из конфигурационного файла при запуске. Помимо этого, он загружает различные настройки для сборок разработки, тестирования, подготовки к развёртыванию и боевой сборки. Таким образом, вы с лёгкостью можете проводить тестирование на одном домене, к примеру, на localhost, а запускать приложение на другом домене. Эти настройки можно изменить в конфигурационном файле.

#### 6.1.1. joinPath

Чтобы конвертировать типобезопасный URL в текстовое значение, Yesod использует две вспомогательные функции. Первая — это метод render Route класса типов Render Route. Каждый типобезопасный URL является экземпляром этого класса типов. render Route преобразовывает значение в список компонентов пути. Так SomePathR из примера выше будет преобразован в ["some", "path"].

На самом деле, renderRoute создаёт и компоненты пути, и список параметров строки запроса. Определение renderRoute по умолчанию всегда выдаёт пустой список параметров строки запроса. Но это поведение можно переопределить. Одним из вариантов использования этого является статический подсайт, который добавляет хеш содержимого файла в строку параметров для управления кешированием.

Другой функцией является метод joinPath класса типов Yesod. Эта функция принимает четыре аргумента:

- значение основы;
- корень приложения;
- СПИСОК КОМПОНЕНТОВ ПУТИ;
- список параметров строки запроса

Она возвращает URL в виде текста. Реализация по умолчанию «делает всё правильно»: отделяет участки пути при помощи косой черты, добавляет корень приложения в начало и дописывает в конец строку запроса.

Если вас устраивает рендеринг URL в текст по умолчанию, то вам не надо изменять эту функцию. Но если же вам требуется модифицировать рендеринг так, чтобы, например, добавлять косую черту в конце URL, то этот метод будет подходящим местом для того, чтобы сделать это.

### 6.1.2. cleanPath

Противоположной функцией по отношению к joinPath является cleanPath. Давайте посмотрим, как она используется в процессе диспетчеризации:

- 1. Путь, запрашиваемый пользователем, разбивается на последовательность компонентов пути.
- 2. Мы передаём компоненты пути в функцию cleanPath.
- 3. Если cleanPath предписывает выполнить перенаправление (возвращая Left), то пользователю возвращается ответ с кодом 301. Такое поведение применяется для принудительного использования канонических URL (например, убирая лишние косые черты).
- 4. В противном случае мы пытаемся выполнить диспетчеризацию, используя результат cleanPath (в данном случае Right). Если получается, то возвращаем получившийся ответ, иначе возвращаем статус 404.

Такая комбинация даёт подсайтам полный контроль над тем, как будут выглядеть их URL, в то же время позволяя основному сайту иметь изменённые URL. В качестве простого примера давайте посмотрим, как мы можем указать Yesod, что нужно всегда добавлять косую черту в конце URL:

```
{-# LANGUAGE MultiParamTypeClasses #-}
{-# LANGUAGE OverloadedStrings
                                   # - \}f - # LANGUAGE QuasiQuotes
                                    # - \}{-# LANGUAGE TemplateHaskell
                                   # - \}f - # LANGUAGE TypeFamilies
                                    # - \}Blaze.ByteString.Builder.Char.Utf8 (fromText)
import
                                                      ((***)
                 Control.Arrow
import
import
                 Data.Monoid
                                                      (mappend)
import qualified Data. Text
                                                      as T
import qualified Data. Text. Encoding
                                                      as TE
                 Network.HTTP.Types
                                                      (encodePath)
import
import
                 Yesod
data Slash = Slash
mkYesod "Slash" [parseRoutes]
/ RootR GET
/foo FooR GET
|1|instance Yesod Slash where
    joinPath \_ ar pieces' qs' =
        fromText ar 'mappend' encodePath pieces qs
      where
        qs = map (TE.encodeUtf8 *** go) qs'
        go'''' = \text{Nothing}go x = Just $ TE.encodeUtf8 x
        pieces = pieces' ++ ['''']-- Мы хотим сохранять канонические URL. Поэтому, если на конце URL D
   отсутствует
    -- косая черта, делаем перенаправление. Но пустой набор компонентов пути \mathbb Iостаётся
    -- как есть.
    cleanPath [ ] = Right [ ]cleanPath s
        | dropWhile (not . Т.null) s == \lceil""] = -- единственно возможная \Boxпустая строка - последняя
            Right $ init s
        -- Т. к. joinPath добавит недостающую косую черту, мы просто
        -- удаляем пустые компоненты пути.
        | otherwise = Left $ filter (not . T.null) s
```

```
getRootR :: Handler Html
getRootR = defaultLayout[whamlet]< p ><a href=@{RootR}>RootR
         <sub>p</sub></sub>
              <a href=@{FooR}>FooR
    | \cdot |getFooR :: Handler Html
getFoOR = getRootRmain :: <b>IO</b> ()main = warp 3000 Slash
```
#### slashes.hs

Во-первых, давайте посмотрим на нашу реализацию joinPath. Она почти полностью скопирована из реализации по умолчанию в Yesod с одним изменением: мы добавляем дополнительную пустую строку в конец. При обработке компонентов пути пустая строка приведёт к добавлению дополнительной косой черты. Таким образом дополнительная пустая строка приведёт к обязательному наличию косой черты на конце.

cleanPath немного сложнее. Сначала мы, как и раньше, проверяем путь на пустоту, и если он пуст, то оставляем как есть. Мы используем Right, чтобы указать, что нет необходимости в перенаправлении. Следующий клоз в действительности проверяет 2 возможных случая с URL:

- В пути имеется две косых черты подряд, которые будут выглядеть как пустая строка в середине списка компонентов пути.
- В конце пути нет косой черты, в результате чего последний компонент пути не будет равен пустой строке.

Предполагая, что ни одно из этих условий не выполняется, получаем, что только последний компонент является пустой строкой, и нам нужно выполнить диспетчеризацию по списку всех компонентов, за исключением последнего. С другой стороны, если это не так, то нам необходимо выполнить перенаправление на канонический URL. В этом случае мы удаляем все пустые компоненты и не утруждаем себя добавлением косой черты в конец, т. к. joinPath сделает это за нас.

## 6.2. defaultLayout

Большинство веб-сайтов используют некий общий шаблон для всех своих страниц. Для реализации этого defaultLayout является рекомендуемым подходом. Хотя вы и можете так же легко определить свою собственную функцию и вызывать её вместо этого метода, но если вы переопределяете defaultLayout, то все страницы, генерируемые Yesod (страницы сообщений об ошибках, страницы аутентификации) автоматически получат заданный стиль.

Переопределение делается довольно просто: мы используем widgetToPageContent, чтобы преобразовать Widget в заглавие, теги заголовка и тела страницы, а затем используем giveUrlRenderer для преобразования шаблона Hamlet в Html. В defaultLayout мы можем даже добавить дополнительные компоненты виджетов, такие как шаблоны Lucius. Для более подробной информации, обратитесь к предыдущей главе о виджетах.

Если вы используете каркас сайта, вы можете отредактировать файлы templates default-layout.hamlet u templates default-layout-wrapper.hamlet.

## 6.3. getMessage

Хотя мы ещё не рассматривали сессии, мне бы хотелось упомянуть здесь getMessage. Обычным приёмом в веб-программировании является установка сообщения в одном обработчике и отображение его в другом. Например, если пользователь отправляет форму с помощью метода POST, вы можете захотеть перенаправить его на другую страницу с сообщением «Форма отправлена». Такой сценарий известен как Post/Redirect/Get<sup>1</sup>.

Чтобы облегчить реализацию этого подхода, в Yesod есть пара функций: setMessage, устанавливающая сообщение в пользовательской сессии, и getMessage, достающая это сообщение (и удаляющая его, чтобы оно не появилось второй раз). Рекомендуется размещать результат getMessage в defaultLayout. Например:

```
{-# LANGUAGE OverloadedStrings
                                     # - \}f - # LANGUAGE QuasiQuotes
                                     # - \}{-# LANGUAGE TemplateHaskell
                                     # - \}{-# LANGUAGE TypeFamilies
                                     # - \}import
                 Yesod
import Data. Time (getCurrentTime)
data App = AppmkYesod "App" [parseRoutes]
/ HomeR GET
| \cdot |instance Yesod App where
    defaultLayout contents = doPageContent title headTags bodyTags <- widgetToPageContent contents
        mmsg <- getMessage
        giveUrlRenderer [hamlet]
            $doctype 5
```
#### <sup>1</sup>http://en.wikipedia.org/wiki/Post/Redirect/Get

```
<html>
                <head><title>#{title}
                     ^{headTags}
                <body>
                     $maybe msg \leq- mmsg
                         <div #message>#{msg}
                     ^{bodyTags}
        | \ ]getHomeR :: Handler Html
getHomeR = donow <- liftI0 getCurrentTime
    setMessage $ toHtml $ "Випрошлый вы заходили: " ++ show now
    defaultLayout [whamlet|<p>Попробуйте обновить страницу|]
main :: <b>IO</b> ()main = warp 3000 App
```
getmessage.hs

Мы рассмотрим getMessage/setMessage более детально, когда будем обсуждать сессии.

# 6.4. Нестандартные страницы сообщений об ошибках

Одной из отличительных черт профессионального веб-сайта являются должным образом спроектированные страницы сообщений об ошибках. Yesod помогает вам в этом, автоматически используя ваш defaultLayout для отображения страниц ошибок. Но иногда вам потребуется пойти чуть дальше. Для этого вам нужно переопределить метод errorHandler:

```
{-# LANGUAGE OverloadedStrings
                                     # - \}f - # LANGUAGE QuasiQuotes
                                     # - \}{-# LANGUAGE TemplateHaskell
                                     # - \}{-# LANGUAGE TypeFamilies
                                     # - \}import
                  Yesod
data App = AppmkYesod "App" [parseRoutes]
/ HomeR GET
/error ErrorR GET
/not-found NotFoundR GET
\vert]
```

```
instance Yesod App where
    errorHandler NotFound = fmap toTypedContent $ defaultLayout $ do
         setTitle "Запрошенная<sub>Ц</sub>страница<sub>Ц</sub>не<sub>Ц</sub>найдена"
         toWidget [hamlet]
<h1>Not Found
<р>Приносим свои извинения за неудобства, но запрашиваемая страница не может □
    быть найдена.
\begin{array}{c} \hline \end{array}errorHandler other = defaultErrorHandler other
getHomeR :: Handler Html
getHomeR = defaultLayout
    [whamlet]< p ><a href=@{ErrorR}>Internal server error
             <a href=@{NotFoundR}>Not found
    | \cdot |getErrorR :: Handler ()
getErrorR = error "Ошибка!"
getNotFoundR :: Handler ()
getNotFoundR = notFoundmain :: IO()main = warp 3000 App
```
## errorpage.hs

Здесь мы указываем нестандартную страницу для ошибки 404. Также мы можем использовать defaultErrorHandler, если не хотим писать индивидуальный обработчик для каждого вида ошибки. Из-за ограничений типов нам приходится начинать определение методов с fmap □ toTypedContent, но в остальных отношениях вы можете писать обычную функцию-обработчик. (Мы узнаем больше о TypedContent в следующей главе.)

Фактически, вы даже можете возвращать специальные типы ответов, такие как перенаправления:

```
errorHandler NotFound = redirect HomeR
errorHandler other = defaultErrorHandler other
```
Несмотря на то, что вы можете сделать это, я не рекомендую пользоваться таким приёмом. Ошибка 404 должна быть ошибкой 404.

# 6.5. Внешние CSS и Javascript

Функциональность, описываемая в этом разделе, автоматически включается в каркас сайта. Таким образом, вам самим не нужно беспокоиться о её реализации.

Одним из наиболее мощных и пугающих методов класса типов Yesod является addStaticContent. Вспомним, что Widget состоит из нескольких компонентов, включая CSS и Javascript. Каким образом эти CSS/JS попадают в браузер пользователя? По умолчанию они выдаются в теге <head> страницы: в тегах <style> и <script>, соответственно.

Такое решение является простым, но оно далеко от эффективного. Каждая загрузка страницы будет требовать загрузки всех CSS/JS «с нуля», даже в том случае, когда ничего не изменилось! Что нам на самом деле хотелось бы, так это сохранить это содержимое во внешнем файле, а затем сослаться на него из HTML.

И в этом нам поможет addStaticContent. Этот метод принимает три аргумента: расширение файла содержимого (css или js), MIME-тип содержимого (text/css или text/javascript) и само содержимое. А возвращает он один из трёх вариантов результата:

#### Nothing

Сохранение статического файла не выполнено; содержимое встраивается непосредственно в HTML. Это поведение по умолчанию.

#### Just (Left Text)

Содержимое было сохранено в виде отдельного файла, и используется заданная текстовая ссылка для указания на этот файл.

#### Just (Right (Route a, Query))

Аналогично, но используется типобезопасный URL с указанием параметров строки запроса.

Вариант с Left полезен, если вы хотите сохранять статические файлы на внешнем сервере, например на CDN или сервере с большим объёмом памяти. Чаще используется вариант Right, который хорошо связывается со статическим подсайтом. Это рекомендуемый подход для большинства приложений, и он используется в каркасе сайте по умолчанию.

Возможно, вы спросите: если это рекомендуемый подход, то почему он не является вариантом по умолчанию? Проблема заключается в том, что он делает несколько предположений, которые не всегда соблюдаются: наличие в вашем приложении статического подсайта, а также местоположение ваших статических файлов.

Включённая в каркас сайта addStaticContent облегчает вам жизнь, выполняя ряд разумных действий:

- Она автоматически сжимает ваш Javascript, используя пакет hjsmin<sup>2</sup>.
- Она именует выходные файлы на основе хеша содержимого файлов. Это значит, что вы можете устанавливать заголовки кеширования на дату в будущем, не боясь получить устаревшее содержимое.

 $2$ http://hackage.haskell.org/package/hjsmin

• Также, так как имена файлов основаны на хешах, вы можете быть уверены, что файл не потребуется перезаписывать поверх существующего. Сгенерированный шаблонный код автоматически проверяет существование такого файла и исключает затратные операции работы с диском, если операция записи не является необходимой.

## 6.6. Оптимизация использования статических файлов

Google рекомендует использовать одну важную оптимизацию: отдавать статические файлы с отдельного домена<sup>3</sup>. Преимущество такого подхода состоит в том, что куки, установленные для вашего домена, не будут отправляться при запросе статических файлов, позволяя сэкономить немного пропускной способности.

Для осуществления этого у нас есть метод urlRenderOverride. Этот метод перехватывает обычный рендеринг URL и выставляет специальное значение для определённых маршрутов. Например, в сгенерированном шаблонном коде этот метод реализуется так:

```
urlRenderOverride y (StaticR s) =Just $ uncurry (joinPath y (Settings.staticRoot $ settings y)) \frac{1}{2}renderRoute s
urlRenderOverride \_ = \_ = Nothing
```
Это означает, что статические маршруты обслуживаются со специального «статического корня», в качестве значения которого вы можете указать другой домен при конфигурировании. Это является прекрасным примером мощности и гибкости типобезопасных URL: при помощи одной строки кода вы можете изменить рендеринг статических маршрутов во всех ваших обработчиках.

# 6.7. Аутентификация/авторизация

Для простых приложений проверка прав доступа в каждой функции-обработчике может быть простым и удобным решением. Однако такой подход не очень хорошо масштабируется. В конце концов вам захочется использовать более декларативный подход. Многие системы определяют свои списки контроля доступа, специальные файлы конфигурации и другие «фокусы». В Yesod это делается при помощи старого доброго Haskell. Для этого используются следующие три метода:

#### *is*WriteRequest

Определяет, является ли текущий запрос операцией чтения или записи. По умолчанию Yesod следует RESTful-принципам и предполагает, что запросы GET, HEAD, OPTIONS, и TRACE предназначены только для чтения, тогда как остальные могут выполнять запись.

#### isAuthorized

Этот метод принимает в качестве параметров маршрут (то есть, типобезопасный URL) и

<sup>3</sup>http://code.google.com/speed/page-speed/docs/request.html#ServeFromCookielessDomain

булево значение, указывающее на то, является ли запрос запросом записи. А возвращает он AuthResult, который может быть одним из трёх значений:

- Authorized
- AuthenticationRequired
- Unauthorized

По умолчанию он возвращает Authorized для всех запросов.

#### authRoute

Если isAuthorized возвращает AuthenticationRequired, то метод выполняет перенаправление по указанному маршруту. Если маршрут не указан (поведение по умолчанию), возвращается ошибка 401 «Authentication required».

Эти методы прекрасно взаимодействуют с пакетом vesod-auth<sup>4</sup>, который используется сгенерированным шаблонным сайтом, предоставляя целый набор вариантов аутентификации, таких как OpenID, Mozilla Persona, электронная почта, имя пользователя и Twitter. Мы рассмотрим более конкретные примеры в главе об аутентификации.

# 6.8. Некоторые простые настройки

Не всё в классе типов Yesod является сложным. Некоторые методы представляют собой простые функции. Давайте пройдёмся по их списку.

### maximumContentLength

Чтобы предотвратить DoS-атаки<sup>5</sup>, Yesod ограничивает максимальный размер тела запроса. Иногда вам потребуется поднять этот максимум для некоторых маршрутов (к примеру для страниц загрузки файлов). Данный метод позволяет вам сделать это.

#### fileUpload

Определяет, как обрабатывать загружаемые файлы, основываясь на размере запроса. Два наиболее используемых подхода: хранить файлы в памяти или сохранять во временные файлы. По умолчанию, маленькие запросы хранятся в памяти, большие – сохраняются на диск.

#### shouldLog

Определяет, должно ли данное сообщение (со связанным источником и уровнем) отправляться в протокол. Позволяет вам добавлять сколько угодно отладочной информации в ваше приложение, но включать её вывод только при необходимости.

Для наиболее актуальной информации, обращайтесь к Haddock API документации для класса типов Yesod.

<sup>4</sup>http://hackage.haskell.org/package/yesod-auth

 $5$ Denial of Service — отказ в обслуживании

# **6.9. Выводы**

Класс типов Yesod включает в себя набор переопределяемых методов, которые позволяют конфигурировать ваше приложение. Все они не обязательны и имеют разумные реализации по умолчанию. Используя встроенные в Yesod конструкции, такие как defaultLayout и getMessage, вы получите единообразный внешний вид для всего вашего сайта, включая страницы, автоматически сгенерированные Yesod, такие как страницы сообщений об ошибках и страницы аутентификации.

Мы не рассмотрели полностью все методы класса типов Yesod в этой главе. Для просмотра полного списка доступных методов обратитесь к Haddock-документации.

# 7. Маршрутизация URL и обработчики

Если рассматривать Yesod как веб-фреймворк, построенный по шаблону «Модель-Вид-Контроллер» (MVC, «Model-View-Controller»), то маршрутизация URL и обработчики запросов занимают в этом шаблоне место «Контроллера». Для сравнения опишем два других подхода к маршрутизации, используемые в других средах веб-разработки:

- Используется диспетчеризация обработчиков, основанная на имени файла. Так, например, работают PHP и ASP.
- Используется централизованная функция, которая обрабатывает маршруты, опираясь на регулярные выражения. Такому подходу следуют Diango и Rails.

Yesod в основном следует второму подходу, однако имеются и значительные отличия. Вместо использования регулярных выражений Yesod сопоставляет компоненты маршрута. Вместо однонаправленного отображения маршрут-обработчик Yesod использует промежуточный тип данных (называемый тип данных маршрута, или типобезопасный URL) и создаёт функции для двустороннего преобразования.

Ручная реализация этой более изощрённой системы утомительна и подвержена ошибкам. Поэтому Yesod определяет предметно-ориентированный язык (Domain Specific Language, DSL) для описания маршрутов и предоставляет функции Template Haskell для преобразования кода на этом языке в код на Haskell. В настоящей главе разъясняется синтаксис объявлений маршрута, даётся некоторое представление о том, какой код генерируется за вас, и описывается взаимодействие между маршрутизацией и функциями обработки запросов.

## 7.1. Синтаксис записи маршрута

Вместо того, чтобы пытаться втиснуть объявления маршрутов в рамки существующего синтаксиса, Yesod использует упрощённый синтаксис, разработанный специально для маршрутов. Преимущество такого подхода — код получается не только проще в написании, но и достаточно простым для того, чтобы люди, не имеющие опыта работы с Yesod, могли его прочитать и понять схему сайта вашего приложения.

Простой пример синтаксиса:

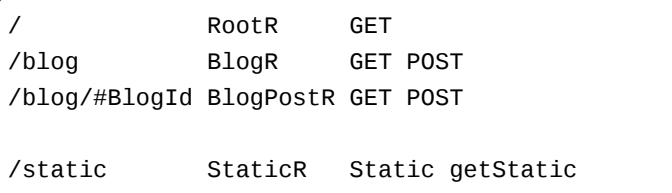

В следующих нескольких разделах будет подробно описано, что происходит при объявлении маршрута.

#### 7.1.1. Компоненты пути URL

Одно из первых действий, совершаемых Yesod при получении запроса, — разбиение запрошенного пути на компоненты. Компоненты разделяются символами косой черты (/). Например:

toPieces  $''/'' = [1]$ toPieces "/foo/bar/baz/" =  $["foo", "bar", "baz", ""]$ 

Вы можете заметить, что некоторые забавные вещи происходят с завершающим символом косой черты, с двойным символом косой черты («/foo//bar//») и ещё с некоторыми другими комбинациями. Yesod рассчитывает на получение канонических адресов URL; если пользователи запрашивают URL с завершающим символом косой черты или с двойным символом косой черты, они автоматически перенаправляются на каноническую версию адреса. Это гарантирует, что у вас одному URL соответствует один ресурс, и может помочь с рейтингами в поисковых системах.

Для вас это означает, что нет необходимости беспокоиться о точной структуре URL: вы можете спокойно думать о компонентах маршрута, а Yesod автоматически выполнит вставку символов косой черты и экранирование проблемных символов.

Если, кстати, вы захотите более тонко настраивать, как маршруты разбиваются на компоненты и собираются обратно, вам стоит взглянуть на методы cleanPath и joinPath в главе 6 о классе типов Yesod.

#### Типы компонентов

Когда вы объявляете маршруты, у вас в распоряжении имеются три типа компонентов:

#### Статический

Простая строка, с которой в точности должен совпадать компонент URL.

#### Динамический одинарный

Одиночный компонент (т.е. между двумя символами косой черты), который представляет собой заданное пользователем значение. Это основой способ получения дополнительных данных от пользователя при запросе страницы. Определение таких компонентов начинаются с символа решётки (#), за которым следует тип данных. Тип данных должен быть экземпляром PathPiece.

#### Динамический множественный

Аналогичен предыдущему, но может соответствовать множеству компонентов URL. Это всегда должен быть последний компонент в шаблоне ресурса. Задаётся символом звёздочки (\*), за которым следует тип данных, который должен быть экземпляром PathMultiPiece. Множественные компоненты не столь распространены, как предыдущие два, хотя они очень важны для реализации таких возможностей, как статические деревья, описывающие структуру файла или вики с произвольными иерархиями.
Давайте взглянем на некоторые стандартные типы шаблонов ресурса, которые вы могли бы захотеть написать. Начнём с простого: корень приложения будет просто /. Также вы, вероятно, захотите разместить страницу с часто задаваемыми вопросами (FAO) по адресу /page/fag.

Теперь давайте представим, что вы собираетесь сделать сайт для вычисления чисел Фибоначчи. Ваши URL могут выглядеть как /fib/#Int. Но тут есть небольшая проблема: мы не хотим, чтобы в наше приложение можно было передавать отрицательные числа или ноль. К счастью, система типов может нас защитить:

```
newtype Natural = Natural Int
instance PathPiece Natural where
    toPathPiece (Natural i) = T.pack $ show i
    from Path Piece s =
        case reads $ T.unpack s of
            (i, ""):
                | i < 1 -> Nothing
                | otherwise -> Just $ Natural i
            [] -> Nothing
```
В строке 1 мы определяем для Int изоморфный тип, который защитит нас от некорректного ввода. Мы видим, что PathPiece - это класс типов с двумя методами. toPathPiece просто конвертирует в Text и ничего больше. fromPathPiece пытается преобразовать Text в наш тип данных, возвращая Nothing, если преобразование невозможно. Используя этот тип данных, мы можем быть уверены, что нашей функции-обработчику будут передаваться только натуральные числа, позволяя нам в очередной раз использовать систему типов для преодоления трудностей, связанных с граничными условиями.

В реальном приложении мы бы ещё предпочли удостовериться, что никогда случайно не создадим некорректное значение Natural внутри нашего приложения. Для этого мы могли бы использовать подход наподобие умных конструкторов (smart constructors<sup>1</sup>). Но для нашего примера мы решили оставить код простым.

Определение PathMultiPiece столь же простое. Допустим, что мы хотим сделать вики с иерархией не менее, чем два уровня; тогда мы могли бы определить тип данных как:

```
data Page = Page Text Text [Text] -- 2 или больше
instance PathMultiPiece Page where
   toPathMultiPiece (Page x y z) = x : y : z
   fromPathMultiPiece (x:y:z) = Just $ Page x y z
    fromPathMultiPiece = Nothing
```
## 7.1.2. Имя ресурса

С каждым шаблоном ресурса связано имя. Оно станет именем конструктора типа данных для типобезопасного URL, связанного с вашим приложением, поэтому оно должно начинаться с

<sup>&</sup>lt;sup>1</sup>http://www.haskell.org/haskellwiki/Smart\_constructors

прописной буквы. Также имена ресурсов принято завершать прописной буквой «R». Это не обязательное требование, просто общепринятая практика.

Конкретное определение нашего конструктора зависит от шаблона ресурса, к которому оно относится. Все типы данных, которые включены в одинарные и множественные компоненты шаблона, становятся аргументами типа данных. Это даёт нам однозначное соответствие между нашим типом для типобезопасных URL и корректными для нашего приложения URL.

Это не обязательно означает, что каждое значение типа соответствует работающей странице, лишь означает, что значение типа является потенциально корректным URL. Например, значение PersonR "Michael" может не разрешиться в корректную страницу, если в базе данных нет записи для "Michael".

Давайте теперь обратимся к реальным примерам. Если бы у вас были такие шаблоны ресурсов: /person/#Text с именем PersonR; /year/#Int с именем YearR и /page/faq с именем FaqR, то ваш тип данных для маршрутов выглядел бы приблизительно так:

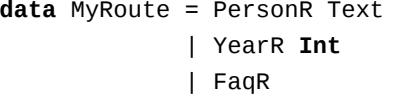

Если пользователь запросит /year/2009, Yesod преобразует его в значение YearR 2009./person/Michael cтанет PersonR "Michael" и /page/faq станет FaqR. С другой стороны, /year/two-thousand-nine, /person/michael/snoyman и /page/FAQ привели бы к получению 404 ошибок даже без обращения к вашему коду.

## 7.1.3. Спецификация обработчика

Последний кусочек головоломки объявления ваших ресурсов — описание того, как они будут обрабатываться. Yesod предлагает три варианта:

- у заданного маршрута единственный обработчик для всех методов запроса;
- у заданного маршрута для каждого метода отдельный обработчик. Для неуказанных методов будет генерироваться ответ с кодом 405 «Метод не поддерживается» (405 Method Not Allowed);
- передача управления на подсайт.

В первых двух случаях спецификация обработчика очень проста. Для единственного обработчика это будет просто строка с шаблоном ресурса и его именем, например /page/faq FaqR. В таком случае, функция-обработчик должна иметь имя handleFaqR.

В случае отдельного обработчика для каждого метода спецификация аналогична, только добавляется список доступных методов запросов. Методы запросов должны быть записаны прописными буквами. Например, /person/#String PersonR GET POST DELETE. В данном случае вам потребуется определить три функции-обработчика: getPersonR, postPersonR и deletePersonR.

Подсайты — очень полезная, но более сложная тема в Yesod. Мы рассмотрим создание подсайтов позже, в главе «Создание подсайта», но использовать их не так уж и сложно. Самый часто используемый подсайт — статический сайт, который раздаёт статические файлы для вашего приложения. Для того, чтобы раздавать статические файлы из /static, вам нужно описать ресурс вида:

```
/static StaticR Static getStatic
```
В этой строке, /static просто говорит о том, откуда в вашей структуре URL отдавать статические файлы. Нет никакой магии в слове «static» (статический), вы легко можете заменить его на/my/non-dynamic/files.

Следующее слово, StaticR, присваивает ресурсу имя. Следующие два слова указывают, что мы используем подсайт. Static - это имя типа-основания подсайта, a getStatic - функция, которая получает значение типа Static из значения типа-основания вашего основного сайта.

Давайте пока не будем углубляться в подробности, касающиеся подсайтов. Мы рассмотрим подробнее статический сайт в главе 15 о каркасе сайта.

# 7.2. Диспетчеризация

Как только вы определили свои маршруты, Yesod позаботится за вас обо всех утомительных деталях диспетчеризации URL. Вам нужно только удостовериться, что вы предоставили соответствующие функции обработки. Для маршрутов на подсайты вам не требуется писать какие-либо функции обработки, но для двух других типов обработчиков это сделать необходимо. Выше мы уже упомянули правило именования: (MyHandlerR GET становится getMyHandlerR, MyOtherHandlerR становится handleMyOtherHandlerR). Теперь нам нужно определиться с сигнатурой типа.

Теперь, когда мы знаем, какие функции писать, давайте разберёмся, какая у них должна быть сигнатура типа.

## 7.2.1. Возвращаемый тип

Давайте посмотрим на простую функцию обработки:

```
mkYesod "Simple" [parseRoutes]
/ HomeR GET
| \cdot |getHomeR :: Handler Html
getHomeR = defaultLayout [whamlet|<h1>This is simple|]
```
Возвращаемый тип состоит из двух компонент: Handler и Html. Давайте подробнее рассмотрим каждую.

## Монада Handler

Также как и тип Widget, тип данных Handler в библиотеках не определяется. Вместо него, библиотеки предоставляют тип данных:

```
data HandlerT site m a
```
И также, как у WidgetT, у этого типа три аргумента: базовая монада m, монадическое значение а и основной тип данных site. Каждое приложение определяет синоним Handler, который сужает site до основного типа приложения, и задаёт m равным IO. Т.е., если основной тип вашего приложения - МуАрр, то у вас есть синоним:

```
type Handler = HandlerT MyApp IO
```
Нам потребуется возможность модифицировать базовую монаду при написании подсайтов, но в остальных случаях мы будет использовать 10.

Монада HandlerT предоставляет доступ к информации о запросе пользователя (например, параметры строки запроса), позволяет изменять ответ (например, заголовки ответа), и т.д. Эта та монада, в которой будет жить большая часть вашего кода Yesod.

Кроме того, есть ещё класс типов MonadHandler. И HandlerT, и WidgetT являются экземплярами этого класса, что позволяет использовать много общих функций в обеих монадах. Если вы встретите MonadHandler в любой документации по API, имейте в виду, что функция может быть использована в ваших функциях-обработчиках.

#### **Html**

Нет ничего необычного в этом типе. Наша функция возвращает какой-то HTML-контент, представленный типом данных Html. Очевидно, что Yesod не был бы полезным, если бы ограничился только генерацией HTML ответов. Мы хотим отвечать, используя CSS, Javascript, JSON, изображения и многое другое. Поэтому возникает вопрос: какие типы данных можно возвращать?

Чтобы подготовить ответ, нам необходимо определиться с двумя вопросами: типом контента (например, text/html, image/png) и как его сериализовать в поток байтов. Для этого используется тип данных TypedContent:

```
data TypedContent = TypedContent ! ContentType ! Content
```
У нас также есть класс типов для всех типов данных, которые могут быть преобразованы **B TypedContent:** 

```
class ToTypedContent a where
    toTypedContent :: a -> TypedContent
```
Множество стандартных типов данных сделаны экземплярами этого класса типов, включая Html, Value (из пакета aeson, для представления JSON), Text и даже () (для представляется пустого ответа).

#### Аргументы

Давайте вернёмся к нашего простому примеру, описанному выше:

```
mkYesod "Simple" [parseRoutes]
/ HomeR GET
|1|getHomeR :: Handler Html
getHomeR = defaultLayout [whamlet|<h1>This is simple|]
```
Не все маршруты столь же просты, как HomeR. Возьмём для примера наш маршрут PersonR из предыдущих разделов. Имя человека необходимо передавать в функцию обработки. Переход очень прост и, надеюсь, интуитивно понятен. Пример:

```
\{-# LANGUAGE OverloadedStrings #-}
\left\{\text{-#} \text{ LANGUAGE QuasiQuotes}\right\}# - 3\{-# LANGUAGE TemplateHaskell #-\}f-# LANGUAGE TypeFamilies
                                 # - 3import
                  Data.Text (Text)
import qualified Data. Text as T
                 Yesod
import
data App = Appinstance Yesod App
mkYesod "App" [parseRoutes]
/person/#Text PersonR GET
/year/#Integer/month/#Text/day/#Int DateR
/wiki/*Texts WikiR GET
|1|getPersonR :: Text -> Handler Html
getPersonR name = defaultLayout [whamlet|<h1>Hello #{name}!|]
handleDateR :: Integer -> Text -> Int -> Handler Text -- text/plain
handleDateR year month day =return $
        T.concat [month, T_{\text{L}}, T.pack $ show day, T_{\text{L}}, T.pack $ show year]
getWikiR :: [Text] -> Handler Text
getWikiR = return . T.unwords
main :: <b>IO</b>)main = warp 3000 App
```
args.hs

Аргументы имеют типы динамических компонент каждого маршрута, в порядке указания. Также обратите внимание, как мы можем использовать и Html, и Text.

## 7.3. Функции монады Handler

Поскольку большая часть вашего кода будет находиться в монаде Handler, это очень важно потратить некоторое время, чтобы разобраться с нею. В оставшейся части главы приведено краткое введение в некоторые самые распространённые функции, находящиеся в монаде Handler. Я специально не описываю функции для работы с сессиями; они будут рассмотрены в отдельной главе.

#### 7.3.1. Информация о приложении

Есть набор функций, которые возвращают информацию о вашем приложении в целом и не дают никакой информации об отдельных запросах. Среди них:

#### getYesod

Возвращает значение основы (foundation value) вашего приложения. Если вы храните значения настроек в основе, то вы, вероятно, будете часто использовать эту функцию.

## getUrlRender

Возвращает функцию рендеринга URL, которая преобразует типобезопасный URL в Text. В большинстве случаев, как и при использовании Hamlet, Yesod сам вызывает эту функцию за вас, но иногда может потребоваться вызвать эту функцию напрямую.

#### **aetUrlRenderParams**

Bapиант getUrlRender, который преобразует и типобезопасный URL, и список параметров из строки запроса. Это функция выполняет необходимое кодирование символов в URL (percent-encoding).

#### 7.3.2. Информация о запросе

Информация о текущем запросе, которую вы обычно желаете получить, — это запрошенный путь, параметры из строки запроса и данные форм, отправленные на сервер методомРОST. С первым пунктом имеет дело маршрутизация, как описано выше. С оставшимися двумя лучше всего работать, используя модуль работы с формами.

Тем не менее, вам иногда требуется получить данные в менее обработанном виде. Для этой цели Yesod предоставляет тип данных YesodRequest вместе с функцией getRequest для его получения. Это даёт вам доступ к полному набору параметров GET-запроса, куки и списку предпочитаемых языков. Есть несколько удобных функций для упрощения поиска, такие как lookupGetParam, lookupCookie и languages. Для прямого доступа к данным POST-запроса следует использовать runRequestBody.

Если вам требуются ещё более сырые данные, такие как заголовки запросов, вы можете использовать waiRequest для доступа к значению запроса Интерфейса Веб-приложения (Web Application Interface, WAI). За деталями обращайтесь к приложению о WAI.

## 7.3.3. Сокращённая обработка запроса

Описанные ниже функции немедленно прекращают выполнение обработчика и возвращают результат пользователю.

## redirect

Отправляет пользователю ответ, предписывающий выполнить переадресацию (код 303). Если вы хотите использовать другой код ответа (например, 301 «Постоянная переадресация»), вы можете воспользоваться redirectWith.

Yesod использует ответ 303 для клиентов, использующих протокол HTTP/1.1, и ответ 302 для клиентов, использующих HTTP/1.0. Вы можете прочитать об этой ужасной истории в спецификации протокола НТТР.

#### notFound

Возвращает ответ 404. Это может быть полезно, если пользователь запросил из базы данных несуществующее значение.

## permissionDenied

Возвращает ответ 403 с указанным сообщением об ошибке.

## invalidArgs

Ответ 400 со списком некорректных аргументов.

#### sendFile

Отправляет файл из файловой системы с указанным типом контента. Это предпочтительный способ отправки статических файлов, так как лежащий в основе обработчик WAI может оказаться в состоянии оптимизировать отправку до системного вызова sendfile. Использование readFile для отправки статических файлов не является обязательным.

#### sendResponse

Отправить обычный ответ с кодом 200. На самом деле, определён для удобства, чтобы вы могли прервать глубоко вложенный код немедленным ответом. Можно использовать Любой экземпляр класса ToTypedContent.

#### sendWaiResponse

Иногда вам нужно спуститься на нижний уровень и отправить сырой ответ WAI. Это может быть особенно полезным для создания потоковых ответов или техник наподобие событий, отправляемых сервером.

## 7.3.4. Заголовки ответа

#### setCookie

Установить куки клиенту. Вместо того, чтобы принимать дату истечения срока жизни, эта функция принимает продолжительность жизни куки в минутах. Помните, вы не сможете увидеть это куки, используя lookupCookie, до следующего запроса.

#### deleteCookie

Предписывает клиенту удалить куки. Опять же, lookupCookie не увидит изменений до следующего запроса.

#### setHeader

Устанавливает указанный заголовок запроса.

#### setLanguage

Устанавливает предпочитаемый пользователем язык, который будет показываться в ответе функции languages.

#### cacheSeconds

Устанавливает заголовок Cache-Control равным количеству секунд, на которое ответ может быть кеширован. Это может быть в частности полезно, если вы используете varnish<sup>2</sup> на своём сервере.

## neverExpires

Устанавливает заголовок Expires равным 2037-ому году. Вы можете использовать это для контента, время жизни которого неограничено, например, когда маршрут запроса имеет связанное с ним значение хеша.

## alreadyExpired

Устанавливает заголовок Expires равным некоторому моменту в прошлом.

#### expiresAt

Устанавливает заголовок Expires равным заданному значению даты/времени.

## 7.4. Ввод/вывод и отладка

Трансформаторы монад HandlerT и WidgetT являются экземплярами целого набора классов типов. В рамках этого раздела нас интересуют классы MonadI0 и MonadLogger. Первый из них позволяет вам выполнять произвольные действия ввода/вывода внутри вашего обработчика, например, чтение из файла. Для этого надо только добавить liftI0 перед вызовом действия.

MonadLogger реализует встроенную систему протоколирования. Для настройки этой системы есть множество путей, включая настройку того, какие сообщения протоколируются и куда они отправляются. По умолчанию, сообщения выводятся в стандартный поток вывода, в процессе разработки протоколируются все сообщения, а в продуктивной среде — только предупреждения и ошибки.

Часто при протоколировании мы хотим знать конкретное место в исходном коде, откуда было отправлено сообщение. Для этого, MonadLogger предоставляет ряд удобных функций Template Haskell, которые автоматически вставляют в протокольные сообщений ссылку на место в исходном коде. Вот эти функции: logDebug, logInfo, logWarn и logError. Давайте рассмотрим короткий пример их использования.

 ${}^{2}$ http://www.varnish-cache.org/

```
\{-\# LANGUAGE OverloadedStrings \#-}
\left\{-\# LANGUAGE QuasiQuotes
                                   # - \}# - \}{-# LANGUAGE TemplateHaskell
{-# LANGUAGE TypeFamilies
                                   # - \}Control. Exception (IOException, try)
import
import
                   Control. Monad
                                       (when)import
                  Yesod
data App = Appinstance Yesod App where
    -- Эта функция контролирует, какие сообщения протоколировать
    shouldLog App src level =
         True -- подходит для разработки
         -- level == LevelWarn || level == LevelError -- подходит для D
    продуктива
mkYesod "App" [parseRoutes]
/ HomeR GET
|1getHomeR :: Handler Html
getHomeR = do$logDebug "Пытаемся<sub>ц</sub>прочитать файлисуданными"
    edata <- liftI0 $ try $ readFile "datafile.txt"
    case edata :: Either IOException String of
         Left e \rightarrow do$logError $ "Не<sub>Ц</sub>удалось<sub>Ц</sub>прочитать<sub>Ц</sub>файл"
             defaultLayout [whamlet|Возникла ошибка]]
         Right str \rightarrow do$logInfo "Файл<sub>и</sub>успешно<sub>и</sub>прочитан"
             let ls = lines strwhen (length ls < 5) $ $logWarn "Meньшеs-тиsстрокuданных"
             defaultLayout
                  [whamlet]
                      <sub>0</sub>1></sub>
                           $for all 1 < -1s<li>#{1}</sub>
                  |1main :: <b>IO</b>)main = warp 3000 App
```
logging.hs

## 7.5. Строка запроса и фрагменты с хешем

Мы рассмотрели ряд функций, работающих с URL-подобными объектами, например, redirect. Все эти функции работают с типо-безопасными URL. Вопрос: с чем ещё они работают? Есть класс типов RedirectUrl, который содержит логику для конвертации некоторого типа в текстовый URL. Реализованы экземпляры этого класса для типо-безопасных URL, текстовых URL, и для двух особых случаев:

- 1. Кортеж, включающий URL и список пар ключ/значение для параметров строки запроса.
- 2. Тип данных Fragment, используемый для добавления хеша в конец URL.

Оба этих экземпляра позволяют «добавлять» дополнительную информация к типо-безопасному URL. Давайте посмотрим на примеры, как это может быть использовано:

```
\{-# LANGUAGE OverloadedStrings #-}
f -# LANGUAGE QuasiQuotes
                                 # - \}{-# LANGUAGE TemplateHaskell
                                 # - \}f -# LANGUAGE TypeFamilies
                                 # - \}import
                  Data.Set
                                    (member)
import
                  Data.Text
                                    (Text)
import
                  Yesod
import
                  Yesod.Auth
import
                  Yesod.Auth.Dummy
data App = AppmkYesod "App" [parseRoutes]
       HomeR GET
\prime/link1 Link1R GET
/link2 Link2R GET
/link3 Link3R GET
/link4 Link4R GET
|1instance Yesod App where
getHomeR :: Handler Html
getHomeR = defaultLayout$ do
    setTitle "Перенаправления"
    [whamlet]
        <sub>D</sub></sub>
             <a href=@{Link1R}>Нажмите для запуска цепочки перенаправлений!
    | \cdot |getLink1R, getLink2R, getLink3R :: Handler ()
```

```
getLink1R = redirect Link2R -- /link1
getLink2R = redirect (Link3R, [("foo", "bar")]) -- /link3?foo=bar
getLink3R = redirect $ Link4R :#: ("baz" :: Text) -- /link4#baz
getLink4R :: Handler Html
getLink4R = defaultLayout
   [whamlet]
      <p>Вы сделали это!
   |]
main :: IO ()
main = warp 3000 App✝ ✆✌
```
#### urls.hs

Конечно, внутри шаблона Hamlet это обычно не требуется, так как вы можете просто включить хеш после URL напрямую, например:

 $\overline{\phantom{a}}$ 

✝ ✆✌

<a href=@{Link1R}#somehash>Link to hash

# **7.6. Выводы**

Маршрутизация и диспетчеризация — это, пожалуй, основная часть Yesod: здесь определяются наши типобезопасные URL, и большая часть нашего кода пишется внутри монады Handler. В этой главе описаны некоторые самые важные и центральные концепции Yesod, поэтому важно, чтобы вы как следует усвоили её.

Также в главе намечено несколько более сложных тем Yesod, которые будут охвачены далее. Но вы уже должны быть в состоянии реализовать очень сложные веб-приложения, используя только те знания, которые вы уже получили.

# <span id="page-83-0"></span>8. Формы

Я уже упоминал граничное условие: если данные приходят в приложение или покидают его, мы должны их проверять. Вероятно, наиболее сложная проверка происходит в формах. Программировать формы не так просто; в идеальных условиях мы хотели бы иметь решение, которое может следующее:

- гарантировать, что данные корректны;
- преобразовывать строковые данные формы в типы данных Haskell;
- генерировать код HTML для отображения формы;
- генерировать Javascript, выполняющий валидацию на стороне клиента и предоставляющий более дружелюбные пользователю виджеты, например, для выбора даты;
- строить более сложные формы, объединяя вместе более простые;
- автоматически присваивать полям имена, которые гарантированно будут уникальными.

Пакет yesod-form<sup>1</sup> предоставляет все эти возможности с помощью простого, декларативного АРІ. Он построен на базе виджетов Yesod для упрощения стилевого оформления форм и применения Javascript надлежащим образом. И, как и везде в Yesod, для обеспечения корректной работы используется система типов Haskell.

# 8.1. Краткий обзор

|                           | $\{-\#$ LANGUAGE MultiParamTypeClasses #-} |          |
|---------------------------|--------------------------------------------|----------|
|                           | $\{-#$ LANGUAGE OverloadedStrings          | $# - \}$ |
| {-# LANGUAGE QuasiQuotes  |                                            | $# - \}$ |
|                           | f-# LANGUAGE TemplateHaskell               | $# - \}$ |
| {-# LANGUAGE TypeFamilies |                                            | $# - \}$ |
| import                    | Control.Applicative $((\$ ), $(\*)$ )      |          |
| import                    | Data.Text                                  | (Text)   |
| import                    | Data.Time                                  | (Day)    |
| import                    | Yesod                                      |          |
| import                    | Yesod.Form.Jquery                          |          |
|                           |                                            |          |
| $data App = App$          |                                            |          |

 $1$ http://hackage.haskell.org/package/yesod-form

```
mkYesod "App" [parseRoutes]
/ HomeR GET
/person PersonR POST
|1|instance Yesod App
-- Указывает приложению использовать стандартные английские сообщения
-- Если вам нужна интернационализация, вы можете задать функцию перевода
instance RenderMessage App FormMessage where
    renderMessage = = defaultFormMessage
-- Укажите также, где найти библиотеки jQuery. Мы будем использовать
-- значение по умолчанию, указывающее на Google CDN
instance YesodJquery App
-- Тип данных, который мы хотим получить из формы
data Person = Person
   { personName
                         :: Text
    , personBirthday :: Day
    , personFavoriteColor :: Maybe Text
    , personEmail
                       :: Text
    , personWebsite
                         :: Maybe Text
    \mathcal{F}deriving Show
-- Объявление формы. Сигнатура типа несколько пугающая, но вот её обзор:
-- * Параметр Html используется для кодирования некоторой дополнительной
-- информации. См. обсуждение runFormGet и runFormPost ниже для
-- дополнительного объяснения
\sim \sim-- * Мы используем нашу монаду Handler, как внутренню монаду, которая
-- указывает, в каком сайте выполняется код
\sim-- * FormResult может находиться в трёх состояниях: FormMissing (нет
-- доступных данных), FormFailure (некорректные данные) и FormSuccess
\sim \sim-- * Widget --- отображаемая форма для вставки на страницу
\sim \sim-- Обратите внимание, что каркас сайта предоставляет удобный синоним типа
-- Form, так что наша сигнатура может быть переписана как:
\mathbb{Z}^{\mathbb{Z}}
```

```
-- > personForm :: Form Person
-- Для целей обучения лучше видеть полную версию
personForm :: Html -> MForm Handler (FormResult Person, Widget)
personForm = renderDivs $ Person
    <$> areq textField "Имя" Nothing
    <*> areq (jqueryDayField def
        { jdsChangeYear = True -- выпадающий список с выбором года
        , jdsYearRange = "1900:-5" -- от 1900 года до пятилетней давности
        }) "Дата<sub>ш</sub>рождения" Nothing
   <*> aopt textField "Любимый<sub>Ц</sub>цвет" Nothing
    <*> areq emailField "Адрес<sub>ц</sub>етаil" Nothing
   <*> aopt urlField "Сайт" Nothing
-- Обработчик GET-запроса отображает форму
getHomeR :: Handler Html
getHomeR = do-- Генерируем форму, которую будем отображать
    (widget, enctype) <- generateFormPost personForm
    defaultLayout
        [whamlet]
            < p >Сгенерированный виджет включает только содержимое формы,
                без тега form. Поэтому...
            <form method=post action=@{PersonR} enctype=#{enctype}>
                \land{widget}
                <p>В виджете также нет кнопки отправки формы.
                <button>Отправить
        |1|-- Обработчик POST-запроса обрабатывает форму. Если обработка успешно
-- завершилась, он отображает данные переданного человека. В ином случае --
-- снова форму с сообщениями об ошибке.
postPersonR :: Handler Html
postPersonR = do((result, widget), enctype) <- runFormPost personForm
    case result of
        FormSuccess person -> defaultLayout [whamlet|<p>#{show person}|]
        - -> defaultLayout
            [whamlet]<p>Некорректный ввод, попробуйте ещё раз.
                <form method=post action=@{PersonR} enctype=#{enctype}>
                    \land{widget}
```

```
<button>Отправить
```

```
main :: <b>IO</b> ()main = warp 3000 App
```
 $|1|$ 

forms-synopsis.hs

# 8.2. Виды форм

Погружение в непосредственное рассмотрение типов нам следует начать с обзора различных видов форм. Их три категории:

## **Аппликативные**

Наиболее широко используемые (см. пример выше). Аппликативные формы позволяют нам объединять сообщения об ошибках друг с другом, сохраняя при этом декларативный высокоуровневый подход. Более детальную информацию об аппликативном подходе можно почерпнуть в Haskell-вики<sup>2</sup>.

## Монадические

Более мощная альтернатива аппликативным. Гибкость достигается за счёт несколько большей многословности. Бывают полезны, если необходимо создать форму, которая не укладывается в стандартный двухстолбцовый формат.

## Формы для ввода

Используются только для получения ввода. Не генерируют никакого HTML для получения ввода пользователя. Полезны для взаимодействия с уже существующими формами.

Кроме того существует ряд различных переменных для каждого вида формы и поля, которые вам захочется установить:

- Обязательное поле или нет?
- Данные должны передаваться методом GET или POST?
- Есть у поля значение по умолчанию или нет?

Главная цель — минимизировать число определений полей и позволить им работать в максимально возможном количестве контекстов. Одним из результатов этого явилось то, что мы пришли к добавлению нескольких дополнительных параметров для каждого поля. В обзоре вы, наверное, заметили слово areq или дополнительный параметр Nothing. В рамках данной главы мы обсудим зачем они нужны, а пока примите себе, что сделав эти параметры явными, мы получили возможность повторно использовать отдельные поля (например, intField) большим количеством различных способов.

<sup>&</sup>lt;sup>2</sup>http://www.haskell.org/haskellwiki/Applicative\_functor

Краткое замечание по поводу именования. Каждая форма имеет однобуквенный префикс (А, M или I), который используется в нескольких местах, как например в MForm. Мы также будем использовать req и opt для обозначения обязательных (required) и необязательных (optional) полей соответственно. В итоге, обязательное аппликативное поле мы создаём с помощью areq, а необязательное поле для ввода данных — с помощью iopt.

# 8.3. Типы

Модуль Yesod.Form.Types определяет несколько типов. Мы не будем описывать все доступные типы, а сконцентрируемся на основных. Давайте начнём с простых:

#### **Enctype**

Тип кодировки: либо UrlEncoded, либо Multipart. Этот тип данных объявляет экземпляр для класса типов ToHtml, так что вы можете его использовать непосредственно в шаблонах Hamlet.

## **FormResult**

Имеет одно из трёх возможных состояний: FormMissing — если данные не были переданы, FormFailure — если произошла ошибка при разборе формы (например, не заполнено обязательное поле или содержимое поля некорректно) или FormSuccess, когда всё прошло гладко.

#### **FormMessage**

Представляет все различные сообщения, которые могут быть сгенерированы, в виде типа данных. Например, MsgInvalidInteger используется библиотекой для указания, что предоставленное текстовое значение не является целым числом. Хранение этих данных хорошо структурированным образом, даёт вам возможность предоставить любую желаемую функцию рендеринга для интернационализации вашего приложения.

Также есть типы данных, используемые для определения отдельных полей. Мы определяем поле как отдельную порцию информации, например, число, строка или адрес электронной почты. Поля собирают вместе для построения форм.

#### Field

Определяет два вида функциональности: как преобразовать текстовый ввод пользователя в значение языка Haskell и как создавать виджет, который будет показан пользователю. yesod-form определяет набор отдельных полей в модуле Yesod.Form.Fields.

#### **FieldSettings**

Основная информация о том, как поле следует отображать: отображаемое имя, необязательная подсказка, и, возможно, явно заданные атрибуты id и name. (Если ничего не указано, то они генерируются автоматически.) Обратите внимание, что FieldSettings предоставляет экземпляр IsString, так что, когда вам понадобится указать значение типа FieldSettings, вы можете обойтись просто строковым литералом. Как мы и сделали во введении.

И, наконец, мы добрались до важного: до самих форм. Есть три типа данных для форм: МЕогт для монадических, AForm для аппликативных и FormInput для форм ввода данных. MForm на самом деле является синонимом типа для стека монад, который предоставляет следующие возможности:

- Монада Reader предоставляет нам параметры, отправленные пользователем, основной тип данных и список языков, которые поддерживаются пользователем. Последние два используются для рендеринга сообщений из FormMessage для поддержки интернационализации (подробнее об этом ниже).
- Монада Writer отслеживает Enctype. Для формы значение всегда будет UrlEncoded, за исключением случая, когда присутствует поле для загрузки файла. Тогда будет использовано значение Multipart.
- Монада State хранит созданные имена и идентификаторы для полей.

Форма AForm устроена похожим образом. Однако, есть несколько важных различий:

- Она генерирует список значений типа FieldView, используемые для отслеживания, что будет показано пользователю. Это позволяет нам оперировать абстракцией отображения форм, выбирая соответствующую функцию для отрисовки её на странице в самом конце. Во введении мы использовали renderDivs, которая создаёт связку тегов div. Два других варианта: renderBootstrap и renderTable.
- У неё нет экземпляра Monad. Задача Applicative заключается в том, чтобы позволить форме выполниться целиком, собрать как можно больше информации, и выдать конечный результат. Это не работает в контексте Monad.

FormInput ещё проще: она возвращает либо список ошибок, либо результат.

# 8.4. Преобразование

«Минуточку», — скажете вы, «Вы говорите, что во введении использовались аппликативные формы, но я уверен, что сигнатура типа указывает MForm. Не были ли они монадическими?». Да, верно, итоговая форма, которую мы создали, была монадической. Но на самом деле произошло вот что: мы преобразовали аппликативную форму в монадическую.

Повторюсь, наша цель заключается в том, чтобы повторно использовать как можно больше кода и минимизировать число функций в API. А монадические формы являются более мощными, чем аппликативные, поэтому, грубо говоря, всё, что может быть выражено аппликативными формами, может быть выражено и монадическими. Есть две основные функции, которые нас здесь выручают: аformToForm преобразует любую аппликативную форму в монадическую, а formToAForm преобразует определённые виды монадических форм в их аппликативные варианты.

«Ещё минутку», — настаиваете вы. «Я не видел никаких aformToForm!». Это тоже верно. Функция renderDivs позаботилась об этом для нас.

## 8.5. Создание аппликативных форм

Теперь, когда я (надеюсь) убедил вас, что во введении мы действительно имели дело с аппликативными формами, давайте попытаемся понять, как они создаются. Начнём с простого примера:

```
data Car = Car{ carModel :: Text
     carYear :: Int
    <sup>}</sup>
  deriving Show
carAForm :: AForm Handler Car
carAForm = car
    <$> areq textField "Model" Nothing
    <*> areq intField "Year" Nothing
carForm :: Html -> MForm Handler (FormResult Car, Widget)
carForm = renderTable carAForm
```
Здесь мы явным образом разделили аппликативные и монадические формы. В carAForm мы использовали операторы <\$> и <\*>. Это не должно удивлять; они почти всегда используются в коде, использующем аппликативный стиль. Также у нас по одной строчке для каждой записи нашего типа данных Car. Вероятно, также не удивляет, что мы использовали textField для записи с типом Text и intField для записи с типом Int.

Давайте взглянем поближе на функцию areq. Её (упрощённая) сигнатура типа — Field □ a -> FieldSettings -> Maybe a -> AForm a. Первый аргумент определяет тип данных поля, как его разбирать и как отображать. Следующий аргумент, FieldSettings, даёт нам метку, подсказку, имя и идентификатор поля. В данном случае, мы используем выше упомянутый экземпляр IsString для FieldSettings.

А что с Maybe а? Этот аргумент даёт нам необязательное значение по умолчанию. Например, если мы хотим, чтобы наша форма подставляла для года машины значение по умолчанию «2007», мы будем использовать areq intField "Year" (Just 2007). Мы даже можем подняться на уровень выше, и получить форму, которая принимает необязательный аргумент, задающий значения по умолчанию.

```
carAForm :: Maybe Car -> AForm Handler Car
carAForm mcar = car
   <$> areq textField "Model" (carModel <$> mcar)
    <*> ared intField "Year"
                                (carYear \le \frac{s}{mcar}
```
## 8.5.1. Необязательные поля

Предположим, что нам нужно необязательное поле (например, цвет машины). Всё что нужно - это воспользоваться функцией aopt.

```
carAForm :: AForm Handler Car
carAForm = Car<$> areq textField "Model" Nothing
   <*> areq intField "Year"
                              Nothing
   <*> aopt textField "Color" Nothing
```
Как и в случае обязательных полей, последний аргумент — необязательное значение по умолчанию. В итоге, тут получается двойное оборачивание в Maybe. Это может показаться чрезмерным, но существенно упрощает написание кода, который принимает в качестве необязательного параметра форму со значениями по умолчанию, как в следующем примере.

```
carAForm :: Maybe Car -> AForm Handler Car
carAForm mcar = car
   <$> areq textField "Model" (carModel <$> mcar)
   <*> areq intField "Year" (carYear <$> mcar)
   <*> aopt textField "Color" (carColor <$> mcar)
carForm :: Html -> MForm Handler (FormResult Car, Widget)
carForm = renderTable $ carAForm $ Just $ Car "Forte" 2010 $ Just "gray"
```
## 8.6. Валидация

Как мы можем сделать, чтобы наша форма принимала только машины, созданные после 1990 года? Если вы помните, мы говорили выше, что Field сам по себе содержит информацию о том, что представляет собой корректное значение. То есть, всё что нам надо сделать — это написать новый Field, верно? Это будет несколько утомительно. Вместо этого, давайте изменим уже существующее поле.

```
carAForm :: Maybe Car -> AForm Handler Car
carAForm mcar = car
      <$> areq textField "Model" (carModel <$> mcar)
      <*> areq carYearField "Year" (carYear <$> mcar)
      <*> aopt textField "Color" (carColor <$> mcar)
  where
      errorMessage :: Text
      errorMessage = "Bawa_\text{w}mawu + a_\text{w}q\text{C}cwyp_\text{w}c\text{C}rapa, \text{w}y\text{C}ruv\text{C}c\text{C}ruv\text{C}c\text{C}ruv\text{C}c\text{C}ruv\text{C}c\text{C}c\text{C}c\text{C}c\text{C}c\text{C}c\text{C}c\text{C}c\text{C}c\text{C}c\text{C}c\text{C}c\text{C}c\text{C}c\text{C}c\text{C}c\text{C}c\text{C}c\text{C}c\text{C}c\text{carYearField = check validateYear intField
      validateYear y
             |y| < 1990 = Left errorMessage
             | otherwise = Right y
```
Хитрость в функции check. Она принимает функцию (validateYear), которая возвращает либо сообщение об ошибке, либо модифицированное значение поля. В этом примере, мы вообще не изменяли значение. Это самый частый случай использования. И так как этот вид проверки довольно распространён, у нас есть сокращение:

carYearField = checkBool (>= 1990) errorMessage intField

Функция checkBool принимает два параметра: условие, которое должно быть выполнено, и сообщение об ошибке, которое следует отобразить в случае невыполнения.

Вы могли заметить явное указание Text в сигнатуре типа функции errorMessage. При использовании расширения OverloadedStrings это необходимо. Чтобы поддерживать интернационализацию, сообщения могут иметь множество различных типов, и у GHC нет возможности определить, какой экземпляр IsString вам нужен.

Это замечательно — гарантировать, что наша машина не очень старая. А если мы хотим убедиться в том, что указанный год не из будущего? Чтобы получить текущий год, нам потребуется выполнить действие ввода/вывода. Для таких случаев нам потребуется функция checkM, которая позволяет нашему проверочному коду выполнять произвольные действия:

```
carYearField = checkM inPast $ checkBool (>= 1990) errorMessage intField
     inPast y = dothisYear <- liftI0 getCurrentYear
          return $ if y \leq this Year
               then Right yelse Left ("У<sub>Ш</sub>Вас<sub>Ц</sub>есть<sub>Ц</sub>машина<sub>Ц</sub>времени!" :: Text)
getCurrentYear :: IO Int
getCurrentYear = donow <- getCurrentTime
    let today = uctDay nowlet (year, \overline{\phantom{a}}, \overline{\phantom{a}}) = toGregorian today
     return $ fromInteger year
```
Функция inPast вернёт результат типа Either в монаде Handler. Мы используем liftIO D getCurrentYear, чтобы получить текущий год, и затем сравниваем его с годом, указанным пользователем. Также обратите внимание, как мы можем связывать вместе несколько валидаторов.

Так как валидатор checkM работает в монаде Handler, он имеет доступ ко всем операциям, которые вы можете обычно выполнять в Yesod. Это особенно полезно для выполнения операций с базой данных, которые мы рассмотрим в главе Persistent.

## 8.7. Поля посложнее

Наше поле для ввода цвета хорошее, но не совсем дружественное пользователю. Что мы хотим на самом деле — это выпадающий список.

```
data Car = Car{ carModel :: Text
    , carYear :: Int
    , carColor :: Maybe Color
    ₹
 deriving Show
data Color = Red | Blue | Gray | Black
   deriving (Show, Eq, Enum, Bounded)
carAForm :: Maybe Car -> AForm Handler Car
carAForm mcar = car
    <$> areq textField "Model" (carModel <$> mcar)
   <*> areq carYearField "Year" (carYear <$> mcar)
    <*> aopt (selectFieldList colors) "Color" (carColor <$> mcar)
 where
   colors :: [(Text, Color)]
   colors = [("Red", Red), ("Blue", Blue), ("Gray", Gray), ("Black", Black)]
```
Функция selectFieldList принимает список пар. Первый элемент пары — это текст, который отобразится пользователю в выпадающем списке, а вторым элементом является соответствующее значение Haskell. Конечно, код выше выглядит повторяющимся; мы можем получить тот же результат воспользовавшись экземплярами Enum и Bounded, которые GHC автоматически выводит для нас.

colors =  $map$  (pack . show &&& id)  $$ [minBound..maxBound]$ 

Интервал [minBound. . maxBound] даёт нам список всех отличных друг от друга значений типа Color. Мы затем применяем тар и &&& (так называемый «оператор разветвления» (fan-out operator)), превращая его в список пар.

Некоторые люди предпочитают выпадающим спискам переключатели. К счастью, это изменение в одно слово.

```
carAForm = Car"Model" Nothing
   <$> areq textField
                                     "Year" Nothing
   <*> area intField
   <*> aopt (radioFieldList colors) "Color" Nothing
```
## 8.8. Выполнение форм

В какой-то момент у нас возникнет необходимость воспользоваться нашими прекрасными формами и получить некоторые результаты. Для этого в нашем распоряжении есть целый ряд различных функций, каждая из которых имеет своё назначение. Я пройдусь по всем, начиная с самых распространённых.

#### **runFormPost**

Функция выполнит вашу форму с любыми предоставленными POST параметрами. Если запрос не является POST-запросом, вернёт FormMissing. Функция автоматически вставляет маркер безопасности (security token) в виде скрытого поля для предупреждения кросссайтовых (CSRF<sup>3</sup>) атак.

#### **runFormGet**

Аналог runFormPost для GET-параметров. Чтобы отличить обычную загрузку страницы через GET от отправки GET формы, включает в форму дополнительное скрытое поле \_hasdata. И, в отличие от runFormPost, не содержит защиты от кросс-сайтовых атак.

#### runFormPostNoToken

То же что и runFormPost, но не включает (или не требует) маркера безопасности CSRF.

#### generateFormPost

Вместо привязки к существующим POST параметрам, действует так, будто их нет. Может быть полезна, когда вам нужно сгенерировать новую форму после того, как предыдущая была отправлена, например, в мастере форм.

#### generateFormGet

То же что и generateFormPost, но для GET.

Тип возвращаемого значения первых трёх функций — ((FormResult a, Widget), Enctype). Widget уже будет включать любые ошибки валидации и ранее отправленные значения.

# 8.9. Интернационализация

В этой главе уже было несколько ссылок на интернационализацию. Эта тема подробнее освещена в своей собственной главе, но, так как она имеет глубокое влияние на yesod-form, я хотел дать краткий обзор. Идея поддержки интернационализации в Yesod состоит в том, чтобы иметь типы данных для представления сообщений. Каждый сайт может иметь экземпляр Render Message для конкретного типа данных, который будет переводить сообщение в соответствии со списком языков, принимаемых клиентом. Как результат, есть несколько моментов, о которых вам следует знать:

- Для каждого сайта автоматически создаётся экземпляр RenderMessage для типа Text, так что вы можете просто использовать простые строки, если не заботитесь о поддержке интернационализации. Однако, вам изредка может потребоваться использовать явные сигнатуры типов.
- Все сообщения в yesod-form выражаются в терминах типа данных FormMessage. Поэтому, для использования yesod-form вам нужен соответствующий экземпляр RenderMessage. Простая реализация, которая использует английский вариант перевода по умолчанию, будет выглядеть так:

<sup>3</sup>http://en.wikipedia.org/wiki/Cross-site\_request\_forgery

```
instance RenderMessage App FormMessage where
   renderMessage = = defaultFormMessage
```
Такой экземпляр автоматически предоставляется каркасом сайта.

# 8.10. Монадические формы

Зачастую, простая вёрстка форм достаточна, и тут аппликативные формы превосходны. Иногда, однако, вы захотите получить более настраиваемый вид вашей формы.

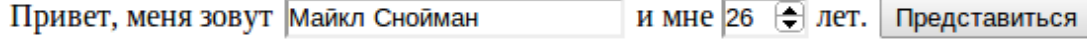

Рис. 8.1.: Нестандартная вёрстка формы

В таких случаях следует использовать монадические формы. Они несколько более многословны, чем их аппликативные родственники, но эта многословность позволяет вам получить полный контроль над тем, как форма будет выглядеть. Чтобы получить такую же форму, как приведённая выше, мы могли бы написать что-то подобное следующему:

```
{-# LANGUAGE MultiParamTypeClasses #-}
\{-# LANGUAGE OverloadedStrings
                                # - \}{-# LANGUAGE QuasiQuotes
                                #-}
{-# LANGUAGE TemplateHaskell
                                # - \}\{-# LANGUAGE TypeFamilies
                                 # - \}import
          Control.Applicative
import
              Data.Text
                                  (Text)
import
               Yesod
data App = AppmkYesod "App" [parseRoutes]
/ HomeR GET
|1instance Yesod App
instance RenderMessage App FormMessage where
   renderMessage = = defaultFormMessage
data Person = Person
   { personName :: Text
```

```
, personAge :: Int
    P,
    deriving Show
personForm :: Html -> MForm Handler (FormResult Person, Widget)
personForm extra = do(nameRes, nameView) <- mreq textField "Это<sub>н</sub>не<sub>н</sub>используется" Nothing
    (ageRes, ageView) <- mreq intField "И<sub>Ш</sub>это<sub>Ш</sub>тоже" Nothing
    let personRes = Person <\$> nameRes <*> ageRes
    let \; widget = dotoWidget
                  [lucius]
                      ##{fvId ageView} {
                           width: 3em;
                       \mathcal{E}|][whamlet]#{extra}
                  <sub>p</sub></sub>
                       Привет, меня зовут #
                       ^{fvInput nameView}
                       \backslash и мне #
                      ^{fvInput ageView}
                       ∖ лет. #
                      <input type=submit value="Представиться">
              | \cdot |return (personRes, widget)
getHomeR :: Handler Html
getHomeR = do((res, widget), enctype) <- runFormGet personForm
    defaultLayout
         [whamlet]
             <p>Результат: #{show res}
             <form enctype=#{enctype}>
                  \land{widget}
         | \ ]main :: IO ()
main = warp 3000 App
```
## monadic-forms.hs

Подобно аппликативной функции areq мы используем mreq для монадических форм. (И, ко-

нечно, есть mopt для необязательных полей). Но здесь есть существенное различие: mreq возвращает нам пару значений. Вместо скрытия значения типа FieldView и автоматической его вставки в виджет, мы получаем управление вставкой по своему усмотрению.

Тип данных FieldView содержит ряд записей с информацией о поле формы. Самая важная из них — fvInput, которая и есть фактическое поле формы. В этом примере мы также использовали fvId, которая возвращает нам HTML атрибут id тега input. В нашем примере мы её использовали, чтобы задать ширину поля.

Вас, наверное, интересует, что это за значения «Это не используется» и «И это тоже». Функция mreq принимает вторым аргументом значение типа FieldSettings. Так как для FieldSettings существует экземпляр IsString, такие строки по сути раскрываются компилятором в:

fromString "Это<sub>Ц</sub>не<sub>Ц</sub>используется" == FieldSettings  $\{$  fsLabel = "Это<sub>Ц</sub>не<sub>Ц</sub>используется" , fsTooltip = Nothing  $, f<sub>SId</sub> = **Nothing**$ , fsName = Nothing  $fsClass = []$  $\mathcal{F}$ 

В случае аппликативных форм, значения fsLabel и fsTooltip использовались при построении HTML. В случае же монадических форм, Yesod не генерирует для нас никаких HTMLобёрток, и поэтому эти значения игнорируются. Однако, мы храним параметр типа FieldSettings, чтобы позволить вам при желании переопределять атрибуты id и name ваших полей.

Ещё один интересный момент — значение extra. Формы типа GET добавляют поле для обозначения отправки, а POST формы добавляют признак безопасности для предупреждения кросссайтовых атак. Если вы не включите это дополнительное скрытое поле, то отправка форм закончится неудачей.

Всё остальное довольно-таки тривиально. Мы создаём наше значение personRes из значений nameRes и ageRes, а затем возвращаем кортеж, включающий полученное значение типа Person и виджет для формы. А в функции getHomeR всё также, как для аппликативной формы. В действительности, вы могли бы заменить монадическую форму на аппликативную, и код всё равно работал бы.

## 8.11. Формы ввода данных

Аппликативные и монадические формы выполняют как генерацию HTML, так и разбор данных. Иногда вам нужно только последнее, например, когда где-то уже создана форма, или если вы хотите генерировать форму динамически, используя Javascript. В этих случаях вам пригодятся формы ввода данных.

Они аналогичны аппликативным и монадическим с некоторыми различиями:

- Вы используете runInputPost и runInputGet.
- Вы используете ireq и iopt. Эти функции теперь принимают только 2 аргумента: тип рассматриваемого поля и его имя (т.е. значение HTML атрибута name).
- После выполнения формы, она возвращает значение. Она не возвращает виджет или тип кодировки.
- В случае ошибок проверки данных, возвращается страница с сообщением об ошибке «некорректные аргументы (invalid arguments)».

Вы можете переписать предыдущий пример с помощью форм ввода данных. Однако, стоит заметить, что эта версия менее дружественна пользователю. Если вы допустите ошибку при заполнении аппликативной или монадической формы, то вы вернётесь на ту же страницу с ранее введёнными данными, а сообщение об ошибке укажет, что надо исправить. При использовании форм ввода данных пользователь получит просто сообщение об ошибке.

```
\{-# LANGUAGE MultiParamTypeClasses #-}
{-# LANGUAGE OverloadedStrings
                                    # - \}f - # LANGUAGE QuasiQuotes
                                    # - \}{-# LANGUAGE TemplateHaskell
                                    # - \}f-# LANGUAGE TypeFamilies
                                    # - \}import
                 Control.Applicative
import
                 Data.Text
                                      (Text)
import
                 Yesod
data App = AppmkYesod "App" [parseRoutes]
/ HomeR GET
/input InputR GET
|]instance Yesod App
instance RenderMessage App FormMessage where
    renderMessage = = defaultFormMessage
data Person = Person
    { personName :: Text
    personAge :: Int
    \mathcal{L}deriving Show
getHomeR :: Handler Html
getHomeR = defaultLayout
    [whamlet]
        <form action=@{InputR}>
            < p >Меня зовут
```

```
<input type=text name=name>
                и мне
                <input type=text name=age>
                лет.
                <input type=submit value="Представиться">
    |1getInputR :: Handler Html
getInputR = doperson <- runInputGet $ Person
                <$> ireq textField "name"
                <*> ireq intField "age"
    defaultLayout [whamlet|<p>#{show person}|]
main :: IO ()
main = warp 3000 App
```
input-forms.hs

## 8.12. Пользовательские поля

Поля, которые встроены в Yesod, скорее всего покроют большую часть ваших потребностей для работы с формами. Но иногда вам может понадобиться что-то более специализированное. К счастью, вы можете создавать новые поля в Yesod самостоятельно. Конструктор Field принимает три значения: fieldParse принимает список значений, отправленных пользователем, и возвращает один из трёх результатов:

- Сообщение об ошибке в случае, если проверка данных закончилась неудачей.
- Разобранное значение.
- Nothing, указывающее на то, что данные не были предоставлены.

Последний случай может несколько удивить. Может показать, что Yesod может автоматически понять, что информации не было предоставлено, если входной список пуст. Но на самом деле, для некоторых типов полей отсутствие любых входных данных является, фактически, корректным значением. Флажки, например, сообщают о сброшенном состоянии, посылая пустой спи- $C\Omega$ 

И почему список? Не лучше ли Maybe? Не всегда. В случае группы флажков или списков с возможностью множественного выбора у вас будет множество виджетов с одним и тем же именем. Мы используем этот трюк в нашем примере ниже.

Вторая значение в конструкторе - это fieldView, которое формирует виджет для отображения пользователю. У этой функции такие аргументы:

• Атрибут id.

- Атрибут name.
- Другие произвольные атрибуты.
- Результат в виде значения типа Either. Будет содержать либо необработанный ввод (если обработка не удалась), либо успешно обработанное значение. Поле intField — великолепный пример того, как это работает. Если вы введёте 42, результатом будет Right 42. Но если вы введёте черепаха, то результат будет Left "черепаха". Это позволит вам заполнить атрибут value вашего тега input для организации последовательного пользовательского интерфейса.
- значение типа **Bool** для обозначения, является ли поле обязательным.

Последний аргумент конструктора — значение fieldEnctype. Если вы имеете дело с загрузкой файлов, должно быть равно Multipart, в противном случае — UrlEncoded.

В качестве маленького примера мы создадим новый тип поля — поле для подтверждения пароля. В нём будет два элемента для ввода текста (оба с одним и тем же значением атрибута name), и оно будет возвращать сообщение об ошибке, если пароли не совпадают. Заметьте, что в отличие от большинства полей, новое поле не предоставляет атрибуты value для тегов input, потому что вы никогда не захотите отправлять обратно введённый пользователем пароль в свой HTML.

```
passwordConfirmField :: Field Handler Text
passwordConfigurationField = Field{ fieldParse = \rawVals _fileVals ->
         case rawVals of
             [a, b]|a == b \rightarrow return \ Right \frac{1}{2} Just a
                  | otherwise -> return $ Left "Пароли<sub>Ц</sub>не<sub>Ц</sub>совпадают"
             [] -> return $ Right Nothing
              _ -> return $ Left "Вы<sub>ш</sub>должны<sub>ш</sub>ввести<sub>ш</sub>оба<sub>ш</sub>значения"
      fieldView = \idAttr nameAttr otherAttrs eResult isReq ->
         [whamlet|
             <input id=#{idAttr} name=#{nameAttr} *{otherAttrs} type=password>
             <div>Подтверждение:
             <input id=#{idAttr}-confirm name=#{nameAttr} *{otherAttrs} D
    type=password>
         | \cdot |, fieldEnctype = UrlEncoded
    <sup>}</sup>
getHomeR :: Handler Html
qetHomeR = do((res, widget), enctype) <- runFormGet $ renderDivs
         $ areq passwordConfirmField "Пароль" Nothing
    defaultLayout
         [whamlet]
```

```
<р>Результат: #{show res}
<form enctype=#{enctype}>
    \land{widget}
    <input type=submit value="Сменить пароль">
```
# 8.13. Значения, приходящие не от пользователя

Представьте себе, что вы пишите приложение для размещения блогов и хотите сделать форму для ввода пользователями сообщения в блог. Сообщение блога будет содержать четыре элемента:

• Заголовок.

 $\vert$  1

- Содержимое в виде HTML.
- Идентификатор автора.
- Дата публикации.

Мы хотим, чтобы пользователь вводил только первые два значения. Идентификатор пользователя должен определяться автоматически по результатам аутентификации пользователя (эту тему мы ещё не рассматривали), а для даты публикации должно использоваться текущее время. Вопрос, как нам сохранить простой аппликативный синтаксис и в то же время получить значения, которые не вводятся пользователем?

Ответ: используя две вспомогательные функции:

- риге позволяет завернуть простое значение в значение аппликативной формы.
- lift позволяет выполнить произвольное действие монады Handler внутри аппликативной формы.

Давайте посмотрим на пример использования этих функций:

```
\{-\# LANGUAGE MultiParamTypeClasses #-}
f-# LANGUAGE OverloadedStrings
                                    # - 3f - # LANGUAGE QuasiQuotes
                                    # - \}f-# LANGUAGE TemplateHaskell
                                    # - \}f -# LANGUAGE TypeFamilies
                                    # - 3import
                Control.Applicative
import
                 Data.Text
                                      (Text)
import
                 Data.Time
                 Yesod
import
-- В главе об аутентификации рассмотрим подробнее
newtype UserId = UserId Int
   deriving Show
```

```
data App = AppmkYesod "App" [parseRoutes]
/ HomeR GET POST
|1instance Yesod App
instance RenderMessage App FormMessage where
    renderMessage = = defaultFormMessage
type Form a = Html -> MForm Handler (FormResult a, Widget)
data Blog = Blog{ blogTitle :: Text
    , blogContents :: Textarea
    , blogUser :: UserId
    , blogPosted :: UTCTime
    \mathcal{L}deriving Show
form :: UserId -> Form Blog
form userId = renderDivs $Blog<$> areq textField "Заголовок" Nothing
    <*> areq textareaField "Содержимое" Nothing
    <*> pure userId
    <*> lift (liftI0 getCurrentTime)
getHomeR :: Handler Html
getHomeR = dolet userId = UserId 5 -- опять, см. главу об аутентификации
    ((res, widget), enctype) <- runFormPost $ form userId
    defaultLayout
        [whamlet]
            <p>Предыдущий результат: #{show res}
            <form method=post action=@{HomeR} enctype=#{enctype}>
                \land {widget}
                <input type=submit>
        | \cdot |postHomeR :: Handler Html
postHomeR = getHomeR
```

```
main :: IO ()
main = warp 3000 App
```
nonuser-values.hs

## 8.14. Выводы

Формы в Yesod делятся на три вида. Аппликативные используются чаще всего, так как предоставляют красивый интерфейс и простой для использования API. Монадические формы дают больше возможностей, но их сложнее использовать. Формы ввода данных полезны, когда вам надо просто принять данные пользователя, не генерируя сложных виджетов.

Из коробки Yesod предоставляет несколько различных типов полей для форм. Для их использования вам необходимо указать вид формы и является ли поле обязательным или нет. Для этого есть шесть вспомогательных функций: areq, aopt, mreq, mopt, ireq и iopt.

Формы обладают большой мощью. Они могут автоматически вставлять код на Javascript, чтобы облегчить вам получение более привлекательных элементов управления, как, например, диалог выбора даты из библиотеки jQuery UI. Формы также полностью готовы для включения интернационализации, так что вы можете поддерживать глобальное сообщество пользователей. А в случае более специфических потребностей, вы можете привязать функции валидации данных для существующих полей, или реализовать своё поле «с чистого листа».

# <span id="page-103-0"></span>9. Сессии

НТТР является протоколом без состояния. И хотя некоторые рассматривают это как недостаток, сторонники RESTful веб-разработки восхваляют это как плюс. Ведь когда состояние отсутствует, мы автоматически получаем некоторые преимущества, например, упрощение масштабируемости и кеширование. В общем, вы можете провести много параллелей с неизменяемой природой Haskell.

Насколько это возможно, RESTful приложениям следует избегать сохранения состояния с информацией о взаимодействии с клиентом. Тем не менее, иногда это неизбежно. Классическим примером является такая функциональность, как корзина покупок, но и другие, более обычные взаимодействия, наподобие должной обработки входа в систему, могут быть значительно улучшены путём правильного использования сессий.

В этой главе описывается, как Yesod сохраняет данные сессии, как вы можете получить доступ к этим данным, а также некоторые специальные функции, которые помогут вам использовать сессии наилучшим образом.

# 9.1. Clientsession

Одним из первых пакетов, которые отделились от Yesod, был clientsession<sup>1</sup>. Этот пакет использует шифрование и подписи для хранения данных в куки-файлах на стороне клиента. Шифрование препятствует изучению данных пользователем, а подпись гарантирует, что сессия не была ни захвачена, ни изменена.

Возможно, с точки зрения эффективности, хранение данных в куки звучит как плохая идея. В конце концов, это означает, что данные должны отправляться с каждым запросом. Однако на практике, clientsession может значительно улучшить производительность.

- Для обработки запроса не требуется обращаться к базе данных на стороне сервера.
- Легко масштабировать по горизонтали: каждый запрос содержит всю информацию, необходимую для ответа.
- Для того чтобы уменьшить нагрузку на канал, сайты могут предоставлять статический контент с отдельного доменного имени, таким образом избегая отправки куки сессии с каждым запросом.

Сохранение мегабайт информации в сессии будет плохой идеей. И поэтому большинство рекомендаций по реализаций сессий не рекомендуют такую практику. Если вам действительно

<sup>&</sup>lt;sup>1</sup>http://hackage.haskell.org/package/clientsession

нужно сберегать много данных для пользователя, то лучше хранить ключ поиска в сессии, а фактические данные в базе данных.

Всё взаимодействия с clientsession обрабатывается внутри Yesod, но есть несколько мест, где вы можете немного настроить его поведение.

## 9.2. Управление сессией

По умолчанию, ваше Yesod приложение будет использовать clientsession для хранения данных сессии, получая ключ шифрования из файла client - session - key . aes и устанавливая для сессии двухчасовой тайм-аут. (На замётку: тайм-аут измеряется с момента последнего запрос пользователя к сайту, а не с момента создания сессии.) Однако, эти установки могут быть изменены путём переопределения метода makeSessionBackend класса типов Yesod.

Первый простой метод переопределения этого метода - просто отключить работу с сессиями; для этого верните из метода Nothing. Если вашему приложению абсолютно не требуются сессии, их отключение может дать небольшой прирост производительности. Но будьте осторожны при отключении: оно также отключит другие возможности, например, защиту от подделки кросс-сайтовых запросов (Cross-Site Request Forgery, CSRF).

```
instance Yesod App where
   makeSessionBackend = return Nothing
```
Другой распространённый подход — изменить путь к файлу с ключом или значение таймаута, но продолжить использование clientsession. В этом случае, используйте вспомогательную функцию defaultClientSessionBackend.

```
instance Yesod App where
   makeSessionBackend = = do
       let minutes = 24 * 60 - 1 dayfilepath = "mvkev.aes"backend <- defaultClientSessionBackend minutes filepath
```
Есть ещё несколько функций, дающих точечное управление клиентскими сессиями, но они редко требуются. Если заинтересовались, посмотрите документацию для модуля Yesod. Core. Также возможна реализация других форм работы с сессиями, например, сессии на стороне сервера. Насколько мне известно, на момент написания таких реализаций нет.

Если указанный файл с ключом не существует, он будет создан со сгенерированным случайным образом ключом. При развёртывании вашего приложения на боевую среду, вам следует включать заранее созданный ключ, иначе всё существующие сессии будут инвалидированы при создании нового файла с ключом. Это же верно и для случая использования каркаса сайта.

# 9.3. Работа с сессией

Как и в большинстве фреймворков, сессия в Yesod представляет собой хранилище пар ключзначение. Базовое API сессии сводится к четырём функциям: lookupSession получает значение для ключа (если имеется), getSession возвращает всё пары ключ/значение, setSession задаёт значение для ключа, а deleteSession очищает значение для ключа.

```
{-# LANGUAGE OverloadedStrings
                                     # - \}f -# LANGUAGE QuasiQuotes
                                     # - \}f-# LANGUAGE TemplateHaskell
                                     # - \}# - 3f -# LANGUAGE TypeFamilies
\{-# LANGUAGE MultiParamTypeClasses #-}
import
                 Control.Applicative ((<math>\>), (<math>\le</math>))
import qualified Web.ClientSession as CS
                 Yesod
import
data App = AppmkYesod "App" [parseRoutes]
/ HomeR GET POST
| \cdot |getHomeR :: Handler Html
getHomeR = dosess <- getSession
    defaultLayout
        [whamlet]<form method=post>
                <input type=text name=key>
                 <input type=text name=val>
                 <input type=submit>
            <h1>#{show sess}
        |1|postHomeR :: Handler ()
postHomeR = do(key, mval) <- runInputPost $ (,) <$> ireq textField "key" <*> iopt \mathbb ItextField "val"
    case mval of
        Nothing -> deleteSession key
        Just val -> setSession key val
    liftI0 $ print (key, mval)
    redirect HomeR
instance Yesod App where
    -- Устанавливаем тайм-аут сессии в 1 минуту, чтобы облегчить тестирование
    makeSessionBackend = = do
        backend <- defaultClientSessionBackend 1 "keyfile.aes"
```

```
return $ Just backend
instance RenderMessage App FormMessage where
    renderMessage = = defaultFormMessage
main :: <b>IO</b>)main = warp 3000 App
```
session-example.hs

## 9.4. Сообщения

Одно из применений сессий - это сообщения. Они используются, чтобы решить одну из обычных задач в веб-разработке: пользователь выполняет POST запрос, веб-приложение делает изменения, а затем должно одновременно перенаправить пользователя на новую страницу и отправить ему сообщение об успехе. (Это известно как Post/Redirect/Get).

Yesod предоставляет пару функций для реализации такого подхода: setMessage сохраняет значение в сессии, а getMessage одновременно считывает последнее значение в сессии и очищает старое значение, чтобы оно не отобразилось дважды.

Рекомендуется вызывать getMessage в defaultLayout, чтобы любое доступное сообщение показывалось пользователю немедленно, без необходимости помнить о добавлении вызова getMessage в каждом обработчике.

```
\{-\# LANGUAGE MultiParamTypeClasses #-}
{-# LANGUAGE OverloadedStrings
                                    # - \}\left\{-\# LANGUAGE QuasiQuotes
                                     # - \}{-# LANGUAGE TemplateHaskell
                                   # - \}{-# LANGUAGE TypeFamilies
                                     # - \}import
                 Yesod
data App = AppmkYesod "App" [parseRoutes]
             HomeR
                          GET
/set-message SetMessageR POST
\vert]
instance Yesod App where
    defaultLayout widget = dopc <- widgetToPageContent widget
        mmsg <- getMessage
        giveUrlRenderer
            [hamlet]
```

```
$doctype 5
                <html>
                    <head>
                        <title>#{pageTitle pc}
                        ^{pageHead pc}
                    <body>
                        \frac{m}{2} \frac{m}{2}<p>Ваше сообщение: #{msg}
                        ^{pageBody pc}
            |]instance RenderMessage App FormMessage where
    renderMessage = = = defaultFormMessage
getHomeR :: Handler Html
getHomeR = defaultLayout
    [whamlet]<form method=post action=@{SetMessageR}>
            Моё сообщение: #
            <input type=text name=message>
            <button>Поехали
    | \ ]postSetMessageR :: Handler ()
postSetMessageR = domsg <- runInputPost $ ireq textField "message"
    setMessage $ toHtml msg
    redirect HomeR
main :: <b>IO</b>)main = warp 3000 App
```
messages.hs

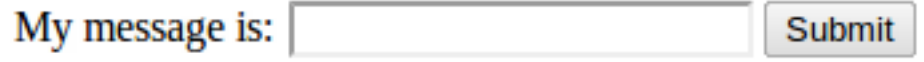

Рис. 9.1.: Первая загрузка страницы, нет сообщения
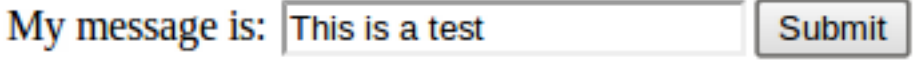

Рис. 9.2.: Новое сообщение введено в текстовое поле

# Your message was: This is a test

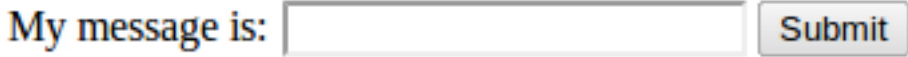

Рис. 9.3.: После отправки формы, сообщение появляется в верхней части страницы

# **9.5. Пункт назначения**

Не путайте с фильмом ужасов, пункт назначения — это техника, изначально разработанная для фреймворка аутентификации Yesod, но имеющая более широкое применение. Предположим, пользователь запрашивает страницу, которая требует аутентификации. Если пользователь ещё не вошёл в систему, вам нужно отправить его на страницу входа. Хорошо продуманное вебприложение затем *отправит его обратно на первоначально запрошенную страницу*. Это то, что мы называем пунктом назначения.

Функция redirectUltDest отправляет пользователя в пункт назначения, установленный в его сессии, очищая это значение в сессии. Так же она берёт значение по умолчанию, в случае, если значение пункта назначения не установлено. Для установки сессии, есть три варианта:

- setUltDest устанавливает пункт назначения в данный URL, который может быть либо текстовым, либо типобезопасным URL.
- setUltDestCurrent устанавливает пункт назначения в текущий запрошенный URL.
- setUltDestReferer устанавливает пункт назначения на основе заголовка Referer (страница, которая привела пользователя на текущую страницу).

Дополнительно есть функция clearUltDest для удаления пункта назначения из сессии, если он там присутствует.

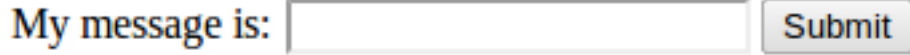

Рис. 9.4.: После обновления, сообщение очищено

Давайте рассмотрим небольшой пример приложения. Оно позволит пользователю задать его имя в сессии, а затем скажет ему его имя с другого маршрута. Если имя ещё не было установлено, пользователь будет перенаправлен на страницу ввода имени, с пунктом назначения, установленным в возврат к текущей странице.

```
\{-# LANGUAGE MultiParamTypeClasses #-}
f-# LANGUAGE OverloadedStrings
                                     # - 3f - # LANGUAGE QuasiQuotes
                                     # - \}{-# LANGUAGE TemplateHaskell
                                     # - \}\{-# LANGUAGE TypeFamilies
                                     # - \}import
                  Yesod
data App = AppmkYesod "App" [parseRoutes]
\sqrt{2}HomeR
                     GET
/setname SetNameR GET POST
/sayhello SayHelloR GET
| \cdot |instance Yesod App
instance RenderMessage App FormMessage where
    renderMessage \_ = defaultFormMessage
getHomeR :: Handler Html
getHomeR = defaultLayout
    [whamlet]< p ><a href=@{SetNameR}>Set your name
        < p ><a href=@{SayHelloR}>Say hello
    | \cdot |-- Отобразить форму для ввода имени
getSetNameR :: Handler Html
getSetNameR = defaultLayout
    [whamlet]<form method=post>
            My name is #<input type=text name=name>
             \cdot #
            <input type=submit value="Set<sub>Li</sub>name">
```

```
|1-- Достать указанное пользователем имя
postSetNameR :: Handler ()
postSetNameR = do-- Получить указанное имя и установить его для сессии
   name <- runInputPost $ ired textField "name"
    setSession "name" name
    -- После того как мы получили имя, перенаправить в пункт назначения.
    -- Если пункт назначения не задан, по умолчанию направляем на домашнюю П
   страницу
   redirectUltDest HomeR
qetSayHelloR :: Handler Html
getSayHelloR = do-- Ищем значение имени установленное в сессии
   mname <- lookupSession "name"
   case mname of
        Nothing \rightarrow do
            -- Имя не задано, устанавливаем текущюю станицу как
            -- пункт назначения и перенаправляем на
            -- страницу задания имени - SetName
            setUltDestCurrent
            setMessage "Please<sub>Litell_me_your_name"</sub>
            redirect SetNameR
        Just name -> defaultLayout [whamlet|<p>Welcome #{name}|]
main :: <b>IO</b> ()main = warp 3000 App
```
ultimate-destination.hs

### 9.6. Выводы

Сессии — это важнейшее средство, с помощью которого мы преодолеваем отсутствие состояния в НТТР. Но мы не должны использовать этот аварийный люк всякий раз, когда хотим: отсутствие состояний в веб-приложениях - это хорошее свойство, и мы должны уважать его, когда это возможно. Тем не менее, есть определённые случаи, когда важно сохранять некоторое состояние.

В Yesod очень простой API для работы с сессиями. Он предоставляет хранилище пар ключзначение, и несколько удобных функций для работы с ними для типичных сценариев использования. При правильном использовании, с небольшой нагрузкой, сессии должны быть скромной частью вашей веб-разработки.

# 10. Persistent

В главе описывается версия 1.3 пакета persistent. Будет обновлена до версии 2.0 в следующей итерации книги (описывающей Yesod 1.4).

Формы представляют собой границу между пользователем и приложением. Другая граница, с которой нам приходится иметь дело, находится между приложением и хранилищем. Является ли это хранилище SQL базой данных, YAML- или бинарным файлом, скорее всего, уровень хранения исходно не понимает типы данных вашего приложения, и вам придётся выполнять их преобразование. Persistent представляет собой ответ Yesod на проблему хранения данных. Это универсальный типобезопасный интерфейс к хранилищу данных для Haskell.

Haskell предлагает множество различных привязок к базам данных. Однако большинство из них имеют слабое представление о схеме базы данных и потому не обеспечивают полезных статических проверок. Кроме того, они вынуждают программиста использовать АРІ и типы данных, зависящие от конкретной базы данных.

Чтобы избавиться от этих проблем, программистами на Haskell была предпринята попытка пойти более революционным путём и создать хранилище данных, специфичное для Haskell, тем самым получив возможность с лёгкостью хранить любой тип данных Haskell. Эта возможность действительно прекрасна в некоторых случаях, но она делает программиста зависимым от техники хранения данных в используемой библиотеки и плохо взаимодействует с другими языками.

В отличии от Persistent, который предоставляет выбор среди множества существующих баз данных, каждая из которых оптимизирована для различных случаев, позволяет взаимодействовать с другими языками, а также использовать безопасный и производительный интерфейс запросов, сохраняя при этом безопасность типов, предоставляемую типами данных Haskell.

Persistent следует принципам безопасности типов и краткого, декларативного синтаксиса. Среди других возможностей следует отметить:

- Независимость от базы данных. Имеется первоклассная поддержка PostgreSOL, SOLite. MySQL и MongoDB, а также экспериментальная поддержка Redis.
- Удобное моделирование данных. Persistent позволяет вам моделировать отношения и использовать их типо-безопасными способами. Исходный API не поддерживает объединения, расширяя поддержку используемых уровней хранения. Объединения и другая специфичная для SQL функциональность доступна при использовании SQL уровня напрямую (с минимумом типо-безопасности). Дополнительная библиотека Esqueleto<sup>1</sup>, построенная на базе модели данных Persistent, добавляет типо-безопасные объединения и другую функциональность SQL.
- Автоматическое выполнение миграций схемы базы данных.

 $1$ http://hackage.haskell.org/package/esqueleto

Persistent хорошо соединяется с Yesod, но вполне может использоваться сам по себе, как отдельная библиотека. Большая часть главы посвящена непосредственно Persistent.

# 10.1. Краткое содержание

```
f-# LANGUAGE EmptyDataDecls
                                 # - 3\{-# LANGUAGE FlexibleContexts #-}
\left\{ -\# LANGUAGE GADTS
                                 # - \}\{-# LANGUAGE OverloadedStrings #-}
\left\{-\# LANGUAGE QuasiQuotes
                                 # - 3{-# LANGUAGE TemplateHaskell
                                 # - \}\{-# LANGUAGE TypeFamilies
                                 # - \}import
                 Control.Monad.IO.Class (liftI0)
import
                 Database.Persist
import
                 Database.Persist.Sqlite
import
                 Database.Persist.TH
share [mkPersist sqlSettings, mkMigrate "migrateAll"] [persistLowerCase]
Person
    name String
    age Int Maybe
    deriving Show
BlogPost
    title String
    authorId PersonId
    deriving Show
| \ ]main :: IO ()
main = runSglite ":memory:" $ dorunMigration migrateAll
    johnId <- insert $ Person "John Doe" $ Just 35
    janeId <- insert $ Person "Jane Doe" Nothing
    insert $ BlogPost "My<sub>u</sub>fr1st<sub>u</sub>p0st" johnId
    insert $ BlogPost "Oneumoreuforugoodumeasure" johnId
    oneJohnPost <- selectList [BlogPostAuthorId ==. johnId] [LimitTo 1]
    liftI0 $ print (oneJohnPost :: [Entity BlogPost])
    john <- get johnId
    liftI0 $ print (john :: Maybe Person)
```

```
delete janeId
deleteWhere [BlogPostAuthorId ==. johnId]
```
persistent-synopsis.hs

# 10.2. Решение пограничной проблемы

Допустим, вы храните информацию о людях в SQL базе данных. Соответствующая таблица может выглядеть как-то так:

CREATE TABLE Person(id SERIAL PRIMARY KEY, name VARCHAR NOT NULL, age INTEGER)

И если вы используете такую СУБД, как PostgreSQL, вы можете быть уверены, что СУБД никогда не сохранит некий произвольный текст в поле age. (Нельзя сказать то же самое в отношении SQLite, но давайте пока забудем об этом.) Для отображения этой таблицы вы, возможно, создадите примерно такой тип данных:

```
data Person = Person
    { personName :: Text
    , personAge :: Int
   }
```
Всё выглядит вполне типобезопасно — схема базы данных соответствует типу данных в Haskell, СУБД гарантирует, что некорректные данные никогда не будут сохранены в таблице, и всё в целом выглядит прекрасно. До поры, до времени:

- Вы хотите получить данные из СУБД, а она предоставляет их в нетипизированном виде.
- Вы хотите найти всех людей старше 32-х лет, но по ошибке пишете «тридцать два» в SQLзапросе. И знаете что? Всё прекрасно скомпилируется, и вы не узнаете о проблеме, пока не запустите программу.
- Вы решили найти первых десятерых человек в алфавитном порядке. Нет проблем... если вы не сделаете опечатку в SQL-запросе. И снова вы не узнаете об этом, пока не запустите программу.

В языках с динамической типизацией ответом на эти проблемы является модульное тестирование. Проверьте, что для всего, что может пойти не так, вы не забыли написать тест. Но, как я полагаю, вы уже знаете, что это не очень согласуется с подходом, принятом в Yesod. Мы предпочитаем использовать преимущества статической типизации языка Haskell для нашей собственной защиты насколько это возможно, и хранение данных не является исключением.

Итак, вопрос остаётся открытым: как мы можем использовать систему типов языка Haskell, чтобы исправить положение?

#### 10.2.1. Типы

Как и в случае с маршрутами, нет ничего невероятно сложного в типо-безопасном доступе к данным. Он всего лишь требует написания монотонного, подверженного ошибкам избыточного шаблонного кода. Как обычно, это означает, что мы можем использовать систему типов для того, чтобы избежать лишних ошибок. А чтобы не заниматься нудной работой, мы вооружимся Template Haskell.

В ранних версиях Persistent очень активно использовался Template Haskell. Начиная с версии 0.6 используется новая архитектура, заимствованная из пакета groundhog. Благодаря новому подходу существенная часть нагрузки была переложена на фантомные типы.

PersistValue является основным строительным блоком в Persistent. Этот тип представляет данные, посылаемые базе данных или получаемые от неё. Вот его определение:

```
data PersistValue = PersistText Text
                  | PersistByteString ByteString
                  | PersistInt64 Int64
                  | PersistDouble Double
                  | PersistRational Rational
                  | PersistBool Bool
                  | PersistDav Dav
                  | PersistTimeOfDay TimeOfDay
                  | PersistUTCTime UTCTime
                  | PersistZonedTime ZT
                  | PersistNull
                  | PersistList [PersistValue]
                  | PersistMap [(Text, PersistValue)]
                  | PersistObjectId ByteString -- ^ предназначен специально |
   для MongoDB
```
Каждый из бэкэндов Persistent должен знать, как переводить соответствующие значения во что-то, понятное СУБД. Однако было бы неудобно выражать все данные через эти базовые типы. Следующим слоем является класс типов PersistField, определяющий, как произвольный тип может быть преобразован в тип PersistValue или обратно. PersistField соответствует столбцам в SQL базах данных. В приведённом ранее примере с людьми name и age будут нашими PersistField.

Чтобы связать пользовательский код, нам понадобится последний класс типов — PersistEntity. Экземпляр класса типов PersistEntity соответствует таблице в SOL базе данных. Этот класс типов определяет несколько функций и связанные с ними типы. Таким образом, имеет место следующее соответствие между Persistent и SQL:

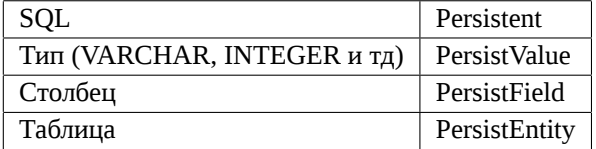

#### 10.2.2. Генерация кода

Дабы убедиться, что экземпляры класса PersistEntity корректно соответствуют нашим типам данных, Persistent берёт на себя ответственность и за тех, и за других. Это хорошо и с точки зрения принципа DRY (Не повторяйтесь, Don't Repeat Yourself): от вас требуется объявить сущности только один раз. Рассмотрим следующий пример:

```
{-# LANGUAGE OuasiOuotes, TypeFamilies, GeneralizedNewtypeDeriving, □
   TemplateHaskell, OverloadedStrings, GADTs #-}
import Database.Persist
import Database.Persist.TH
import Database. Persist. Sqlite
import Control.Monad.IO.Class (liftI0)
mkPersist sqlSettings [persistLowerCase]
Person
   name String
   age Int
   deriving Show
|1|
```
Здесь мы используем комбинацию из Template Haskell и квазицитирования (как при определении маршрутов): persistLowerCase является обработчиком квазицитирования, который преобразует чувствительный к пробелам синтаксис в список определений сущностей. «Нижний регистр» (lower case) относится в формату создаваемых имён таблиц. При такой схеме сущность SomeTable стала бы SQL таблицей с именем some\_table. Также вы можете вынести определение сущностей в отдельный файл и воспользоваться persistFileWith. mkPersist принимает список этих сущностей и определяет:

- По одному типу данных языка Haskell на сущность.
- Экземпляр класса PersistEntity для каждого определённого типа данных.

Приведённый выше пример генерирует код, который выглядит примерно следующим обра-30M:

```
{-# LANGUAGE TypeFamilies, GeneralizedNewtypeDeriving, OverloadedStrings, □
   GADTS # -}
import Database.Persist
import Database. Persist. Sqlite
import Control.Monad.IO.Class (liftI0)
import Control.Applicative
data Person = Person
    { personName :: !String
    , personAge :: !Int
```

```
\mathcal{F}deriving (Show, Read, Eq)
type PersonId = Key Personinstance PersistEntity Person where
    -- Обобщённый алгебраический тип данных (Generalized Algebraic Datatype D
   (GADT))
    -- Это даёт нам типобезопасный подход к сопоставлению
    -- полей с их типами данных
    data EntityField Person typ where
        PersonId :: EntityField Person PersonId
        PersonName :: EntityField Person String
        PersonAge :: EntityField Person Int
    data Unique Person
    type PersistEntityBackend Person = SqlBackend
    toPersistFields (Person name age) =
        [ SomePersistField name
        , SomePersistField age
        \mathbf{1}fromPersistValues [nameValue, ageValue] = Person
        <$> fromPersistValue nameValue
        <*> fromPersistValue ageValue
    from PersistValues = Left 'Invalid_U from PersistValues_Uinput'-- Информация о каждом поле для внутреннего использования при генерации \mathbb ISQL выражений
    persistFieldDef PersonId = FieldDef
        (HaskellName "Id")
        (DBName "id")
        (FTTypeCon Nothing "PersonId")
        SqlInt64
        \overline{1}True
        Nothing
    persistFieldDef PersonName = FieldDef
        (HaskellName "name")
        (DBName "name")
        (FTTypeCon Nothing "String")
        SqlString
        \lceil \rceil
```

```
True
    Nothing
persistFieldDef PersonAge = FieldDef
    (HaskellName "age")
    (DBName "age")
    (FTTypeCon Nothing "Int")
    SalInt64
    \lceilTrue
    Nothing
```
Как вы, возможно, и ожидали, определение типа данных Person очень близко к определению, данному в оригинальной версии кода, где использовался Template Haskell. Мы также имеем обобщённый алгебраический тип данный (ОАТД), предоставляющий отдельный конструктор для каждого поля. Этот ОАТД кодирует как тип сущности, так и тип поля. Мы используем его конструкторы повсюду в Persistent, например, чтобы убедиться, что когда мы применяем фильтр, типы фильтруемого значения и поля совпадают.

Мы можем использовать сгенерированный тип Person как и любой другой тип языка Haskell, а затем передать его в одну из функций модуля Persistent.

```
{-# LANGUAGE EmptyDataDecls
                                # - 3f - # LANGUAGE FlexibleContexts #-}
f - # LANGUAGE GADTS
                                # - \}\{-\# LANGUAGE OverloadedStrings \#-}
\left\{ -\# LANGUAGE QuasiQuotes
                                # - \}{-# LANGUAGE TemplateHaskell
                                # - \}{-# LANGUAGE TypeFamilies
                                # - \}import
                 Control.Monad.IO.Class (liftI0)
import
                 Database.Persist
                 Database.Persist.Sqlite
import
import
                 Database.Persist.TH
share [mkPersist sqlSettings, mkMigrate "migrateAll"] [persistLowerCase]
Person
    name String
    age Int Maybe
    deriving Show
| \cdot |main :: IO()main = runSglite ":memory:" $ do
    michaelId <- insert $ Person "Michael" $ Just 26
    michael <- get michaelId
    liftI0 $ print michael
```
Мы начинаем со стандартного кода подключения к базе данных. В данном случае, мы использовали функции для работы с одним соединением. Модуль Persistent также предоставляет функции для работы с пулом соединений, которые использовать в боевом окружении обычно предпочтительнее.

В приведённом примере мы видим две функции. Функция insert создаёт новую запись в базе данных и возвращает её ID. Как и всё остальное в модуле Persistent, ID являются типобезопасными. Более подробно о том, как работают эти ID, мы узнаем ниже. Итак, код insert \$ 0 Person "Michael" 25, возвращает значение типа PersonId.

Следующая функция, которую мы видим, — это get. Она пытается загрузить из базы данных значение, используя заданный ID. При использовании Persistent вам никогда не придётся беспокоиться, что вы, возможно, используете ключ не от той таблицы. Код, который пытается получить другую сущность (например, House), используя PersonId, никогда не будет скомпилирован.

#### 10.2.3. PersistStore

Последний момент, который остался без объяснения в предыдущем примере: что делает функция runSqlite? И что это за монада, в которой выполняются все наши действия с базой данных?

Все действия с базой данных должны выполняться в экземпляре PersistStore. Как следует из его названия, каждое хранилище (PostgreSQL, SQLite, MongoDB) имеет свой экземпляр PersistStore. Именно в нём происходит преобразование из значений PersistValue в значения, специфичные для конкретной СУБД, генерируются запросы SQL и так далее.

Как вы, вероятно, догадываетесь, несмотря на то, что PersistStore предоставляет безопасный, хорошо типизированный интерфейс, во время взаимодействия с базой данных многое может пойти не так. Однако, тестируя код автоматически и тщательно в каждом отдельном месте, мы можем централизовать склонный к ошибкам код и убедиться, что он настолько свободен от ошибок, насколько это вообще возможно.

Функция runSqlite создаёт отдельное соединение с базой данных, используя предоставленную строку. Для тестов мы воспользуемся строкой «:memory:», которая означает использовать базу данных, расположенную в памяти. SQLite и PostgreSQL используют один и тот же экземпляр PersistStore: SqlPersist. runSqlite выполняет действие SqlPersist, предоставляя ему созданное значение соединения.

В действительности существует ещё несколько классов типов — это PersistUpdate и PersistQuery. Различные классы типов предоставляют различную функциональность, что позволяет нам писать бэкенды, использующие более простые хранилища (например, Redis) несмотря на то, что они не обладают всей высокоуровневой функциональностью, предоставляемой Persistent.

Важный момент, который следует отметить, заключается в том, что каждый отдельный вызов runSqlite выполняется в отдельной транзакции. Отсюда два следствия:

- Для многих СУБД выполнение коммита может быть дорогой операцией. Помещая множество запросов в одну транзакцию, вы можете существенно ускорить выполнение кода.
- Если где-либо внутри вызова runSqlite бросается исключение, все выполненные действия будут отменены (rollback) (конечно, если используемый бэкенд поддерживает откат

изменений).

На самом деле, у этого следствия есть далеко идущие последствия, сразу не заметные. Ряд функций Yesod, работающих по короткому циклу (short-circuit functions), например, редиректы, реализованы с использованием исключений. Если вы используете такую функцию внутри блока Persistent, она откатит всю транзакцию.

### 10.3. Миграции

Мне очень жаль, но всё это время я вам лгал: пример из предыдущего раздела на самом деле не работает. Если вы попытаетесь запустить его, то получите ошибку о несуществующей таблице.

При работе с реляционными СУБД, изменение схемы базы данных обычно является большой проблемой. Вместо того, чтобы возлагать эту проблему на плечи пользователя, Persistent делает шаг вперёд и протягивает руку помощи. Только нужно его об этом попросить. Вот как примерно ЭТО ВЫГЛЯДИТ:

```
{-# LANGUAGE QuasiQuotes, TypeFamilies, GeneralizedNewtypeDeriving, D
   TemplateHaskell,
             OverloadedStrings, GADTs, FlexibleContexts #-}
import Database.Persist
import Database.Persist.TH
import Database. Persist. Sqlite
import Control.Monad.IO.Class (liftI0)
share [mkPersist sqlSettings, mkSave "entityDefs"] [persistLowerCase]
Person
   name String
   age Int
   deriving Show
|1|main :: <b>IO</b>)main = runSglite ":memory:" $ do-- добавлена эта строчка, и только!
   runMigration $ migrate entityDefs $ entityDef (Nothing :: Maybe Person)
   michaelId <- insert $ Person "Michael" 26
   michael <- get michaelId
   liftI0 $ print michael
```
#### migration.hs

Благодаря этому небольшому изменению, Persistent будет автоматически создавать для вас таблицу Person. Разбиение между функциями runMigration и migrate позволяет производить миграции множества таблиц одновременно.

Это хорошо работает, когда речь идёт о нескольких сущностях, но становится несколько утомительным при работе с десятками. Вместо того, чтобы повторяться, Persistent предлагает функцию mkMigrate:

```
{-# LANGUAGE QuasiQuotes, TypeFamilies, GeneralizedNewtypeDeriving, D
    TemplateHaskell,
             OverloadedStrings, GADTs, FlexibleContexts #-}
import Database. Persist
import Database. Persist. Sqlite
import Database.Persist.TH
share [mkPersist sqlSettings, mkMigrate "migrateAll"] [persistLowerCase]
Person
    name String
    age Int
    deriving Show
Car
    color String
    make String
    model String
    deriving Show
| \cdot |main :: <b>IO</b>)main = runSqlite ":memory:" $ do runMigration migrateAll
```
#### mkmigrate.hs

mkMigrate — это функция Template Haskell, которая создаёт новую функцию, что автоматически вызывающую migrate для всех сущностей, объявленных в блоке persist. Функция share это небольшая вспомогательная функция, который передаёт информацию из блока persist каждой из функций Template Haskell, а затем объединяет результаты их выполнения.

В Persistent используются очень консервативные правила относительно того, что следует делать во время миграции. Сначала он загружает из базы данных всю информацию о таблицах, вместе со всеми объявленными типами данных SQL. Эту информацию он сравнивает с определениями сущностей, приведёнными в коде. В следующих случаях схема базы данных будет изменена автоматически:

- Изменился тип данных поля. Но СУБД может возражать против такого изменения, если данные не могут быть преобразованы.
- Было добавлено новое поле. Однако если поле не может быть пустым (NULL), не было предоставлено значение по умолчанию (как это сделать, мы обсудим ниже), и в таблице уже есть какие-то данные, СУБД не позволит добавить поле.
- Некоторое поле отныне может быть пустым. В обратном случае Persistent попытается выполнить преобразование, если СУБД позволит это сделать.
- Была добавлена совершенно новая сущность.

Однако есть и случаи, которые Persistent не в состоянии обработать:

- Переименование сушностей или полей. У Persistent нет никакой возможности узнать, что поле «пате» было переименовано в «fullName». Всё, что он видит — это старое поле с именем «name» и новое поле с именем «fullName».
- Удаление полей. Поскольку это может привести к потере данных, по умолчанию Persistent отказывается выполнять такие преобразования. Вы можете настоять на этом, воспользовавшись функцией runMigrationUnsafe вместо runMigration, но это не рекомендуется.

Функция runMigration выводит выполняемые миграции в STDERR (если вам не нравится такое поведение, воспользуйтесь функцией runMigrationSilent). По возможности она использует запросы ALTER TABLE. Однако в SOLite ALTER TABLE имеет очень малые возможности. поэтому Persistent приходится прибегнуть к копированию данных из одной таблицы в другую.

Наконец, если вы хотите, чтобы вместо выполнения миграций Persistent дал вам подсказку по самостоятельному выполнению этих миграцией, воспользуйтесь функцией printMigration. Эта функция выводит действия, которые были бы выполнены функцией runMigration. Это может быть полезно в случае выполнения миграций, на который Persistent не способен, выполнения дополнительных SQL-запросов во время миграций, или же просто для протоколирования происходящих миграций.

# 10.4. Уникальность

Помимо объявления полей у сущности мы также можем объявлять ограничение уникальности. Типичный пример - это требование уникальности имени пользователя:

```
Ilser
    username Text
    UniqueUsername username
```
В то время, как имя каждого поля должно начинаться с маленькой буквы, ограничение уникальности должно начинаться с большой буквы, так как оно будет представлено в Haskell как конструктор типа данных.

```
{-# LANGUAGE QuasiQuotes, TypeFamilies, GeneralizedNewtypeDeriving, D
   TemplateHaskell,
             OverloadedStrings, GADTs, FlexibleContexts #-}
import Database.Persist
import Database. Persist. Sqlite
import Database.Persist.TH
import Data. Time
```

```
import Control.Monad.IO.Class (liftI0)
share [mkPersist sqlSettings, mkMigrate "migrateAll"] [persistLowerCase]
Person
    firstName String
    lastName String
    age Int
    PersonName firstName lastName
    deriving Show
\vert]
main :: IO ()
main = runSqlite ":memory:" $ do
    runMigration migrateAll
    insert $ Person "Michael" "Snoyman" 26
    michael <- getBy $ PersonName "Michael" "Snoyman"
    liftI0 $ print michael
```
#### uniqueness.hs

Чтобы сообщить об уникальности комбинации нескольких полей, добавим одну дополнительную строку в наше определение. Persistent знает, что таким образом определяется уникальный конструктор, потому что строка начинается с заглавной буквы. Каждое последующее слово должно быть именем поля в сущности.

Главное ограничение, связанное с уникальностью, состоит в том, что она может использоваться только для непустых (non-null) полей. Причина заключается в том, что стандарт SQL неоднозначен относительно уникальности пустых полей (например, NULL=NULL является истиной или ложью?). К тому же, в большинстве СУБД реализованы правила, которые противоречат правилам для соответствующих типов данных в Haskell (например, в PostgreSQL NULL=NULL это ложь, а в Haskell Nothing=Nothing есть True).

В дополнение к предоставлению гарантий на уровне СУБД относительно согласованности данных, ограничение уникальности также может быть использовано для выполнения некоторых специфических запросов из кода на Haskell, как, например, в случае с getBy, продемонстрированном выше. Здесь используется ассоциативный тип Unique. В конце приведённого выше примера используется следующий конструктор:

```
PersonName :: String -> String -> Unique Person
```
В случае использования MongoDB ограничение уникальности не может быть использовано - вы должны создать уникальный индекс по полю.

### 10.5. Запросы

В зависимости от вашей цели, могут быть использованы различные запросы к базе данных. В некоторых запросах используется численный ID, когда в других происходит фильтрация по значению поля. Запросы также различаются по количеству значений, которые они возвращают. Одни должны возвращать не более одного результата (если ключ поиска уникален), другие же могут возвращать множество результатов.

В связи с этим Persistent предоставляет множество различных функций для выполнения запросов. Как обычно, мы стараемся закодировать с помощью типов столько инвариантов, сколько возможно. Например, если запрос может возвращать либо 0, либо 1 результат, используется обёртка Maybe. Если же запрос может вернуть много результатов, возвращается список.

#### 10.5.1. Выборка по ID

Простейший запрос, который может быть выполнен в Persistent — это выборка по ID. Поскольку в этом случае значение может существовать или не существовать, возвращаемое значение оборачивается в Maybe.

Использование функции get:

```
personId <- insert $ Person "Michael" "Snoyman" 26
maybePerson <- get personId
case maybePerson of
    Nothing -> liftIO $ putStrLn "Just<sub>ik</sub>idding, not really there"
    Just person -> liftI0 $ print person
```
Это может быть очень удобно на сайтах, предоставляющих URL типа /person/5. Однако, в таких случаях мы обычно не беспокоимся о Maybe, а просто хотим получить значение или вернуть код 404, если оно не найдено. К счастью, есть функция get 404 (предоставляемая пакетов yesodpersistent), которая поможет нам в этом. Мы разберёмся с этим вопросом более детально, когда дойдём до интеграции с Yesod.

#### 10.5.2. Выборка по уникальному ключу

Функция getBy почти идентична get, за исключением:

- принимает ограничение уникальности, т.е. вместо ID принимает значение Unique.
- возвращает значение типа Entity, представляющее собой комбинацию ID и собственно значения

```
personId <- insert $ Person "Michael" "Snoyman" 26
maybePerson <- getBy $ UniqueName "Michael" "Snoyman"
case maybePerson of
    Nothing -> liftI0 $ putStrLn "Just<sub>Li</sub>kidding, unotureallyuthere"
    Just (Entity personId person) -> liftIO $ print person
```
Аналогично get404, также существует функция getBy404.

#### 10.5.3. Функции выборок

Скорее всего, вам хотелось бы выполнять более сложные запросы, например, найти всех людей определённого возраста, все свободные машины синего цвета, всех пользователей без указанного email и т.д. Для этого вам понадобится одна из следующих функций выборок.

Все эти функции имеют похожий интерфейс и немного различающиеся возвращаемые значения:

#### selectSource

Возвращает источник (тип данных Source), содержащий все ID и значения из базы данных. Позволяет писать поточный код.

Source — это тип для поток данных, предоставляемый пакетом conduit. Рекомендую чтение учебника по conduit на сайте School of Haskell<sup>a</sup> для введения в тему.

 $a$ https://www.fpcomplete.com/user/snoyberg/library-documentation/conduitoverview

#### selectList

Возвращает список, содержащий все ID и значения из базы данных. Все записи будут помещены в память.

#### selectFirst

Возвращает первый ID и первое значение из базы данных, если они есть.

#### selectKeys

Возвращает только ключи, без значений, в виде значения типа Source.

Чаще всего используется функция selectList, так что мы рассмотрим её отдельно. После этого понять остальные функции будет проще простого.

Функция selectList принимает два аргумента: список фильтров (тип данных Filter) и список опций выборки (тип данных SelectOpt). Первый из них определяет ограничения, накладываемые на свойства сущностей, и позволяет использовать предикаты «равно», «меньше чем», «принадлежит множеству» и т.п. Опции выборки предоставляют три различных возможности: сортировка, ограничение количества возвращаемых строк и смещение возвращаемого значения на заданное количество строк.

Комбинация из ограничения и смещения очень важна, она позволяет реализовать эффективное разбиение на страницы в вашем веб-приложении.

Сразу перейдём к примеру с фильтрацией, а затем проанализируем его:

```
people <- selectList [PersonAge >. 25, PersonAge <=. 30] []
liftI0 $ print people
```
Несмотря на простоту примера, необходимо отметить три момента:

• PersonAge — это конструктор связанного фантомного типа. Звучит ужасающе, однако действительно важно лишь то, что он однозначно определяет столбец «аде» таблицы «person», а также знает, что возраст на самом деле является значением типа Int. (В этом и состоит его фантомность.)

- В нашем распоряжении целый набор фильтрующих операторов пакета Persistent. Они довольно прямолинейны и делают в точности то, что вы от них ожидаете. Однако тут есть три тонких момента, которые я объясню ниже.
- Список фильтров объединяется логическим И, то есть, ограничение следует читать, как «возраст больше 25-и И возраст меньше или равен 30-и». Использование логического ИЛИ мы рассмотрим ниже.

Также имеется оператор с удивительным названием «не равно». Мы используем обозначение ! = ., поскольку / = . используется при UPDATE-запросах (ради «разделяй-и-устанавливай», о котором я расскажу позже). Не беспокойтесь, если вы воспользуетесь неверным оператором, компилятор предупредит вас. Ещё два удивительных оператора — это «принадлежит множеству» и «не принадлежит множеству». Они обозначаются, соответственно, <- . и /<- . (оба с точкой на конце).

Что же касается логического ИЛИ, для него есть оператор | | . . Например:

```
people <- selectList
             [PersonAge >. 25, PersonAge \leq . 30]
    \left(||. [PersonFirstName /<-. ["Adam", "Bonny"]]
        ||. ([PersonAge ==. 50] ||. [PersonAge ==. 60])
    \lambda[ ]liftI0 $ print people
```
Этот (совершенно нелепый) пример означает «найти людей, чей возраст составляет от 26-и до 30-и лет включительно ИЛИ чьё имя не Адам и не Бонни ИЛИ чей возраст — 50 или 60 лет».

## **SelectOpt**

Все наши вызовы selectList имели пустой список в качестве второго аргумента. Это не задаёт никаких параметров и означает «сортируй на усмотрение СУБД, возвращай все результаты, не пропускай никаких результатов». SelectOpt имеет четыре конструктора, которые могут быть использованы для изменения этого поведения:

#### **Asc**

Сортировать по заданному столбцу в неубывающем порядке. Тут используется такой же фантомный тип, как и при фильтрации, например, PersonAge.

#### **Desc**

Аналогично Asc, только в невозрастающем порядке.

#### **LimitTo**

Принимает аргумент типа Int. Вернуть не более указанного количества результатов.

#### **OffsetBy**

Также принимает аргумент типа Int. Пропустить указанное количество результатов.

В следующем отрывке кода определяется функция, которая разбивает результат на страницы. Она возвращает всех людей старше 18-и лет, отсортированных по возрасту (более старшие идут первыми). Люди с одинаковым возрастом сортируются по фамилиям, а затем по именам.

```
resultsForPage pageNumber = do
    let resultsPerPage = 10selectList
        [ PersonAge >=. 18
        \mathbf{1}[ Desc PersonAge
         , Asc PersonLastName
         , Asc PersonFirstName
          LimitTo resultsPerPage
          OffsetBy $ (pageNumber - 1) * resultsPerPage
        \mathbf{I}
```
### 10.6. Манипуляции с данными

Извлечение данных — это только полдела. Нам также необходимо иметь возможность добавлять данные и модифицировать данные, находящиеся в базе.

#### 10.6.1. Вставка

Иметь возможность работать с данными из базы - это здорово и замечательно, но как эти данные туда попадут? Для этого есть функция insert. Вы просто передаёте ей значение, а она возвращает ID.

В связи с этим имеет смысл немного пояснить философию Persistent. Во многих ORM типы, используемые для работы с данными, непрозрачны. Вам приходится продираться через определяемый ими интерфейс, чтобы получить, а затем изменить данные. Однако в Persistent всё иначе — для всего используются старые добрые алгебраические типы данных. Таким образом, вы по-прежнему можете иметь огромный выигрыш от использования сопоставления с образцом, каррирования и всего остального, к чему вы привыкли.

Однако есть вещи, которые мы не можем делать. Например, нет способа автоматически обновлять данные в базе данных при каждом их изменении в Haskell. Конечно, учитывая позицию языка Haskell в отношении чистоты и неизменяемости, от этого всё равно было бы мало проку, так что не будем лить слёзы.

Тем не менее, есть момент, который часто беспокоит новичков. Почему ID и значения совершенно разделены? Казалось бы, куда логичнее было бы включить ID в само значение. Другими словами, вместо:

data Person = Person { name :: String }

```
... сделать так:
data Person = Person { personId :: PersonId, name :: String }
```
Одна из проблем сразу бросается в глаза. Как прикажете производить вставку? Если Person требуется ID, а ID возвращается функцией insert, которой в свою очередь требуется Person, мы получаем проблему курицы и яйца. Мы могли бы решить эту проблему, используя значение **undefined**, однако это верный способ нарваться на неприятности.

Вы скажете, хорошо, давайте попробуем что-то более безопасное:

data Person = Person { personId :: Maybe PersonId, name :: String }

Я определённо предпочитаю писать insert \$ Person Nothing "Michael" вместо insert D \$ Person undefined "Michael". И наши типы стали намного проще, не так ли? Например, selectList теперь может возвращать просто [Person] вместо уродливого [Entity Person].

Проблема заключается в том, что «уродство» оказывается невероятно полезным. Запись Entity □ Person делает очевидным тот факт, что мы работаем со значением, которое находится в базе данных. Допустим, мы хотим создать ссылку на другую страницу, в которой присутствует PersonId (не такой уж редкий случай, как мы вскоре выясним). Entity Person недвусмысленно предоставляет доступ к требуемой информации. Встраивание PersonId в Person с обёрткой Maybe означает дополнительную проверку на Just во время выполнения, вместо более надёжной проверки при компиляции.

Наконец, в случае присоединения ID к значению имеет место семантическое несоответствие. Person — это значение. Два человека являются идентичными (с точки зрения базы данных), если все их поля одинаковы. Присоединяя ID к значению, мы начинаем говорить не о человеке, а о строке в базе данных. Равенство перестаёт быть равенством, оно превращается в идентичность: «это тот же самый человек» вместо «это такой же человек».

Другими словами, есть некоторые раздражающие моменты в отделении ID от значения, но в конце концов, это правильный подход, который в целом ведёт к лучшему, менее ошибочному коду.

### 10.6.2. Обновление

Теперь, в контексте нашего обсуждения, подумаем об обновлении. Вот простейший способ сделать обновление:

```
let michael = Person "Michael" 26
    michaelAfterBirthday = michael { personAge = 27 }
```
Однако, в действительности этот код ничего не обновляет. Он просто создаёт новое значение типа Person, основанное на старом значении. Когда мы говорим об обновлении, мы имеем ввиду не модификацию значений в Haskell. (И вправду, не стоило бы этого делать, поскольку данные в Haskell неизменяемы.)

На самом деле, мы ищем способ изменить строки в таблице. И проще всего сделать это с помощью функции update:

```
personId <- insert $ Person "Michael" "Snoyman" 26
update personId [PersonAge = . 27]
```
Функция update принимает два аргумента: ID и список значений типа Update. Простейший способ обновления поля заключается в присвоении ему нового значения, однако этот способ не всегда лучший. Что, если вы хотите увеличить чей-то возраст на единицу, но текущий возраст вам не известен? В Persistent предусмотрено и это:

haveBirthday personId = update personId [PersonAge +=. 1]

Как и следовало ожидать, в нашем распоряжении есть все базовые математические операторы: +=., -=., \*=. и /=. (все — с завершающей точкой). Они не только удобны для обновления единичной записи, но и необходимы для соблюдения гарантий ACID. Представьте, что бы мы делали без этих операторов. Нам приходилось бы извлекать из базы Person, увеличивать возраст, а затем обновлять значение в базе данных на новое. Как только у вас появляется два процесса или потока, одновременно работающих с базой данных, вы попадаете в мир боли (подсказка: состояние гонки).

Иногда мы хотим обновить несколько строк одновременно (например, повысить зарплату на 5% всем сотрудникам). Функция updateWhere принимает два аргумента: список фильтров и список обновлений, которые следует применить.

```
updateWhere [PersonFirstName ==. "Michael"] [PersonAge *=. 2] -- 370.6bul
длинный день
```
Иногда хочется просто заменить одно значение в базе данных на другое. Для этого (сюрприз!) есть функция replace:

```
personId <- insert $ Person "Michael" "Snoyman" 26
replace personId $ Person "John" "Doe" 20
```
#### 10.6.3. Удаление

Как ни печально, иногда мы вынуждены расстаться с нашими данными. Для этого у нас есть три функции:

delete Удалить по ID

deleteBy Удалить по уникальному ключу

deleteWhere Удалить по множеству фильтров

```
personId <- insert $ Person "Michael" "Snoyman" 26
delete personId
deleteBy $ UniqueName "Michael" "Snoyman"
deleteWhere [PersonFirstName ==. "Michael"]
```
С помощью deleteWhere мы можем удалить вообще все данные из таблицы. Нужно только подсказать GHC, какая таблица нас интересует:

deleteWhere ([] :: [Filter Person])

### 10.7. Атрибуты

До сих пор мы видели базовый синтаксис для наших блоков persistLowerCase - строка с именем сущности, за которой для каждого поля идёт по одной строке с отступами, состоящей из двух слов: имени поля и типа данных поля. Persistent поддерживает не только это. После двух слов в строке вы можете указать произвольный список атрибутов.

Допустим, вы хотите, чтобы сущность Person имела необязательный возраст, а также метку времени добавления в систему. Для сущностей, уже находящихся в базе данных, в качестве этого времени мы хотим использовать текущее время.

```
{-# LANGUAGE QuasiQuotes, TypeFamilies, GeneralizedNewtypeDeriving, D
   TemplateHaskell,
             OverloadedStrings, GADTs, FlexibleContexts #-}
import Database.Persist
import Database. Persist. Sqlite
import Database.Persist.TH
import Data. Time
import Control. Monad. IO. Class
share [mkPersist sqlSettings, mkMigrate "migrateAll"] [persistLowerCase]
Person
   name String
   age Int Maybe
   created UTCTime default=CURRENT TIME
   deriving Show
| \ ]main :: <b>IO</b>)main = runSglite ":memory:" $ dotime <- liftI0 getCurrentTime
    runMigration migrateAll
   insert $ Person "Michael" (Just 26) time
    insert $ Person "Greg" Nothing time
    return ()
```
#### attributes.hs

Maybe является встроенным атрибутом из одного слова. Он делает поле необязательным. Это означает, что в Haskell данное поле будет обёрнуто в Maybe, а в SQL оно сможет иметь значение NULL.

Атрибут default зависит от используемого бэкенда и может использовать любой синтаксис, лишь бы он был понятен СУБД. В приведённом примере используется встроенная функция СУБД CURRENT\_TIME. Допустим, теперь мы хотим добавить в сущность Person поле с любимым языком программирования:

```
f-# LANGUAGE QuasiQuotes, TypeFamilies, GeneralizedNewtypeDeriving, D
   TemplateHaskell,
             OverloadedStrings, GADTs, FlexibleContexts #-}
import Database.Persist
import Database. Persist. Sqlite
import Database.Persist.TH
import Data. Time
share [mkPersist sqlSettings, mkMigrate "migrateAll"] [persistLowerCase]
Person
   name String
    age Int Maybe
    created UTCTime default=CURRENT TIME
    language String default='Haskell'
    deriving Show
| \cdot |main :: IO ()
main = runSqlite ":memory:" $ do
    runMigration migrateAll
```
# attribute-default.hs

Атрибут default абсолютно никак не влияет на код на Haskell, то есть, вам попрежнему придётся заполнять все значения. Атрибут влияет только на схему базы данных и автоматические миграции.

Мы должны заключить строку в одинарные кавычки, чтобы СУБД могла правильно интерпретировать её. Также Persistent позволяет использовать двойные кавычки для строк, содержащих пробелы. Например, если мы хотим сделать страной по умолчанию Российскую Федерацию, то должны написать:

```
f - H LANGUAGE QuasiQuotes, TypeFamilies, GeneralizedNewtypeDeriving, \BoxTemplateHaskell,
             OverloadedStrings, GADTs, FlexibleContexts #-}
import Database.Persist
import Database. Persist. Sqlite
import Database.Persist.TH
import Data. Time
share [mkPersist sqlSettings, mkMigrate "migrateAll"] [persistLowerCase]
```

```
Person
    name String
    age Int Maybe
    created UTCTime default=CURRENT_TIME
    language String default='Haskell'
    country String "default='Российская<sub>⊔</sub>Федерация'"
    deriving Show
| \ ]main :: <b>IO</b>)main = runSglite ":memory:" $ dorunMigration migrateAll
```
attribute-whitespace.hs

Последний трюк, который вы можете проделать с атрибутами — это указать имена таблиц и столбцов, используемые в SQL. Это может пригодиться при взаимодействии с существующими базами данных.

```
share [mkPersist sqlSettings, mkMigrate "migrateAll"] [persistLowerCase]
Person sql=the-person-table id=numeric_id
    firstName String sql=first_name
    lastName String sql=fldLastName
    age Int "sql=The Age of the Person"
   UniqueName firstName lastName
    deriving Show
\mathbf{1}
```
Есть ещё ряд возможностей доступны в синтаксисе определения сущностей. Актуальный список поддерживается в Yesod вики<sup>2</sup>.

# 10.8. Отношения

Persistent поддерживает ссылки между типами данных, таким образом, что они остаются согласованными в поддерживаемых не-SQL базах данных. Ссылка создаётся путём добавления ID в связанную сущность. Вот как выглядит пример для человека с большим количеством машин:

```
{-# LANGUAGE QuasiQuotes, TypeFamilies, GeneralizedNewtypeDeriving, D
   TemplateHaskell,
             OverloadedStrings, GADTs, FlexibleContexts #-}
import Database.Persist
import Database. Persist. Sqlite
import Database.Persist.TH
```
 $2$ https://github.com/yesodweb/yesod/wiki/Persistent-entity-syntax

```
import Control.Monad.IO.Class (liftI0)
import Data. Time
share [mkPersist sqlSettings, mkMigrate "migrateAll"] [persistLowerCase]
Person
    name String
    deriving Show
Car
    ownerId PersonId
    name String
    deriving Show
| \ ]main :: IO ()
main = runSglite ":memory:" $ do
    runMigration migrateAll
    bruce <- insert $ Person "Bruce Wayne"
    insert $ Car bruce "Bat<sub>L</sub>Mobile"
    insert $ Car bruce "Porsche"
    -- это может занять много времени
    cars <- selectList [CarOwnerId ==. bruce] []
    liftI0 $ print cars
```
### relations.hs

С помощью этой техники вы можете определять отношения один-ко-многим. Чтобы определить отношение многие-ко-многим, нам понадобится связующая сущность, которая имеет отношения один-ко-многим с каждой из оригинальных таблиц. В данном случае будет хорошей идеей воспользоваться ограничением уникальности. Допустим, мы хотим смоделировать ситуацию, в которой мы отслеживаем, какие люди в каких магазинах делают покупки:

```
{-# LANGUAGE QuasiQuotes, TypeFamilies, GeneralizedNewtypeDeriving, D
   TemplateHaskell,
             OverloadedStrings, GADTs, FlexibleContexts #-}
import Database. Persist
import Database. Persist. Sqlite
import Database. Persist. TH
import Data. Time
share [mkPersist sqlSettings, mkMigrate "migrateAll"] [persistLowerCase]
Person
    name String
Store
    name String
PersonStore
```

```
personId PersonId
    storeId StoreId
   UniquePersonStore personId storeId
| \ ]main :: <b>IO</b>)main = runSqlite ":memory:" $ do
   runMigration migrateAll
   bruce <- insert $ Person "Bruce Wayne"
   michael <- insert $ Person "Michael"
   target <- insert $ Store "Target"
    gucci <- insert $ Store "Gucci"
    sevenEleven <- insert $ Store "7-11"
    insert $ PersonStore bruce gucci
    insert $ PersonStore bruce sevenEleven
   insert $ PersonStore michael target
    insert $ PersonStore michael sevenEleven
    return ()
```
#### many-to-many.hs

Поскольку суффикс Id в имени типа используется в Persistent для обозначения связи по внешнему ключу, в настоящий момент не представляется возможным использовать неключевые типы, чьё имя заканчивается на Id. Простое решение этой проблемы заключается в определении синонима типа с другим суффиксом, например:

```
data MyExistingTypeEndingInId = ...
type IdIsNotTheSuffix = MyExistingTypeEndingInId
[persist]
Person
    someField IdIsNotTheSuffix
```
# 10.9. Подробнее о типах

До сих пор мы говорили о Person и PersonId без особого объяснения, чем они на самом деле являются. В простейшем случае, если мы говорим только о реляционных базах данных, PersinId мог бы быть просто type PersonId = Int64. Но в этом случае на уровне типов ничто не связывало бы PersonId и сущность Person. В результате вы могли бы по ошибке воспользоваться Person1d и получить Car. Для моделирования таких отношений мы используем фантомные типы. Итак, наш следующий наивный шаг был бы следующим:

```
newtype Key entity = Key Int64
type PersonId = Key Person
```
И это действительно отлично работает до тех пор, пока вы не столкнётесь с бэкендом, который не использует Int64 для ID. И это далеко не теоретический вопрос, поскольку MongoDB для этих целей использует тип ByteString. Итак, нам нужно значение ключа, которое может содержать либо Int64, либо ByteString. Кажется, настало отличное время для применения суммарных типов:

```
data Key entity = KeyInt Int64 | KeyByteString ByteString
```
Но, на самом деле, это путь к неприятностям. В следующий раз нам попадётся бэкенд, который использует в качестве ключа временные метки и нам придётся ввести дополнительный конструктор для Кеу. Так может продолжаться какое-то время. К счастью, у нас уже есть суммарный тип, предназначенный для представления произвольных данных, PersistValue:

```
newtype Key entity = Key PersistValue
```
Но тут есть другая проблема. Скажем, у нас есть веб-приложение, которое принимает ID в качестве параметра от пользователя. Этому приложению придётся принимать параметр, как Text, а затем пытаться преобразовать его в Кеу. Нет проблем, давайте напишем функцию, которая преобразовывает Text в PersistValue, а затем передадим возвращаемое ею значение в конструктор Кеу. Правильно?

Нет, неправильно. Мы пробовали, и это к большой проблеме. Всё закончилось тем, что нам пришлось принимать ключи, которых не может быть. Например, если мы имеем дело с SQL, ключ должен быть целым числом. Но при подходе, описанном выше, в качестве ключа мы разрешаем принимать произвольные текстовые данные. В результате мы получали 500-ые ошибки, потому что СУБД была в шоке от попыток сравнивать целочисленные поля с текстом.

Что нам действительно нужно, это способ преобразования текста в Кеу, но с учётом правил используемого бэкенда. И как только вопрос становится сформулирован таким образом, мы тут же получаем ответ — добавить ещё одного фантома. В действительности, определение Кеу в Persistent следующее:

```
newtype KeyBackend backend entity = Key { unKey :: PersistValue }
type Key val = KeyBackend (PersistEntityBackend val) val
```
Эта слегка устрашающая формулировка означает: у нас есть тип KeyBackend, параметрами которого являются бэкенд и сущность. Однако, у нас также есть упрощённый тип Кеу, который использует один и тот же бэкенд и для сущности, и для ключа, что практически всегда является корректным допущением.

И это прекрасно работает. Теперь мы можем получить функцию Text -> KeyBackend MongoDB D entity и функцию Text -> KeyBackend SqlPersist entity, после чего всё работает, как по маслу.

#### 10.9.1. Усложняем, обобщаем

По умолчанию, Persistent зафиксирует ваши типы данных для работы с конкретным бэкендом БД. При использовании sqlSettings это будет тип SqlBackend. Но если вы хотите написать код Persistent, который может быть использован для нескольких бэкендов, вы можете подключить более общие типы, заменив sqlSettings на sqlSettings {mpsGeneric = True }.

Чтобы разобраться, зачем это нужно, рассмотрим отношения. Допустим, мы хотим представить блоги и посты в них. Мы использовали бы такое описание сущностей:

```
Blog
    title Text
Post
    title Text
    blogId BlogId
```
Но как это будет выглядеть с точки зрения типа данных Кеу?

```
data Blog = Blog { blogTitle :: Text }
data Post = Post { postTitle :: Text, postBlogId :: КеуВаскепd <что должно !!
   быть здесь?> Blog }
```
Мы должны указать какой-то бэкенд. В теории, мы можем явно подставить SqlPersist или Mongo, но тогда наши типы данных будут работать только с одним бэкендом. Для одного приложения это может быть приемлемым, но как насчёт библиотек с определениями типов данных, которые могут использоваться в различных приложениях с различными бэкендами?

Так что, всё становится чуть сложнее. На самом деле, наши типы такие:

```
data BlogGeneric backend = Blog { bloqTitle :: Text }
data PostGeneric backend = Post { postTitle :: Text, postBlogId :: \squareKeyBackend backend (BlogGeneric backend) }
```
Обратите внимание, что мы всё ещё используем короткие имена для конструкторов и записей. Наконец, чтобы предоставить простой интерфейс для нормального кода, мы определяем коекакие синонимы типов:

```
type Blog = BlogGeneric SqlPersist
type BlogId = Key SqlPersist Blog
type Post = PostGeneric SqlPersist
type PostId = Key SqlPersist Post
```
И, конечно, Persistent не завязан жёстко на SqlPersist где-либо. Это параметр sqlSettings, что вы передали в mkPersist, говорит нам использовать SalPersist. В коде, использующем Mongo, вместо него будет использован параметр mongoSettings.

Описанное выше может показаться несколько сложным, но при написании пользовательского кода всё это едва ли когда-нибудь вам понадобится. Просмотрите ещё раз эту главу — нам ни разу не приходилось работать с Кеу или Generic напрямую. Наиболее распространённое место,

где они могут всплыть, — это сообщения компилятора об ошибках. Поэтому важно знать об этом, но вряд ли придётся сталкиваться с этим ежедневно.

# 10.10. Поля произвольного типа

Однажды, вы захотите определить собственное поле для использования в своём хранилище. Наиболее типичный случай — это перечисление, например состояние найма сотрудников. Для этого Persistent предоставляет специальную функцию Template Haskell:

```
\{-# LANGUAGE TemplateHaskell #-}
module Employment where
import Database.Persist.TH
data Employment = Employed | Unemployed | Retired
    deriving (Show, Read, Eq)
derivePersistField "Employment"
```
Employment.hs

```
{-# LANGUAGE QuasiQuotes, TypeFamilies, GeneralizedNewtypeDeriving, D
   TemplateHaskell,
             OverloadedStrings, GADTs, FlexibleContexts #-}
import Database.Persist.Sqlite
import Database.Persist.TH
import Employment
share [mkPersist sqlSettings, mkMigrate "migrateAll"] [persistLowerCase]
Person
   name String
    employment Employment
| \ ]main :: IO ()
main = runSglite ":memory:" $ dorunMigration migrateAll
    insert $ Person "Bruce Wayne" Retired
    insert $ Person "Peter<sub>LI</sub>Parker" Unemployed
    insert $ Person "Michael" Employed
    return ()
```
custom-fields.hs

derivePersistField позволяет хранить данные в базе, используя строковые поля, а также реализует сериализацию с помощью экземпляров классов Read и Show вашего типа данных. Это может быть не так эффективно, как использование целых чисел, зато удобнее вот в каком плане. Даже если в будущем вы добавите новые конструкторы, данные в базе останутся валидными.

Мы разделили наш пример на два отдельных модуля. Это необходимо из-за ограничения стадий GHC (GHC stage restriction), по сути означающее, что, в большинстве случаев, созданный Template Haskell код не может использоваться в том же самом модуле.

# 10.11. Persistent: сырой SQL

Пакет Persistent предоставляет типобезопасный интерфейс к хранилишу данных. Он старается не зависеть от используемого бэкенда, например, не полагаясь на реляционные возможности SQL. По моему опыту в 95% случаев вы с лёгкостью решите стоящую перед вами задачу, используя высокоуровневый интерфейс. (В действительности, большинство моих веб-приложений используют только высокоуровневый интерфейс.)

Но иногда возникает желание использовать возможности, специфичные для конкретного бэкенда. Одной из таких возможностей, которую мне приходилось использовать, был полнотекстовый поиск. В этом случае в SQL-запросе требуется использовать LIKE, который не моделируется в Persistent. Давайте попробуем найти всех людей с фамилией «Snoyman» и вывести найденные записи.

На самом деле, вы можете воспользоваться оператором LIKE с помощью нормального синтаксиса, поскольку в Persistent 0.6 была добавлена возможность, позволяющая использовать операторы, специфичные для бэкенда. Но это всё равно хороший пример, так что давайте рассмотрим его.

```
{-# LANGUAGE OverloadedStrings, TemplateHaskell, QuasiQuotes, TypeFamilies #-}
f-# LANGUAGE GeneralizedNewtypeDeriving, GADTs, FlexibleContexts #-}
import Database.Persist.TH
import Data. Text (Text)
import Database.Persist.Sqlite
import Control.Monad.IO.Class (liftI0)
import Data.Conduit
import qualified Data.Conduit.List as CL
share [mkPersist sqlSettings, mkMigrate "migrateAll"] [persistLowerCase]
Person
    name Text
\vert]
main :: <b>IO</b>)main = runSglite ":memory:" $ do
    runMigration migrateAll
    insert $ Person "Michael<sub>Li</sub>Snoyman"
```

```
insert $ Person "Miriam<sub>Li</sub>Snoyman"
insert $ Person "Eliezer Snoyman"
insert $ Person "Gavriella<sub>D</sub>Snoyman"
insert $ Person "Greg<sub>L</sub>Weber"
insert $ Person "Rick<sub>Li</sub>Richardson"
-- Persistent не предоставляет ключевого слова LIKE, но нам хотелось бы
-- получить всю семью Snoyman'ов...
1et sql = "SELECT<sub>LI</sub>name<sub>LI</sub>FROM<sub>LI</sub>Person<sub>LI</sub>WHERE<sub>LI</sub>name<sub>LI</sub>LIKE<sub>L</sub>'%Snoyman'"
rawQuery sql [] $$ CL.mapM_ (liftIO. print)
```
raw-sql.hs

Также существует высокоуровневая поддержка для автоматизированной сериализации. Подробности вы можете найти в Haddock-документации по API.

# 10.12. Интеграция с Yesod

Итак, вы прониклись всей мощью Persistent. Как теперь интегрировать его с Yesod-приложением? Если вы используете каркас сайта, большая часть работы уже была проделана за вас. Но, по традиции, сейчас мы проделаем всё вручную, чтобы лучше понять, как всё устроено.

Пакет yesod-persistent представляет собой «клей» между Persistent и Yesod. Он предоставляет класс типов YesodPersist, который стандартизует доступ к базе данных с помощью метода runDB. Вот как это выглядит в действии.

```
{-# LANGUAGE QuasiQuotes, TypeFamilies, GeneralizedNewtypeDeriving, D
   FlexibleContexts #-}
{-# LANGUAGE TemplateHaskell, OverloadedStrings, GADTs, D
   MultiParamTypeClasses#-}
import Yesod
import Database. Persist. Sqlite
import Control.Monad.Trans.Resource (runResourceT)
import Control.Monad.Logger (runStderrLoggingT)
-- Определяем наши сущности, как обычно
share [mkPersist sqlSettings, mkMigrate "migrateAll"] [persistLowerCase]
Person
    firstName String
    lastName String
    age Int
    deriving Show
| \cdot |. Мы храним пул соединений в основном типе. Когда программа
```

```
-- инициализируется, мы создаем начальный пул, и каждый раз, когда нам
-- нужно произвести действие, мы выделяем соединение из пула
data PersistTest = PersistTest ConnectionPool
-- Мы создаем один-единственный маршрут для доступа к человеку. Это довольно \mathbb Iраспространенная
-- практика, когда в маршрутах используется Id.
mkYesod "PersistTest" [parseRoutes]
/ HomeR GET
/person/#PersonId PersonR GET
| \ ]-- Тут ничего особенного
instance Yesod PersistTest
-- Теперь нам нужно определить экземпляр класса YesodPersist, который будет
-- следить за тем, какой бэкенд мы используем и как следует выполнять
-- действия
instance YesodPersist PersistTest where
   type YesodPersistBackend PersistTest = SqlPersistT
    runDB action = doPersistTest pool <- getYesod
        runSqlPool action pool
-- Выводим список всех людей в базе
getHomeR :: Handler Html
qetHomeR =do
   people <- runDB $ selectList [] [Asc PersonAge]
   defaultLayout
        [whamlet]
            <sub>u1</sub></sub>
                $forall Entity personid person <- people
                    \langleli>
                        <a href=@{PersonR personid}>#{personFirstName person}
        \overline{11}-- Мы просто возвращаем строковое представление челавека
-- или ошибку 404, если такой Person не существует
getPersonR :: PersonId -> Handler String
getPersonR personId = do
   person <- runDB $ get404 personId
   return $ show person
```

```
openConnectionCount :: Int
openConnectionCount = 10main :: <b>IO</b> ()main = withSqlitePool "test.db3" openConnectionCount $\pool -> do
    runResourceT $ runStderrLoggingT $ flip runSqlPool pool $ do
        runMigration migrateAll
        insert $ Person "Michael" "Snoyman" 26
   warp 3000 $ PersistTest pool
```
#### persistent-yesod.hs

Тут есть два важных момента для общего использования. Для выполнения действий над базой данных из монады Handler используется функция runDB. Внутри runDB вы можете использовать все те функции, о которых шла речь выше, например, insert и selectlist.

```
runDB имеет тип runDB :: YesodDB site a -> HandlerT site IO a. YesodDB
определён, как:
```

```
type YesodDB site = YesodPersistBackend site (HandlerT site IO)
```
Поскольку он построен на связанном типе YesodPersistBackend, то он использует соответствующий для текущего сайта бэкенд.

Другая новая фишка — это get404. Эта функция работает в точности, как get, только вместо того, чтобы возвращать Nothing, когда результат не может быть найден, она возвращает страницу с сообщением об ошибке 404. В функции getPersonR использован очень распространённый в реальных приложениях на Yesod подход — значение получается через функцию get404, а затем в зависимости от результата возвращается ответ.

# 10.13. SQL посложнее

Persistent старается быть независимым от бэкенда. Преимущество такого подхода — код, который может быть легко переносимым между типами бэкендов. Недостаток - потеря некоторых специфичных для бэкенда возможностей. Возможно, наибольшая потеря — поддержка объединений (join) SQL.

К счастью, благодаря Фелипе Лёсса (Felipe Messa), вы можете получить свой кусочек торта и съесть его. Библиотека Esqueleto<sup>3</sup> предоставляет средства для написания типо-безопасных SQL запросов, используя существующую инфраструктуру Persistent. Документация Haddocks для этого пакета содержит хорошее введение в использование библиотеке. И поскольку она использует множество концепций Persistent, большая часть ваших знаний о Persistent должна легко перенестись и на неё.

 $3$ http://hackage.haskell.org/package/esqueleto

# 10.14. Не только SQLite

Чтобы не усложнять примеры этой главы, мы использовали бэкенд для SQLite. В завершение обсуждения, вот пример из введения, переписанный для использования с PostgreSQL:

```
f - # LANGUAGE FlexibleContexts #-}
f - # LANGUAGE GADTS
                                  # - 3f - # LANGUAGE OverloadedStrings #-}
\left\{ -\# LANGUAGE QuasiQuotes
                                  # - \}{-# LANGUAGE TemplateHaskell
                                  # - \}{-# LANGUAGE TypeFamilies
                                  # - \}import
                  Control. Monad. IO. Class (liftI0)
import
                 Database.Persist
import
                  Database.Persist.Postgresql
                  Database.Persist.TH
import
share [mkPersist sqlSettings, mkMigrate "migrateAll"] [persistLowerCase]
Person
    name String
    age Int Maybe
    deriving Show
BlogPost
    title String
    authorId PersonId
    deriving Show
| \ ]connStr = "host=localhost_dbname=test_user=test_password=test_port=5432"
main :: IO ()
main = withPostgresqlPool connStr 10 $ \pool -> do
    flip runSqlPersistMPool pool $ do
        runMigration migrateAll
        johnId <- insert $ Person "John Doe" $ Just 35
        janeId <- insert $ Person "Jane Doe" Nothing
        insert $ BlogPost "My<sub>Li</sub>fr1st<sub>Li</sub>p0st" johnId
        insert $ BlogPost "One<sub>Li</sub>more<sub>Li</sub>for<sub>Li</sub>good<sub>Li</sub>measure" johnId
        oneJohnPost <- selectList [BlogPostAuthorId ==. johnId] [LimitTo 1]
        liftI0 $ print (oneJohnPost :: [Entity BlogPost])
        john <- get johnId
```

```
liftI0 $ print (john :: Maybe Person)
delete janeId
deleteWhere [BlogPostAuthorId ==. johnId]
```
postgre.hs

# 10.15. Выводы

Persistent приносит строгую типизацию языка Haskell в ваш слой доступа к данным. Вместо того, чтобы писать склонный к возникновению ошибок, нетипизированный доступ к данным, или вручную писать шаблонный код сериализации, вы можете автоматизировать работу, используя Persistent.

Цель состоит в том, чтобы большую часть времени предоставлять всё необходимое. В тех же случаях, когда вам нужно более мощное средство, Persistent предоставляет прямой доступ к нижележащему хранилищу данных, так что вы можете написать любое пятистороннее объединение таблиц, какое пожелаете.

Persistent напрямую интегрируется в общий рабочий процесс с Yesod. И речь тут идёт не только о небольших пакетах вроде yesod-persistent — пакеты вроде yesod-form и yesod-auth также прекрасно взаимодействуют с Persistent.
### 11. Развёртывание вашего веб-приложения

Не могу говорить за всех, но лично я предпочитаю программирование системному администрированию. Но, на самом деле, рано или поздно вам придётся как-нибудь разворачивать ваше приложение, и скорее всего вам придётся быть тем самым человеком, который будет всё это настраивать.

В Haskell сообществе существуют многообещающие инициативы, нацеленные на то, чтобы облегчить процесс развёртывания. В будущем, возможно, у нас даже будет сервис, который позволит развернуть ваше веб-приложение при помощи одной команды.

Однако пока что это не так, и, даже если бы это было так, подобное решение никогда бы не подошло абсолютно всем. Данная глава описывает различные существующие варианты развёртывания и даёт некоторые общие рекомендации касательно того, какой из них следует выбрать в том или ином случае.

Хотя информация в этой главе не зависит от версии Yesod, есть вероятность, что данные рекомендации недостаточно точны для последних разработок, таких как сервер приложений FP Complete, или доступности Keter. Глава оставлена в неизменном виде (относительно версии для Yesod-1.1. — прим. перев.), но, возможно, будет обновлена в будущем (23.06.2013)

#### 11.1. Компиляция

Начнём с начала: как вы собираете своё приложение? Если вы используете сгенерированный сайт-каркас — это просто вызов команды cabal build. Я бы также рекомендовал очистку рабочих каталогов перед сборкой, чтобы гарантировать отсутствие закешированной информации. Таким образом, простейшая последовательность команд для сборки вашего приложения будет выглядеть так:

```
cabal clean && cabal configure && cabal build
```
### 11.2. Файлы для развёртывания

При использовании сгенерированного каркаса сайта необходимыми для развёртывания являются три набора файлов:

- Исполняемый файл вашего приложения.
- Папка config.
- $\cdot$   $\Pi$ апка static.

Всё остальное, в частности шекспировские шаблоны, вкомпилировано в исполняемый файл.

Одно предостережение: файл config/client session key.aes. Этот файл управляет шифрованием на сервере клиентских куки сессии. Yesod автоматически создаст это файл в случае его отсутствия. На практике, это означает, что если вы не включили этот файл в сценарий развёртывания, всем вашим пользователям потребуется перезаходить на сайт после каждого обновления. Если вы последуете совету выше и включите в сценарий папку confiq, проблема будет частична решена.

Другая часть решения — убедиться, что как только вы создали файл config/client\_session\_key.aes, вы будете использовать только его для всех последующих обновлений. Самый простой способ решения — хранить файл в системе контроля версий. Однако, если вы используете открытые исходники, это может быть опасно: кто-нибудь с доступом к вашему репозиторию будет иметь возможность сфабриковать данные для входа в приложение!

Описанная проблема, по существу, относится к системному администрированию, а не к программированию. Yesod не предоставляет встроенных средств для безопасного хранения ключей клиентских сессий. Если вы используете открытый код или не доверяете кому-либо из имеющих доступ к репозиторию с кодом, становится чрезвычайно важным разработать надёжное решение для хранения ключа клиентских сессий.

#### 11.3. Warp

Как было отмечено ранее. Yesod построен на Интерфейсе веб-приложения (Web Application Interface, WAI), что позволяет ему запускаться на любом WAI-совместимом бэкенд сервере. На момент написания этого текста доступны следующие варианты:

- Warp
- $\cdot$  FastCGI
- $\cdot$  SCGI
- $\cdot$  CGI
- Webkit
- Сервер разработки (development server)

Последние два не предназначены для боевого использования. Из оставшихся четырёх, теоретически, для этих целей может быть использован любой. На практике же CGI будет ужасно неэффективен, так как для каждого соединения будет создаваться новый процесс. SCGI, в свою очередь, не настолько хорошо поддерживается фронтенд веб-серверами как Warp (в режиме обратного прокси) или FastCGI.

Таким образом, из двух оставшихся вариантов Warp является рекомендуемым, потому что:

- Он значительно быстрее;
- Как и FastCGI может быть запущен за фронтенд сервером, таким как Nginx в режиме обратного прокси;

• Кроме того, он является полностью функциональным сервером, и потому может быть использован сам по себе, без какого-либо фронтенда.

Итого, открытым остался лишь один вопрос; следует ли использовать Warp самостоятельно или через обратный прокси за другим фронтенд сервером? В большинстве случаев я рекомендую последнее, потому что:

- Несмотря на то, что Warp быстр, он оптимизирован для использования в качестве сервера приложений, а не сервера статических файлов;
- Используя Nginx, вы можете настроить виртуальный хостинг и раздавать статические файлы с отдельного домена. (Это возможно и с Warp, хоть и несколько сложнее);
- Вы можете использовать Nginx как балансировщик нагрузки или SSL прокси. (Хотя, используя warp-tls, вполне можно запускать https сайт на одном только Warp).

Таким образом, моя итоговая рекомендация следующая: используйте Nginx как обратный прокси для Warp.

Некоторые участники сообщества Yesod не согласны со мной в этом вопросе и полагают, что увеличенная производительность и уменьшенная сложность решения с одним только Warp делают его лучшим выбором. Так что, поступайте как считаете правильным, оба подхода абсолютно корректны.

#### 11.3.1. Конфигурация

В общем случае, Nginx будет ожидать соединений на 80 порту, а ваше Yesod/Warp приложение будет слушать какой-нибудь другой непривилегированный порт (скажем, 4321). В таком случае ваш файл nginx.conf будет выглядеть примерно так:

```
daemon off; # НЕ запускайте nginx в фоновом режиме. Это очень удобно для D
   мониторинга приложений
events {
    worker connections 4096;
\mathcal{L}http \{server {
        listen 80; # Порт для входящих соединений Nginx
        server_name www.myserver.com;
        location / \{proxy_pass http://127.0.0.1:4321; # Порт обратного прокси для D
    вашего Yesod приложения
        \mathcal{F}}
```
Вы можете добавлять сколько угодно блоков server. Общая практика — добавлять блок, который гарантирует, что ваши пользователи всегда будут получать страницы с префиксом www в имени домена, соблюдая таким образом RESTful принцип канонических URLoв. (Вы можете с тем же успехом делать обратное и всегда удалять префикс www. Главное, не забудьте отразить это и в файле конфигурации nginx и в approot вашего сайта).

```
server {
   listen 80:
   server_name myserver.com;
    rewrite ^/(.*) http://www.myserver.com/$1 permanent;
```
Крайне рекомендуется в качестве оптимизации раздавать статические файлы с отдельного домена, избегая таким образом ненужной передачи cookie. Предполагая, что наши статические файлы хранятся в подкаталоге static каталога нашего сайта, который имеет путь /home/michael/sites/mysite, это выглядело бы следующим образом:

```
server {
```

```
listen 80;
server_name static.myserver.com;
root /home/michael/sites/mysite/static;
# Так как yesod-static добавляет хеш содержимого к строке запроса,
# мы можем свободно выставлять дату истечения срока действия на далёкое □
будущее
# без опасений получить устаревшее содержимое.
expires max;
```
Для того, чтобы это заработало, ваш сайт должен корректно изменять статические URLы так, чтобы они указывали на этот альтернативный домен. Сайт-каркас настроен таким образом, чтобы упростить эту задачу используя функцию Settings.staticRoot и определение urlRenderOverride. Однако если вам надо всего лишь использовать преимущества Nginx при раздаче статических файлов без использования отдельных доменных имён, вы можете просто модифицировать исходный блок server следующим образом:

```
server {
```
٦

```
listen 80: # Порт для входящих соединений Nainx
server_name www.myserver.com;
location / {
    proxy_pass http://127.0.0.1:4321; # Порт обратного прокси для вашего \squareYesod приложения
\mathcal{E}location /static {
    root /home/michael/sites/mysite; # Обратите внимание, что мы *НЕ* □
включаем /static
```

```
expires max;
         \mathcal{E}\mathcal{E}
```
#### 11.3.2. Серверный процесс

Многие знакомы с конфигурациями типа Apache/mod php или Lighttpd/FastCGI, в которых веб-сервер автоматически запускает веб-приложение. При использовании nginx, как в режиме обратного прокси, так и в режиме FastCGI, это не так: вы сами ответственны за запуск вашего процесса. Я настоятельно рекомендую использовать какой-либо инструмент мониторинга, который будет автоматически перезапускать ваше приложение в случае падений. Существует множество отличных вариантов для этого, таких как angel или daemontools.

В качестве конкретного примера ниже приведён файл конфигурации Upstart. Он должен располагаться в /etc/init/mysite.conf:

```
description "My<sub>Li</sub>awesome<sub>Li</sub>Yesod<sub>Li</sub>application"
start on runlevel [2345];
stop on runlevel [!2345];
respawn
chdir /home/michael/sites/mysite
exec /home/michael/sites/mysite/dist/build/mysite/mysite
```
Как только этот файл на месте, запуск вашего приложения потребует всего лишь одной команды sudo start mysite.

#### 11.4. FastCGI

Некоторые предпочитают использовать FastCGI для развёртывания своих приложений. В этом случае вам потребуется ещё один инструмент. FastCGI работает, принимая новые соединения из файлового дескриптора. Стандартная библиотека С предполагает, что этот файловый дескриптор будет равен 0 (стандартный поток ввода), а значит, надо использовать специальную программу spawn-fcgi, которая свяжет стандартный поток ввода вашего приложения с правильным сокетом.

Может оказаться очень удобным использовать для этих целей именованные сокеты Unix вместо привязки к порту, особенно если вы собираетесь запускать несколько приложений на одном физическом сервере. Возможный сценарий для запуска вашего приложения может выглядеть следующим образом:

```
spawn-fcgi \
    -d /home/michael/sites/mysite \
     -s /tmp/mysite.socket \
     -n \lambda-M 511 \backslash-u michael \setminus
```
-- /home/michael/sites/mysite/dist/build/mysite-fastcqi/mysite-fastcqi

Вам также потребуется сконфигурировать ваш фронтенд сервер для общения с вашим приложением через FastCGI. В случае с Nginx это относительно просто:

```
server {
    listen 80;
    server_name www.myserver.com;
    location / {
         fastcgi_pass unix:/tmp/mysite.socket;
    \mathcal{E}
```
Этот пример должен выглядеть знакомым, учитывая описанные ранее варианты. Последний трюк состоит в том, что с Nginx вам необходимо вручную задать все переменные FastCGI. Рекомендуется хранить эти переменные в отдельном файле (скажем, fastcgi.conf), и добавлять include fastcgi.conf; в конец блока http. Содержимое этого файла, настроенного для работы через WAI, должно быть следующим:

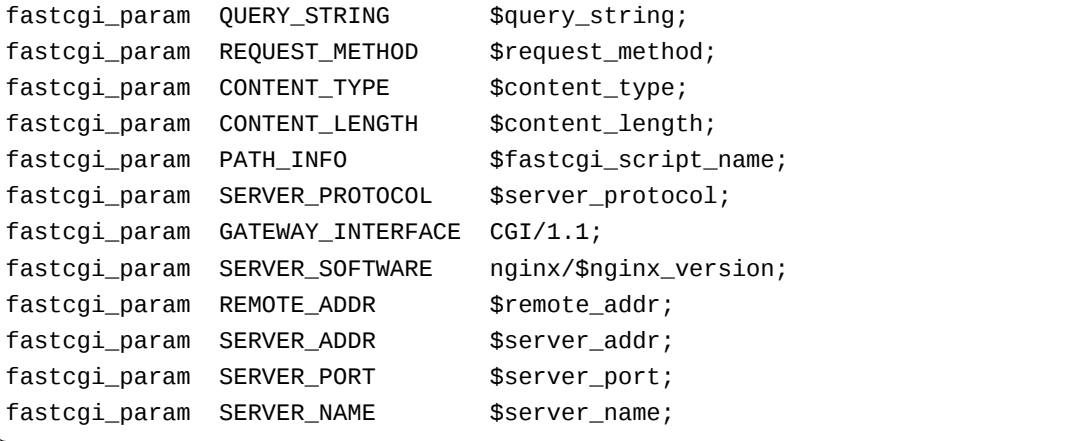

#### 11.5. Настольное приложение

Другой замечательный способ запускать ваше приложение — wai-handler-webkit $^1$ . Он объединяет Warp и QtWebkit для создания исполняемого файла, который может быть запущен при помощи простого двойного щелчка мышью. Это может быть удобным способом сделать оффлайн версию вашего приложения.

Одно из удобств Yesod в данном случае состоит в том, что все ваши шаблоны страниц компилируются в исполняемый файл, избавляя вас от необходимости распространять их отдельно. В случае со статическими файлами это, однако, не так.

<sup>&</sup>lt;sup>1</sup>http://hackage.haskell.org/package/wai-handler-webkit

На самом деле, поддержка включения статических файлов прямо в приложение существует, обращайтесь к документации к yesod-static<sup>2</sup> за подробностями.

Аналогичный подход wai-handler-launch<sup>3</sup>, который не требует библиотеки QtWebkit, запускает Warp сервер и затем открывает пользовательский браузер по умолчанию. Следует отметить небольшой трюк: для того, чтобы понять, что пользователь всё ещё пользуется сайтом, waihandler-launch вставляет небольшой отрывок Javascript сценария на каждую HTML страницу, которую раздаёт. Этот сценарий периодически посылает "пинг"(запрос, не несущий полезной нагрузки и требующий ответа) на сервер. Если wai-handler-launch не получает ответа на такой запрос в течение двух минут, то он останавливается.

#### 11.6. CGI и Apache

CGI и FastCGI работают с Apache почти одинаково, так что подправить конфигурацию должно быть довольно просто. Вам всего лишь надо добиться выполнения двух пунктов:

- 1. Заставить веб-сервер раздавать ваши файлы как (Fast)CGI;
- 2. Сделать так, чтобы все запросы к вашему сайту шли через (Fast)CGI исполняемый файл.

Вот пример файла конфигурации для приложения-блога, исполняемый файл которого называется "bloggy.cgi", расположенного в подкаталоге "blog". Этот пример бы взят из приложения, находящегося в каталоге /f5/snovman/public/blog.

```
Options +ExecCGI
AddHandler cgi-script .cgi
Options +FollowSymlinks
RewriteEngine On
RewriteRule ^/f5/snoyman/public/blog$ /blog/ [R=301, S=1]
RewriteCond $1 !^bloggy.cgi
RewriteCond $1 !^static/
RewriteRule ^(.*) bloggy.cgi/$1 [L]
```
Первая запись RewriteRule отвечает за правильную обработку подкаталогов. В частности, она перенаправляет запросы к /blog на /blog/. Первая запись RewriteCond предотвращает запрос самого исполняемого файла, вторая — разрешает Apache раздавать статические файлы. Последняя строка, собственно, и осуществляет перенаправление запросов.

#### 11.7. FastCGI и lighttpd

Для этого примера я опустил некоторые из основных настроек FastCGI, такие как mime-типы. В реальном приложении у меня используется более сложный файл, который добавляет префикс

 $2$ http://hackage.haskell.org/package/yesod-static

<sup>&</sup>lt;sup>3</sup>http://hackage.haskell.org/package/wai-hanlder-launch

"www." в начало URL, если он отсутствует, а также раздаёт статические файлы с отдельного домена. Однако следующего примера должно быть достаточно, чтобы понять основы.

Здесь "/home/michael/fastcgi" — это fastcgi приложение. Идея состоит в том, чтобы перенаправлять все запросы на "/app", после чего раздавать всё, начинающееся с "/app" через исполняемый файл FastCGI.

```
server.port = 3000server.document-root = "/home/michael"
server.modules = ("mod_fastcgi", "mod_rewrite")url. rewrite-once = ("(.*)" => "/app/$1"
\lambdafastcgi.server = (''/app'' => ((
        "socket" => "/tmp/test.fastcgi.socket",
        "check-local" => "disable",
        "bin-path" => "/home/michael/fastcgi", # полный путь к исполняемому D
   файлу
        ''min-procs" => 1,
        mmax-procsv => 30,
        "idle-timeout" => 30))
```
#### 11.8. CGI и lighttpd

Ниже представлен конфигурационный файл, почти идентичный версии для FastCGI, однако он говорит lighttpd запускать файл, заканчивающийся на ".cgi" как CGI исполняемый файл. В данном случае этот файл располагается в "/home/michael/myapp.cgi".

```
server.port = 3000server.document-root = "/home/michael"
server.modules = ("mod_cgi", "mod_rewrite")url. rewrite-once = (
    ''(.*)'' => ''/myapp.cgi/$1"
\lambdacgi.assign = (".cgi" => "")
```
**Часть II.**

# **Продвинутые техники**

### 12. REST-содержимое

Существуют истории о том, как на заре Интернета поисковые системы уничтожали целые вебсайты. Когда динамическое содержимое было ещё новой концепцией, разработчики не принимали во внимание различий между GET и POST запросами. В результате, они создавали страницы с доступом через GET-метод, которые могли удалить содержимое. Когда поисковики сканировали такие сайты, они могли всё удалить.

Если бы эти разработчики точнее следовали спецификации HTTP, этого бы не случалось. GETзапрос подразумевает отсутствие побочных эффектов (вроде стирания сайта, к примеру). Не так давно, в веб-разработке произошло движение к правильному пониманию «передачи состояния представления» (REpresentational State Transfer), известного также как REST. Эта глава описывает особенности Yesod, связанные с поддержкой REST, и как они могут быть использованы для создания более надёжных веб-приложений.

#### 12.1. Методы НТТР-запросов

Во многих веб-фреймворках вы пишете для ресурса одну функцию-обработчик. В Yesod по умолчанию предполагается отдельная функция-обработчик для каждого метода запроса. Два самых частых метода, с которыми вы будете иметь дело при создании веб-сайтов — это GET и POST. Эти методы лучше всего поддерживаются в формате HTML, поскольку только они используются в веб-формах. Однако при создании RESTful API, другие методы также очень полезны.

Технически, вы можете создать какие угодно методы, но настоятельно рекомендуется придерживаться описанных в спецификации HTTP. Наиболее часто встречаются методы:

- GET. Запрос на чтение. Предполагается, что при вызове GET не произойдёт никаких изменений на сервере. При многократном вызове GET-метода, сервер должен выдавать тот же ответ, если исключить такие вещи как «текущее время» или результаты, получаемые случайно.
- POST. Обычный запрос на изменение. Он никогда не должен посылаться пользователем дважды. Обычно, в качестве примера POST-запроса приводят перевод денежных средств с одного банковского счёта на другой.
- PUT. Создание нового ресурса на сервере или изменение существующего. Этот метод безопасен при многократном применении.
- DELETE. В точности соответствует названию. Удаляет ресурс с сервера. Повторные вызовы не должны приводить к проблемам.

В определённой степени, это соответствует философии Haskell: GET-запрос подобен чистой функции, без побочных эффектов. На практике ваши GET-функции вероятно будут производить IO-операции — чтение информации из базы данных, протоколирование пользовательских действий и так далее.

В главе Маршрутизация URL и обработчики можно найти более полную информацию по синтаксису определения функций-обработчиков для каждого метода HTTP-запроса.

#### 12.2. Представления

Пусть мы определили тип данных и значение:

```
data Person = Person { name :: String, age :: Int }
michael = Person "Michael" 25
```
Мы можем представить эти данные в HTML:

```
<table>
    <tr>
         <th>Name</th>
         <td>Michael</td>
    \langletr>
    str<th>Age</th>
         <td>25</td>
    \langletr>
\langle table>
```
или в JSON:

```
{"name":"Michael","age":25}
```
или в XML:

```
<person>
    <name>Michael</name>
    <age>25</age>
</person>
```
Зачастую веб-приложения используют различные URL для получения этих представлений: возможно /person/michael.html, /person/michael.json, и т.п. Yesod, следуя принципам RESTful, использует один URL для каждого ресурса. Поэтому в Yesod все представления будут доступны через /person/michael.

Возникает вопрос, как мы определим, какое представление требуется. Ответ можно найти в заголовке Ассер запроса: в нём находится список типов содержимого, ожидаемых клиентом, в приоритетном порядке. Yesod предоставляет пару функций для абстрагирования от деталей

разбора заголовка напрямую и позволяет вам работать на гораздо более высоком уровне представления. Немного конкретизируем последнее предложение следующим кодом:

```
\{-\# LANGUAGE OverloadedStrings \#-}
f-# LANGUAGE QuasiQuotes
                                  # - \}{-# LANGUAGE TemplateHaskell
                                  # - \}{-# LANGUAGE TypeFamilies
                                  # - 3import
                  Data.Text (Text)
import
                   Yesod
data App = AppmkYesod "App" [parseRoutes]
/ HomeR GET
\vert 1
instance Yesod App
getHomeR :: Handler TypedContent
getHomeR = selectRep $ doprovideRep $ return
         <u>Shamlet</u>
             \langle p\rangleПривет, меня зовут #{name} и мне #{age} лет.
         \vert ]
    provideRep $ return $ object
         \lceil "name" .= name
         , "age" .= age
         \overline{1}where
    name = "Michael" :: Textage = 28 :: Intmain :: IO ()
main = warp 3000 App
```
#### selectRep.hs

Функция selectRep говорит: «Я верну вам некоторые возможные представления». Каждый вызов функции provideRep готовит альтернативное представление. Yesod использует типы Haskell для определения MIME-типа для каждого представления. Так как shamlet (он же «простой Hamlet») создаёт значение Html, Yesod может определить, что соответствующий МІМЕ-тип это text/html. Аналогично, object создаёт значение JSON, для которого мы получаем MIMEтип application/json. TypedContent - это тип данных, предоставляемый Yesod, для некоторых типов содержимого с привязанным MIME-типом. Мы рассмотрим его подробнее чуть ниже.

Для проверки запустите сервер и затем попробуйте выполнить следующие команды, использующие утилиту curl:

curl http://localhost:3000 --header "accept: application/json" curl http://localhost:3000 --header "accept: text/html" curl http://localhost:3000

Обратите внимание, как ответ изменяется в зависимости от значение ассерt заголовка. Кроме того, если вы опускаете заголовок, по умолчанию возвращается HTML. Правило здесь такое: если в заголовке нет поля ассерt, возвращается первое представление. Если поле ассерt в заголовке присутствует, но нет подходящего представления, возвращается ответ 406 «Not Acceptable».

По умолчанию, Yesod предоставляет удобную компоненту промежуточного слоя (middleware), которая позволяет задать поле ассері заголовка, используя параметры строки запроса. Она делает проще тестирование с использованием браузера. Для пробы зайдите по ссылке http://localhost:3000/?\_accept=applic

#### 12.2.1. Удобные средства для работы с JSON

Так как в настоящее время JSON стал часто используемым форматом в веб-приложениях, мы реализовали несколько встроенных функций для подготовки JSON представлений. Эти функции построены на основе замечательной библиотеки aeson, поэтому начнём мы с краткого введения в работу этой библиотеки.

Библиотека aeson основана на типе данных Value, который представляет собой любой корректное значение JSON. Также она предоставляет два класса типов: T0JS0N и FromJS0N для автоматизации преобразования в JSON значений и из них, соответственно. Для наших целей, нас сейчас интересует ToJSON. Давайте рассмотрим небольшой пример создания экземпляра класса ToJSON для нашего постоянно используемого типа данных Person.

```
\{-# LANGUAGE OverloadedStrings #-}
{-# LANGUAGE RecordWildCards
                                  # - 3import
                  Data.Aeson
import qualified Data.ByteString.Lazy.Char8 as L
import
                  Data.Text
                                                 (Text)
data Person = Person
    { name :: Text
    , age :: Int
    \mathcal{L}instance ToJSON Person where
    toJSON Person \{..\} = object
        \lceil "name" .= name
          "age" = age
        \mathbf{1}main :: IO ()
```
main = L.putStrLn \$ encode \$ Person "Michael" 28

#### personJson.hs

Я не буду дальше погружаться в детали работы пакета aeson, так как Haddock<sup>1</sup> документация уже предоставляет великолепное введение для библиотеки. Того, что я описал выше, достаточно для понимания наших удобных функций.

Предположим, что у вас есть такой тип данных Person, с соответствующим значением, и вы хотите использовать его в представлении вашей текущей страницы. Для этого вы можете воспользоваться функцией returnJson.

```
\{-# LANGUAGE OverloadedStrings #-}
f -# LANGUAGE QuasiQuotes
                                 # - 3{-# LANGUAGE RecordWildCards
                                 # - 3{-# LANGUAGE TemplateHaskell
                                 # - \}{-# LANGUAGE TypeFamilies
                                 # - \}Data.Text (Text)
import
import
                  Yesod
data Person = Person
    { name :: Text
    , age :: Int
    \mathcal{E}instance ToJSON Person where
    toJSON Person \{..\} = object
         [ "name" .= name
          "aqe" .= age
        \mathbb{I}data App = AppmkYesod "App" [parseRoutes]
/ HomeR GET
| \cdot |instance Yesod App
getHomeR :: Handler Value
getHomeR = returnJson $ Person "Michael" 28
main :: <b>IO</b>)main = warp 3000 App
```
<sup>&</sup>lt;sup>1</sup>https://www.fpcomplete.com/haddocks/aeson

#### returnJson.hs

На самом деле, returnJson тривиальная функция, реализованная как return . toJSON. Однако, она делает жизнь слегка удобнее. Аналогично, если вы хотите вернуть значение JSON как представление внутри selectRep, вы можете воспользоваться функцией provideJson.

```
f - # LANGUAGE OverloadedStrings #-}
\left\{ -\# LANGUAGE QuasiQuotes
                           # - }
\{-# LANGUAGE RecordWildCards #-}
\{-# LANGUAGE TemplateHaskell #-}
\left\{ -\# LANGUAGE TypeFamilies
                                # - \}import
                Data.Text (Text)
import
                Yesod
data Person = Person
    { name :: Text
    , age :: Int
    \lambdainstance ToJSON Person where
    toJSON Person \{..\} = object
        [ "name" .= name
        , "age" = age1
data App = AppmkYesod "App" [parseRoutes]
/ HomeR GET
|1|instance Yesod App
getHomeR :: Handler TypedContent
getHomeR = selectRep $ doprovideRep $ return
        [shamlet]
            <р>Привет, меня зовут #{name} и мне #{age} лет.
        \vert]
    provideJson person
  where
    person@Person {..} = Person "Michael" 28
```
main ::  $IO$  ()  $main = warp 3000 App$ 

provideJson.hs

provideJson столь же тривиальна: provideRep . returnJson.

#### 12.2.2. Новые типы данных

Предположим, что у меня есть некоторый новый формат данных, основанный на использовании экземпляров класса Show Haskell. Я назову его «Haskell Show», и присвою ему MIMEтип text/haskell-show. Также предположим, что я решаю включить это новое представление в моё веб-приложение. Как я могу это сделать? Для начала, давайте попробуем напрямую воспользоваться типом данных TypedContent.

```
\{-# LANGUAGE OverloadedStrings #-}
\{-# LANGUAGE QuasiQuotes
                                # - \}{-# LANGUAGE TemplateHaskell
                                # - \}\{-# LANGUAGE TypeFamilies
                                # - \}import
                 Data.Text (Text)
import
                 Yesod
data Person = Person
    { name :: Text
    , age :: Int
    \mathcal{F}deriving Show
data App = AppmkYesod "App" [parseRoutes]
/ HomeR GET
|1instance Yesod App
mimeType :: ContentType
mineType = "text/haskell-show"
getHomeR :: Handler TypedContent
aetHomeR =return $ TypedContent mimeType $ toContent $ show person
  where
    person = Person "Michael" 28
```
160

main ::  $IO$  ()  $main = warp 3000 App$ 

haskell-show.hs

Отметим несколько важных моментов:

- Мы воспользовались функцией toContent. Эта функция класса типов, которая может преобразовать ряд типов данных в необработанные данные, готовые к отправке по сети. В данном случае, мы взяли экземпляр для типа String, который использует кодировку UTF8. Другие общие типы данных, имеющие свои экземпляры, это: Text, ByteString, Html и Value из пакета aeson.
- Мы использовали конструктор TypedContent напрямую. Он принимает два аргумента: MIME-тип и необработанное содержимое. Обратите внимание, что ContentType — это просто синоним для строгого варианта ByteString.

Всё это хорошо, но меня беспокоит, что сигнатура функции getHomeR совершенно неинформативна. Кроме того, её реализация выглядит достаточно шаблонно. Я бы предпочёл иметь тип данных, представляющий данные для «Haskell Show», и предоставить некоторые простые средства для создания таких значений. Давайте попробуем сделать так:

```
f-# LANGUAGE ExistentialQuantification #-}
{-# LANGUAGE OverloadedStrings
                                          # - \}f - # LANGUAGE QuasiQuotes
                                          # - \}{-# LANGUAGE TemplateHaskell
                                          # - \}{-# LANGUAGE TypeFamilies
                                          # - \}import
                  Data.Text (Text)
import
                 Yesod
data Person = Person
    { name :: Text
    , age :: Int
    \mathcal{E}deriving Show
data App = AppmkYesod "App" [parseRoutes]
/ HomeR GET
| \cdot |instance Yesod App
mimeType :: ContentType
mimeType = "text/haskell-show"
```

```
data HaskellShow = forall a. Show a => HaskellShow a
instance ToContent HaskellShow where
    toContent (HaskellShow x) = toContent $ show xinstance ToTypedContent HaskellShow where
    toTypedContent = TypedContent mimeType . toContent
getHomeR :: Handler HaskellShow
getHomeR =return $ HaskellShow person
 where
   person = Person "Michael" 28
main :: IO ()
main = warp 3000 App
```
haskell-show2.hs

Магия здесь прячется в двух классах типов. Как мы видели выше, ToContent говорит, как преобразовать значение в необработанный запрос. В нашем случае, мы бы хотели, используя show, получить String из исходного значения, а затем преобразовать значение типа String в необработанные содержимое. Зачастую, экземпляры класса ToContent будут строиться друг на друге таким же образом.

Класс ToTypedContent используется внутри Yesod и вызывается с выходными значениями всех функций-обработчиков. Как вы можете видеть, реализация в целом тривиальна: устанавливается MIME-тип и вызывается функция toContent.

И, наконец, давайте немного усложним задачу и добавим совместимость с функцией selectRep.

```
{-# LANGUAGE ExistentialQuantification #-}
{-# LANGUAGE OverloadedStrings
                                          # - \}f -# LANGUAGE QuasiQuotes
                                          # - \}{-# LANGUAGE RecordWildCards
                                          # - \}{-# LANGUAGE TemplateHaskell
                                          # - \}f -# LANGUAGE TypeFamilies
                                          # - \}import
                  Data.Text (Text)
import
                  Yesod
data Person = Person
    { name :: Text
    , age :: Int
    <sup>7</sup>
    deriving Show
instance ToJSON Person where
```

```
toJSON Person \{..\} = object
        \lceil "name" .= name
        , "age" = age\overline{1}data App = AppmkYesod "App" [parseRoutes]
/ HomeR GET
| \cdot |instance Yesod App
mimeType :: ContentType
mimeType = "text/haskell-show"data HaskellShow = forall a. Show a => HaskellShow a
instance ToContent HaskellShow where
    toContent (HaskellShow x) = toContent $ show xinstance ToTypedContent HaskellShow where
    toTypedContent = TypedContent mimeType . toContent
instance HasContentType HaskellShow where
    getContentType = mimTypegetHomeR :: Handler TypedContent
qetHomeR = selectRep $ do
   provideRep $ return $ HaskellShow person
   provideJson person
 where
   person = Person "Michael" 28
main :: IO ()
main = warp 3000 App
```
haskell-show3.hs

Важное дополнение - экземпляр класса HasContentType. Это может показаться излишним, но играет важную роль. Нам требуется возможность определять МІМЕ-тип представления до создания этого самого представления. ToTypedContent работает только с конкретным значением и, соответственно, не может быть использован до того, как значение создано. Функция getContentType принимает принимает промежуточное значение и возвращает MIME-тип, не предоставляя какой-либо конкретики.

Если вы хотите подготовить представление для значения, которое не имеет экземпляра класса HasContentType, вы можете воспользоваться функцией provideRepType, которая требует явной передачи МІМЕ-типа.

#### 12.3. Другие заголовки запроса

Существует большое количество других заголовков запроса. Некоторые из них влияют только на передачу данных между сервером и клиентом, и не должны влиять на приложение в целом. Например, Accept-Encoding сообщает серверу о том, какие схемы сжатия понимает клиент, а Host информирует сервер, какие виртуальные хосты обслуживаются.

Другие заголовки влияют на приложение и автоматически считываются в Yesod. Например, заголовок Accept - Language определяет, какой язык предпочитает клиент (английский, испанский, немецкий и т.п.). В части про i18n детально описывается, как используется этот заголовок.

#### 12.4. Отсутствие состояния

Я оставил этот раздел напоследок, не от того, что он менее важен, а скорее потому что здесь нет особенностей Yesod, обеспечивающих соответствующую поддержку.

Протокол НТТР не поддерживает состояний (т.е. является stateless-протоколом): каждый запрос рассматривается как начало общения. Это означает, к примеру, что серверу не важно то, что вы уже запрашивали пять страниц — он будет обрабатывать ваш шестой запрос так, как если бы он был самым первым.

С другой стороны, некоторая функциональность сайта не будет работать без хранения состояния. Например, как реализовать корзину покупок, если не хранить информацию о покупках между запросами?

Решением являются куки-файлы (cookies) и построенные на их основе сессии. У нас есть целый раздел, посвящённый сессиям в Yesod. Однако я не могу не подчеркнуть, что их следует использовать с осторожностью.

Позвольте привести пример. Существует популярная система отслеживания ошибок, с которой я работал ежедневно и которая слишком много использовала сессии. Там есть маленький выпадающий список на каждой странице для выбора текущего проекта. Ничто не предвещает проблем, да? Всё, что этот список делает — устанавливает текущий проект для вашей сессии.

В результате, щелчок на ссылке «просмотреть ошибки» внутренне зависит от того, какой проект вы выбирали последним. Из-за этого нет способа сделать закладку на ваши открытые ошибки для Yesod и отдельную ссылку на ваши ошибки для Hamlet.

Правильный RESTful подход состоит в том, чтобы иметь один ресурс для всех Yesod-ошибок, а другой для всех Hamlet. В Yesod это легко делается примерно таким определением маршрута:

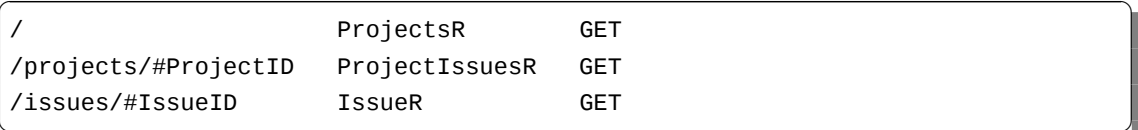

Будьте внимательны к своим пользователям: правильная архитектура без использования состояний означает, что такие базовые вещи, как закладки, постоянные ссылки и кнопки «Вперёд», «Назад» будут всегда работать.

#### 12.5. Выводы

Yesod придерживается следующих принципов REST:

- использовать правильные методы запроса;
- каждый ресурс должен иметь в точности один URL;
- разрешать множественные представления данных для одного URL;
- проверять заголовки запросов для определения дополнительной информации о том, что ждёт клиент.

Это упрощает использование Yesod не только для построения веб-сайтов, но также и для построения программных интерфейсов (API). В действительности, используя технику наподобие selectRep/provideRep, с одного URL вы можете обслужить одновременно «дружелюбную к пользователю» HTML-страницу и «дружелюбную к машине» JSON-страницу.

### **13. Монады в Yesod**

Как вы уже увидели, в этой книге появлялось несколько монад: Handler, Widget и YesodDB (для Persistent). Как и всякая монада, каждая из них предоставляет некоторую специфическую функциональность: Handler предоставляет доступ к запросу и позволяет отправлять ответы, Widget содержит HTML, CSS и Javascript, а YesodDB позволяет делать запросы к базе данных. В терминах Model-View-Controller (MVC), мы могли бы рассматривать YesodDB как модель, Widget — как представление, а Handler — как контроллер.

До сих пор у нас были представлены очень простые способы использования этих монад: основной обработчик работает в монаде Handler, используя runDB для выполнения запроса YesodDB и defaultLayout для возврата Widget, который, в свою очередь, был создан вызовом toWidget.

Тем не менее, если у нас будет глубокое понимание этих типов, мы сможем достичь более интересных результатов.

#### **13.1. Трансформаторы монад**

Монады, они как луковицы. Монады *не как* пирожные.

*Вроде бы Шрек*

Прежде чем мы углубимся в монады Yesod, мы должны немного понимать трансформаторы монад. (Если вы уже знаете о трансформаторах монад всё, вы, скорее всего, можете пропустить этот раздел.) Различные монады предоставляют различную функциональность: Reader предоставляет доступ только для чтения к некоторым данным по всему вычислению, Error позволяет обрывать вычисления, и так далее.

Часто, однако, хотелось бы иметь возможность комбинировать функциональность некоторых из этих монад. В конце концов, почему бы не иметь вычисление с доступом только для чтения к некоторым параметрам настройки, которое в любой момент могло бы прерваться с ошибкой? Одним из подходов к решению могло бы стать написание новой монады, например ReaderError, но это имеет очевидный недостаток экспоненциальной сложности: потребуется писать новую монаду для каждой возможной комбинации.

Вместо этого мы используем трансформаторы монад. Вместе с Reader, у нас есть ReaderT, который добавляет функциональность Reader к любой другой монаде. Таким образом, мы могли бы представить ReaderError так (концептуально):  $\overline{\phantom{a}}$   $\overline{\phantom{a}}$   $\overline{\$ 

**type** ReaderError = ReaderT Error

Чтобы получить доступ к параметру настройки, мы можем использовать функцию ask. А что насчёт обрывания вычисления? Мы бы хотели вызвать throwError, но это не вполне будет рабо-

✝ ✆✌

тать. Вместо этого мы должны использовать 1ift, чтобы втянуть наш вызов в монаду на уровень выше. Другими словами:

throwError :: errValue -> Error lift, throwError :: errValue -> ReaderT Error

Сейчас вы должны уловить несколько идей:

- Трансформатор может быть использован для добавления функциональных возможностей к существующим монадам.
- Трансформатор должен всегда обёртываться вокруг существующей монады.
- Функциональные возможности получившейся монады будут зависеть не только от трансформатора монады, но и от монады, обёрнутой внутри.

Отличный пример последнего утверждения - это монада **10**. Независимо от того, сколько слоёв трансформаторов у вас есть вокруг 10, там всё ещё есть ядро 10, то есть вы можете выполнять ввод/вывод в любом из этих стеков трансформаторов монад. Вы будете часто видеть код, который выглядит как liftI0 \$ putStrLn "Привет<sub>ы</sub>вам!".

#### 13.2. Три трансформатора

В предыдущих версиях Yesod Handler и Widget были гораздо более непонятными и пугающими. Но начиная с версии Yesod 1.2, ситуация сильно упростилась. Поэтому если вы помните, как читали что-то страшное про псевдотрансформаторы и параметры подсайтов, не беспокойтесь: вы не сошли с ума, просто вещи на самом деле немного изменились. Также и работа с хранилищем данных стала существенно проще.

Мы уже обсуждали два из наших трансформаторов ранее: Handler и Widget. Напомню, что они представляют собой специализированные для приложения синонимы для более общих трансформаторов HandlerT и WidgetT, соответственно. Каждый из трансформаторов принимает два параметра типа: ваш тип-основание и базовую монаду. Наиболее часто используемая базовая монада - это **10**.

В пакете persistent<sup>1</sup>, есть класс типов PersistStore. Этот класс типов определяет все примитивные операции, которые можно выполнять с базой данных, например, дет. Для каждого бэкенда базы данных, поддерживаемых persistent, есть экземпляр этого класса. Например, для баз данных SQL, есть трансформатор монад SqlPersistT. Это означает, что вы можете выполнять запросы к SQL базе данных с любой нижележащей монадой. Отсюда следует, что мы можем наслаивать наш Persistent трансформатор поверх монад Handler и Widget.

На самом деле, есть два требования для базовой монады трансформатора SqlPersistT: она должна быть экземпляром классов типов MonadResource (для корректной обработки исключений) и MonadLogger (для протоколирования запросов SQL). К счастью, и Handler, и Widget удовлетворяют этим требованиям.

 ${}^{1}$ http://hackage.haskell.org/package/persistent

Для того, чтобы упростить обращение к соответствующим Persistent трансформаторам, пакет vesod-persistent<sup>2</sup> определяет ассоциированный тип YesodPersistBackend. Например, если у нас есть сайт, который называется МуАрр и использует SQL, мы можем определить что-то вроде type instance YesodPersistBackend МуАрр = SqlPersist. А для большего удобства, у нас есть синоним типа YesodDB, который определён как:

type YesodDB site = YesodPersistBackend site (HandlerT site IO)

Тогда наши действия с базой данных будут иметь тип наподобие YesodDB MyApp SomeResult. Чтобы запустить их, мы можем использовать стандартные функции развёртки Persistent (например, runSq1Poo1) для исполнения действия и возврата в нормальный Handler. Для автоматизации этого, предоставляется функция runDB. Суммируя всё это, мы теперь можем исполнять действия с базой данных внутри наших обработчиков и виджетов.

Большую часть времени в коде Yesod, и особенно на протяжении предыдущих глав, виджеты рассматривались как контейнеры, которые просто объединяют вместе HTML, CSS и Javascript. Но на самом деле, Widget может делать тоже самое, что может делать Handler, используя функцию handlerToWidget. Например, вы можете выполнять запросы к базе данных внутри Widget, используя код наподобие handlerToWidget . runDB.

#### 13.3. Пример: навигационная панель на основе базы данных

Давайте применим некоторые из новых знаний на практике. Мы хотим сделать виджет, который генерирует свой вывод на основе содержимого базы данных. Ранее мы бы загрузили данные в обработчике, а затем передали эти данные в виджет. Теперь же загрузим данные в самом виджете. Это хорошо для модульности, так как этот виджет может использоваться в любом обработчике по нашему желанию, без необходимости передавать содержимое базы данных.

```
{-# LANGUAGE FlexibleContexts
                                      # - \}\left\{ -\# LANGUAGE GADTS
                                      # - \}\{-# LANGUAGE MultiParamTypeClasses #-}
{-# LANGUAGE OverloadedStrings
                                      # - \}f-# LANGUAGE QuasiQuotes
                                      # - \}{-# LANGUAGE TemplateHaskell
                                      # - 3{-# LANGUAGE TypeFamilies
                                      # - \}import
                  Data.Text
                                            (Text)
import
                  Data.Time
                  Database.Persist.Sqlite
import
import
                  Yesod
share [mkPersist sqlSettings, mkMigrate "migrateAll"] [persistLowerCase]
Link
    title Text
    url Text
```
<sup>&</sup>lt;sup>2</sup>http://hackage.haskell.org/package/yesod-persistent

```
added UTCTime
|]data App = App ConnectionPool
mkYesod "App" [parseRoutes|
/ HomeR GET
/add-link AddLinkR POST
|]
instance Yesod App
instance RenderMessage App FormMessage where
    renderMessage = = defaultFormMessage
instance YesodPersist App where
    type YesodPersistBackend App = SqlPersistT
    runDB db = do
        App pool <- getYesod
        runSqlPool db pool
getHomeR :: Handler Html
getHomeR = defaultLayout
    [whamlet|
        <form method=post action=@{AddLinkR}>
            < p >Добавить ссылку на
                <input type=url name=url value=http://>
                с названием
                <input type=text name=title>
                <input type=submit value="Добавить">
        <h2>Добавленные ссылки:
        ^{existingLinks}
    |]existingLinks :: Widget
existingLinks = do
    links <- handlerToWidget $ runDB $ selectList [] [LimitTo 5, Desc D
   LinkAdded]
    [whamlet]
        <sub>u1</sub></sub>
            $forall Entity _ link <- links
                \langleli\rangle<a href=#{linkUrl link}>#{linkTitle link}
```

```
|1postAddLinkR :: Handler ()
postAddLinkR = do
    url <- runInputPost $ ireq urlField "url"
    title <- runInputPost $ ireq textField "title"
    now <- liftI0 aetCurrentTime
    runDB $ insert $ Link title url now
    setMessage "Ссылка<sub>Ц</sub>добавлена"
    redirect HomeR
main :: <b>IO</b> ()main = withSqlitePool "links.db3" 10 $ \pool -> do
    runSqlPersistMPool (runMigration migrateAll) pool
    warp 3000 $ App pool
```
#### navbar.hs

В частности, обратите внимание на функцию existingLinks. Заметьте, всё, что нужно сделать, — это применить handlerToWidget . runDB к обычному действию с базой данных. А в getHomeR, мы трактуем existingLinks как обычный виджет без каких-либо специальных параметров вообще. На рисунке представлен вывод этого приложения.

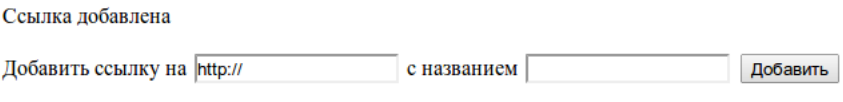

#### Добавленные ссылки:

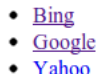

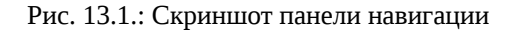

#### 13.4. Пример: информация из запроса

Таким же образом вы можете получить информацию из запроса внутри виджета. В примере ниже мы определяем порядок сортировки списка на основе значения параметра GET-запроса.

```
\{-# LANGUAGE MultiParamTypeClasses #-}
{-# LANGUAGE OverloadedStrings
                                    # - \}\{-# LANGUAGE QuasiQuotes
                                    # - \}{-# LANGUAGE TemplateHaskell
                                    # - \}
```

```
{-# LANGUAGE TypeFamilies #-}
import Data.List (sortBy)
import Data.Ord (comparing)
import Data.Text (Text)
import Yesod
data Person = Person
   { personName :: Text
   , personAge :: Int
   }
people :: [Person]
people =
   [ Person "Miriam" 25
   , Person "Eliezer" 3
   , Person "Michael" 26
   , Person "Gavriella" 1
   ]
data App = App
mkYesod "App" [parseRoutes|
/ HomeR GET
|]
instance Yesod App
instance RenderMessage App FormMessage where
   renderMessage = = = defaultFormMessage
getHomeR :: Handler Html
getHomeR = defaultLayout
    [whamlet]
       < p ><a href="?sort=name">Сортировать по имени
           \perp<a href="?sort=age">Сортировать по возрасту
           |
           <a href="?">Без сортировки
       ^{showPeople}
   |]showPeople :: Widget
```

```
showPeople = domsort <- runInputGet $ iopt textField "sort"
    let people' =case msort of
                Just "name" -> sortBy (comparing personName) people
                Just "age" -> sortBy (comparing personAge) people
                            -> people
    [whamlet]
        <dl>
            $forall person <- people'
                <dt>#{personName person}
                <dd>#{show $ personAge person}
    \vert]
main :: IO ()
main = warp 3000 App
```
#### request-information.hs

Обратите внимание, что в этом случае нам даже не пришлось использовать функцию handlerToWidget. Дело в том, что ряд функций, поставляемых с Yesod, автоматически работают с Handler и Widget благодаря классу типов MonadHandler, Фактически, MonadHandler позволяет этим функциям «автоматически протягиваться» через многие стандартные трансформаторы монад.

Но если вы хотите, вы можете обернуть вызов runInputGet с помощью handlerToWidget, и всё будет работать точно также.

#### 13.5. Производительность и сообщения об ошибках

Можете рассматривать этот раздел как бонус. В нём рассматривается часть мотивации для дизайна, лежащего в основе Yesod, и он не является необходимым для использования Yesod.

К этому моменту, вы, возможно, оказались немного сбиты с толку. Как я говорил выше, синоним Widget в качестве базовой монады использует 10, а не Handler. Как же мы можем выполнять действия Handler из Widget? Почему просто не сделать Widget трансформатором поверх Handler, а затем использовать функцию lift вместо специальной функции handler ToWidget? И, наконец, я упомянул, что и Widget, и Handler являются экземплярами класса типов MonadResource. Если вы знакомы с MonadResource, вас возможно интересует, почему ResourceT отсутствует в стеке трансформаторов монад.

Действительно, есть подход существенно проще (в смысле реализации), который мы могли бы использовать для всех этих трансформаторов монад. Handler мог бы быть трансформатором поверх ResourceT 10, а не просто 10, что было бы немного аккуратнее. А Widget наслаивался бы поверх Handler. Результат мог выглядеть как-то так:

type Handler = HandlerT App (ResourceT  $IO$ )

172

#### type Widget = WidgetT App (HandlerT App (ResourceT IO))

Выглядит неплохо, особенно учитывая, что большую часть времени вы имеете дело с более дружелюбными синонимами, а не напрямую с типами трансформаторов. Проблема в том, что, когда обёрнутые трансформаторы просачиваются наружу, эти сигнатуры типа могут невероятно запутывать. А чаще всего они просачиваются в сообщениях об ошибках, когда вы, вероятно, и без них уже хорошенько запутались! (Другой случай – это работа с подсайтами, что тоже может быть запутанным само по себе.)

Ещё один повод для беспокойства — добавление нового уровня трансформатора монад несколько снижает производительность. Возможно, это снижение будет пренебрежимо мало по сравнению с выполняемыми операциями ввода/вывода, но оно есть.

Поэтому, вместо использования должным образом сформированных слоёв трансформаторов, мы сплющили и HandlerT, и WidgetT до трансформаторов с одним слоем. Вот качественное описание используемого нами подхода:

- HandlerT фактически просто монада ReaderT. Мы переименовали её, чтобы сделать сообщения об ошибках понятнее. Это читатель для типа данных HandlerData, который содержит информацию из запроса и некоторые другие неизменяемые данные.
- Кроме того, HandlerData содержит ссылку IORef на GHState (плохо названо по историческим причинам), по которой хранятся данные, которые могут поменяться в процессе работы обработчика (например, переменные сессии). Повод для использования IORef вместо подхода с использованием StateT: IORef сохранит изменённое состояние, даже если возникнет исключение времени выполнения (runtime exception).
- Трансформатор монад ResourceT это, по существу, трансформатор ReaderT, прицепленный к IORef. Это значение IORef содержит информацию об всех завершающих действиях, которые необходимо выполнить. (Называется InternalState). Вместо использования отдельного трансформатора, мы храним ссылку непосредственно в HandlerData. И опять же, IORef используется на случай возникновения исключений времени выполнения.
- В свою очередь, WidgetT это, по сути, трансформатор WriterT поверх всего, что делает HandlerT. Но так как HandlerT - это просто ReaderT, мы можем легко сжать их в один трансформатор, который примет такой вид: newtype WidgetT site m a = WidgetT □ (HandlerData -> m (a, WidgetData)).

Если вы хотите глубже в этом разобраться, обратитесь к определениям HandlerT и WidgetT в модуле Yesod.Core.Types.

#### 13.6. Добавление нового трансформатора монад

Однажды вы захотите добавить свой трансформатор монад как часть вашего приложения. Для примера давайте рассмотрим пакет monadcryptorandom $^3$ , который определяет класс типов <code>MonadCRandom</code>

<sup>&</sup>lt;sup>3</sup>http://hackage.haskell.org/package/monadcryptorandom

для монад, которые позволяют генерировать криптографически устойчивые случайные значения, и конкретный экземпляр этого класса CRandT. Вы хотели бы написать некий код, который создаёт случайную строку байтов, например:

```
import Control.Monad.CryptoRandom
import Data.ByteString.Base16 (encode)
import Data. Text. Encoding (decodeUtf8)
qetHomeR =do
    randomBS <- getBytes 128
    defaultLayout
        [whamlet]
            <p>Here's some random data: #{decodeUtf8 $ encode randomBS}
        | \cdot |
```
Однако, такой код приведёт к сообщению в ошибке, в котором будут такие строки:

```
No instance for (MonadCRandom e0 (HandlerT App IO))
 arising from a use of ''getBytes
In a stmt of a 'do' block: randomBS <- getBytes 128
```
Как же нам получить такой экземпляр? Первый вариант — просто использовать трансформатор монад CRandT при вызове функции getBytes. Полный вид такого решения был бы таким:

```
{-# LANGUAGE OverloadedStrings, QuasiQuotes, TemplateHaskell, TypeFamilies #-}
import Yesod
import Crypto. Random (SystemRandom, newGenIO)
import Control.Monad.CryptoRandom
import Data.ByteString.Base16 (encode)
import Data. Text. Encoding (decodeUtf8)
data App = AppmkYesod "App" [parseRoutes]
/ HomeR GET
|1instance Yesod App
getHomeR :: Handler Html
qetHomeR = dogen <- liftI0 newGenI0
    eres <- evalCRandT (getBytes 16) (gen :: SystemRandom)
    randomBS <-
        case eres of
```

```
Left e \rightarrow error \$ show (e :: GenError)
             Right gen -> return gen
    defaultLayout
         [whamlet]
             <p>Вот немного случайных данных: #{decodeUtf8 $ encode randomBS}
         \overline{11}main :: <b>IO</b>)main = warp 3000 App
```
#### random.hs

Заметьте, что всё, что мы делаем, - это наслаиваем трансформатор CRandT поверх трансформатора HandlerT. По-другому работать не будет: Yesod самому безусловно пришлось бы разворачивать трансформатор CRandT, но он не знает, как это делать. Обратите внимание: точно такой же подход мы использовали для Persistent: его трансформатор находится поверх HandlerT.

Но у этого подхода есть два недостатка:

- 1. Он требует погружения в другую монаду каждый раз, когда вы захотите поработать со случайными значениями.
- 2. Он неэффективен: вам требуется каждый раз создавать начальное случайное значение (random seed) при входе в эту монаду.

Второй недостаток можно обойти, сохраняя начальное случайное значение в основном типе данных в изменяемой ссылке наподобие IORef, и затем атомарно выбирать при каждом входе в трансформатор CRandT. Но мы можем пойти ещё на шаг дальше и использовать этот трюк, чтобы сделать нашу монаду Handler экземпляром класса MonadCRandom! Давайте посмотрим на код, которой, на самом деле, немного сложноват:

```
{-# LANGUAGE FlexibleInstances
                                     # - \}\{-# LANGUAGE MultiParamTypeClasses #-}
f-# LANGUAGE OverloadedStrings
                                     # - \}f -# LANGUAGE QuasiQuotes
                                     # - \}f-# LANGUAGE TemplateHaskell
                                     # - \}f -# LANGUAGE TypeFamilies
                                     # - \}\{-\# LANGUAGE TypeSynonymInstances \#-\}import
                 Control. Monad
                                               (ioin)import
                 Control. Monad. Catch
                                              (catch, throwM)
import
                 Control. Monad. CryptoRandom
                 Control.Monad.Error.Class (MonadError (..))
import
import
                 Crypto. Random
                                              (SystemRandom, newGenIO)
import
                 Data.ByteString.Base16
                                               (encode)
import
                 Data.IORef
                                              (decodeUtf8)
import
                 Data.Text.Encoding
import
                 Yesod
```

```
data App = App
    { randGen :: IORef SystemRandom
    }
mkYesod "App" [parseRoutes|
/ HomeR GET
|]instance Yesod App
getHomeR :: Handler Html
getHomeR = do
    randomBS <- getBytes 16
    defaultLayout
        [whamlet|
            <p>Вот немного случайных данных: #{decodeUtf8 $ encode randomBS}
        |]
instance MonadError GenError Handler where
    throwError = throwM
    catchError = catch
instance MonadCRandom GenError Handler where
    getCRandom = wrap crandom
    {-# INLINE getCRandom #-}
    getBytes i = wrap (genBytes i)
    {-# INLINE getBytes #-}
    getBytesWithEntropy i e = wrap (genBytesWithEntropy i e)
    {-# INLINE getBytesWithEntropy #-}
    doReseed bs = do
        genRef <- fmap randGen getYesod
        join $ liftIO $ atomicModifyIORef genRef $ \gen ->
            case reseed bs gen of
                Left e -> (gen, throwM e)
                Right gen' -> (gen', return ())
    {-# INLINE doReseed #-}
wrap :: (SystemRandom -> Either GenError (a, SystemRandom)) -> Handler a
wrap f = do
   genRef <- fmap randGen getYesod
    join $ liftIO $ atomicModifyIORef genRef $ \gen ->
        case f gen of
            Left e -> (gen, throwM e)
            Right (x, gen') -> (gen', return x)
```

```
main :: <b>IO</b>)main = dogen <- newGenIO
    genRef <- newIORef gen
    warp 3000 App
         \{ randGen = genRef
         \mathcal{F}
```
random-instance.hs

Фактически, он сводится к нескольким разным концепциям:

- Мы изменяем тип данных App, добавив в него поле для IORef SystemRandom.
- Аналогично, мы меняем функцию main, добавив создание IORef SystemRandom.
- Наша функция getHomeR становится намного проще: мы теперь можем вызывать getBytes без манипуляций с трансформаторами.
- Однако, мы получаем некоторую сложность в требуемом экземпляре для MonadCRandom. Эта книга про Yesod, а не про monadcryptorandom, поэтому я не собираюсь погружаться в детали этого экземпляра, но я советую пристально его рассмотреть и, если вам интересно, сравнить его с экземпляром для CRandT.

Надеюсь, смог чётко продемонстрировать важный момент: мощь трансформатора HandlerT. Просто предоставив вам читаемое окружение, вам дана возможность воссоздать трансформатор StateT, используя изменяемые ссылки. На самом деле, если вы полагаетесь на базовую монаду 10 для обработки ошибок выполнения, вы можете реализовать большинство случаев использования ReaderT, WriterT, StateT и ErrorT, использую эту абстракцию.

#### 13.7. Выводы

Если вы полностью пропустили эту главу, вы всё равно сможете с большой пользой использовать Yesod. Преимущество понимания как взаимодействуют монады Yesod — возможность производить более чистый и более модульный код. Способность выполнять произвольные действия в Widget может быть мощным инструментом, и понимание того, как взаимодействуют Persistent и ваш Handler код, может помочь вам сделать более обоснованные проектные решения в вашем приложении.

## 14. Аутентификация и Авторизация

Аутентификация и авторизация — две тесно связанные, но в то же время различные концепции. Тогда как первая имеет дело с идентификацией пользователя, вторая определяет, что пользователю позволено делать. К сожалению, поскольку для обоих терминов часто используется сокращение «auth», эти концепции часто объединяются.

Yesod имеет встроенную поддержку для нескольких сторонних систем аутентификации, таких как OpenID, BrowserID и OAuth. Это внешние системы, которым ваше приложение доверяет удостоверение личности пользователя. Также есть поддержка более привычных способов аутентификации, таких как имя пользователя и пароль или адрес почты и пароль. Первый способ гарантирует простоту как для пользователей (нет неоходимости запоминать новые пароли), так и для разработчиков (нет нужды иметь дело со всей архитектурой безопасности), в то время как второй даёт разработчику больший контроль.

Для авторизации мы можем воспользоваться преимуществами REST и типобезопасными URL, чтобы создать простую и декларативную систему. К тому же, поскольку весь код авторизации написан на Haskell, в вашем распоряжении будет вся гибкость языка.

В этой главе мы рассмотрим, как настроить «auth» в Yesod, и обсудим некоторые плюсы и минусы различных вариантов аутентификации.

#### 14.1. Обзор

Пакет yesod-auth<sup>1</sup> предоставляет унифицированный интерфейс для различных плагинов аутентификации. Единственное, что требуется от этих плагинов, так это чтобы они идентифицировали пользователя по какой-нибудь уникальной строке. В OpenID, к примеру, это может быть фактическое значение OpenID. В BrowserID это адрес электронной почты. Для HashDB (которая использует базу данных хешированных паролей) это имя пользователя.

Каждый плагин аутентификации предоставляет свою собственную систему для входа на сайт, будь то передача токенов с внешнего сайта или же форма входа с вводом адреса почты и пароля. После успешного входа плагин устанавливает значение в пользовательской сессии, определяющее его AuthId. Значением этого AuthId обычно является Persistent ID из таблицы, используемой для отслеживания пользователей.

Есть несколько функций, позволяющих получить пользовательский AuthId, наиболее используемыми из которых являются maybeAuthId, requireAuthId, maybeAuth и requireAuth. Версии с гедиіге перенаправляют на страницу входа, если пользователь ещё не вошёл, а те функции, что не оканчиваются на Id, возвращают два значения: ID в таблице и значение сущности.

Поскольку хранение AuthId построено на сессиях, то применимы все их правила. В частности, данные сохраняются в зашифрованном, подписанном НМАС куки, которое автоматически

 $1$ http://hackage.haskell.org/package/yesod-auth

устаревает после определённого, задаваемого в конфигурации, периода неактивности. Кроме того, поскольку не существует серверной составляющей сессий, то при выходе из системы просто удаляются данные из куки этой сессии, и если пользователь повторно использует старое значение куки, то сессия будет всё ещё считаться действительной.

Есть планы добавления серверной составляющей сессий, которая позволила бы форсировать выход.

С другой стороны, авторизация контролируется несколькими методами внутри класса типов Yesod. Эти методы запускаются для каждого запроса, чтобы определить — разрешить пользователю доступ, запретить его, или же потребовать от пользователя войти на сайт. По умолчанию эти методы разрешают доступ для каждого запроса. В качестве альтернативы вы можете реализовать авторизацию способом, подходящим для конкретного случая, вызывая requireAuth и подобные ей функции в индивидуальных функциях-обработчиках, хотя это и отрицательно отразится на преимуществах декларативной системы авторизации.

#### 14.2. Аутентифицируй меня

Давайте сразу рассмотрим пример с аутентификацией.

```
f - # LANGUAGE MultiParamTypeClasses #-}
f-# LANGUAGE OverloadedStrings
                                     # - 3f -# LANGUAGE QuasiQuotes
                                     # - 3f-# LANGUAGE TemplateHaskell
                                     # - \}{-# LANGUAGE TypeFamilies
                                     # - \}import
                 Data.Default
                                          (def)import
                 Data.Text
                                          (Text)
import
                 Network.HTTP.Conduit
                                          (Manager, conduitManagerSettings, D
   newManager)
import
                 Yesod
import
                 Yesod.Auth
import
                 Yesod.Auth.BrowserId
import
                 Yesod.Auth.GoogleEmail
data App = App
    { httpManager :: Manager
    \mathcal{L}mkYesod "App" [parseRoutes]
/ HomeR GET
/auth AuthR Auth getAuth
\vert]
instance Yesod App where
    -- Внимание! Чтобы работал вход с BrowserID, вы должны здесь
    -- корректно установить адрес вашего хоста.
```

```
approot = ApprootStatic "http://localhost:3000"
instance YesodAuth App where
    type AuthorId App = Text
    getAuthId = return . Just . credsIdent
    loginDest = HomeRlogoutDest = HomeRauthorLugins =[ authBrowserId def
        , authGoogleEmail
        \mathbf{1}authHttpManager = httpManager
    -- По умолчания maybeAuthId предполагает работу с БД Persistent.
    -- Сделаем определение AuthId проще - будем напрямую искать в сессии
   may be \text{AuthId} = \text{lookupSession} "_ID"
instance RenderMessage App FormMessage where
    renderMessage \_ = = defaultFormMessage
getHomeR :: Handler Html
getHomeR = domaid <- maybeAuthId
   defaultLayout
        [whamlet]
            <p>Ваш текущий идентификатор: #{show maid}
            \text{Image} - \text{Main}< p ><a href=@{AuthR LogoutR}>Выйти
            $nothing
                < p ><a href=@{AuthR LoginR}>Перейти на страницу входа
        | \ ]main :: IO ()
main = doman <- newManager conduitManagerSettings
   warp 3000 $ App man
```
authentication.hs
Начнём с объявлений маршрутов. Сперва объявляем наш стандартный маршрут HomeR, а затем определяем подсайт для аутентификации. Помните, что ему нужны четыре параметра: путь к подсайту, имя маршрута, имя подсайта и функция для получения значения подсайта. Другими словами, судя по строке

/auth AuthR Auth getAuth

Нам нужно иметь функцию getAuth :: MyAuthSite -> Auth. Пока мы не напишем эту функцию сами, yesod-auth<sup>2</sup> предоставляет её автоматически. Для других подсайтов (к примеру, со статическими файлами) мы указываем настройки конфигурации в значении подсайта, и поэтому нам нужно определять функцию get. Для auth-подсайта мы указываем эти настройки в отдельном классе типов YesodAuth.

Почему бы не использовать значение подсайта? Существует достаточно много настроек, которые мы бы хотели передать auth-подсайту, и делать это из типа записи (record type) было бы неудобно. Также, поскольку мы хотим иметь ассоциируемый тип AuthId, использование класса типов будет более естественным.

С другой стороны, почему бы не использовать класс типов для всех подсайтов? У такого подхода есть минус: вы сможете иметь только один экземпляр класса на сайт, не позволяя раздавать различные группы статичных файлов с различных маршрутов. Также, если мы хотим загружать данные во время иницииализации приложения, значение подсайта подойдёт лучше.

Так что же именно входит в экземпляр класса YesodAuth? Шесть объявлений являются обязательными:

- Ассоциированный тип AuthId. Это то значение, которое yesod-auth будет возвращать вам, когда вы будете запрашивать, вошёл ли пользователь (через maybeAuthId или requireAuthId). В нашем случае мы просто используем Text для сохранения необработанного идентификатора. Как вы скоро увидите, в нашем случае это адрес электронной почты.
- getAuthId получает текущий AuthId из типа данных Creds (credentials учётные данные). Этот тип содержит три фрагмента информации: используемый способ аутентификации (в нашем случае browserid или googleemail), текущий идентификатор и ассоциированный список с различной дополнительной информацией.
- loginDest возвращает маршрут, на который перенаправляется пользователь после успешного входа.
- Аналогичным образом logout Dest возвращает маршрут, на который происходит перенаправление после выхода.
- authPlugins это список используемых способов аутентификации. В нашем примере мы используем BrowserID, который входит через систему Mozilla BrowserID, и Google Email, который аутентифицирует почтовый адрес пользователя, используя его учётную запись Google. Что хорошо в этих двух способах, так это то, что:

 $2$ http://hackage.haskell.org/package/yesod-auth

- Они не требуют установки, в отличие от Facebook или OAuth, которые требуют задания учётных данных.
- Они используют в качестве идентификатора привычный людям адрес электронной почты, в отличие от OpenID, который использует URL.
- authHttpManager получает менеджер HTTP-соединений из основного типа. Это позволяет системам аутентификации, которые используют HTTP-соединения (то есть почти всем сторонним системам входа), использовать эти соединения повторно, избегая затрат на установку нового ТСР-соединения для каждого запроса.

Кроме описанных шести доступны и другие методы для управления поведением системы аутентификации, например, видом страницы для входа. За информацией обращайтесь к описанию API<sup>3</sup>.

Наш обработчик HomeR содержит ссылки на страницы входа и выхода, которые отображаются в зависимости от того, вошёл пользователь на сайт или нет. Обратите внимание, как мы конструируем эти ссылки на подсайт: первым идёт имя маршрута подсайта (AuthR), следом маршрут в подсайте (LoginR и LogoutR).

Иллюстрации ниже показывают процесс входа со стороны пользователя.

# Your current auth ID: Nothing

# Go to the login page

Рис. 14.1.: Начальная загрузка страницы

## 14.3. Электронная почта

Для большинства случаев будет достаточно аутентификации по адресу электронной почты, осуществляемой сторонним сервисом. Но иногда вам может понадобиться, чтобы пользователи использовали для вашего сайта пароль. Сгенерированый сайт не включает эту функциональность, так как:

- Чтобы безопасно использовать пароли, надо использовать SSL. Многие пользователи не предоставляют доступ к сайту по SSL.
- Несмотря на то, что система аутентификации по адресу электронной почты должным образом хранит пароли (с использованием хеширования и «соли»), скомпрометированная база данных всё равно может быть проблемой. Помните: мы не делаем никаких предположений о том, что пользователи Yesod используют безопасные методы развёртывания.

 $3$ http:

hackage.haskell.org/package/yesod-auth-1.2.5.2/docs/Yesod-Auth.html#t:YesodAuth

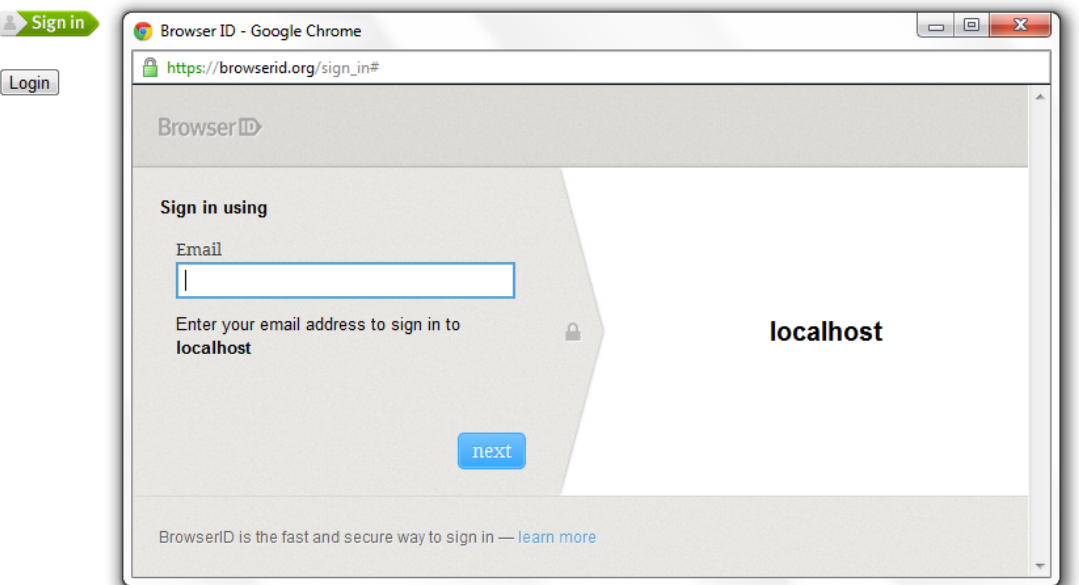

Рис. 14.2.: Экран входа с помощью BrowserID

# You are now logged in

Your current auth ID: Just "michael@snoyman.com"

## Logout

Рис. 14.3.: Домашняя страница после входа

• Вам нужна работающая система для отправки электронной почты. Многие веб-серверы в наши дни не имеют достаточных средств для защиты от спама по сравнению с теми, что используют почтовые сервера.

Пример ниже использует системную программу для отправки писем — sendmail. Если вы хотите избежать хлопот, работая с серверами электронной почты самостоятельно, вы можете использовать Amazon SES. Есть пакет mime-mail-ses*<sup>a</sup>* , который предоставляет альтернативу использованию sendmail. Этот подход мы используем на сайте Haskellers.com.

*a* http://hackage.haskell.org/package/mime-mail-ses

Но если предположить, что вы можете удовлетворить эти требования и хотите иметь вход по паролю именно для вашего сайта, то Yesod может предложить встроенную систему аутентификации. Д[ля её использования от вас потребуется немного](http://hackage.haskell.org/package/mime-mail-ses) больше кода, ведь будет необходимо безопасно сохранять пароли в базе данных и отправлять пользователю почтовые сообщения (верификация учётной записи, восстановление пароля, и т.д.).

```
{-# LANGUAGE DeriveDataTypeable
                                     # - \}{-# LANGUAGE FlexibleContexts
                                     # - \}f - # LANGUAGE GADTS
                                     # - 3\{-# LANGUAGE MultiParamTypeClasses #-}
f-# LANGUAGE OverloadedStrings
                                     # - \}\left\{-\# LANGUAGE QuasiQuotes
                                     # - \}{-# LANGUAGE TemplateHaskell
                                     # - \}{-# LANGUAGE TypeFamilies
                                     # - \}import
                                             (join)Control.Monad
import
                  Control. Monad. Logger (runNoLoggingT)
import
                  Data. Maybe
                                             (isJust)import
                  Data.Text
                                             (Text)import qualified Data. Text. Lazy. Encoding
import
                  Data.Typeable
                                             (Typeable)
import
                  Database.Persist.Sqlite
import
                  Database.Persist.TH
                  Network.Mail.Mime
import
import
                  Text.Blaze.Html.Renderer.Utf8 (renderHtml)
import
                  Text.Hamlet
                                             (shamlet)
import
                  Text.Shakespeare.Text
                                             (stext)
import
                  Yesod
import
                  Yesod.Auth
import
                  Yesod.Auth.Email
share [mkPersist sqlSettings { mpsGeneric = False }, mkMigrate "migrateAll"] D
    [persistLowerCase]
User
    email Text
    password Text Maybe -- Пароль может быть ещё не задан
    verkey Text Maybe -- Используется для сброса пароля
    verified Bool
    UniqueUser email
    deriving Typeable
\vert]
data App = App ConnectionmkYesod "App" [parseRoutes]
/ HomeR GET
/auth AuthR Auth getAuth
\vert 1
```
Давайте посмотрим на сайт, предоставляющий аутентификацию по адресу электронной почты и паролю и хранящий пароли в Persistent базе данных SQLite.

```
instance Yesod App where
   -- Электронные письма будут содержать ссылки, так что убедитесь, что \mathbb Iвключили approot,
    -- чтобы ссылки были правильными!
    approot = ApprootStatic "http://localhost:3000"
instance RenderMessage App FormMessage where
    renderMessage \_ = defaultFormMessage
-- Установка Persistent
instance YesodPersist App where
    type YesodPersistBackend App = SqlPersistT
    runDB f = doApp conn <- getYesod
        runSqlConn f conn
instance YesodAuth App where
    type AuthId App = UserId
    loginDest = HomeRlogoutDest = HomeRauthPlugins = [authEmail]
    -- Необходимо найти UserId по заданному адресу электронной почты.
    getAuthId</math> <math>creds = runDB</math> <math>$ do</math>x <- insertBy $ User (credsIdent creds) Nothing Nothing False
        return $ Just $
            case \times of
                Left (Entity userid _) -> userid -- свежедобавленый П
   пользователь
                Right userid -> userid -- существующий пользователь
    authHttpManager = error "Email_doesn't_need_an_HTTP_manager"
-- Здесь весь код работающий с электронной почтой
instance YesodAuthEmail App where
    type AuthEmailId App = UserId
    afterPassword Route = = HomeR
    addUnverified email verkey =
        runDB $ insert $ User email Nothing (Just verkey) False
```

```
sendVerifyEmail email _ verurl =
    liftIO $ renderSendMail (emptyMail $ Address Nothing "noreply")
        { mailTo = [Address Nothing email]
        , mailHeaders =
            [ ("Subject", "Verify␣your␣email␣address")
            ]
        , mailParts = [[textPart, htmlPart]]
        }
  where
    textPart = Part
        { partType = "text/plain;␣charset=utf-8"
        , partEncoding = None
        , partFilename = Nothing
        , partContent = Data.Text.Lazy.Encoding.encodeUtf8
        [stext]
            Пожалуйста, подтвердите свой адрес, нажав на ссылку ниже.
            #{verurl}
            Спасибо
            |], partHeaders = []
        }
    htmlPart = Part
        { partType = "text/html;␣charset=utf-8"
        , partEncoding = None
        , partFilename = Nothing
        , partContent = renderHtml
            [shamlet]
                <p>Пожалуйста, подтвердите свой адрес, нажав на ссылку 
ниже.
                < p ><a href=#{verurl}>#{verurl}
                <p>Спасибо
            |], partHeaders = []
        }
getVerifyKey = runDB . fmap (join . fmap userVerkey) . get
setVerifyKey uid key = runDB $ update uid [UserVerkey =. Just key]
verifyAccount uid = runDB $ do
    mu <- get uid
    case mu of
        Nothing -> return Nothing
        Just _ -> do
```

```
update uid [UserVerified = 0. True]return $ Just uid
    getPassword = runDB . fmap (join . fmap userPassword) . get
    setPassword uid pass = runDB $ update uid [UserPassword = . Just pass]
    qetEmailCreds email = runDB $ do
        mu <- getBy $ UniqueUser email
        case mu of
            Nothing -> return Nothing
            Just (Entity uid u) -> return $ Just EmailCreds
                 \{ emailCredsId = uid
                 , emailCredsAuthId = Just uid
                 , emailCredsStatus = isJust $ userPassword u
                 , emailCredsVerkey = userVerkey u
                   emailCredsEmail = email\mathbf{r}\mathcal{E}getEmail = runDB . fmap (fmap userEmail) . get
getHomeR :: Handler Html
qetHomeR =do
    maid <- maybeAuthId
    defaultLayout
        [whamlet]
            <p>Ваш текущий идентификатор: #{show maid}
            \text{Image} \leq \text{Main}< p ><a href=@{AuthR LogoutR}>Выйти
            $nothing
                 < p ><a href=@{AuthR LoginR}>Перейти на страницу входа
        |1main :: <b>IO</b>)main = withSqliteConn "email.db3" $ \cong \cong \text{do}runNoLoggingT $ runSqlConn (runMigration migrateAll) conn
    warp 3000 $ App conn
```
email-authentication.hs

## 14.4. Авторизация

Как только вы получили возможность аутентифицировать пользователей, вы можете использовать их учётные данные для авторизации дальнейших запросов. Авторизация в Yesod проста и декларативна: в большинстве случаев необходимо всего лишь добавить методы authRoute и

```
\{-# LANGUAGE MultiParamTypeClasses #-}
{-# LANGUAGE OverloadedStrings
                                  # - \}f - # LANGUAGE QuasiQuotes
                                  # - \}f-# LANGUAGE TemplateHaskell
                                  # - \}f-# LANGUAGE TypeFamilies
                                   # - \}import
                Data.Default
                                     (def)
import
                 Data.Text
                                       (Text)
import
                 Network.HTTP.Conduit (Manager, conduitManagerSettings, D
   newManager)
import
                 Yesod
import
                Yesod.Auth
                Yesod.Auth.Dummy -- только для тестирования, не используйте D
import
   в реальной жизни!!!
data App = App{ httpManager :: Manager
    \mathcal{F}mkYesod "App" [parseRoutes]
/ HomeR GET POST
/admin AdminR GET
/auth AuthR Auth getAuth
\vert \vertinstance Yesod App where
    authRoute = = Just $ AuthR LoginR
    -- имя маршрута и булево значение определяющее, является ли текущий D
   запрос запросом на запись
    isAuthorized HomeR True = isAdmin
    isAuthorized AdminR = = isAdmin
    -- любой может получить доступ к другим страницам
    isAuthorized = = return Authorized
isAdmin = domu <- maybeAuthId
    return $ case mu of
        Nothing -> AuthenticationRequired
        Just "admin" -> Authorized
        Just _ -> Unauthorized "Вы должны быть ддминистратором"
```
isAuthorized в ваш экземпляр класса типов Yesod. Давайте рассмотрим пример:

```
instance YesodAuth App where
    type AuthId App = TextgetAuthId = return . Just . credsIdent
   loginDest = HomeR1oqoutDest = HomeR
   author_1 = [author_2]authHttpManager = httpManager
   maybeAuthId = lookupSession "ID"instance RenderMessage App FormMessage where
    renderMessage = = defaultFormMessage
getHomeR :: Handler Html
getHomeR = domaid <- maybeAuthId
   defaultLayout
        [whamlet]
            <p>На заметку: используйте "admin" для получения D
   административных прав.
            <p>Ваш текущий идентификатор: #{show maid}
            \text{Image} \leq \text{Main}< p ><a href=@{AuthR LogoutR}>Выйти
            <sub>D</sub></sub>
                <a href=@{AdminR}>Перейти на страницу администрирования
            <form method=post>
                Внести изменение (только администраторы)
                \setminus #
                <input type=submit>
        |1postHomeR :: Handler ()
postHomeR = dosetMessage "Вы внесли изменения на страницу"
   redirect HomeR
getAdminR :: Handler Html
getAdminR = defaultLayout[whamlet]
        <p>Похоже, Вы администратор!
```

```
< p ><a href=@{HomeR}>Назад на домашнюю страницу
    | \ \ \ \main :: IO ()
main = domanager <- newManager conduitManagerSettings
    warp 3000 $ App manager
```
#### authorization.hs

authRoute должен быть вашей страницей входа, почти всегда это будет AuthR LoginR. Функция isAuthorized имеет два параметра: запрашиваемый маршрут, и является или нет запрос запросом на запись. На самом деле вы можете переопределить, что именно является запросом на запись, используя метод isWriteRequest, но реализация «из коробки» следует принципам RESTful: все запросы, кроме GET, HEAD, OPTIONS или TRACE - это запросы на запись.

В теле isAuthorized вы можете исполнять любой Handler-код, какой только захотите, что очень удобно. Это означает, что вы можете:

- обращаться к файловой системе (обычный ввод/вывод);
- делать запросы к базе данных;
- получать любые параметры сессии или запроса.

Используя эти техники, вы можете разработать настолько сложную систему авторизации, насколько захотите, или даже привязаться к уже существующей системе, используемой в вашей организации.

## 14.5. Выводы

Эта глава рассматривает основы настройки аутентификации пользователей, а также то, как встроенные функции авторизации предоставляют пользователям простой и декларативный механизм. Хотя это и сложные концепции со многими подходами, Yesod предоставляет все необходимые строительные блоки для построения системы аутентификации и авторизации, соответствующей вашим требованиям.

# **15. Создание каркаса сайта**

Вы уже устали запускать маленькие примеры и готовы написать настоящий сайт? Тогда вы читаете нужную главу. Даже при наличии библиотеки Yesod остаётся ещё много шагов, которые нужно пройти, чтобы получить сайт промышленного качества:

- разбор файлов конфигурации
- поддержка сигналов (для \*nix)
- более эффективная поддержка статических файлов
- удобное расположение файлов

Каркас сайта является комбинацией множества лучших техник, практикуемых пользователями Yesod и собранных вместе в готовый к использованию «скелет» сайта. Он настоятельно рекомендуется для всех сайтов. Эта глава описывает структуру каркаса, как его использовать, а также некоторые не совсем очевидные его возможности.

Глава практически не содержит примеров кода. Рекомендуется просматривать актуальный каркас по мере чтения главы.

По самой природе каркаса сайта, он является наиболее изменяемым компонентом Yesod и может изменяться от версии к версии. Поэтому информация в этой главе может оказаться немного устаревшей.

### **15.1. Как создавать каркас**

Пакет yesod-bin $^1$  устанавливает исполняемый файл (для удобства также названный yesod). Этот файл предоставляет несколько команд (запустите yesod, чтобы увидеть весь список). Команда yesod init создаёт каркас сайта. Она задаёт ряд вопросов, в ответах на которые вам потребуется предоставить необходимую базовую информацию После ответа на вопросы в подкаталоге [с названи](http://hackage.haskell.org/package/yesod-bin)ем проекта создаётся шаблон проекта.

Самый важный из задаваемых вопрос — используемый бэкэнд базы данных. У вас есть выбор из нескольких вариантов, включая SQL и MongoDB бэкэнды, и опция «simple», отключающая поддержку базы данных. Эта опция так же отключает некоторые дополнительные зависимости, и сайт получится более компактным. Далее в этой главе мы предполагаем, что выбран один из бэкэндов баз данных. Для варианта с бэкэндом simple будут небольшие отличия.

После создания файлов утилита выводит сообщение о том, как приступить к работе. Предлагаемая команда запускает cabal sandbox init. Это гарантирует, что все пакеты устанавливаются

 $^{\rm 1}$ http://hackage.haskell.org/package/yesod-bin

только в директорию с проектом для избежания конфликтов с другими проектами. Обратите внимание, что на самом деле вам нужно использовать команду cabal install --only-dependencies. Скорее всего, у вас не будут установлены все зависимости необходимые для сайта. Например, ни бэкэнды баз данных, ни минификатор Javascript (hjsmin<sup>2</sup>) не устанавливаются при установке пакета yesod.

И, наконец, чтобы запустить сайт в режиме разработки, вам нужно использовать yesod devel. В этом режиме сайт будет автоматически пересобираться и перезагружаться при каждом изменении кода.

## 15.2. Файловая структура

Каркас сайта создаётся как полноценный пакет Haskell, использующий caba1 для сборки. В дополнение к исходным файлам также создаются конфигурационные файлы, шаблоны и статические файлы.

#### 15.2.1. Файл Cabal

Используете ли вы напрямую cabal или косвенно через vesod devel, сборка вашего кода всегда проходит через cabal-файл. Если вы откроете этот файл, то увидите, что там есть и блок для сборки библиотеки, и блок для сборки исполняемого файла. Если флаг library-only установлен, то исполняемый файл не собирается. И именно так yesod deve1 запускает приложение. В противном случае собирается исполняемый файл.

Флаг library-only должен использоваться только yesod devel; вы никогда не должны явно передавать его cabal. Есть ещё дополнительный флаг dev, который указывает cabal coбрать исполняемый файл, но с включением части тех же особенностей, что и сборка с флагом library-only: без оптимизации и с использованием версий с перезагрузкой функций, работающих с Шекспировскими шаблонами.

В общем, собирайте приложение так:

- В процессе разработки используйте только yesod devel.
- Для сборки боевой версии запускайте cabal clean && cabal configure && cabal build. В результате будет создан оптимизированный исполняемый файл в каталоге dist.

Вы, возможно, удивитесь, увидев расширение NoImplicitPredude. Мы его включили, поскольку сайт включает свой собственный модуль Import с некоторыми изменениями в Prelude, которые позволяют сделать работу с Yesod более удобной.

И, напоследок, следует отметить список экспортируемых модулей. Если вы добавляете какойлибо модуль в ваше приложение, то вы должны обновить этот список для корректной работы yesod devel. К сожалению, ни Cabal, ни GHC не выдадут предупреждение о том, что вы забыли сделать такое обновление, и, вместо предупреждения, вы получите жутко выглядящую ошибку or yesod devel.

<sup>&</sup>lt;sup>2</sup>http://hackage.haskell.org/package/hjsmin

#### 15.2.2. Маршруты и сущности

Неоднократно на протяжении книги вы встречали подобные комментарии: «Мы определяем пути/сущности квазицитированием для простоты. Для рабочего сайта вам следует использовать внешний файл». Каркас сайта использует такие внешние файлы.

Маршруты определяются в файле config/routes, а сущности — в config/models. Эти файлы имеют в точности такой же синтаксис, что и квазицитирование, которое повсеместно используется в книге, а yesod devel автоматически пересобирает соответствующие модули при изменении этих файлов.

Файл сущностей обрабатывается в Model, hs. В этом файле вы вольны объявлять что угодно, но есть несколько рекомендаций:

- Все типы данных, использующиеся в сущностях, должны быть импортированы/определены в Model. hs выше вызова persistFile.
- Вспомогательные утилиты следует определять или в Import. hs, или, если они относятся только к сущностям, в файле каталога Model, и импортировать в Import.hs.

#### 15.2.3. Модули Foundation и Application

Функция mkYesod, которую мы использовали на протяжении книги, объявляет следующее:

- Тип маршрута;
- Функцию отображения маршрута;
- Функцию диспетчеризации.

Функция диспетчеризации ссылается на все остальные функции-обработчики, поэтому все они должны быть или определены в том же файле, что и функция диспетчеризации, или импортированы модулем, в котором определена функция диспетчеризации.

Между тем, функции-обработчики практически обязательно будут ссылаться на тип маршрута. Поэтому и они должны или находиться в том же файле, где определён тип маршрута, или импортировать этот файл. Если следовать логике, то получается, что всё приложение, фактически, должно находиться в одном файле!

Очевидно, это не то, что мы хотим. Поэтому вместо использования mkYesod каркас сайта использует «расщеплённую» версию этой функции. Модуль Foundation вызывает функцию mkYesodData, которая определяет тип маршрута и функцию отображения. Так как модуль не определяет функцию диспетчеризации, функции-обработчики не должны быть в той же области видимости. Import. hs импортирует Foundation. hs, а все модули обработчиков импортируют Import. hs.

B Application.hs мы вызываем mkYesodDispatch, которая создаёт функцию диспетчеризации. Чтобы это заработало, все функции-обработчики должны быть в той же области видимости, так что не забывайте добавлять импорт всех вновь создаваемых модулей обработчиков.

В остальном модуль Application. hs достаточно прост. Он предоставляет две первостепенные функции: getApplicationDev, которую использует yesod devel для запуска приложения, и makeApplication, которая используется в исполняемом файле.

Модуль Foundation.hs гораздо более интересен. Он:

- Определяет тип-основание;
- Определяет экземпляры ряда классов типов таких как Yesod, YesodAuth и YesodPersist;
- Импортирует файлы сообщений. Если вы поищете строку, начинающуюся с mkMessage, то увидите, что она определяет каталог, в котором находятся сообщения (messages), и язык по умолчанию (еп, для английского).

В этот же файл следует добавлять дополнительные экземпляры классов типов для типа-основания, такие как YesodAuthEmail или YesodBreadcrumbs.

Мы ещё вернёмся к этому файлу ниже, когда будем обсуждать ряд особых реализаций методов класса типов Yesod.

#### 15.2.4. Import

Модуль Import появился из нескольких часто повторяемых приёмов:

- Я хочу определять несколько вспомогательных функций (возможно, оператор <> = mappend), чтобы использовать их во всех обработчиках.
- Я всегда добавляю одни и те же пять инструкций импорта (Data.Text, Control.Applicative и др.) в каждый модуль-обработчик.
- Я хочу быть уверен, что никогда не использую некоторые «плохие» (evil) функции (head, readFile, ...) из модуля Prelude.

Да, «плохие» — это преувеличение. Если вам интересно, почему я причислил эти функции к плохим: head является частичной функцией и выбрасывает исключение для пустого списка, а readFile использует ленивый ввод-вывод, который недостаточно быстро высвобождает дескрипторы файлов. Кроме того, readFile использует String вместо Text.

Решение следующее: использовать расширение NoImplicitPrelude, реэкспортировать необходимые нам части Prelude, добавить всё остальное, нам необходимое, определить наши собственные функции и затем импортировать полученный файл во всех обработчиках.

#### 15.2.5. Модули-обработчики

Модули-обработчики следует помещать внутрь каталога Handler. Шаблон сайта включает один модуль: Handler/Home.hs. Вам решать, как разделять функции обработчиков на модули, но вот хорошее проверенное правило:

- различные методы, относящиеся к одному маршруту, следует собирать в одном файле, например: getBlogR и postBlogR;
- связанные маршруты также обычно можно поместить в одном файле, например: getPeopleR и getPersonR.

Естественно, решение зависит только от вас. Когда вы добавляете новый файл обработчика, убедитесь, что вы сделали следующее:

- 1. Добавили файл в систему контроля версий (вы ведь используете систему контроля версий?).
- 2. Добавили модуль в файл cabal.
- 3. Добавили его в файл Application.hs.
- 4. Разместили объявление модуля в начале файла и import Import на следующей строке.

Вы можете воспользоваться командой yesod add-handler для автоматизации последних трёх шагов.

### 15.3. widgetFile

Достаточно часто требуется добавить на страницу специфичный код CSS и Javascript. Вы не хотите помнить о необходимости ручного подключения файлов Lucius и Julius каждый раз, когда ссылаетесь на файл Hamlet. Для этого шаблон сайта предоставляет функцию widgetFile.

Если у вас есть функция-обработчик:

```
getHomeR = defaultLayout $(widgetFile "homepage")
```
Yesod будет искать следующие файлы:

```
templates/homepage.hamlet
templates/homepage.lucius
templates/homepage.cassius
templates/homepage.julius
```
Если какой-либо из них существует, то он будет автоматически включён в вывод.

В связи с особенностями работы описанного механизма, если вы запустите приложение через yesod devel, и затем создадите новый файл (например, templates/homepage.julius), его содержимое не будет подключено, пока файл, вызывающий widgetFile, не будет перекомпилирован. В подобном случае, вам, возможно, потребуется принудительно сохранить вызывающий файл, чтобы yesod devel eго перекомпилировал.

# 15.4. defaultLavout

Одно из первых, что вы, наверное, захотите настроить, - это внешний вид вашего сайта. Разметка, фактически, разделена на два файла:

• templates/default-layout-wrapper.hamlet содержит базовый скелет страницы. Этот файл интерпретируется как простой файл Hamlet, а не как виджет, и поэтому не может обращаться к другим виджетам, встраивать интернационализированные строки или добавлять дополнительный код CSS/JS.

• templates/default-layout.hamlet — это файл, где вы будете размещать основную часть вашей страницы. Вы должны помнить о включении значения widget на страницу, т.к. оно представляет собой непосредственное содержание каждой страницы. Этот файл интерпретируется как виджет.

Также, поскольку файл default - layout включён с помощью функции widgetFile, то любой файл Lucius, Cassius или Julius с именем вида default-layout. \* будет также автоматически включён.

## 15.5. Статические файлы

Шаблон сайта автоматически включает подсайт для статических файлов, оптимизированный для обслуживания файлов, которые не изменяются за время жизни текущей сборки приложения. Это означает следующее:

- В процессе генерации идентификаторов статических файлов (например, static/mylogo.png становится mylogo\_png) к ним добавляется параметр строки запроса с хешем содержимого файла. Всё это происходит во время компиляции.
- Когда yesod-static отдаёт ваши статические файлы, он устанавливает заголовки истечения срока действия (expiration headers) на даты в далёком будущем и добавляет заголовок etag на основе хеша содержимого файла.
- Всякий раз, когда вы вставляете ссылку на mylogo png, при рендеринге маршрута к ней добавляется параметр строки запроса. Если вы поменяете логотип и запустите после перекомпиляции ваше новое приложение, строка запроса изменится, что вынудит пользователей скачать новую версию логотипа, игнорируя кешированную копию.

Кроме того, вы можете задать специфический корневой каталог для статических файлов в файле Settings.hs, чтобы отдавать файлы с другого доменного имени. Преимущество такого подхода — отсутствие необходимости передачи файлов куки для запросов статических файлов, а также возможность переложить нагрузку по отдаче статических файлов на CDN<sup>3</sup> или сервис наподобие Amazon S3. Смотрите комментарии в файле для более подробной информации.

Другая оптимизация заключается в том, что CSS и Javascript, включённые в ваши виджеты, не будут вставлены в код HTML. Вместо этого их содержимое будет записано во внешний файл и дана ссылка на него. Имя этого файла так же основано на хеше содержимого, что означает следующее:

- 1. Кеширование будет работать корректно.
- 2. Yesod может избежать дорогостоящей записи на диск CSS/Javascript файла, если уже существует файл с таким же хешем.
- И, наконец, весь код Javascript автоматически минимизируется, используя hismin<sup>4</sup>.

 $3$ Content Delivery Network - сеть доставки (и дистрибуции) контента

<sup>&</sup>lt;sup>4</sup>http://hackage.haskell.org/package/hjsmin

# **15.6. Выводы**

Целью этой главы было не объяснить каждую строчку кода в каркасе сайта, а дать общее представление о том, как он работает. Самый лучший способ узнать подробности — это взять и начать писать свой сайт на Yesod, используя каркас.

# 16. Интернационализация

Пользователи ожидают от наших программ, что те будут разговаривать с ними на одном языке. Также, к сожалению, от нас скорее всего потребуется поддержка более, чем одного языка. В то время, как простая замена строк не представляет собой большой проблемы, корректное формирование фраз в соответствии со всеми правилами грамматики может оказаться нетривиальной задачей. В конце концов, кому из нас приятно видеть в выводе программы «Список 1 файл(ов)»?

Для решения проблемы интернационализации<sup>1</sup> требуется не только обеспечить возможность формировать корректный вывод, необходимо сделать этот процесс простым как для программиста, так и для переводчика, а также достаточно безошибочным. Решение, реализованное в Yesod, позволяет вам:

- Определять язык пользователя, основываясь на информации, переданной в НТТР запросе, с возможностью перезаписи.
- Простой синтаксис для формирования переводов, не требующий знания Haskell. (В конце концов, не всякий переводчик является ещё и программистом.)
- Возможность при необходимости использовать всю мощь языка Haskell для нетривиальных грамматических проблем, вместе с набором вспомогательных функций по умолчанию, что покрывает большинство ваших потребностей.
- Полное отсутствие проблем с порядком слов в предложении.

# 16.1. Краткое содержание

```
Hello: Hello
EnterItemCount: I would like to buy:
Purchase: Purchase
ItemCount count@Int: You have purchased #{showInt count} #{plural count □
   "item" "items" "items"}.
SwitchLanguage: Switch language to:
Switch: Switch
```
#### messages/en.msg

 $1118N$ , от англ. internationalization — прим. пер.

Hello: Привет EnterItemCount: Я хотел бы купить: Purchase: Покупка ItemCount count: Вы приобрели #{**showInt** count} #{plural count "единицу" "единицы" "единиц"} товара. SwitchLanguage: Переключить язык на: Switch: Переключить

 $\overline{\phantom{a}}$   $\overline{\phantom{a}}$   $\overline{\$ 

#### messages/ru.msg

 $\overline{\phantom{a}}$ 

<del></del> <mark></u></mark>

```
{-# LANGUAGE MultiParamTypeClasses #-}
{-# LANGUAGE OverloadedStrings #-}
{-# LANGUAGE QuasiQuotes #-}
{-# LANGUAGE TemplateHaskell #-}
{-# LANGUAGE TypeFamilies #-}
import Yesod
data App = App
mkMessage "App" "tex/internationalization/messages" "en"
plural :: Int -> String -> String -> String -> String
plural 1 x = 2plural n - y z | n \le 4 = y| otherwise = z
showInt :: Int -> String
showInt = show
instance Yesod App
instance RenderMessage App FormMessage where
   renderMessage \angle = defaultFormMessage
mkYesod "App" [parseRoutes|
/ HomeR GET
/buy BuyR GET
/lang LangR POST
|]getHomeR :: Handler Html
getHomeR = defaultLayout
```

```
[whamlet]<h1>_{MsgHello}
        <form action=@{BuyR}>
            _{MsgEnterItemCount}
            <input type=text name=count>
            <input type=submit value= {MsqPurchase}>
        <form action=@{LangR} method=post>
            _{MsgSwitchLanguage}
            <select name=lang>
                <option value=en>English
                <option value=he>Hebrew
            <input type=submit value=_{MsgSwitch}>
    \vert]
getBuyR :: Handler Html
getBuyR = docount <- runInputGet $ ireq intField "count"
    defaultLayout [whamlet|<p>_{MsgItemCount count}|]
postLangR :: Handler ()
postLangR =do
    lang <- runInputPost $ ireq textField "lang"
    setLanguage lang
    redirect HomeR
main :: IO ()
main = warp 3000 App
```
i18n-synopsis.hs

# 16.2. O630p

Большинство существующих решений, таких как gettext или пакеты сообщений Java, работают на принципе подстановки строк. Для подстановки переменных в строки обычно используются функции, похожие на printf. Вместо этого в Yesod, как вы могли догадаться, делается ставка на типы. Это даёт нам все обычные преимущества, такие как обнаружение ошибок на этапе компиляции.

Теперь рассмотрим конкретный пример. Допустим, мы хотим от нашего приложения две вещи — приветствовать пользователя и показать количество посетителей, использующих систему в текущий момент. Это можно смоделировать с помощью следующего типа:

data MyMessage = MsgHello | MsgUsersLoggedIn Int

Мы можем легко написать функцию, преобразующую данный тип в строку на английском языке:

```
toEnglish :: MyMessage -> String
toEnglish MsgHello = "Hellouthere!"
toEnglish (MsgUsersLoggedIn 1) = "There_{\sqcup}is_{\sqcup}1_{\sqcup}user_{\sqcup}logged_{\sqcup}in."
toEnglish (MsgUsersLoggedIn i) = "There<sub>Li</sub>are<sub>Li</sub>" ++ show i ++ "_users_logged_in."
```
Также мы можем написать подобные функции для других языков. Преимущество такого подхода заключается в возможности использовать всю мощь языка Haskell для решения нетривиальных грамматических задач, особенно образования формы множественного числа.

Вам может показаться, что образование множественного числа не такая уж и сложная задача — всего-то требуется один вариант для одного элемента и другой для любого другого количества. Это может быть справедливо для английского языка, но для произвольного языка это в общем неверно. В русском языке, к примеру, существует отдельная форма множественного числа для количества от 2 до 4, а также шесть различных падежей и вам придётся использовать отдельный модуль с логикой, определяющей, какую форму следует использовать.

Обратная сторона медали заключается в необходимости писать всё это на Haskell, что едва ли обрадует переводчика. Чтобы решить эту проблему, в Yesod используются файлы сообщений. Чуть ниже мы поговорим о них более подробно.

Допустим, у нас уже есть полный набор функций перевода, но как их использовать? Что нам нужно, так это новая функция, оборачивающая их и вызывающая подходящую функцию перевода в зависимости от языка, выбранного пользователем. Имея её, Yesod сможет автоматически выбирать наиболее подходящую функцию и вызывать её со значениями, которые вы передадите.

Чтобы немного упростить нам жизнь, в Hamlet предусмотрен специальный синтаксис интерполяции, \_{...}, который отвечает за все вызовы функций перевода. Чтобы связать функцию перевода с вашим приложением, используйте класс типов YesodMessage.

## 16.3. Файлы сообщений

Самый простой подход к созданию переводов заключается в использовании файлов сообщений. Идея простая — имеется каталог, содержащий все файлы перевода, по одному файлу на каждый язык. Каждый файл называется в соответствии с кодом языка, например en.msg. При этом каждая строка файла содержит одну фразу, которая соответствует одному конструктору вашего типа данных для сообшений.

Каркас сайта содержит полностью настроенный каталог сообщений.

Для начала поговорим о кодах для обозначения языков. На самом деле их существует два вида — двухбуквенные коды языков и коды вида «язык-СТРАНА». Например, когда я загружаю страницу в веб-браузере, он передаёт два кода: «en-US» и «en». Это означает «я бы предпочёл американский английский, но если вы его не поддерживаете, сойдёт и английский».

Так какой же формат следует использовать в своём приложении? Скорее всего это двухбуквенные коды, если только вы на самом деле не создаёте отдельные переводы для разных стран. Это гарантирует, что если кто-то запросит канадский английский, он всё равно получит английский. Также Yesod добавляет двухбуквенные коды там, где это уместно. Допустим, пользователь передал следующий список языков:

pt-BR, es, he

Это означает «я предпочёл бы бразильский португальский, затем испанский, а затем иврит». Допустим, ваше приложение поддерживает языки «pt» (общий португальский) и английский, при этом английский используется по умолчанию. Если строго следовать списку, предоставленному пользователем, то будет выбран английский язык. Однако, Yesod преобразует этот список в такой:

ot-BR, es, he, pt

Другими словами, если только вы не предоставляете отдельные переводы на диалекте языка, используемом в конкретной стране, используйте двухбуквенные коды.

А что на счёт файлов сообщений? После работы с Hamlet и Persistent их синтаксис должен показаться вам очень знакомым. Строка начинается с имени сообщения. Поскольку это конструктор данных, оно должно начинаться с заглавной буквы. Затем могут быть параметры. Их следует набирать в нижнем регистре. Они будут использованы в качестве аргументов конструктора данных.

Список аргументов завершается двоеточием, за которым следует переведённая строка, в которой можно использовать традиционный синтаксис интерполяции #{mvVar}. Ссылаясь на параметры, заданные перед двоеточием, и используя вспомогательные функции, к примеру для образования множественного числа, вы можете получить любые переводы, какие пожелаете,

#### 16.3.1. Определяем типы

Поскольку мы собираемся создавать тип данных на основе спецификации сообщений, для каждого параметра конструктора данных должен быть указан тип. Для этого используется символ @. Например, для создания типа данных data MyMessage = MsgHello | MsgSayAge Int следует написать:

```
Hello: Привет!
SayAge age@Int: Baw Bospact: #{show age}
```
Но тут имеют место две проблемы:

- 1. Определять типы параметров в каждом файле не очень-то соответствует принципу DRY («don't repeat yourself», или «не повторяйтесь»).
- 2. Переводчикам будет затруднительно определить правильный тип.

По этим причинам определение типов данных требуется только в главном языковом файле. Он задаётся третьим аргументом функции mkMessage. Этот файл так же определяет язык по умолчанию, который используется в случае, если приложение не поддерживает ни один из языков, указанных в списке пользователя.

## 16.4. Класс типов RenderMessage

Вызов функции mkMessage создаёт экземпляр класса типов RenderMessage, который представляет собой ядро интернационализации в Yesod. Вот его определение:

```
class RenderMessage master message where
    renderMessage :: master
                  -> [Text] -- ^ языки
                  -> message
                  -> Text
```
Обратите внимание, что у класса RenderMessage есть два параметра типа — тип главного сайта (master) и тип сообщений (message). Теоретически, мы могли бы опустить тип главного сайта, но это означало бы, что каждый сайт должен иметь одинаковый набор переводов для каждого типа сообщения. Когда дело доходит, до совместно используемых библиотек, например для работы с формами, это решение становится нерабочим.

Функция renderMessage принимает аргументы для каждого из параметров типа класса master и message, и дополнительный параметр со списком языков, понимаемых пользователем, в порядке убывания приоритета. Функция возвращает Text, который должен быть показан пользователю.

Простейший экземпляр класса RenderMessage может в действительности не реализовывать никакого перевода. Вместо этого он может просто отображать одни и те же значения для любого языка. Например:

```
data MyMessage = Hello | Greet Text
instance RenderMessage MyApp MyMessage where
    renderMessage \_ Hello = "Привет"
    renderMessage _{-} (Greet name) = "Добро_{\square}пожаловать,_{\square}" <> name <> "!"
```
Обратите внимание, что мы проигнорировали два первых аргумента renderMessage. А теперь изменим этот экземпляр так, чтобы он поддерживал несколько языков:

```
renderEn Hello = "Hello"
renderEn (Greet name) = "Welcome, \frac{1}{1}" <> name <> "!"
renderRu Hello = "Привет"
renderRu (Greet name) = ''\text{A}06po<sub>\text{A}</sub>noxanobatb, \text{A}" <> name <> "!"
instance RenderMessage MyApp MyMessage where
    renderMessage ( "en": _) = renderEn
    renderMessage ( "ru": ) = renderRu
    renderMessage master (_:langs) = renderMessage master langs
    renderMessage [ ] = renderEn
```
Идея довольно проста. Сначала мы объявляем вспомогательные функции для поддержки каждого языка. Затем для каждого языка мы добавляем соответствующее условие в определение функции renderMessage. И два последних варианта означают, что если текущий язык не совпал ни с одним из поддерживаемых, взять из списка следующий по приоритету язык, а если в списке больше не осталось языков, то использовать язык по умолчанию (в приведённом примере — английский).

Однако есть вероятность, что вам никогда не придётся писать такое самостоятельно, поскольку интерфейс файла сообщений сделает всё это за вас. Тем не менее, всегда полезно знать, что происходит под капотом.

## 16.5. Интерполяция

Одним из способов использования вашего экземпляра класса RenderMessage является вызов функции renderMessage напрямую. Это будет работать, хотя и является несколько утомительным, поскольку вам придётся передавать основное значение и список языков самостоятельно. Вместо этого Hamlet предоставляет интерполяцию, специализированную для интернационализации, записываемую, как  $\{\ldots\}$ .

Почему подчёркивание? Этот символ стал общепринятым для интернационализации. поскольку он используется в библиотеке gettext.

Hamlet автоматически преобразует это в вызов renderMessage. Получив результат типа Text, Hamlet использует функцию toHtml для получения значения Html. Таким образом, специальные символы (<, &, >) автоматически экранируются.

### 16.6. Фразы, а не слова

В заключение мне хотелось бы дать вам совет по интернационализации. Допустим, у вас есть интернет-магазин, продающий черепах. Вы собираетесь использовать слово «черепаха» во многих предложениях, например «Вы добавили 4 черепахи в вашу корзину» и «Поздравляем, вы заказали 4 черепахи». Как программист, вы наверняка обратили внимание на дублирование кода — фраза «4 черепахи» встречается дважды. В связи с этим вы можете составить следующий файл сообщений:

```
AddStart: Вы добавили
AddEnd: в вашу корзину.
PurchaseStart: Поздравляем, вы заказали
PurchaseEnd: .
Turtles count@Int: #{show count} #{plural count "черепаху" "черепахи" [
   "черепах"}
```
Стойте! Это всё, конечно, очень хорошо с точки зрения программирования, но переводы это не программирование. Даже при таком подходе могут возникнуть сложности:

- В некоторых языках «в вашу корзину» может идти перед «Вы добавили».
- Возможно, «добавили» будет преобразовываться в зависимости от того, добавили вы одну черепаху или несколько.
- Также может возникнуть множество других проблем.

Итак, совет такой: старайтесь переводить целые предложения, а не отдельные слова.

# 17. Создание подсайта

Сколько сайтов требуют систему аутентификации? Или функции управления данными (CRUD)? Или блог? Или вики?

Идея в том, что многие веб-сайты включают общие компоненты, которые можно использовать для нескольких сайтов. Однако часто бывает довольно трудно получить модульный код, который действительно был бы plug-and-play: такой компонент, вероятно потребует включения в систему маршрутизации нескольких маршрутов, а также от него потребуется соответствовать стилю основного сайта.

Решением в Yesod являются подсайты. Подсайт представляет собой набор маршрутов и их обработчиков, которые могут быть легко включены в основной сайт. Используя классы типов, легко убедиться, что основной сайт предоставляет определённые возможности. Также с их помощью несложно получить доступ к стандартной разметке сайта. В свою очередь типобезопасные URL позволяют с лёгкостью ссылаться с основного сайта на подсайты.

## 17.1. Привет, мир!

Возможно, главная сложность в создании подсайтов - это первоначальное знакомство. Поэтому давайте сразу начнём с простого приложения «Привет, мир!». Нам потребуется сделать один модуль для данных подсайта, другой - для кода диспетчеризации, и затем ещё один модуль для приложения, которое использует наш подсайт.

```
Причина разделения на данные и код диспетчеризации - нечто, называемое «ограни-
чением стадий GHC» (GHC stage restriction). Это требование делает маленькие демо
программки многословнее, но на практике, разделение на множество модулей — хо-
рошая практика для следования.
```

```
f -# LANGUAGE QuasiQuotes
                              # - 3f - # LANGUAGE TemplateHaskell #-}
{-# LANGUAGE TypeFamilies
                              # - 3module HelloSub.Data where
import Yesod
-- У подсайтов, также как и у основного сайта, есть основной тип данных.
data HelloSub = HelloSub
-- Тут аналог знакомого нам mkYesod, с одним дополнительным параметром.
-- Мы обсудим это позже.
mkYesodSubData "HelloSub" [parseRoutes]
```
/ SubHomeR GET

 $|]$ 

<del></del> <del></u></del> HelloSub/Data.hs

```
\overline{a} \overline{b} \overline{a} \overline{b} \overline{c} \overline{d} \overline{d} \overline{d} \overline{d} \overline{d} \overline{d} \overline{d} \overline{d} \overline{d} \overline{d} \overline{d} \overline{d} \overline{d} \overline{d} \overline{d} \overline{d} \overline{d} \overline{d} \overline{d} \overline{{-# LANGUAGE FlexibleInstances #-}
{-# LANGUAGE MultiParamTypeClasses #-}
{-# LANGUAGE QuasiQuotes #-}
{-# LANGUAGE TemplateHaskell #-}
module HelloSub
      ( module HelloSub.Data
      , module HelloSub
      ) where
import HelloSub.Data
import Yesod
-- Опишем сигнатуру типа для обработчика.
getSubHomeR :: Yesod master => HandlerT HelloSub (HandlerT master IO) Html
getSubHomeR = lift $ defaultLayout [whamlet|Добро пожаловать на подсайт!|]
instance Yesod master => YesodSubDispatch HelloSub (HandlerT master IO) where
     yesodSubDispatch = $(mkYesodSubDispatch resourcesHelloSub)
```

```
✝ ✆✌
      HelloSub.hs
```

```
\overline{\phantom{a}}{-# LANGUAGE QuasiQuotes #-}
{-# LANGUAGE TemplateHaskell #-}
{-# LANGUAGE TypeFamilies #-}
import HelloSub
import Yesod
-- Давайте создадим основной сайт, который будет его вызывать.
data Master = Master
   { getHelloSub :: HelloSub
   }
mkYesod "Master" [parseRoutes|
/ HomeR GET
/subsite SubsiteR HelloSub getHelloSub
|]instance Yesod Master
```

```
-- Опять опишем сигнатуру типа.
getHomeR :: HandlerT Master IO Html
getHomeR = defaultLayout[whamlet]
        <h1>Добро пожаловать на главную страницу
         <sub>p</sub></sub>
             Обратите внимание, что вы также можете посетить #
             <a href=@{SubsiteR SubHomeR}>подсайт
             \mathcal{N}.
    | \cdot |main = warp 3000 $ Master HelloSub
```
#### Main.hs

Этот очень простой пример на самом деле демонстрирует большинство сложностей, связанных с созданием подсайта. Как и в обычном приложении Yesod, в подсайте всё сосредоточено вокруг основного типа данных, в нашем случае HelloSub. Затем мы используем mkYesodSubData, чтобы создать тип данных маршрута и связанные функции диспетчеризации/рендеринга.

Что касается диспетчеризации, мы начинаем с определения функции-обработчика для маршрута SubHomeR. Обратите особое внимание на сигнатуру типа этой функции:

qetSubHomeR :: Yesod master => HandlerT HelloSub (HandlerT master IO) Html

Это суть всего, относящегося к подсайтам. Все наши действия находятся в этой многоуровневой монаде, в которой мы оборачиваем наш подсайт вокруг основного сайта. Наличие уровней естественным образом приводит к использованию функции 1ift. В нашем случае, подсайт использует функцию defaultLayout основного сайта для отображения виджета.

Функция defaultLavout принадлежит классу типов Yesod. Таким образом, для того, чтобы её вызывать, аргумент типа master должен быть экземпляром Yesod. Преимуществом такого подхода заключается в том, что любые изменения в методе defaultLayout основного сайта будут автоматически отражены в подсайтах.

Когда мы включаем подсайт в определение маршрутов нашего основного сайта, мы должны определить четыре вещи: маршрут, используемый подсайтом в качестве базового (в данном случае /subsite), конструктор для маршрутов подсайта (SubsiteR), основной тип данных (HelloSub) для подсайта и функцию, которая принимает основное значение основного сайта и возвращает основное значение подсайта (getHelloSub).

В определении getRootR мы можем видеть, как используется конструктор маршрута. В некотором смысле, SubsiteR переводит любой маршрут подсайта в маршрут основного сайта, что позволяет безопасно ссылаться на него из любого шаблона основного сайта.

# 18. Вглубь запроса

Понимание внутренних процессов, зачастую, не требуется, чтобы начать пользоваться Yesod. Однако, такое понимание часто выгодно. Эта глава проведёт вас через процесс обработки запроса для, в общем, типичного приложения Yesod. Обратите внимание, что изрядное количество обсуждение включает изменения кода для версии 1.2 Yesod. Большая часть понятий совпадает с предыдущими версиями, но используемые типы данных были слегка хаотичнее.

Yesod использует Template Haskell для генерации шаблонного кода, и это иногда может немного усложнить понимание этого процесса. Если, помимо информации из этой главы, вы захотите провести более глубокий анализ, может быть полезно посмотреть код, генерируемый GHC, используя опции -ddump-splices.

Многое из представленной информации изначально было опубликовано в блоге. В серии, посвящённой релизу 1.2. Можете посмотреть эти публикации:

- Yesod 1.2 cleaner internals
- Big Subsite Rewrite
- Yesod dispatch, version 1.2

## 18.1. Обработчики

Пытаясь разобраться с обработкой запроса в Yesod нам необходимо рассмотреть два процесса: как запрос перенаправляется подходящему обработчику (диспетчеризация) и как обработчик выполняет. Начнём со второго, а затем вернёмся к диспетчеризации.

#### 18.1.1. Слои

Yesod построен на основе WAI, который предоставляет протокол для веб-серверов (или, более общо, обработчиков) и приложений для коммуникации между собой. Для этого используется два типа данных: Request и Response. Тогда приложение (тип Application) определяется так:

```
type Application = Request -> ResourceT IO Response
```
Обработчик WAI будет принимать приложение и выполнять его.

Типы Request и Response максимально возможно низкоуровневые и пытаются представить протокол HTTP с минимумом добавлений. Это позволяет WAI быть инструментов общего назначения, но, с другой стороны, упускает информацию, необходимую для реализации веб-фреймворка. Например, WAI предоставляет исходные данные для всех заголовков запроса. Но Yesod требуется разбирать эти данные, чтобы получить информацию о куки, а затем разбирать куки, чтобы выделить информацию о сессии.

Для работы в таких условиях Yesod вводит два новых типа данных: YesodRequest и YesodResponse. Первый содержит тип Request WAI и также добавляет такую информацию из запроса, как куки и переменные сессии. На стороне ответа может использовать как тип Request WAI, так и высокоуровневое предоставление такого ответа, включающее, например, обновлённые переменные сессии и дополнительные заголовки ответа. По аналогии с типом Application WAI, мы вводим тип:

type YesodApp = YesodRequest -> ResourceT IO YesodResponse

Но, как пользователь Yesod, вы никогда, на самом деле, YesodApp не увидите. Есть ещё один vpoвень поверх него, предназначенный для использования пользователями: Handler, Когда вы пишите функции-обработчики, вам требуется доступ к следующим трём объектам:

- Значение YesodResponse для текущего запроса.
- Некоторая базовая информация из окружения, например, как протоколировать сообщения или как обрабатывать ошибки. Предоставляется типом данных RunHandlerEnv.
- Изменяемая переменная для отслеживания обновляемой информации, например, заголовков, которые надо вернуть, и состояние пользовательской сессии. Здесь использует-Ca GHState.

Имя так себе, конечно, но оно такое по историческим причинам.

Поэтому, когда вы пишите функцию-обработчик, вы, фактически, работаете в монаде Reader, имеющей доступ к описанной информации. Функция runHandler превратит Handler в YesodApp. Функция yesodRunner идёт ещё на шаг дальше и превращает обработчик в Application WAI.

#### 18.1.2. Содержимое

Наш пример выше, как и многие другие, которые вы уже видели, демонстрирует обработчик с типом Handler Html. Мы только что рассмотрели, что означает Handler, но откуда Yesod знает, что делать с Html? Ответ находится в классе типов ToTypedContent. Вот код, существенный для нашего обсуждения:

```
data Content = ContentBuilder !BBuilder.Builder !(Maybe Int) -- \land The \Boxcontent and optional content length.
             | ContentSource !(Source (ResourceT IO) (Flush BBuilder.Builder))
             | ContentFile !FilePath ! (Maybe FilePart)
             | ContentDontEvaluate ! Content
data TypedContent = TypedContent ! ContentType ! Content
class ToContent a where
    toContent :: a -> Content
class ToContent a \Rightarrow ToTypedContent a where
    toTypedContent :: a -> TypedContent
```
Тип данных Content описывает различные способы, которыми вы можете предоставлять тело ответа. Первые три напрямую отражают представление WAI. Четвёртый (Content Dont Evaluate) используется, чтобы указать Yesod, что тела ответов следует полностью выполнить перед отправкой пользователям. Преимущество полного выполнения — мы можем предоставлять осмысленные сообщения об ошибках при возникновении исключения в чистом коде. Недостатки возможно, увеличенные время и использование памяти.

В любом случае. Yesod знает, как превратить Content в тело ответа. Класс типов ToContent предоставляет средство, позволяющее конвертировать множество типов данных в тела ответов. Многие часто используемые типы уже имеют экземпляры класса ToContent, включая строгие и ленивые версии ByteString и Text, и, конечно, Html.

Тип данных TypedContent добавляет дополнительную информацию: тип контента для значения. Как вы, возможно, ожидали, реализованы экземпляры класса ToTypedContent для ряда распространённых типов данных, включая HTML, \lstinlineJSON' и обычного текста.

```
instance ToTypedContent J.Value where
    toTypedContent v = TypedContent typeJson (toContent v)instance ToTypedContent Html where
    to \text{TypedContent} h = TypedContent typeHtml (toContent h)
instance ToTypedContent T. Text where
    toTypedContent t = TypedContent typePlain (toContent t)
```
Соберём всё вместе: Handler может вернуть любое значение, являющееся экземпляром ToTypedContent, а Yesod выполнит его преобразование в подходящее представление и установит заголовок Content-Туре ответа.

#### 18.1.3. Короткая схема выполнения

Ещё одна странность — как работает короткая схема выполнения. Например, вы можете вызвать функцию redirect посередине функции-обработчика, и оставшаяся часть обработчика выполнена не будет. Используемый нами механизм — стандартные исключения Haskell. Вызов redirect просто выбрасывает исключения типа HandlerContents. Функция runHandler поймает любое выброшенное исключение и создаст подходящий ответ. Для HandlerContents каждый конструктор в явном виде задаёт действие, которое необходимо выполнить, будь это перенаправление или отправка файла. Для всех остальных типов исключений пользователю просто отображается сообщение об ошибке.

## 18.2. Диспетчеризация

Диспетчеризация — это действие, принимающее входящий запрос и генерирующее соответствующий ответ. У нас есть несколько ограничений, относительно того, как мы хотим выполнять диспетчеризацию:

- Диспетчеризация основана на сегментах (или участках) пути.
- Необязательная диспетчеризация по методу запроса.
- Поддержка подсайтов: упакованные коллекции функциональности, предоставляющее множество путей с заданным префиксом URL.
- Поддержка для использования WAI приложений как подсайтов, добавляя настолько мало накладных расходов на выполнение процесса, насколько возможно. В частности, мы хотим избежать выполнения любого ненужного разбора для генерации YesodRequest, если он не будет использован.

Наименьшим общим знаменателем для этих требований мог бы быть просто тип Application WAI. Однако, он не предоставляет достаточно много информации: нам нужен доступ к основному типу данных, логгеру, а для подсайтов нужно знать, как конвертировать путь для подсайта в путь для родительского сайта. Чтобы решить эти проблемы, мы вводим для вспомогательных типа данных (YesodRunnerEny и YesodSubRunnerEny), предоставляющих эту дополнительную информацию для обычных сайтов и для подсайтов.

С этими типами диспетчеризация становится относительно простой: дайте мне окружение и запрос, и я дам вам ответ. Представлено это в виде классов типов YesodDispatch и YesodSubDispatch:

```
class Yesod site => YesodDispatch site where
   yesodDispatch :: YesodRunnerEnv site -> W.Application
class YesodSubDispatch sub m where
   yesodSubDispatch :: YesodSubRunnerEnv sub (HandlerSite m) m
                     -> W.Application
```
Ниже мы рассмотрим, как используется YesodSubDispatch. Сейчас же давайте разберёмся, как появился YesodDispatch.

#### 18.2.1. toWaiApp, toWaiAppPlain и warp

Давайте представим на минутку, что у вас есть тип данных, имеющий экземпляр класса YesodDispatch. Вы хотите теперь его как-нибудь запустить. Для этого нам требуется конвертировать его в приложение WAI и передать какому-либо обработчику/серверу WAI. Для начала нашего путешествия мы используем towaiAppPlain. Эта функция выполняет всю необходимую для приложения инициализацию. На момент написания, это означает размещение логгера и настройку бэкенда для сессий, но в будущем может быть добавлена и другая функциональность. Используя эти данные, мы теперь можем создать YesodRunnerEnv. И, когда мы передадим это значение в yesodDispatch, то получим приложение WAI.

Вот практически и всё. Последнее оставшееся изменение — подчистка сегментов пути. Класс типов Yesod включает метод с именем cleanPath, который может быть использован для создания канонических URL. Например, реализация по умолчанию удаляет сдвоенные слеши и перенаправляет пользователя с /foo//bar на /foo/bar.toWaiAppPlain добавляет некоторую предварительную обработку к обычному запросу WAI, анализирую запрошенный путь и выполняя очистку/перенаправление при необходимости.

Теперь у нас есть полноценное функционирующее приложение WAI. Помимо towaiAppPlain есть ещё две вспомогательные функции. toWaiApp оборачивает toWaiAppPlain и дополнительно включает некоторые часто используемые компоненты промежуточного уровня (middleware) WAI, например, протоколирование запросов и сжатие GZIP. (Обращайтесь к документации за актуальным списком.) И, наконец, у нас есть функция warp, которая, как вы могли бы догадаться, выполняет ваше приложение, используя Warp.

Есть ещё функция warpEnv, которая считывает информацию о номере используемого порта из переменной окружения PORT. Используется для взаимодействия с конкретными инструментами, включая менеджер для развёртывания приложений Keter и FP Complete School of Haskell.

## 18.2.2. Генерируемый код

Последний оставшийся чёрный ящик — код, генерируемый с использованием Template Haskell. Этот код отвечает за обработку некоторых утомительных, подверженных ошибкам частей вашего сайта. Если хотите, можете написать всё это собственноручно. Мы продемонстрируем, что из себя представляет такая трансляция и в процессе прольём свет на работу YesodDispatch и YesodSubDispatch. Начнём с вполне типичного приложения Yesod.

```
\{-# LANGUAGE OverloadedStrings #-}
f -# LANGUAGE QuasiQuotes
                                # - \}{-# LANGUAGE TemplateHaskell
                                # - \}f-# LANGUAGE TypeFamilies
                                # - \}import qualified Data.ByteString.Lazy.Char8 as L8
import
                 Network.HTTP.Types
                                             (status200)import
                 Network.Wai
                                              (pathInfo, rawPathInfo,
                                              requestMethod, responseLBS)
import
                 Yesod
data App = AppmkYesod "App" [parseRoutes]
/only-get
                OnlyGetR
                           GFT
/any-method
                AnyMethodR
/has-param/#Int HasParamR GET
/my-subsite
                MySubsiteR WaiSubsite getMySubsite
|1|instance Yesod App
getOnlyGetR :: Handler Html
getOnlyGetR = defaultLayout
    [whamlet]<p>Accessed via GET method
        <form method=post action=@{AnyMethodR}>
            <button>POST to /any-method
    \vert]
```

```
handleAnyMethodR :: Handler Html
handleAnyMethodR = doreq <- waiRequest
    defaultLayout
        [whamlet]<p>In any-method, method == #{show $ requestMethod req}
        |1getHasParamR :: Int -> Handler String
getHasParamR i = return $ show igetMySubsite :: App -> WaiSubsite
getMySubsite =
    WaiSubsite app
 where
    app req sendResponse = sendResponse $ responseLBS
        status200
        [("Content-Type", "text/plain")]
        $ L8.pack $ concat
            \int "pathInfo<sub>i</sub>==\int"
            , show $ pathInfo req
            , ", urawPathInfou==u"
            , show $ rawPathInfo req
            \mathbf{1}main :: <b>IO</b>)main = warp 3000 App
```
app.hs

Для полноты мы показали весь код, но сейчас давайте сосредоточимся только на блоках кода Template Haskell:

mkYesod "App" [parseRoutes] /only-get OnlyGetR GET /any-method AnyMethodR /has-param/#Int HasParamR GET /my-subsite MySubsiteR WaiSubsite getMySubsite  $| \ ]$ 

Хотя этот код генерирует несколько блоков кода, нам, чтобы заставить наш сайт работать, требуется повторить только три компонента. Начнём с простейшего: синоним типа Handler:

type Handler = HandlerT App IO

Следующее: типобезопасный URL и функция его рендеринга. Функции рендеринга разрешено возвращать и сегменты пути, и параметры строки запроса. Стандартные сайты Yesod никогда не генерируют параметры строки запроса, но технически это возможно. А в случае подсайтов это происходит достаточно часто. Обратите внимание, как мы обрабатываем параметр qs для варианта MySubsiteR:

```
instance RenderRoute App where
    data Route App = OnlyGetR| AnyMethodR
                    | HasParamR Int
                    | MySubsiteR (Route WaiSubsite)
        deriving (Show, Read, Eq)
    renderRoute OnlyGetR = (\lceil "only.get" \rceil, \lceil \rceil)renderRoute AnyMethodR = (["any-method"], [])
    renderRoute (HasParamR i) = (["has-param", toPathPiece i], [])
    renderRoute (MySubsiteR subRoute) =
        let (ps, qs) = render Route sub Routein ("my-subsite" : ps, qs)
```
Можно увидеть, что это достаточно простое отображение высокоуровневого синтаксиса путей в экземпляр класса типов RenderRoute. Каждый маршрут становится конструктором, каждый параметр URL становится аргументом этого конструктора, мы встраиваем маршрут для подсайта и используем функцию toPathPiece для преобразования параметров в текст.

Последний компонент: экземпляр класса типов YesodDispatch. Давайте рассмотрим его по частям.

```
instance YesodDispatch App where
    yesodDispatch env req =
        case pathInfo req of
            \lceil"only-get"] ->
                case requestMethod req of
                    "GET" -> yesodRunner
                         getOnlyGetR
                         env
                         (Just OnlyGetR)
                         rea
                       -> yesodRunner
                         (badMethod \gg return ()env
                         (Just OnlyGetR)
                         req
```
Как описано выше, функции yesodDispatch передаются окружение и значение Request WAI. Мы можем выполнить диспетчеризацию, основываясь на запрошенном пути, или в терминах WAI, pathInfo. Обратившись к исходному высокоуровневому описанию маршрутов, мы можем определить, что наш первый маршрут — это односегментный путь «only-get», что мы и используем для сопоставления с образцом.

На самом деле, Yesod генерирует намного более эффективную структуру данных для выполнения маршрутизации. Мы использовали простое сопоставление с образцом, чтобы не затемнять основную идею. За дальнейшей информацией, пожалуйста, обращайтесь к исходному коду Yesod.Routes.Dispatch.

Когда сопоставление успешно, мы дополнительно сопоставляем с образцом метод запроса: если он равен GET, мы используем функцию-обработчик getOnlyGetR. В противном случае, мы хотим вернуть ответ «405 Bad Method» и поэтому используем обработчик badMethod. Здесь мы, описав круг, возвращаемся к исходному обсуждение обработчика. Вы можете увидеть, что мы используем yesodRunner для запуска нашей функции-обработчика. Напомню, что она получит наше окружение и Request WAI, преобразует его в YesodRequest, конструктор RunHandlerEnv, передаст всё это в функцию-обработчик, а затем преобразует полученный YesodResponse в Response WAI.

Отлично. С одним разобрались, осталось ещё три. Следующий маршрут даже проще.

```
["any-method"] ->
   yesodRunner handleAnyMethodR env (Just AnyMethodR) req
```
В отличие от 0n1yGetR AnyMethodR будет работать для любого метода запроса, поэтому нам не требуется выполнять дальнейшее сопоставление с образцом.

```
["has-param", t] | Just i <- fromPathPiece t ->
   case requestMethod req of
        "GET" -> yesodRunner
            (getHasParamR i)
            env
            (Just $ HasParamR i)
            rea
          -> yesodRunner
            (badMethod \gg return ()env
            (Just $ HasParamR i)
            rea
```
Мы добавляем ещё одно усложнение: динамический параметр. Выше мы преобразовывали значение в текстовый сегмент с помощью функции toPathPiece, теперь используем функцию fromPathPiece для разбора сегмента. Предполагая, что разбор успешен, мы затем используем очень похожую на случай с 0n1yGetR схему диспетчеризации. Основное отличие — наш параметр должен быть передан и функции-обработчику, конструктору данных маршрута.

Теперь рассмотрим подсайта, который принципиально отличается.

```
("my-subsite":rest) -> yesodSubDispatch
   YesodSubRunnerEnv
```

```
{ ysreGetSub = getMySubsite
     ysreParentRunner = yesodRunner
      ysreToParentRoute = MySubsiteR
      ysreParentEnv = env
    \mathcal{E}req { pathInfo = rest }
```
В отличие от других сопоставлений с образцом, здесь проверяем на соответствие образцу только наш префикс. Любой маршрут, начинающийся с /my-subsite, следует передать подсайту для обработки. Здесь мы, наконец-то, используем функцию yesodSubDispatch. Эта функция очень похожа на yesodDispatch. Нам требуется создать новое окружение для передачи в неё. Рассмотрим все четыре записи:

- ysreGetSub демонстрирует, как получить основной тип подсайта из главного сайта. Мы подставляем getMySubsite — функцию, которую мы указали в исходном описании маршрутов.
- ysreParentRunner предоставляет средство для запуска функций-обработчиков. Может показаться скучным просто передавать yesodRunner, но, имея отдельный параметр, мы позволяем конструирование глубоко вложенных подсайтов, которые будут заворачивать и разворачивать множество уровней пересекающихся подсайтов. (Это гораздо более продвинутая тема, которую мы не будем рассматривать в данной главе.)
- ysreToParentRoute преобразует маршрут для подсайта в маршрут для родительского сайта. Это назначение конструктора MySubsiteR. Позволяет подсайтам использовать функции наподобие getRouteToParent.
- ysreParentEnv просто передаёт дальше исходное окружение, которое содержит ряд вещей, которые могут потребоваться подсайту (например, логгер).

Ещё один интересный момент - это как мы модифицируем pathInfo. Это позволяет подсайтам продолжить диспетчеризацию с того места, на котором остановился родительский сайт. Для демонстрации, как это работает, посмотрите снимки экрана для различных запросов:

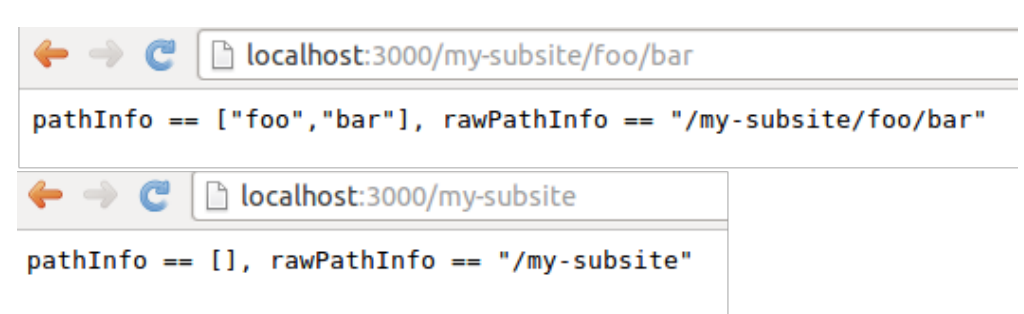

Рис. 18.1.: Информация о маршруте в подсайте

И, наконец, не все запросы будут содержать корректные пути. В этих случаях мы хотим возвращать ответ «404 Not Found».
\_ -> yesodRunner (notFound >> return ()) env Nothing req

#### 18.2.3. Полный код

Ниже представлен весь код примера, использующий подход без Template Haskell.

```
f - # LANGUAGE OverloadedStrings #-}
\left\{ -\# LANGUAGE QuasiQuotes
                                 # - \}\{-# LANGUAGE TemplateHaskell #-}
\left\{\text{-#} \text{ LANGUAGE TypeFamilies}\right\}# - \}import qualified Data.ByteString.Lazy.Char8 as L8
import
                Network.HTTP.Types
                                             (status200)
                                               (pathInfo, rawPathInfo,
import
                Network.Wai
                                               requestMethod, responseLBS)
import
                 Yesod
import
                  Yesod.Core.Types
                                         (YesodSubRunnerEnv (..))
data App = Appinstance RenderRoute App where
    data Route App = OnlyGetR| AnyMethodR
                    | HasParamR Int
                    | MySubsiteR (Route WaiSubsite)
        deriving (Show, Read, Eq)
    renderRoute OnlyGetR = (\lceil "only.get" \rceil, \lceil \rceil)renderRoute AnyMethodR = (["any-method"], [])
    renderRoute (HasParamR i) = (\lceil"has-param", toPathPiece i], \lceil])
    renderRoute (MySubsiteR subRoute) =
        let (ps, qs) = render Route sub Routein ("my-subsite" : ps, qs)
type Handler = HandlerT App IOinstance Yesod App
instance YesodDispatch App where
    yesodDispatch env req =
        case pathInfo req of
             \lceil"only-get"] ->
                 case requestMethod req of
                     "GET" -> yesodRunner
```

```
getOnlyGetR
                        env
                        (Just OnlyGetR)
                        req
                    _ -> yesodRunner
                        (badMethod >> return ())
                        env
                        (Just OnlyGetR)
                        req
            ["any-method"] ->
                yesodRunner handleAnyMethodR env (Just AnyMethodR) req
            ["has-param", t] | Just i <- fromPathPiece t ->
                case requestMethod req of
                    "GET" -> yesodRunner
                        (getHasParamR i)
                        env
                        (Just $ HasParamR i)
                        req
                    _ -> yesodRunner
                        (badMethod >> return ())
                        env
                        (Just $ HasParamR i)
                        req
            ("my-subsite":rest) -> yesodSubDispatch
                YesodSubRunnerEnv
                    { ysreGetSub = getMySubsite
                    , ysreParentRunner = yesodRunner
                    , ysreToParentRoute = MySubsiteR
                    , ysreParentEnv = env
                    }
                req { pathInfo = rest }
            _ -> yesodRunner (notFound >> return ()) env Nothing req
getOnlyGetR :: Handler Html
getOnlyGetR = defaultLayout
    [whamlet]
        <p>Accessed via GET method
        <form method=post action=@{AnyMethodR}>
            <button>POST to /any-method
    |]
handleAnyMethodR :: Handler Html
handleAnyMethodR = do
    req <- waiRequest
```

```
defaultLayout
         [whamlet]
             <p>In any-method, method == #{show $ requestMethod req}
         \vert \, \vertgetHasParamR :: Int -> Handler String
aetHasParamR i = return $ show i
getMySubsite :: App -> WaiSubsite
getMySubsite =
    WaiSubsite app
  where
    app req sendResponse = sendResponse $ responseLBS
         status200
         [("Content-Type", "text/plain")]
         $ L8.pack $ concat
             \lceil "pathInfo<sub>\sqcup</sub>==\sqcup"
             , show $ pathInfo req
             , ", rawPathInfo<sub>u</sub>==u"
             , show $ rawPathInfo req
             \mathbf{1}main :: <b>IO</b>)main = warp 3000 App
```
no-th-example.hs

#### 18.2.4. Выводы

Yesod даёт разработчику абстрагироваться от некоторой части черновой работы. Большая часть которой — это шаблонный код, который вы будете рады проигнорировать. Но понимание того, что конкретно происходит внутри, может существенно расширить ваши возможности. К этому моменту, надеемся, вы должны быть в состоянии, с помощью документации, написать сайт, не используя код, генерируемый с помощью Template Haskell. Хотя я и не рекомендую это - я думаю, что использовании генерируемого кода проще и безопаснее.

Одно особое преимущество понимания этого материала — видение места Yesod в мире WAI. Оно упрощает рассмотрение того, как Yesod будет взаимодействовать с компонентом промежуточного уровня (middleware) WAI, или как включить код из другого WAI фреймворка в Yesod (или наоборот!).

**Часть III.**

**Примеры**

# 19. Инициализация данных в типе-основании

Цель этого примера — продемонстрировать относительно простую концепцию: выполнение инициализации данных, которые должны храниться в типе-основании. Есть ряд различных причин для такого подхода, вот две самые важные из них:

- Эффективность: инициализируя данные только один раз, при старте процесса, вы можете избежать необходимости вычисления одного и того же значения при каждом запросе.
- Сохранность: мы хотим хранить некоторую информацию в изменяемом месте, которая будет сохраняться между отдельными запросами. Часто это требование реализуется с помощью внешней базы данных, но может быть сделано и с использованием изменяемой переменной, находящейся в памяти.

Хотя изменяемые переменные могут быть удобным механизмом хранения, помните, что у них есть и недостатки. Если ваш процесс прервётся, вы потеряете ваши данные. Также, при горизонтальном масштабировании на несколько процессов, вам потребуется механизм для синхронизации данных между процессами. Мы проигнорируем обе проблемы в рамках нашего примера, но обе они вполне реальны. Это одна из причин, почему Yesod столь сильно акцентирован на использовании внешних баз данных для сохранности данных.

Для демонстрации мы реализуем очень простой сайт. Он будет включать единственный путь и предоставлять контент, сохранённый в файле Markdown. Кроме того, он будет отображать счётчик посетителей сайта.

# 19.1. Шаг 1: определяем тип-основание

Мы указали два объекта, которые требуется инициализировать: содержимое Markdown, которое должно быть отображено, и изменяемая переменная, хранящая количество посещений. Напоминаю, что наша задача — выполнить как можно больше работы на стадии инициализации и таким образом избежать той же самой работы непосредственно в обработчиках. Следовательно, мы хотим предварительно преобразовывать Markdown в HTML. Что касается счётчика, простой IORef должно быть достаточно. В итоге наш тип-основание принимает вид:

```
data App = App
     { homepageContent :: Html
     , visitorCount
                          \therefore IORef Int
    \mathcal{F}
```
#### 19.2. Шаг 2: используем тип-основание

В нашем тривиальном примере есть только один путь: домашняя страница. Всё, что нам требуется:

- Увеличить значение счётчика посетителей.
- Получить новое значение счётчика.
- Отобразить содержимое Markdown со счётчиком посетителей.

Чтобы сделать код немного короче, воспользуемся фокусом с синтаксисом подстановки записи (record wildcard syntax): Арр {..}. Это удобно, когда мы хотим работать с набором различных полей типа данных.

```
getHomeR :: Handler Html
getHomeR = doApp \{ \ldots \} <- getYesod
    currentCount <- liftIO $ atomicModifyIORef visitorCount
        \frac{1}{2} \i -> (i + 1, i + 1)
    defaultLayout $ do
        setTitle "Homepage"
        [whamlet]
            <article>#{homepageContent}
            <р>Вы посетитель № #{currentCount}.
        |1
```
# 19.3. Шаг 3: создаём значение типа-основания

Когда мы будем инициализировать наше приложение, нам потребуется предоставить значения для полей, описанных выше. Это обычный код 10, и он может выполнять любые произвольные необходимые действия. В нашем случае требуется:

- Прочитать Markdown из файла.
- Преобразовать Markdown в HTML.
- Создать переменную для счётчика посетителей.

Код просто воспроизводит то, что мы написали:

```
go :: <b>IO</b> ()q_0 = d_0rawMarkdown <- TLIO.readFile "homepage.md"
    countRef <- newIORef 0
    warp 3000 App
        { homepageContent = markdown def rawMarkdown
```

```
, visitorCount
                         = countRef
\mathcal{F}
```
### 19.4. Выводы

Ничего заумного в этом примере нет, просто очень прямолинейное программирование. Цель этой главы — продемонстрировать широко используемые лучшие практики для достижения часто требуемых стремлений. В ваших собственных приложениях шаги инициализации могут быть гораздо сложнее: настройка пула соединений к базе данных, запуск фоновых заданий для пакетной обработки больших массивов данных и т.д. После прочтения этой главы, у вас должно сложиться понимание о том, где лучше всего разместить инициализирующий код для вашего приложения.

Ниже полный код для примера, описанного выше:

```
f - # LANGUAGE OverloadedStrings #-}
f - # LANGUAGE QuasiQuotes
                                 # - \}{-# LANGUAGE RecordWildCards
                                 # - \}{-# LANGUAGE TemplateHaskell
                                 # - \}f - H LANGUAGE TypeFamilies
                                 # - \}import
                  Data.IORef
import qualified Data. Text. Lazy. IO as TLIO
                  Text.Markdown
import
import
                  Yesod
data App = App{ homepageContent :: Html
    , visitorCount
                     :: IORef Int
    \mathcal{E}mkYesod "App" [parseRoutes]
/ HomeR GET
|1instance Yesod App
getHomeR :: Handler Html
getHomeR = doApp \{ \ldots \} <- getYesod
    currentCount <- liftI0 $ atomicModifyIORef visitorCount
        \frac{1}{2} \i -> (i + 1, i + 1)
    defaultLayout $ do
        setTitle "Homepage"
        [whamlet]
            <article>#{homepageContent}
```

```
<р>Вы посетитель № #{currentCount}.
        | \cdot |main :: <b>IO</b>)main = dorawMarkdown <- TLIO.readFile "homepage.md"
    countRef <- newIORef 0
    warp 3000 App
        { homepageContent = markdown def rawMarkdown
        , visitorCount = countRef
        \}
```
inidata-synopsis.hs

# 20. Блог: локализация, аутентификация, авторизация и база данных

Это приложение — простой блог. Оно позволяет администратору добавлять записи в блог с помощью текстового редактора (nicedit), зарегистрированным пользователям - оставлять комментарии, а также имеет полную поддержку локализации. Это также хороший пример использования базы данных Persistent, применения системы авторизации Yesod и шаблонов.

Хотя в целом мы рекомендуем размещать шаблоны, определения сущностей Persist и маршрутизацию в отдельных файлах, здесь, для удобства, мы будем держать всё это в одном файле. Единственным исключением, как вы увидите ниже, будут локализованные сообщения.

Начнём с расширений языка. В коде сгенерированного шаблона сайта расширения языка указаны в файле cabal, так что вам не нужно будет указывать их в ваших файлах Haskell.

```
{-# LANGUAGE OverloadedStrings, TypeFamilies, QuasiQuotes,
             TemplateHaskell, GADTs, FlexibleContexts,
             MultiParamTypeClasses, DeriveDataTypeable #-}
```
Теперь импорт.

```
import Yesod
import Yesod.Auth
import Yesod.Form.Nic (YesodNic, nicHtmlField)
import Yesod.Auth.BrowserId (authBrowserId, def)
import Data. Text (Text)
import Network.HTTP.Client (defaultManagerSettings)
import Network.HTTP.Conduit (Manager, newManager)
import Database. Persist. Sqlite
    ( ConnectionPool, SqlPersistT, runSqlPool, runMigration
    , createSqlitePool, runSqlPersistMPool
    \lambdaimport Data. Time (UTCTime, getCurrentTime)
import Control.Apllicative ((<math>\>), (<math>\</math><sup>*</sup>)), pure)
import Data.Typeable (Typeable)
```
Сначала мы настроим наши сущности Persistent. Мы создадим наши типы данных (через mkPersist) и функцию миграции, которая будет автоматически создавать и обновлять нашу SQL-схему. Если вы используете сервер MongoDB, миграция будет не нужна.

share [mkPersist sqlSettings, mkMigrate "migrateAll"] [persistLowerCase]

Данные пользователей. В более сложных приложениях мы бы также хранили дату регистрации, отображаемое имя и т.д.

#### User

```
email Text
UniqueUser email
```
Чтобы работало кэширование из пакета yesod-auth, наш тип User должен быть экземпляром класса Typeable.

#### deriving Typeable

Отдельная запись в блоге (я не пользуюсь словом «пост», чтобы избежать путаницы с методом POST отправки запроса).

#### Entry

title Text posted UTCTime content Html

И комментарий к записи.

```
Comment
  entry EntryId
   posted UTCTime
   user UserId
   name Text
   text Textarea
\vert]
```
Каждый сайт имеет тип-основание. Это значение инициализируется перед запуском приложения и доступно в течение всего времени работы. В нашем мы будем хранить пул соединений с базой данных и менеджер HTTP-соединения. Как они будут инициализированы — смотрите в конце этого файла.

```
data Blog = Blog{ connPool :: ConnectionPool
      httpManager :: Manager
   \overline{ }\mathcal{E}
```
Чтобы упростить локализацию и сделать её дружественной к переводчику, у нас есть специальный формат файлов для перевода сообщений. Для каждого языка существует отдельный файл, который именуется на основе кода языка (например, «en», «es», «de-DE») и размещается в одноимённом каталоге. Также мы указываем основной языковой файл (в данном случае, «en») в качестве языка по умолчанию.

```
mkMessage "Blog" "tex/blog-example-advanced/blog-messages" "en"
```
Содержимое нашего файла blog-messages/en.msg:

 $\begin{array}{ccc} \hline \text{ } & \hline \text{ } & \hline \text{ } & \hline \end{array}$ NotAnAdmin: You must be an administrator to access this page. WelcomeHomepage: Welcome to the homepage SeeArchive: See the archive NoEntries: There are no entries in the blog LoginToPost: Admins can login to post NewEntry: Post to blog NewEntryTitle: Title NewEntryContent: Content PleaseCorrectEntry: Your submitted entry had some errors, please correct and I try again. EntryCreated title@Text: Your new blog post, #{title}, has been created EntryTitle title@Text: Blog post: #{title} CommentsHeading: Comments NoComments: There are no comments AddCommentHeading: Add a Comment LoginToComment: You must be logged in to comment AddCommentButton: Add comment CommentName: Your display name CommentText: Comment CommentAdded: Your comment has been added PleaseCorrectComment: Your submitted comment had some errors, please correct  $\mathbb I$ and try again. HomepageTitle: Yesod Blog Demo BlogArchiveTitle: Blog Archive ✝ ✆✌

А теперь настроим таблицу маршрутизации. У нас будет четыре записи: домашняя страница, страница со списком записей (BlogR), страница отдельной записи (EntryR) и подсайт аутентификации. Обратите внимание, что BlogR и EntryR принимают методы GET и POST. POST используется для добавления в блог, соответственно, новой записи и нового комментария.  $\overline{\phantom{a}}$   $\overline{\phantom{a}}$   $\overline{\$ 

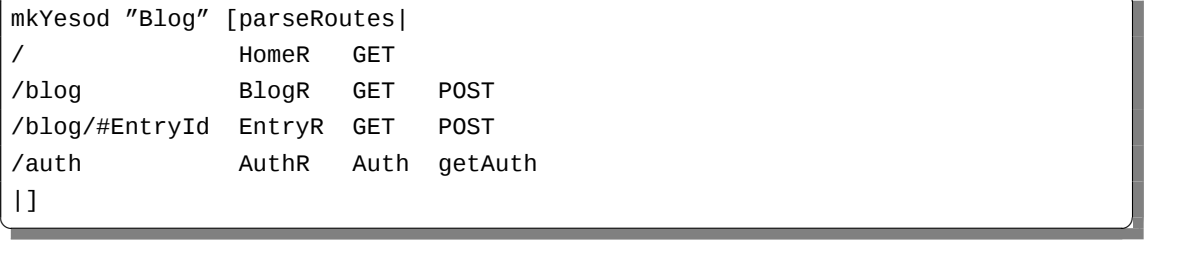

Каждый тип-основание должен быть экземпляром класса типов Yesod. Именно здесь мы настраиваем различные параметры.

instance Yesod Blog where

Корень нашего приложения. Обратите внимание, что для того, чтобы Browser ID работал правильно, это должен быть корректный URL.

approot = ApprootStatic "http://localhost:3000"

Наша схема авторизации. Мы хотим, чтобы соблюдались следующие правила:

- Только администраторы могут добавлять новую запись.
- Только зарегистрированные пользователи могут добавлять комментарии.
- Все остальные страницы доступны всем.

Мы сконфигурировали наши маршруты в RESTful-стиле: действия, которые могут вносить изменения, всегда используют метод POST. В результате мы можем легко проверить, является ли запрос запросом на запись: если вторым параметром передано True, значит это так.

Во-первых, мы будем авторизовать запросы на добавление новой записи.

```
isAuthorized BlogR True = do
    mauth < - maybeAuth
    case mauth of
        Nothing -> return AuthenticationRequired
        Just (Entity \_ user)
            | isAdmin user -> return Authorized
            | otherwise
                           -> unauthorizedI MsgNotAnAdmin
```
Также мы будем авторизовать запросы на добавление нового комментария.

```
isAuthorized (EntryR _) True = do
   mauth <- maybeAuth
   case mauth of
       Nothing -> return AuthenticationRequired
       Just -> return Authorized
```
Все остальные запросы авторизуем всегда.

isAuthorized  $=$  =  $=$  return Authorized

Указываем, куда должен быть перенаправлен пользователь, если он получает AuthenticationRequired.

 $author =$  = Just (AuthR LoginR)

Здесь мы определяем внешний вид нашего сайта. Функция получает содержимое отдельной страницы и оборачивает его в стандартный шаблон.

```
defaultLayout inside = do
```
Yesod поощряет подход «get-following-post», когда после POST-запроса пользователь перенаправляется на другую страницу. Чтобы позволить POST-странице дать пользователю какой-то отклик, у нас есть функции getMessage и setMessage. Хорошей идеей будет всегда проверять на наличие ожидающих сообщений в вашей функции defaultLayout.

```
mmsg <- getMessage
```
Чтобы объединить вместе HTML, CSS и JavaScript, мы используем виджеты. В конце концов мы должны развернуть всё это в обычный HTML. Для этого есть функция widget ToPageContent. Мы передадим ей виджет, состоящий из содержимого, которое мы получили от отдельной страницы (inside), и стандартного CSS для всех страниц. Для создания последнего мы используем язык шаблонов Lucius.

```
pc <- widgetToPageContent $ do
              toWidget [lucius]
body {
    width: 760px;
    margin: 1em auto;
    font-family: sans-serif;
}
textarea {
    width: 400px;
    height: 200px;
\mathcal{L}#message \{color: #900;
\mathcal{E}\vert ]
              inside
```
В заключение мы используем новый шаблон Hamlet, чтобы обернуть отдельные части (заголовок, содержимое тегов <head> и <body>) в конечный результат.

```
giveUrlRenderer [hamlet]
$doctype 5
<html>
    <head>
        <title>#{pageTitle pc}
        ^{pageHead pc}
    <body>
        \mathfrak{Smaybe} msg <- mmsg
             <div #message>#{msg}
        ^{pageBody pc}
```
### $| \; |$

Это простая функция для проверки, является ли пользователь администратором. В реальных приложениях мы, скорее всего, будем хранить признак администратора в базе данных или проверять через какую-то внешнюю систему. А сейчас я просто жёстко задам адрес своей электронной почты.

```
isAdmin :: User -> Bool
isAdmin user = userEmail user == "michael@snoyman.com"
```
Чтобы получить доступ к базе данных, нам нужно создать экземпляр YesodPersist, который указывает, какой сервер мы используем и как выполнять действия.

```
instance YesodPersist Blog where
  type YesodPersistBackend Blog = SqlPersistT
  runDB f = domaster <- getYesod
      let pool = connPool masterrunSqlPool f pool
```
Это синоним типа для удобства. Он определяется автоматически при генерации шаблона сайта.

type Form  $x = Html$  -> MForm Handler (FormResult  $x$ , Widget)

Для использования yesod-form и yesod-auth нам нужен экземпляр Render Message для FormMessage. Это позволит контролировать локализацию отдельных сообщений форм.

```
instance RenderMessage Blog FormMessage where
    renderMessage \_ = \_ \n  = defaultFormMessage
```
Этот экземпляр нужен для того, чтобы использовать встроенный HTML-редактор Nic. Используем значения по умолчанию для CDN-hosted версии Nic.

instance YesodNic Blog

Чтобы использовать yesod-auth, нам нужен экземпляр YesodAuth.

```
instance YesodAuth Blog where
   type AuthId Blog = UserId
   loginDest = HomeRlogoutDest = HomeRauthHttpManager = httpManager
```
Мы будем использовать систему BrowserID<sup>1</sup> (также известную как Mozilla Persona), использующую адрес электронной почты в качестве вашего идентификатора. Это позволит в будущем

<sup>&</sup>lt;sup>1</sup>https://browserid.org/

легко перейти на другие системы для локально аутентифицируемых адресов электронной почты (также входит в yesod-auth).

 $authPlugins = [authBrowserId def]$ 

Эта функция принимает регистрационные данные пользователя (то есть, адрес электронной почты) и возвращает UserId.

```
getAuthorId creds = dolet email = credsIdent credsuser = User emailres <- runDB $ insertBy user
   return $ Just $ either entityKey id res
```
Обработчик домашней страницы. Одна важная деталь здесь - это использование 'setTitleI', что позволяет использовать локализованные сообщения в заголовке страницы. Мы также используем это сообщение с '\_{Msg...} '-интерполяцией в Hamlet.

```
getHomeR :: Handler Html
aetHomeR = defaultLavout $ do
    setTitleI MsgHomepageTitle
    [whamlet]
<p>_{MsgWelcomeHomepage}
< p ><a href=@{BlogR}>_{MsgSeeArchive}
\vert]
```
Определяем форму для добавления новых записей. Мы хотим, чтобы пользователь заполнил заголовок и содержание, а дату создания записи заполним автоматически с помошью ' get Current Time'.

Обратите внимание на странноватую манеру выполнения действий ввода/вывода: lift (liftI0 0 getCurrentTime). Причина: аппликативные формы не являются монадами и поэтому не могут быть экземплярами класса MonadIO. Вместо этого, мы используем lift, чтобы выполнить действие в нижележащей монаде Handler, и liftI0, чтобы конвертировать действие ввода/вывода в действие Handler.

```
entryForm :: Form Entry
entrvForm = renderDivs $ Entropy<$> areq textField (fieldSettingsLabel MsgNewEntryTitle) Nothing
   <*> lift (liftI0 getCurrentTime)
   <*> areq nicHtmlField (fieldSettingsLabel MsgNewEntryContent) Nothing
```
Получаем список всех записей и для администратора отображаем форму создания новой записи

```
getBlogR :: Handler Html
getBlogR = domuser <- maybeAuth
```

```
entries <- runDB $ selectList [] [Desc EntryPosted]
    (entryWidget, enctype) <- generateFormPost entryForm
    defaultLayout $ do
        setTitleI MsgBlogArchiveTitle
        [whamlet]
$if null entries
    <p>_{MsgNoEntries}
$else
    \lequl>
        $forall Entity entryId entry <- entries
            \langleli>
                <a href=@{EntryR entryId}>#{entryTitle entry}
```
У нас есть три варианта: пользователь-администратор вошёл в систему, обычный пользователь вошёл в систему и пользователь не вошёл в систему. В первом случае мы должны отобразить форму создания записи. Во втором мы ничего не делаем. В третьем мы отображаем ссылку для входа.

```
$maybe Entity _ user <- muser
    $if isAdmin user
        <form method=post enctype=#{enctype}>
            ^{entryWidget}
            <div><input type=submit value=_{MsgNewEntry}>
$nothing
    < p ><a href=@{AuthR LoginR}>_{MsgLoginToPost}
| \cdot |
```
Обрабатываем добавление новой записи. Мы не делаем никакой проверки авторизации, так как isAuthorized делает это за нас. Если в форме заданы корректные значения, мы добавляем запись в базу данных и перенаправляем пользователя на эту запись. В противном случае мы просим пользователя попробовать ещё раз.

```
postBlogR :: Handler Html
postBlogR =do
    ((res, entryWidget), enctype) <- runFormPost entryForm
   case res of
       FormSuccess entry -> do
           entryId <- runDB $ insert entry
           setMessageI $ MsgEntryCreated $ entryTitle entry
           redirect $ EntryR entryId
        - -> defaultLayout $ do
           setTitleI MsgPleaseCorrectEntry
            [whamlet]
```

```
<form method=post enctype=#{enctype}>
   ^{entryWidget}
   <div><input type=submit value=_{MsgNewEntry}>
| \ ]
```
Форма для комментариев, очень похожая на entryForm выше. Она принимает EntryID записи, к которой относится комментарий. Используя pure, мы вкладываем это значение в результирующее значение Comment, не позволяя ему появиться в сгенерированном HTML.

```
commentForm :: EntryId -> Form Comment
commentForm entryId = renderDivs $ Comment
   <$> pure entryId
   <*> lift (liftI0 getCurrentTime)
   <*> lift requireAuthId
   <*> areq textField (fieldSettingsLabel MsgCommentName) Nothing
   <*> areq textareaField (fieldSettingsLabel MsqCommentText) Nothing
```
Показываем отдельную запись, комментарии и, для зарегистрированных пользователей, форму добавления комментария.

```
getEntryR :: EntryId -> Handler Html
getEntryR entryId = do(entry, comments) \leq runDB \$ doentry <- get404 entryId
        comments <- selectList [CommentEntry ==. entryId] [Asc CommentPosted]
        return (entry, map entityVal comments)
   muser <- maybeAuth
    (commentWidget, enctype) <-
        generateFormPost (commentForm entryId)
   defaultLayout $ do
        setTitleI $ MsgEntryTitle $ entryTitle entry
        [whamlet]
<h1>#{entryTitle entry}
<article>#{entryContent entry}
   <section .comments>
        <h1>_{MsqCommentsHeading}
        $if null comments
            <p>_{MsgNoComments}
        $else
            $forall Comment _entry posted _user name text <- comments
                <div .comment>
                    <span .by>#{name}
                    <span .at>#{show posted}
                    <div .content>#{text}
```

```
<section>
            <h1>_{MsgAddCommentHeading}
            \frac{m}{2} = \frac{m}{2}<form method=post enctype=#{enctype}>
                     ^{commentWidget}
                     <div><input type=submit value=_{MsgAddCommentButton}>
            $nothing
                < p ><a href=@{AuthR LoginR}>_{MsgLoginToComment}
| \ ]
```
Получаем добавляемый комментарий.

```
postEntryR :: EntryId -> Handler Html
postEntryR entryId = do
    ((res, commentWidget), enctype) <-
        runFormPost (commentForm entryId)
   case res of
        FormSuccess comment -> do
            _ <- runDB $ insert comment
            setMessageI MsgCommentAdded
            redirect $ EntryR entryId
        _ -> defaultLayout $ do
            setTitleI MsgPleaseCorrectComment
            [whamlet]
<form method=post enctype=#{enctype}>
    ^{commentWidget}
    <div><input type=submit value=_{MsgAddCommentButton}>
| \cdot |
```
Наконец, наша главная функция.

```
main :: <b>IO</b> ()main = do-- создаём новый пул
   pool <- createSqlitePool "blog.db3" 10
    -- выполняем необходимую миграцию
    runSqlPersistMPool (runMigration migrateAll) pool
    -- создаём новый менеджер HTTP
   manager <- newManager defaultManagerSettings
    -- запускаем наш сервер
   warp 3000 $ Blog pool manager
```
# 21. Wiki: разметка, подсайт чата, источник событий

Этот пример свяжет воедино несколько различных идей. Мы начнём с подсайта чата, позволяющего внедрить виджет чата в любую страницу. Для организации отправки событий клиенту с сервера будем использовать API источника событий (event source) HTML 5. Вы можете посмотреть полную версию проекта на сайте FP Haskell Center<sup>1</sup>.

# 21.1. Подсайт чата

#### 21.1.1. Данные

Чтобы определить подсайт, нам сначала необходимо создать тип-основание для подсайта, так же как мы сделали бы для обычного приложения Yesod. В нашем случае, мы хотим хранить канал для всех событий, которые должны быть отправлены отдельным участникам чата. Будет это выглядеть как-то так:

```
module Chat.Data where
import
                 Control.Concurrent.Chan (Chan)
import
                 Network.Wai.EventSource (ServerEvent)
import
                 Yesod
--- | Тип-основание нашего подсайта. Мы поддерживаем канал событий,
--- который будет совместно использоваться всеми подключениями.
data Chat = Chat (Chan ServerEvent)
```
Мы должны определить маршруты для нашего подсайта в том же модуле. Нам потребуются две команды: для отправки нового сообщения всем пользователям и для получения потока сообщений.

```
mkYesodSubData "Chat" [parseRoutes]
/send SendR POST
/recv ReceiveR GET
|1
```
<sup>&</sup>lt;sup>1</sup>https://www.fpcomplete.com/user/snoyberg/yesod/wiki-markdown-chat-subsite-event-source

#### 21.1.2. Обработчики

Теперь, когда мы определили тип-основание и маршруты, мы должны создать отдельный модуль, реализующий функционал подсайта. Мы назовём этот модуль Chat, и именно с него мы начнём рассматривать функционирование подсайта.

Подсайт представляет собой слой поверх некоторого основного сайта, который будет предоставлен пользователем. В большинстве случае, подсайту потребуется специфическая информация от основного сайта. В случае нашего чата, мы хотим, чтобы основной сайт предоставлял механизм аутентификации пользователей. Подсайту требуется возможность определить, является ли текущий пользователь аутентифицированным на сайте, и получить его имя.

Наш способ реализации этой концепции — определение класса типов, который инкапсулирует необходимую функциональность. Давайте посмотрим на наш класс типов YesodChat:

```
class (Yesod master, RenderMessage master FormMessage)
       => YesodChat master where
   getUserName :: HandlerT master IO Text
   isLoggedIn :: HandlerT master IO Bool
```
Любой сайт, который захочет использовать наш чат, должен предоставлять экземпляр класca YesodChat. (Ниже увидим, как сделать это требование обязательным.) Тут есть пара интересных моментов:

- Мы добавили ещё ограничений для нашего основного сайта: предоставлять экземпляр класса Yesod и разрешить рендеринг сообщений форм. Первое позволит нам использовать defaultLayout, а второе - стандартные виджеты форм.
- Выше по тексту, мы частенько использовали монаду Handler. Помните, что Handler это специфический для каждого приложения синоним типа HandlerT. Так как предполагается, что код будет работать с множеством различных приложений, мы используем полную форму трансформатора HandlerT.

Кстати о синониме типа Handler, нам хотелось бы получить что-нибудь подобное для нашего подсайта. Вопрос: что же из себя представляет такая монада? В случае подсайта, мы получаем два слоя трансформаторов Handler T: один для подсайта, другой для основного сайта. Мы хотим получить синоним, который работает для любого основного сайта, являющегося экземпляром класса типов YesodChat, что приводит к следующему:

```
type ChatHandler a =forall master . YesodChat master =>
   HandlerT Chat (HandlerT master IO) a
```
Теперь, когда структура готова, пришло время написать обработчики для нашего подсайта. У нас есть два маршрута: один для отправки сообщений, другой для их получения. Начнём с отправки. Нам требуется:

• Получить имя пользователя отправителя сообщения.

- Выбрать сообщение из входящих параметров. (Мы собираемся использовать параметры GET запроса для упрощения клиентского кода Ajax.)
- Записать сообщение в канал Chan.

Самая главная хитрость в этом коде — знать, когда использовать функцию lift. Давайте посмотрим на реализацию, а затем обсудим все использования функции lift.

```
postSendR :: ChatHandler ()
postSendR = dofrom <- lift getUserName
   body <- lift $ runInputGet $ ireq textField "message"
   Chat chan <- getYesod
   liftIO $ writeChan chan $ ServerEvent Nothing Nothing $ return $
        fromText from <> fromText ":\Box" <> fromText body
```
getUserName - эта функция, которую мы определили выше в нашем классе типов YesodChat. Если мы посмотрим на её сигнатуру, то увидим, что она живёт в монаде Handler основного сайта. Следовательно, нам нужно использовать lift, чтобы «поднять» её из подсайта.

С вызовом функции runInputGet дело обстоит несколько тоньше. Теоретически, мы могли бы выполнять эту функция как в монаде подсайта, так и в монаде основного сайта. Но всё же мы используем здесь функцию lift по одной специфической причине: переводы сообщений. Используя монаду основного сайта, мы получаем возможность пользоваться определением экземпляра класса типов RenderMessage для основного сайта. Это также объясняет, зачем нам ограничение RenderMessage в описании класса типов YesodChat.

Следующий далее вызов функции getYesod не содержит lift. Объяснение простое: мы хотим получить тип-основание нашего подсайта и через него доступ к каналу сообщений. Если мы добавим lift, то получим тип-основание для основного сайта. А это не то, что мы хотим в данном случае.

Последняя строка помещает сообщение в канал. Так как это действие ввода/вывода, мы используем liftI0. Тип ServerEvent входит в состав пакета wai-eventsource и является тем средством, с помощью которого мы реализуем отправляемые сервером сообщения в нашем примере.

Получающая сторона столь же проста:

```
getReceiveR :: ChatHandler ()
qetReceiveR = doChat chan0 <- getYesod
   chan <- liftIO $ dupChan chan0
    sendWaiApplication $ eventSourceAppChan chan
```
Мы используем функцию dupChan, чтобы каждое соединение получало собственную копию вновь созданных сообщений. Это стандартный способ создания широковещательных каналов в конкурентных (concurrent) программах на Haskell. Последние три строки нашей функции выставляет низкоуровневое приложение из пакета wai-event source как обработчик Yesod: полуТекст ожидает обновления. **BMPCTO** трёх строк, теперь одна, и WAI версии  $3.0$ 

чаем необработанный запрос WAI, выполняем приложение с этим запросом и затем отправляем такой же необработанный ответ WAI..

При использовании версии WAI < 2.0, в предпоследней строке необходимо заменить вызов liftIO на вызов liftResourceT.

Теперь, когда мы определили наши функции-обработчики, мы можем заняться диспетчеризацией. В обычном приложении, диспетчеризация обеспечивается вызовом функции mkYesod, которая создаёт соответствующий экземпляр класса YesodDispatch. Для подсайтов всё немного сложнее, так как часто вам захочется наложить какие-нибудь ограничения на основной сайт. Поэтому мы используем следующий подход:

instance YesodChat master => YesodSubDispatch Chat (HandlerT master IO) where  $vesodSubDispatch =$  \$(mkYesodSubDispatch resourcesChat)

Мы постулируем, что наш подсайт Chat может работать с любым основным сайтом, который реализует экземпляр класса YesodChat. Затем мы используем функцию mkYesodSubDispatch расширения Template Haskell для генерации всей логики диспетчеризации. Хотя это и немного сложнее, чем вызов mkYesod, зато этот код предоставляет требуемый уровень гибкости и будет практически идентичным для всех подсайтов, которые вы станете делать.

#### 21.1.3. Виджет

Теперь у нас есть полностью рабочий подсайт чата. Последний элемент, который мы хотим добавить в нашу библиотеку чата, - это виджет, предоставляющий функциональность чата, для встраивания в страницы. Оформив этот код в виде виджета, мы сможем включать весь требуемый код HTML, CSS и Javascript как повторно используемый компонент.

Наш виджет будет требовать один аргумент: функцию преобразования URL для подсайта Chat в URL основного сайта. Обоснование следующее: разработчик приложения может поместить подсайт чата в любом месте своей структуры URL, а виджету требуется генерировать Javascript, который должен указывать на корректные URL. Итак, приступим:

```
chatWidget :: YesodChat master
           => (Route Chat -> Route master)
           -> WidgetT master IO ()
chatWidget to Master = do
```
Далее нам нужно сгенерировать несколько идентификаторов, которые будет использовать наш виджет. Хорошая практика — позволить Yesod сгенерировать уникальные идентификаторы, вместо ручного их создания, во избежание коллизий с именами.

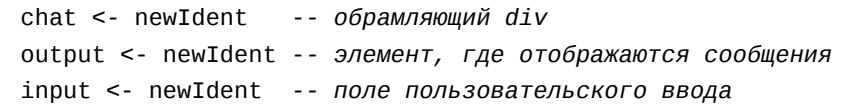

И теперь нам нужно проверить, выполнил ли пользователь вход на сайт, используя функцию isLoggedIn из нашего класса типов YesodChat. Так как мы находимся в монаде Widget, а функция живёт в монаде Handler, необходимо использовать функцию handler ToWidget.

ili <- handlerToWidget isLoggedIn -- проверить, выполнили ли мы вход

Если пользователь зашёл на сайт, мы хотим отобразить блок чата, добавить ему стиля, используя CSS, и сделать интерактивным с помощью Javascript. Это большей частью клиентский код, завёрнутый в Widget:

```
if ili
    then do
         -- Вход выполнен: показать виджет
         [whamlet]
             <div ##{chat}>
                 <h2>Chat
                 <div ##{output}>
                 <input ##{input} type=text placeholder="Введите
сообщение">
        \vert]
        -- Немного CSS
        toWidget [lucius]
             ##{chat} {
                 position: absolute;
                 top: 2em;
                 right: 2em;
             \mathcal{E}##{output} {
                 width: 200px;
                 height: 300px;
                 border: 1px solid #999;
                 overflow: auto;
             \mathcal{F}| \ ]-- И теперь вот такой Javascript
        toWidgetBody [julius]
             // Настроим принимающую сторону
             var output = document.getElementById(#{toJSON output});
             var src = new EventSource("@{toMaster<sub>il</sub>ReceiveR}");
             src. \text{onmessage} = function(msg) \{// Эта функция будет вызвана для каждого нового сообщения.
                 var p = document.createElement("p");
                 p.appendChild(document.createTextNode(msg.data));
                 output.appendChild(p);// А теперь прокрутим вниз в обрамляющем div так, чтобы D
было видно
                 // последнее сообщение.
```

```
output.scrollTop = output.scrollHeight;
             \}// Настроим отправляющую сторону: отправлять сообщение через 
Ајах всякий раз,
             // когда пользователь нажимает Enter.
             var input = document.getElementById(#{toJSON input});
             input.outkeyup = function(event)var keycode = (event.keyCode ? event.keyCode : I
event.which);
                 if (keycode == '13') {
                      var xhr = new XMLHttpRequest();
                     var val = input.value;input.value = '''';
                     var params = "?message=" +encodeURI(val);
                     xhr.open("POST", "@{toMaster<sub>Li</sub>SendR}" + params);
                     xhr.send(null);\mathcal{E}\mathcal{E}| \cdot |
```
И, наконец, если пользователь не выполнил вход, мы просим его сделать это, чтобы пользоваться чатом.

```
else do
    -- Пользователь не выполнил вход, выдать об этом сообщение.
    master <- getYesod
    [whamlet]
        <sub>D</sub></sub>
             Вы должны #
             $maybe ar <- authRoute master
                 <a href=@{ar}>выполнить вход,
             $nothing
                 выполнить вход,
             \ чтобы воспользоваться чатом.
    | \ ]
```
# 21.2. Основной сайт

#### 21.2.1. Данные

Теперь мы можем перейти к написанию основного приложения. Это приложение будет включать подсайт чата и вики. Первое, с чем мы должны определиться, — как хранить содержимое вики. Обычно для этого используют какое-нибудь постоянное хранилище данных. Мы для простоты будем всё хранить в памяти. Каждая страница вики идентифицируется списком имён, для содержимого ограничимся текстом. В итоге, наш тип-основание примет вид:

```
data App = App{ getChat
                  :: Chat
    , wikiContent :: I.IORef (Map.Map [Text] Text)
   }
```
Теперь опишем наши маршруты:

```
mkYesod "App" [parseRoutes]
             HomeR CET
                                   -- домашняя страница
/wiki/*Texts WikiR GET POST
                                   -- обратите внимание на компонент для D
   иерархии вики
/chat
             ChatR Chat getChat
                                  -- подсайт чата
/auth
             AuthR Auth getAuth
                                   -- подсайт авторизации
| \; |
```
#### 21.2.2. Экземпляры классов типов

Нам потребуется внести два изменения в экземпляр по умолчанию для класса Yesod. Вопервых, мы хотим добавить реализацию функции authRoute, чтобы наш чат мог корректно отобразить ссылку для входа на сайт. Во-вторых, мы переопределим функцию defaultLayout. Помимо ссылок для входа на сайт и выхода с него, наша функция будет добавлять виджет чата на каждую страницу.

```
instance Yesod App where
   authRoute = = Just $ AuthR LoginR -- получаем рабочую ссылку для входа
    -- Наша функция defaultLayout будет добавлять виджет чата на каждую
    -- страницу. Также вверху страницы добавляем ссылки для входа/выхода
   defaultLayout widget = dopc <- widgetToPageContent $ do
           widget
            chatWidget ChatR
       mmsg <- getMessage
       giveUrlRenderer
            [hamlet]$doctype 5
                <html>
                    <head><title>#{pageTitle pc}
                        ^{pageHead pc}
```

```
<body>
             $maybe msq <- mmsq
                  <div .message>#{msg}
             <nay>
                  <a href=@{AuthR LoginR}>Войти
                  \setminus | #
                  <a href=@{AuthR LogoutR}>Выйти
             ^{pageBody pc}
| \cdot |
```
Так как мы используем подсайт чата, мы должны определить экземпляр класса YesodChat.

```
instance YesodChat App where
    getUserName = domuid <- maybeAuthId
         case muid of
              Nothing \rightarrow do
                  setMessage "Не<sub>ц</sub>вошли<sub>ц</sub>на<sub>ц</sub>сайт"
                  redirect $ AuthR LoginR
              Just uid -> return uid
    isLoggedIn = doma <- maybeAuthId
         return $ maybe False (const True) ma
```
Экземпляры классов YesodAuth и RenderMessage, так же как и обработчик домашней страницы, в целом очевидны:

```
-- Относительно стандартный экземпляр YesodAuth. Будем использовать фиктивный
-- плагин авторизации, так что вы сможете использовать любое имя по желанию,
-- которое будет сохранено как AuthId.
instance YesodAuth App where
    type AuthId App = TextauthPlugins = [authDummyl]loginDest = HomeRlogoutDest = HomeRgetAuthId = return . Just . credsIdent
   authHttpManager = error "authHttpManager" -- authDummy не использует
   maybeAuthId = lookupSession "_ID"
instance RenderMessage App FormMessage where
    renderMessage = = defaultFormMessage
-- Ничего особенного, просто даём ссылку на корень вики
getHomeR :: Handler Html
getHomeR = defaultLayout
```

```
[whamlet]
        <p>Добро пожаловать на Вики!
        <sub>p</sub></sub>
             <a href=@{wikiRoot}>Начало
   | \cdot |where
  wik^{\text{ik}} = WikiR \lceil
```
#### 21.2.3. Обработчики вики

Теперь самое время написать обработчики запросов для вики: GET для показа страницы и POST для обновления. Также определим функцию wikiForm для использования в обоих обработчиках.

```
-- Форма для получения содержимого вики
wikiForm :: Maybe Textarea -> Html -> MForm Handler (FormResult Textarea, I
   Widget)
wikiForm mtext = renderDivs $ areq textareaField "Текст<sub>L</sub> страницы" mtext
-- Показываем страницу вики и форму для редактирования
getWikiR :: [Text] -> Handler Html
getWikiR page = do-- Получаем ссылку на хранилище содержимого
    icontent <- fmap wikiContent getYesod
    -- Читаем содержимое по ссылке And read the map from inside the reference
    content <- liftIO $ I.readIORef icontent
    -- Ищем содержимое текущей страницы, если имеется
    let mtext = Map. lookup page content
    -- Создаём форму с текущим содержимым в виде исходного значения
    -- Заметьте, мы используем обёртку Textarea для получения тега <textarea>
    (form, \Box) <- generateFormPost $ wikiForm $ fmap Textarea mtext
    defaultLayout $ do
        case mtext of
            -- Считаем, что ввод в формате markdown. В пакете markdown
            -- реализован механизм защиты от XSS
            Just text -> toWidget $ markdown def $ TL. fromStrict text
            Nothing -> [whamlet| <p>Страница ещё не существует|]
        [whamlet]<h2>Edit page
            <form method=post>
                ^{form}
```

```
<div><input type=submit>
        |1|-- Получаем отправленную страницу и обновлённое содержимое
postWikiR :: [Text] -> Handler Html
postWikiR page = doicontent <- fmap wikiContent getYesod
    content <- liftI0 $ I.readIORef icontent
    let mtext = Map. lookup page content
    ((res, form), -) <- runFormPost $ wikiForm $ fmap Textarea mtext
    case res of
        FormSuccess (Textarea t) -> do
            liftI0 $ I.atomicModifyIORef icontent $
                 \langle m \rangle -> (Map.insert page t m, ())
            setMessage "Страница<sub>ц</sub>обновлена"
            redirect $ WikiR page
          -> defaultLayout
                 [whamlet]
                     <form method=post>
                         \land{form}
                         <div><input type=submit>
                 | \ ]
```
#### 21.2.4. Запуск

Наконец, мы готовы к запуску нашего приложения. В отличие от большинства предыдущих примеров в этой книги, теперь нам надо выполнить настоящую инициализацию в функции main. Для подсайта Chat требуется созданный пустой канал Chan, и ещё требуется изменяемая переменная (mutable variable) для хранения содержимого вики. Как только они у нас есть, мы создаём значение типа Арр и передаём его функции warp.

```
main :: <b>IO</b>)main = do-- Создаём канал событий сервера
    chan < -newChan-- Изначально пустая база данных для страниц вики
    icontent <- I.newIORef Map.empty
    -- Запуска наше приложение
   warpEnv App
        { getchat = Chat chan
```

```
wikichContent = icontent
\overline{ }\mathcal{F}
```
# 21.3. Выводы

Этот пример продемонстрировал создание нетривиального подсайта. Некоторые важные изученные моменты: использование классов типов для выражения ограничений, накладываемых на основной сайт; способ выполнения инициализации в функции main; использование функции lift, позволяющей нам работать в контексте как подсайта, так и основного сайта.

Если вы ищете способ, как проверить свои навыки создания подсайтов, я бы порекомендовал вам изменить пример и переместить код вики в собственный подсайт.

# 22. JSON веб-сервис

Давайте создадим простой веб-сервис: он будет принимать запрос в формате JSON и в нём же отдавать ответ. Мы напишем сервер на WAI/Warp, а клиент — с помощью http-conduit. Мы будем использовать aeson для разбора JSON и его отображения. Мы также могли бы написать сервер и на Yesod, но для такого простого примера большие возможности Yesod немногое нам дают.

# 22.1. Сервер

WAI использует пакет conduit, чтобы обрабатывать тела потоковых запросов, и эффективно формирует ответы при помощи blaze-builder, aeson использует attoparsec для разбора текста; используя attoparsec-conduit мы получаем простое взаимодействие с WAI. В итоге код выглядит следующим образом:

```
f - # LANGUAGE OverloadedStrings #-}
                 Control.Exception
                                           (SomeException)
import
import
                 Control.Exception.Lifted (handle)
import
                 Control. Monad. IO. Class
                                           (liftI0)import
                                           (Value, encode, object, (-))
                 Data.Aeson
import
                 Data.Aeson.Parser
                                           (json)import
                 Data.ByteString
                                           (ByteString)
import
                 Data.Conduit
                                           (($ $),")import
                 Data.Conduit.Attoparsec (sinkParser)
import
                 Network.HTTP.Types
                                           (status200, status400)(Application, Response, responseLBS)
import
                 Network.Wai
                 Network.Wai.Conduit
import
                                           (sourceRequestBody)
import
                 Network.Wai.Handler.Warp (run)
main :: <b>IO</b>)main = run 3000 aDDapp :: Application
app req sendResponse = handle (sendResponse . invalidJson) $ do
    value <- sourceRequestBody req $$ sinkParser json
    newValue <- liftI0 $ modValue value
    sendResponse $ responseLBS
        status200
        [("Content-Type", "application/json")]
```

```
$ encode newValue
invalidJson :: SomeException -> Response
invalidJson ex = responseLBS
    status400
    [("Content-Type", "application/json")]
    $ encode $ object
        [ ("message" . = show ex)
        1
-- Бизнес-логика будет находиться в этой функции
modValue :: Value -> IO Value
modValue = return
```
ison-server.hs

# 22.2. Клиент

http-conduit был написан как сопутствующий компонент к WAI. Он также использует conduit и blaze-builder повсеместно, что означает, что мы также получаем простое взаимодействие с aeson. Несколько комментариев для тех, кто ещё не знаком с http-conduit:

- Мападег управляет открытыми соединениями таким образом, что повторные запросы к тому же серверу используют то же самое соединение. Чаще всего вам потребуется использовать функцию withManager для создания и очистки Manager, потому как она безопасна по отношению к исключениям.
- Нам необходимо знать размер тела запроса, который мы не можем определить напрямую из Builder. Вместо этого мы преобразуем Builder к ленивому ByteString и берём размер из него.
- Есть несколько различных функций для инициализации запроса. Мы используем http, которая позволяет нам получать прямой доступ к потоку данных. Есть и другие, более высокоуровневые функции (например, httpLbs), которые позволяют игнорировать вопросы с источниками и дают возможность получить напрямую тело целиком.

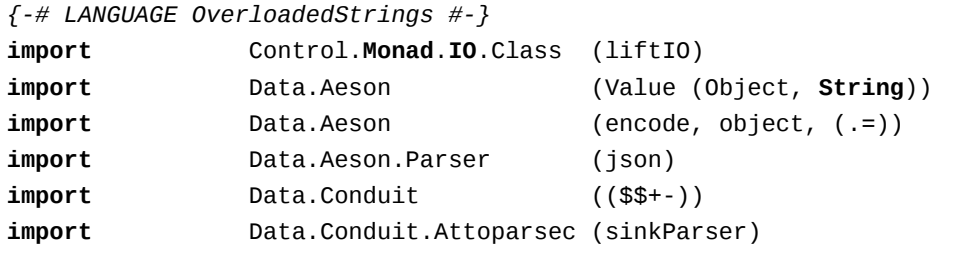

```
import
                Network.HTTP.Conduit (RequestBody (RequestBodyLBS),
                                           Response ( ...), http, method, \mathbb{I}parseUrl,
                                           requestBody, withManager)
main :: <b>IO</b> ()main = withManager $ \ranager -> dovalue <- liftI0 makeValue
    -- Нам надо знать размер тела запроса, поэтому преобразуем его к
    -- ByteString
    let valueBS = encode value
    req' <- liftI0 $ parseUrl "http://localhost:3000/"
    let req = req' { method = "POST", requestBody = RequestBodyLES valuesres <- http req manager
    resValue <- responseBody res $$+- sinkParser json
    liftI0 $ handleResponse resValue
-- Фунция бизнес-логики приложения, создающая значение для запроса
makeValue :: 10 Value
makeValue = return $ object[ ("foo" = ("bar" :: String))
    \mathbf{1}-- Функция бизнес-логики приложения, обрабатывающая ответ от сервера
handleResponse :: Value -> IO ()
handleResponse = print
```
json-client.hs

# **23. Полнотекстовый поиск с использованием Sphinx**

 $\text{Sphinx}^1$  — это сервер полнотекстового поиска, благодаря которому реализован поиск на многих сайтах. Код, необходимый для интеграции Sphinx и Yesod довольно краток, но, в то же время, он затрагивает несколько непростых моментов, а потому является прекрасной иллюстрацией того, как использовать некоторые детали внутреннего устройства Yesod.

[По сущ](http://sphinxsearch.com/)еству нам предстоит реализовать три вещи:

- Сохранение данных, по которым мы хотели бы вести поиск. Для этого используется довольно незатейливый код Persistent, и мы не будем подробно останавливаться на этом моменте.
- Доступ из Yesod к результатам поиска Sphinx. На самом деле, благодаря пакету sphinx $^2,$ это довольно просто.
- Предоставление содержимого документов серверу Sphinx. Вот где происходят интересные вещи! Вы узнаете, как напрямую передавать контент из базы данных напрямую [в XM](http://hackage.haskell.org/package/sphinx)L, который затем передаётся клиенту.

Полный код примера можно посмотреть в FP Haskell Center $^3.$ 

### **23.1. Установка Sphinx**

В отличие от большинства других пример[ов, здесь для нача](https://www.fpcomplete.com/user/snoyberg/yesod/case-study-sphinx)ла нам потребуется настроить и запустить сервер Sphinx. Я не собираюсь затрагивать все особенности Sphinx, отчасти, потому что они не относятся к делу, но в основном — потому что я далеко не эксперт в Sphinx.

Sphinx предоставляет три основных программы. Демон searchd непосредственно принимает запросы от клиента (в данном случае — нашего веб-приложения) и возвращает результат поиска. Программа indexer обрабатывает документы и создаёт индекс поиска. Утилита search предназначена для отладки, она посылает простые поисковые запросы серверу Sphinx.

Настройки Sphinx содержат два важных параметра — источник (source) и индекс (index). Параметр source указывает Sphinx, откуда следует считывать информацию о документах. Поддерживается как прямое чтение из MySQL и PostgreSQL, так и использование XML-формата, известного как xmlpipe2. Им мы и воспользуемся. Это не только даст гибкость в плане выбора Persistent-бэкендов, но и продемонстрирует некоторые мощные концепции Yesod.

 $^1$ http://sphinxsearch.com/

 $^{2}$ http://hackage.haskell.org/package/sphinx

 $^3$ https://www.fpcomplete.com/user/snoyberg/yesod/case-study-sphinx

Второй важный параметр — это index. Sphinx может поддерживать несколько индексов одновременно, что позволяет организовать поиск для нескольких служб с помощью одного сервера. Каждому параметру index соответствует параметр source, определяющий, откуда брать данные.

Наше приложение будет предоставлять специальный URL (/search/xmlpipe) для генерации XML-файла для Sphinx, который и будет передаваться в indexer. В конфигурационный файл Sphinx следует прописать следующее:

```
source searcher src
\{type = xmlpipe2xmlpipe_command = curl http://localhost:3000/search/xmlpipe
<sup>1</sup>
index searcher
€
    source = searcher\_srcpath = /var/data/searcher
    docinfo = externcharset_type = utf-8\mathcal{E}searchd
{
             = 9312listen
    pid file = /var/run/sphinxsearch/searchd.pid
```
Чтобы построить индекс, необходимо запустить indexer searcher. Очевидно, это не будет работать, пока мы не запустим наше приложение. В рабочей версии сайта, эту команду следует запускать периодически с помощью crontab, чтобы индекс регулярно обновлялся.

#### 23.2. Базовая настройка Yesod

Создадим новое Yesod-приложение. Нам понадобится одна таблица в базе данных для хранения документов, которые будут состоять из заголовка и текста. Эту таблицу мы будем хранить в SQLite. Создадим маршруты для поиска, добавления и просмотра документов, а также для генерации xmlpipe-файла для Sphinx.

```
share [mkPersist sqlSettings, mkMigrate "migrateAll"] [persistLowerCase]
Doc
    title Text
    content Textarea
| \; |
```

```
data Searcher = Searcher
    { connPool :: ConnectionPool
    \mathcal{F}mkYesod "Searcher" [parseRoutes]
/ HomeR GET
/doc/#DocTd DocR GFT
/add-doc AddDocR POST
/search SearchR GET
/search/xmlpipe XmlpipeR GET
| \ ]instance Yesod Searcher
instance YesodPersist Searcher where
    type YesodPersistBackend Searcher = SqlPersistT
    runDB action = doSearcher pool <- getYesod
        runSqlPool action pool
instance YesodPersistRunner Searcher where -- see below
    getDBRunner = defaultGetDBRunner connPool
instance RenderMessage Searcher FormMessage where
    renderMessage = = = defaultFormMessage
```
Надеюсь, всё это должно быть уже знакомым на данный момент. Новое только одно — определение экземпляра класса типов YesodPersistRunner. Этот тип классов необходим для создания потоковых ответов от базы данных. Реализация по умолчания (defaultGetDBRunner) подходит почти всегда.

Далее мы определим две формы — одну для создания документа и одну для поиска:

```
addDocForm :: Html -> MForm Handler (FormResult Doc, Widget)
addDocForm = renderTable $ Doc<$> areq textField "Title" Nothing
   <*> areq textareaField "Contents" Nothing
searchForm :: Html -> MForm Handler (FormResult Text, Widget)
searchForm = renderDivs $ areq (searchField True) "Query" Nothing
```
Передача параметра True в функцию searchField обеспечивает автоматическую установку фокуса на поле ввода при загрузке страницы. Наконец, объявляем обработчики для главной страницы (на ней отображаются формы добавления и поиска документов), а также для отображения и добавления документа:

```
\overline{\phantom{a}}getHomeR :: Handler Html
getHomeR = do
    docCount <- runDB $ count ([] :: [Filter Doc])
    ((\_, docWidget), \_) <- runFormPost addDocForm
    ((\_, searchWidget), \_) <- runFormGet searchForm
    let docs = \textbf{if} docCount == 1
                then "There␣is␣currently␣1␣document."
                else "There␣are␣currently␣" ++ show docCount ++ "␣documents."
    defaultLayout
        [whamlet]
            <p>Welcome to the search application. #{docs}
            <form method=post action=@{AddDocR}>
                <table>
                    ^{docWidget}
                    <tr>
                        <td colspan=3>
                           <input type=submit value="Add␣document">
            <form method=get action=@{SearchR}>
                ^{searchWidget}
                <input type=submit value=Search>
        |]postAddDocR :: Handler Html
postAddDocR = do
    ((res, docWidget), _ =) <- runFormPost addDocForm
    case res of
        FormSuccess doc -> do
            docid <- runDB $ insert doc
            setMessage "Document<sub>Li</sub>added"
            redirect $ DocR docid
        _ -> defaultLayout
            [whamlet]
                <form method=post action=@{AddDocR}>
                    <table>
                        ^{docWidget}
                        <tr>
                           <td colspan=3>
                                <input type=submit value="Add␣document">
            |]getDocR :: DocId -> Handler Html
getDocR docid = do
```
```
doc < - runDB $ qet404 docid
defaultLayout
    [whamlet]
        <h1>#{docTitle doc}
        <div .content>#{docContent doc}
    | \ ]
```
## 23.3. Поиск

Теперь, когда мы разобрались со всей рутиной, займёмся непосредственно поиском. Нам понадобятся три вещи для отображения результатов поиска: идентификатор документа, к которому относится конкретная строка, заголовок этого документа, а также выдержка. Выдержки представляют собой выделенные участки документа, содержащие поисковый запрос (рис. 23.1).

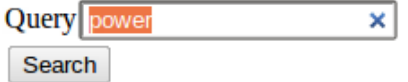

# **Results**

**United States Constitution** 

... Departments. The President shall have Power to fill up all Vacancies ... people. Amendment 11 The Judicial power of the United States shall ... jurisdiction. 2. Congress shall have power to enforce this article by ..., 5. The Congress shall have power to enforce, by appropriate legislation ...

Declaration of Independence

... of and superior to civil power. He has combined with others ..., and declaring themselves invested with power to legislate for us in ... independent states, they have full power to levy war, conclude peace ...

Рис. 23.1.: Результат поиска

Давайте начнём с определения типа данных Result:

```
data Result = Result
    { resultId
                     \therefore DocId
     , resultTitle :: Text
      resultExcerpt :: Html
    \overline{ }}
```
Теперь взглянем на обработчик запроса поиска:

getSearchR :: Handler Html

```
getSearchR = do(formRes, searchWidget), - <- runFormGet searchForm
    searchResults <-
        case formRes of
            FormSuccess qstring -> getResults qstring
            \rightarrow return []
    defaultLayout $ do
        toWidget
            [lucius].excerpt {
                     color: green; font-style: italic
                 \mathcal{L}.match \{background-color: yellow;
                 \mathcal{E}|][whamlet]
            <form method=get action=@{SearchR}>
                 \land{searchWidget}
                 <input type=submit value=Search>
            $if not $ null searchResults
                 <h1>Results
                 $forall result <- searchResults
                     <div .result>
                         <a href=@{DocR $ resultId result}>#{resultTitle D
   result}
                         <div .excerpt>#{resultExcerpt result}
        |1|
```
Ничего волшебного здесь не происходит: мы просто полагаемся на searchForm, объявленную выше, и ещё необъявленную getResults. Эта функция просто принимает строку с поисковым запросом и возвращает список результатов. Здесь мы впервые взаимодействуем с API сервера Sphinx. Мы будем использовать две функции: query будет возвращать список совпадений, а buildExcerpts — выделенные отрывки. Сначала разберём функцию getResults:

```
getResults :: Text -> Handler [Result]
getResults qstring = dosphinxRes' <- liftIO $ S.query config "searcher" $ T.unpack qstring
   case sphinxRes' of
       ST.Ok sphinxRes -> do
           let docids = map (Key . PersistInt64 . ST.documentId) \$ \[ST.matches sphinxRes
           fmap catMaybes $ runDB $ forM docids $ \docid -> do
                mdoc <- get docid
```

```
case mdoc of
                   Nothing -> return Nothing
                   Just doc -> liftI0 $ Just <$> getResult docid doc qstring
        -> error $ show sphinxRes'
where
  config = S.defaultConfig\{ S.port = 9312
      , S.mode = ST.Any
      \mathcal{F}
```
Функция query принимает три аргумента: параметры конфигурации, строку с именем индекса, по которому будет производиться поиск («searcher» в нашем случае), и поисковый запрос. Функция возвращает список идентификаторов документов, содержащих искомую строку. Здесь есть небольшая хитрость, связанная с тем, что возвращаемые идентификаторы имеют тип Int64, в то время как нам нужен DocId. Благодаря тому, что SQL-бэкенды Persistent используют конструктор PersistInt64 для идентификаторов, мы сможем получить требуемые значения, просто обернув их соответствующим образом.

Если вы работаете с бэкендом, использующим нечисловые идентификаторы, например MongoDB, вам придётся разработать какой-нибудь более изощрённый способ.

Затем мы проходим в цикле по этим идентификаторам, получая список [Maybe Result], и используем функцию catMaybes для преобразования этого списка в [Result]. В where-клозе мы определяем локальные настройки, которые замещают номер порта, используемый по умолчанию, а также задают режим поиска, в котором возвращаются все документы, содержащие любое слово из поискового запроса.

Наконец, взглянем на функцию getResult:

```
getResult :: DocId -> Doc -> Text -> IO Result
qetResult docid doc qstring = do
   excerpt' <- S.buildExcerpts
        excerptConfig
        [T.unpack $ escape $ docContent doc]
        "searcher"
        (T.unpack qstring)
   let excerpt =
            case excerpt' of
                ST.Ok bss -> preEscapedToHtml $ decodeUtf8 $ mconcat bss
                \sim -> \frac{nm}{n}return Result
        \{ resultId = docid, resultTitle = docTitle doc
        , resultExcerpt = excerpt
        ŀ
 where
    exceptConfig = E.altConfig { E.port = 9312 }
```

```
escape :: Textarea -> Text
escape =T.concatMap escapeChar . unTextarea
 where
   escapeChar 's' = "<"escapeChar \prime>' = "&at:"
   escapeChar '&' = ''&"
   escapeChar c
                  = T.\singleton c
```
Функция buildExcerpts принимает четыре аргумента: параметры конфигурации, содержимое документа, строку с именем индекса и поисковый запрос. Обратите внимание на экранирование специальных символов в документе. Sphinx его не производит, поэтому нам приходится заниматься этим самим.

Результат поиска, который мы получаем от Sphinx, представляет собой список элементов типа Text. Но мы, само собой разумеется, предпочли бы получить Html. Поэтому мы конкатенируем элементы списка в одну строку Text и затем используем функцию preEscapedToHtml для того, чтобы теги, используемые для выделения найденных совпадений, не экранировались. Вот пример полученного в итоге HTML-кода:

```
… Departments. The President shall have <span D
   class='match'>Power</span> to fill up all Vacancies
… people. Amendment 11 The Judicial <span class='match'>power</span> [
   of the United States shall
… jurisdiction. 2. Congress shall have <span D
   class='match'>power</span> to enforce this article by
… 5. The Congress shall have <span class='match'>power</span> to D
   enforce, by appropriate legislation
…
```
## 23.4. Генерируем xmlpipe

Самое интересное мы приберегли напоследок. Для большинства обработчиков в Yesod рекомендуемый подход заключается в загрузке данных из базы в оперативную память и генерации вывода, основанного на этих данных. Так проще, но намного важнее то, что такой подход более устойчив к ошибкам. Если возникнет проблема во время загрузки данных из базы, пользователь получит должный код ответа 500.

Что я имею ввиду, говоря «должный код ответа 500»? Если вы начнёте передавать поток данных клиенту и в середине процесса наткнётесь на исключение, у вас не будет возможности изменить код ответа. Пользователь получит ответ с кодом 200, просто передача данных прервётся посередине. Помимо того, что частично сгенерированная страница сама по себе сбивает с толку, такое поведение ещё и не соответствует спецификации протокола HTTP.

Генерация xmlpipe-вывода является прекрасным примером, где следует использовать альтернативный подход. У нас может быть огромное количество документов, а документы могут иметь размер порядка нескольких сотен килобайт. Если мы не воспользуемся поточным подходом, это может привести к большому времени ответа и использованию большого объёма оперативной памяти.

Так каким именно образом мы можем генерировать ответ в виде потока? Yesod предоставляет вспомогательную функцию на этот случай: ResponseSourceDB. Эта функция принимает два аргумента: тип содержимого и кондуит Source, генерирующий поток Builderoв. Yesod берёт на себя всю рутину: получение соединения с БД из пула, запуск транзакции и организации потока данных к пользователю.

Теперь нам известно, что из неких XML-данных требуется создать поток Builder'ов. К счастью, пакет xml - conduit<sup>4</sup> предоставляет интерфейс непосредственно для этого. Вообще, пакет xml-conduit предоставляет высокоуровневый интерфейс для работы с документами целиком. однако в нашем случае понадобится низкоуровневый интерфейс Event, дабы обеспечить минимальное использование памяти. Вот функция, которая нам нужна:

renderBuilder :: Monad m => RenderSettings -> Conduit Event m Builder

В переводе на русский язык это означает, что renderBuilder принимает некие настройки (мы воспользуемся настройками по умолчанию) и преобразует поток Event'ов в поток Builder'ов. Выглядит неплохо. Всё, что нам теперь нужно - это поток Event'ов.

Кстати говоря, а как должен выглядеть наш XML-документ? Он довольно прост, имеется родительский элемент sphinx:docset, элемент sphinx:schema, содержащий одиночный элемент sphinx: field (который определяет элемент с содержимым документа), а затем по одному элементу sphinx:document для каждого документа в базе данных. Эти элементы будут содержать атрибут id и дочерний элемент content. Вот пример такого документа:

```
<sphinx:docset xmlns:sphinx="http://sphinxsearch.com/">
    <sphinx:schema>
        <sphinx:field name="content"/>
    </sphinx:schema>
    <sphinx:document id="1">
        <content>bar</content>
    </sphinx:document>
    <sphinx:document id="2">
        <content>foo bar baz</content>
    </sphinx:document>
</sphinx:docset>
```
Листинг 23.1: Пример хт ріре-документа

Каждый XML-документ будет начинаться с одинаковых событий (начать docset, начать schema и т.д.) и заканчиваться одним и тем же событием (закончить docset). Вот соответствующий код:

<sup>&</sup>lt;sup>4</sup>http://hackage.haskell.org/package/xml-conduit

```
toName :: Text -> X.Name
toName x = X.\text{Name } x \text{ (Just "http://sphinxsearch.com/")} \text{ (Just "sphinx")}docset, schema, field, document, content :: X.Name
docset = toName 'docset'schema = toName "schema"
field = toName 'field'document = token = r</math>content = "content" -- no prefixstartEvents, endEvents :: [X.Event]
startEvents =
    [X.EventBeginDocument
    , X.EventBeginElement docset []
    , X. Event Begin Element schema []
    , X.EventBeginElement field [("name", [X.ContentText "content"])]
    , X.EventEndElement field
    , X. Event End Element schema
    \overline{1}endEvents =[ X.EventEndElement docset
    \mathbf{1}
```
Теперь, когда у нас есть оболочка нашего документа, нам нужно получить Event для каждого конкретного документа. Это можно сделать при помощи довольно простой функции:

```
entityToEvents :: (Entity Doc) -> [X.Event]
entityToEvents (Entity docid doc) =
    [ X.EventBeginElement document [("id", [X.ContentText $ toPathPiece I
   docid])]
    , X.EventBeginElement content []
    , X.EventContent $ X.ContentText $ unTextarea $ docContent doc
    , X. Event End Element content
    , X. Event End Element document
    \overline{1}
```
Мы открываем элемент document с атрибутом id, затем открываем элемент content, вставляем содержимое документа, после чего закрываем оба элемента. Для преобразования DocId в значение типа Text мы используем функцию toPathPiece. Теперь нам нужно как-то преобразовать поток сущностей в поток событий. Для этого воспользуемся функцией concatMap из модуля Data. Conduit. List: CL. concatMap entityToEvents.

Но чего мы действительно хотим, так это создать поток этих событий непосредственно из базы данных. На протяжении большей части книги, мы использовали функцию selectList, однако Persistent также предоставляет (более мощную) функцию selectSource. С её помощью мы получаем в итоге следующую функцию:

docSource :: Source (YesodDB Searcher) X.Event docSource = selectSource [] [] \$= CL.concatMap entityToEvents

Оператор \$= соединяет источник с каналом, возвращая новый источник. Теперь, когда у нас есть источник Event'ов, всё, что нам нужно — это окружить его событиями начала и конца документа. Благодаря тому, что Source является экземпляром класса Monad, это проще простого:

```
fullDocSource :: Source (YesodDB Searcher) X.Event
fullDocSource = domapM_ yield startEvents
   docSource
   mapM_ yield endEvents
```
Мы почти закончили, осталось только применить всё это в функции getXmlpipeR. Для этого мы воспользуемся функцией respondSourceDB, упомянутой выше. Последняя необходимая уловка — преобразовать поток Eventoв в поток Chunk Builder. Преобразование в поток Builder выполняется функцией renderBuilder, после чего каждый Builder оборачивается в отдельный Chunk:

```
getXmlpipeR :: Handler TypedContent
getXmlpipeR =respondSourceDB "text/xml"
$ fullDocSource
 $= renderBuilder def
 s = CL \cdot \text{map} Chunk
```
## 23.5. Полный код примера

```
{-# LANGUAGE FlexibleContexts
                                      # - \}f - # LANGUAGE GADTS
                                      # - 3f - # LANGUAGE MultiParamTypeClasses #-}
f-# LANGUAGE OverloadedStrings
                                     # - \}f -# LANGUAGE QuasiQuotes
                                      # - 3{-# LANGUAGE TemplateHaskell
                                     # - \}{-# LANGUAGE TypeFamilies
                                      # - \}import
                  Control.Applicative
import
                  Control. Monad
import
                  Control. Monad. Logger
import
                  Data.Conduit
import qualified Data.Conduit.List
import
                  Data. Maybe
```
 $((<\$ >), ( <^\*>))  $(form)$ (runStdoutLoggingT)

as CL (catMaybes)

```
import Data.Monoid (mconcat)
import Data.Text (Text)
import qualified Data.Text as T
import Data.Text.Lazy.Encoding (decodeUtf8)
import qualified Data.XML.Types as X
import Database.Persist.Sqlite
import Text.Blaze.Html (preEscapedToHtml)
import qualified Text.Search.Sphinx as S
import qualified Text.Search.Sphinx.ExcerptConfiguration as E
import qualified Text.Search.Sphinx.Types as ST
import Text.XML.Stream.Render (def, renderBuilder)
import Yesod
share [mkPersist sqlSettings, mkMigrate "migrateAll"] [persistLowerCase]
Doc
   title Text
   content Textarea
|]
data Searcher = Searcher
   { connPool :: ConnectionPool
   }
mkYesod "Searcher" [parseRoutes|
/ HomeR GET
/doc/#DocId DocR GET
/add-doc AddDocR POST
/search SearchR GET
/search/xmlpipe XmlpipeR GET
|]instance Yesod Searcher
instance YesodPersist Searcher where
   type YesodPersistBackend Searcher = SqlPersistT
   runDB action = do
      Searcher pool <- getYesod
      runSqlPool action pool
instance YesodPersistRunner Searcher where
   getDBRunner = defaultGetDBRunner connPool
instance RenderMessage Searcher FormMessage where
```

```
renderMessage = = defaultFormMessage
addDocForm :: Html -> MForm Handler (FormResult Doc, Widget)
addDocForm = renderTable $ Doc
    <$> areq textField "Title" Nothing
    <*> areq textareaField "Contents" Nothing
searchForm :: Html -> MForm Handler (FormResult Text, Widget)
searchForm = renderDivs $ areq (searchField True) "Query" Nothing
getHomeR :: Handler Html
getHomeR = do
    docCount <- runDB $ count ([] :: [Filter Doc])
    ((\_, docWidget), \_) <- runFormPost addDocForm
    ((\_, searchWidget), \_) <- runFormGet searchForm
    let docs = if docCount == 1then "There␣is␣currently␣1␣document."
                 else "There<sub></sub>
<sub>a</sub>re
<sub>□</sub>currently
<sub>□</sub>" ++ show docCount ++ "
<sub>□</sub>documents."
    defaultLayout
        [whamlet]
            <p>Welcome to the search application. #{docs}
            <form method=post action=@{AddDocR}>
                 <table>
                     ^{docWidget}
                     <tr>
                         <td colspan=3>
                             <input type=submit value="Add␣document">
            <form method=get action=@{SearchR}>
                 ^{searchWidget}
                 <input type=submit value=Search>
        |]postAddDocR :: Handler Html
postAddDocR = do
    ((res, docWidget), _) <- runFormPost addDocForm
    case res of
        FormSuccess doc -> do
            docid <- runDB $ insert doc
            setMessage "Document␣added"
            redirect $ DocR docid
        _ -> defaultLayout
             [whamlet]
                 <form method=post action=@{AddDocR}>
                     <table>
```

```
^{docWidget}
                        <tr>
                            <td colspan=3>
                                <input type=submit value="Add␣document">
            |]getDocR :: DocId -> Handler Html
getDocR docid = do
   doc <- runDB $ get404 docid
   defaultLayout
        [whamlet|
            <h1>#{docTitle doc}
            <div .content>#{docContent doc}
        |]
data Result = Result
    { resultId :: DocId
    , resultTitle :: Text
    , resultExcerpt :: Html
   }
getResult :: DocId -> Doc -> Text -> IO Result
getResult docid doc qstring = do
    excerpt' <- S.buildExcerpts
        excerptConfig
        [escape $ docContent doc]
       "searcher"
        qstring
   let excerpt =
            case excerpt' of
                ST.Ok texts -> preEscapedToHtml $ mconcat texts
                \sim -> ""
   return Result
        \{ resultId = docid
        , resultTitle = docTitle doc
        , resultExcerpt = excerpt
        }
 where
    excerptConfig = E.altConfig { E.port = 9312 }
escape :: Textarea -> Text
escape =
   T.concatMap escapeChar . unTextarea
 where
```

```
escapeChar 's' = "<"escapeChar \prime >' = "&qt;"
    escapeChar 's' = "&j"escapeChar c = T. singleton c
getResults :: Text -> Handler [Result]
getResults qstring = dosphinxRes' <- liftIO $ S.query config "searcher" $ qstring
    case sphinxRes' of
        ST.Ok sphinxRes -> do
            let docids = map (Key . PersistInt64 . ST.documentId) \$ \BoxST.matches sphinxRes
            fmap catMaybes $ runDB $ forM docids $ \docid -> do
                mdoc <- get docid
                case mdoc of
                    Nothing -> return Nothing
                     Just doc -> liftI0 $ Just <$> getResult docid doc qstring
        \sim -> error $ show sphinxRes'
 where
    config = S.defaultConfig\{ S.port = 9312
        , S.mode = ST.Anv\mathcal{E}getSearchR :: Handler Html
getSearchR = do((formRes, searchWidget), _ ) <- runFormGet searchForm
    searchResults <-
        case formRes of
            FormSuccess qstring -> getResults qstring
            \overline{a} -> return []
    defaultLayout $ do
        toWidget
            [lucius]
                 .excerpt {
                    color: green; font-style: italic
                \}.match \{background-color: yellow;
                \lambda| \cdot |[whamlet]<form method=get action=@{SearchR}>
                \land{searchWidget}
```

```
<input type=submit value=Search>
            $if not $ null searchResults
                 <sub>h1>Results</sub></sub>
                 $forall result <- searchResults
                     <div .result>
                         <a href=@{DocR $ resultId result}>#{resultTitle D
    result}
                         <div .excerpt>#{resultExcerpt result}
        | \ ]getXmlpipeR :: Handler TypedContent
getXmlpipeR =respondSourceDB "text/xml"
 $ fullDocSource
 $= renderBuilder def
$ = CL \cdot map Chunk
entityToEvents :: (Entity Doc) -> [X.Event]
entityToEvents (Entity docid doc) =
    [X.EventBeginElement document [("id", [X.ContentText $ toPathPiece I
    docid])]
    , X.EventBeginElement content []
    , X. Event Content $ X. Content Text $ unTextarea $ docContent doc
    , X. Event End Element content
    , X. EventEndElement document
    \overline{1}fullDocSource :: Source (YesodDB Searcher) X.Event
fullDocSource = domapM_ yield startEvents
    docSource
    mapM_ yield endEvents
docSource :: Source (YesodDB Searcher) X.Event
docSource = selectSource [] [] \$ = CL.concatMap entityToEventstoName :: Text -> X.Name
toName x = X.\text{Name } x (Just "http://sphinxsearch.com/") (Just "sphinx")
docset, schema, field, document, content :: X.Name
docset = toName 'docset'schema = toName "schema"
field = toName "field"
document = toName "document"
```

```
content = "content" -- no prefixstartEvents, endEvents :: [X.Event]
startEvents =[ X.EventBeginDocument
    , X. Event Begin Element docset []
    , X.EventBeginElement schema []
    , X. Event Begin Element field [("name", [X. Content Text "content"])]
    , X. EventEndElement field
    , X. Event End Element schema
    \mathbf{I}endEvents =[ X.EventEndElement docset
    \mathbf{1}main :: <b>IO</b>)main = withSqlitePool "searcher.db3" 10 $ \pool -> do
    runStdoutLoggingT $ runSqlPool (runMigration migrateAll) pool
    warp 3000 $ Searcher pool
```
sphinx.hs

**Приложения**

## A. monad-control

Пакет monad-control<sup>1</sup> используется в нескольких местах внутри Yesod, в первую очередь для обеспечения надлежащей обработки исключений в Persistent. Это универсальный пакет, расширяющий стандартную функциональность трансформаторов монад.

## А.1. Обзор

Одной из мощных, но иногда сбивающих с толку, возможностей Haskell являются трансформаторы монад. Они позволяют брать различные части функциональности, такие как изменяемое состояние, обработка ошибок, или протоколирование, и легко объединять их вместе. Хоть я и поклялся, что никогда не буду писать учебник по монадам, я воспользуюсь слезоточивой аналогией: монады как луковицы. (Монады не как пирожные.) Под этим я имею ввиду вот что  $c$ <sub>10</sub> $u$ .

У нас есть центральная монада, также известная как внутренняя или основная монады. И вокруг этого центра, мы добавляем слои, каждый из которых добавляет новые возможности, действие которых распространяется наружу/вверх. В качестве объясняющего примера, давайте рассмотрим монаду ErrorT, обёрнутую вокруг монады 10:

```
newtype ErrorT e m a = ErrorT { runErrorT :: m (Either e a) }
type MyStack = ErrorT MyError IO
```
Обратите пристальное внимание: ErrorT — это простой newtype вокруг типа Either, завёрнутого в монаду. Избавляясь от newtype, мы получим:

type ErrorTUnwrapped e  $m a = m$  (Either e a)

В какой-то момент нам будет нужно выполнить некоторый ввод/вывод внутри нашего MyStack. Если бы мы использовали развёрнутый подход, это было бы тривиально, так как у нас на пути не стоял бы конструктор ErrorT. Тем не менее, нам нужна обёртка **newtype** по целому ряду причин, связанных с типами, в которые я не хочу здесь вдаваться (в конце концов, это ведь не учебник по трансформаторам монад). Таким образом, решением является класс типов MonadTrans:

class MonadTrans t where lift :: Monad  $m \Rightarrow m$  a -> t m a

Должен признать, что когда я увидел эту сигнатуру типа в первый раз, моей реакцией было замешательство и сомнение, что она хоть что-то значит. Но изучение экземпляра класса немного помогло:

 $1$ http://hackage.haskell.org/package/monad-control

```
instance (Error e) => MonadTrans (ErrorT e) where
   lift m = ErrorT $ do
        a \leq -mreturn (Right a)
```
Всё что мы здесь делаем - это оборачиваем содержимое **10** в значение Right, а затем применяем нашу обёртку newtype. Это позволяет нам взять действие, которое живёт в 10, и «протянуть» (lift) его во внешнюю/верхнюю монаду.

А сейчас к делу. Для простых функций это работает очень хорошо. Например:

```
sayHi :: IO ()
sayHi = putStrLn "Привет"
sayHiError :: ErrorT MyError IO ()
SayHiError = lift $ putStrLn "Привет"
```
Но давайте возьмём что-то посложнее, к примеру функцию обратного вызова (callback):

```
withMyFile :: (\text{Handle} \rightarrow \text{IO} a) \rightarrow \text{IO} awithMyFile = withFile "test.txt" WriteMode
sayHi :: \text{Handle} \rightarrow \text{IO} ()
sayHi handle = hPutStrLn handle "Привет!"
useMyFile :: IO()useMyFile = withMyFile sayHi
```
Пока всё хорошо, не так ли? Теперь предположим, что нам нужна версия sayHi, которая имеет доступ к монаде Error:

```
sayHiError :: Handle -> ErrorT MyError IO ()
sayHierror handle = dolift $ hPutStrLn handle "Привет, пошибка!"
    throwError MyError
```
И мы бы хотели написать функцию, которая объединяет withMyFile и sayHiError. К сожалению, GHC это не очень нравится:

```
useMyFileErrorBad :: ErrorT MyError IO ()
useMyFileErrorBad = withMyFile sayHiError
   Couldn't match expected type 'ErrorT MyError IO ()'
               with actual type 'IO ()'
```
Почему это происходит, и как мы можем это обойти?

## **A.2. Интуитивный подход**

Давайте попробуем интуитивно понять, что здесь происходит. Трансформатор монады ErrorT добавляет дополнительную функциональность к монаде **IO**. Мы описали способ, как «присоединять» эту дополнительную функциональность к обычным действиям ввода/вывода: мы добавляем конструктор **Right** и заворачиваем всё в ErrorT. Заворачивание в **Right** — наш способ сообщить, что всё прошло успешно, если не было никаких ошибок при выполнении действия.

Интуитивно это имеет смысл: поскольку монада **IO** не имеет концепции возврата MyError, когда что-то идёт не так, она всегда будет успешна в вызове lift. (Примечание: Это не имеет **ничего** общего с исключениями времени исполнения, даже не думайте о них). То что у нас есть, это гарантированное однонаправленное преобразование вверх по стеку монад.

Давайте возьмём другой пример: монада Reader. Reader имеет доступ к некоторым дополнительным данным. То, что исполняется во внутренней монаде, ничего не знает об этой дополнительной информации. Так как вы реализуете lift? Вы просто проигнорируете эту информацию. А монада Writer? Ничего не пишите. Монада State? Ничего не меняйте. Я вижу здесь закономерность.

А теперь давайте попробуем пойти в обратном направлении: допустим у меня есть что-то в монаде Reader, и я хотел бы выполнить это в основной монаде (например, **IO**). Ну... это не будет работать, не так ли? Ведь мне нужна эта дополнительная информация, я полагаюсь на неё, а она не доступна. В общем, нет способа пройти в обратном направлении, не предоставляя этого дополнительного значения.

Или есть? Если вы помните, ранее мы специально обратили внимание на то, что ErrorT всего лишь обёртка вокруг внутренней монады. Другими словами, если у меня есть errorValue :: ErrorT MyError **IO** MyValue, я могу применить runErrorT и получить значение типа **IO** (**Either** MyError MyValue). Выглядит похоже на двунаправленное преобразование, не так ли?

Ну, не совсем. Изначально у нас была монада ErrorT MyError **IO**, со значением типа MyValue. А сейчас у нас монада **IO** со значением типа **Either** MyError MyValue. Таким образом, этот процесс на самом деле изменил значение, в то время как протягивание (lifting process) оставляет его тем же.

Но, тем не менее, немного причудливых плясок и мы можем развернуть ErrorT, обработать данные и обернуть его снова.  $\overline{\phantom{a}}$ 

```
useMyFileError1 :: ErrorT MyError IO ()
useMyFileError1 =
   let unwrapped :: Handle -> IO (Either MyError ())
        unwrapped handle = runError $ sayHiError handle
        applied :: IO (Either MyError ())
        applied = withMyFile unwrapped
        rewrapped :: ErrorT MyError IO ()
        rewrapped = ErrorT applied
     in rewrapped
```
Это ключевой момент всей статьи, так что смотрите внимательно. Сначала мы разворачиваем нашу монаду. Это означает, что для внешнего мира, это теперь старое доброе значение **IO**.

<del></u></del>

Внутри мы сохранили всю информацию про наш трансформатор ЕггогТ. Теперь, когда у нас есть просто 10, мы можем легко передать его withMyFile. withMyFile принимает внутреннее состояние и возвращает его обратно без изменений. В конце концов, мы оборачиваем всё обратно в наш исходный ErrorT.

В этом весь принцип monad-control: мы встраиваем дополнительные возможности нашего трансформатора монады внутрь значения. Как только они попадают в значение, система типов игнорирует его и сосредотачивается на внутренней монаде. Когда мы закончили работать с внутренней монадой, мы можем вытащить наше состояние обратно и восстановить наш исходный стек монад.

### А.З. Типы

Я нарочно начал с трансформатора ErrorT, так как он один из самых простых для этого механизма обращения. К сожалению, другие немного сложнее. Возьмём, к примеру, ReaderT. Он определяется как newtype ReaderT r m a = ReaderT { runReaderT :: r -> m a }. Если мы к нему применим runReaderT, мы получим функцию, которая возвращает монадическое значение. Так что нам понадобятся дополнительные механизмы, чтобы с этим справиться. И здесь мы попадаем в Волшебную страну.

Есть несколько подходов к решению этих проблем. В прошлом я реализовал решение, используя семейство типов в пакете neither<sup>2</sup>. Андерс Касеорг (Anders Kaseorg) реализовал намного более простое решение в пакете monad-peel<sup>3</sup>. А для эффективности, в monad-control<sup>4</sup>, Бас ван Дийк (Bas van Dijk) использует стиль передачи продолжения (Continuation Passing Style, сокращённо CPS) и экзистенциальные типы.

Код, взятый из monad-control, на самом деле относиться к версии 0.2. В версии 0.3 некоторые вещи немного поменялись, состояние сделали явным с ассоциированным типом, а MonadControlIO обобщили до MonadBaseControl, но концепция всё ещё та жe.

Первым типом, который мы рассмотрим, будет:

type Run t = forall n o b. (Monad n, Monad o, Monad (t o)) => t n b -> n (t  $\mathbb I$  $o<sub>b</sub>$ 

Это определение невероятно компактно, давайте его разберём. Единственным «входным» параметром типа является t, трансформатор монады. Run — это функция, которая будет работать для любой комбинации типов n, о и b (вот что означает forall). И тип n, и тип о являются монадами, а b - это просто значение, которое содержится в них.

Левая часть функции Run — t n b — это наш трансформатор монады, обёрнутый вокруг монады n и содержащий значение b. Например, это может быть MyTrans FirstMonad MyValue. А возвращает она значение, в котором трансформатор «засунут» внутрь, с совершенно новой центральной монадой. Другими словами, FirstMonad (MyTrans NewMonad MyValue).

<sup>&</sup>lt;sup>2</sup>http://hackage.haskell.org/package/neither

<sup>&</sup>lt;sup>3</sup>http://hackage.haskell.org/package/monad-peel

<sup>&</sup>lt;sup>4</sup>http://hackage.haskell.org/package/monad-control

По началу, это может выглядеть устрашающе, но, на самом деле, всё это нам уже знакомо: по сути, то же самое мы делали с ErrorT. Мы начали с ErrorT снаружи, обёрнутым вокруг 10, а закончили с 10, самим содержащим Either. Знаете, что другой способ представить Either это ErrorT MyError Identity? Так что, фактически, мы вытянули IO наружу и поместили на её место Identity. То же самое мы делаем в Run: вытягиваем монаду FirstMonad наружу, замещая её монадой NewMonad.

Сейчас хорошее время для глотка пива.

Хорошо, это уже кое-что. Если бы у нас был доступ к одной из этих функций Run, мы могли бы использовать её для снятия ErrorT с результата нашей функции sayHiError, и передачи его в withMyFile. С помощью магии undefined мы можем сыграть в эту игру:

```
errorRun :: Run (ErrorT MyError)
errorRun = <b>undefined</b>useMyFileError2 :: IO (ErrorT MyError Identity ())
useMyFileError2 =let afterRun :: Handle -> IO (ErrorT MyError Identity ())
        afterRun handle = errorRun $ sayHiError handle
        applied \therefore IO (ErrorT MyError Identity ())
        applied = withMyFile afterRun
     in applied
```
Это выглядит очень похоже на предыдущий пример. Фактически, errorRun ведёт себя почти так же, как и runErrorT. Однако, у нас всё ешё есть две проблемы: мы не знаем, где взять значение errorRun, и нам всё ещё надо восстанавливать исходный ErrorT после выполнения действия.

#### A.3.1. MonadTransControl

Очевидно, что в данном конкретном случае мы могли бы использовать наши знания про трансформатор ErrorT, чтобы положить систему типов на лопатки и написать функцию Run вручную. Но что мы хотим на самом деле - это общее решение для многих трансформаторов. В таком случае, как вы знаете, нам нужен класс типов.

Итак, давайте повторим, что нам нужно: доступ к функции Run и некий способ восстановления нашего исходного трансформатора. Так появился MonadTransControl с единственным метолом liftControl:

```
class MonadTrans t => MonadTransControl t where
    liftControl :: Monad m \Rightarrow (Run t -> m a) -> t m a
```
Давайте посмотрим внимательнее. Meroд liftControl принимает функцию (которую нам следует написать). Эта функция получает на вход функцию Run и должна возвращать значение в некоторой монаде (m). Затем liftControl возьмёт результат этой функции и восстановит исходный трансформатор поверх него.

useMyFileError3 :: Monad m => ErrorT MyError IO (ErrorT MyError m ())

```
useMyFileError3 =
   liftControl inside
 where
   inside :: Monad m => Run (ErrorT MyError) -> IO (ErrorT MyError m ())
   inside run = withMyFile $ helper run
   helper :: Monad m
          => Run (ErrorT MyError) -> Handle -> IO (ErrorT MyError m ())
   helper run handle = run (sayHiError handle :: ErrorT MyError IO ())
```
Близко, но не совсем то, что я имел в виду. Почему двойные монады? Хорошо, давайте начнём с конца: sayHiError handle возвращает значение типа ErrorT MyError **IO** (). Это мы уже знаем, никаких сюрпризов. Что может быть немного удивительно (по крайней мере, было для меня) — это следующие два шага.

<del></u></del>

Сначала мы применяем run к этому значению. Как мы уже обсуждали ранее, в результате этого внутренняя монада **IO** извлекается наружу для замены некоторой произвольной монадой (представленной здесь как m). Так мы в конечном итоге приходим к **IO** (ErrorT MyError m ()). Хорошо... Собственно, мы получаем тот же результат после применения withMyFile. Ничего удивительного.

У меня заняло много времени, чтобы правильно понять последний шаг. Помните, как мы говорили про восстановление исходного трансформатора? Ну, так мы это и делаем: плюхаем его прямо на всё остальное. Таким образом, наш конечный результат будет: предыдущий тип — **IO** (ErrorT MyError m ()) — с приклеенным в начале ErrorT MyError.

Всё это кажется чрезвычайно бесполезным, не так ли? Ну, почти. Не стоит забывать, что «m» может быть любой монадой, в том числе **IO**. Если рассматривать это таким образом, то мы получаем ErrorT MyError **IO** (ErrorT MyError **IO** ()). Выглядит очень похоже на m (m a), а мы хотим просто m a. К счастью, сейчас нам повезло:  $\overline{\phantom{a}}$   $\overline{\phantom{a}}$   $\overline{\$ 

```
useMyFileError4 :: ErrorT MyError IO ()
useMyFileError4 = join useMyFileError3
```
И оказывается, что такое использование настолько распространено, что Бас сжалился над нами и определил вспомогательную функцию:  $\overline{\phantom{a}}$   $\overline{\phantom{a}}$   $\overline{\$ 

✝ ✆✌

```
control :: (Monad m, Monad (t m), MonadTransControl t)
        => (Run t -> m (t m a)) -> t m a
control = join . liftControl
```
✝ ✆✌ Так что всё, что нам надо написать, это:

```
\overline{\phantom{a}}useMyFileError5 :: ErrorT MyError IO ()
useMyFileError5 =
   control inside
 where
   inside :: Monad m => Run (ErrorT MyError) -> IO (ErrorT MyError m ())
   inside run = withMyFile $ helper run
   helper :: Monad m
```

```
=> Run (ErrorT MyError) -> Handle -> IO (ErrorT MyError m ())
helper run handle = run (sayHiError handle :: ErrorT MyError IO ())
```
Или же немного короче:

```
useMyFileError6 :: ErrorT MyError IO ()
useMyFileError6 = control $ \run -> withMyFile $ run . sayHiError
```
#### A.3.2. MonadControllO

Класс MonadTrans предоставляет метод lift, который позволяет протягивать действие на один уровень по стеку монад. Также существует класс MonadI0, предоставляющий метод liftI0, который протягивает действие 10 так далеко по стеку, как хочется. У нас такое же разделение в monad-control. Но сперва, нам нужно функцию подобную Run:

type RunInBase m base = forall b. m b  $\rightarrow$  base (m b)

Вместо того что бы иметь дело с трансформатором, мы работаем с двумя монадами. Монада base — это основная монада, а m — это стек, построенный на ней. RunInBase — это функция, которая принимает значение всего стека, вытягивает base и размещает её снаружи. В отличие от типа Run, мы не замещали её произвольной монадой, а использовали исходную. Пример с конкретными типами:

```
RunInBase (ErrorT MyError IO) IO = forall b. ErrorT MyError IO b -> IO I
   (ErrorT MyError IO b)
```
Это очень похоже на то, что мы рассматривали до сих пор, с той лишь разницей, что тут мы хотим иметь дело с конкретной внутренней монадой. На самом деле, класс MonadControlI0 это просто расширение MonadControlTrans с помощью RunInBase.

```
class MonadIO m => MonadControlIO m where
    liftControlIO :: (RunInBase m IO \rightarrow IO a) -> m a
```
Проще говоря, liftControlIO принимает функцию, которая ожидает на вход функцию RunInBase. Эта RunInBase может быть использована для разбора нашей монады до простой 10, а затем liftControlIO выстраивает всё назад. Так же, как и MonadControlTrans, он поставляется со вспомогательной функцией

```
controlIO :: MonadControlIO m \Rightarrow (RunInBase m IO \rightarrow IO (m a)) \rightarrow m a
controlIO = join. liftControlIO
```
Используя её, мы легко можем переписать наш предыдущий пример:

```
useMyFileError7 :: ErrorT MyError IO ()
useMyFileError7 = controlIO $ \run -> withMyFile $ run . sayHiError
```
И, как преимущество, она легко масштабируется на несколько трансформаторов:

```
sayHiCrazy :: Handle -> ReaderT Int (StateT Double (ErrorT MyError IO)) ()
sayHiCrazy handle = liftIO $ hPutStrLn handle "Madness!"
useMyFileCrazy :: ReaderT Int (StateT Double (ErrorT MyError IO)) ()
```
useMyFileCrazy = controlIO \$ \run -> withMyFile \$ run . sayHiCrazy

## А.4. Примеры из реальной жизни

Давайте, используя этот код, решим несколько задач из реальной жизни. Наверное, самый интересующий вариант использования — обработка исключений в стеке трансформатора. Предположим, для примера, что мы хотим автоматически исполнять некоторый код очистки при возникновении исключения. Если бы это был обычный код ввода/вывода, мы бы использовали:

onException ::  $10$  a ->  $10$  b ->  $10$  a

Но, находясь в монаде ErrorT, мы не можем передать ни действие, ни код очистки. На помощь приходит controlIO:

```
onExceptionError :: ErrorT MyError IO a
                 -> ErrorT MyError IO b
                 -> ErrorT MyError 10 a
onExceptionError action after = controlIO $\run ->
   run action 'onException' run after
```
Теперь допустим, что нам надо выделить некоторый объём памяти для хранения значения типа **Double**. В монаде 10 мы просто использовали бы функцию alloca. И опять наше решение очень простое:

```
allocaError :: (Ptr Double -> ErrorT MyError IO b)
           -> ErrorT MyError IO b
allocaError f = controlIO $ \run -> alloca $ run . f
```
#### А.5. Потерянное состояние

Давайте, отмотаем немного назад - к нашему определению функции onExceptionError. Она использует OnException, которая имеет сигнатуру типа: **10** a -> **10** b -> **10** a. Позвольте мне спросить вас: что случилось с аргументом b на выходе? Он был полностью проигнорирован. Но это, кажется, создаёт нам небольшую проблему. Ведь, в конце концов, мы сохраняем информацию о состоянии нашего трансформатора в значении внутренней монады. И если мы его игнорируем, то мы, по существу, также игнорируем и монадические побочные эффекты!

Да, так и есть. Такое случается при использовании monad-control. Определённые функции теряют некоторые из монадических побочных эффектов. Лучше всего это описал Бас в комментариях к соответствующим функциям:

Обратите внимание, что любые монадические побочные эффекты в m кода "очистки" будут отброшены; он выполняется только ради его побочных эффектов в 10.

На практике, monad-control обычно будет делать то, что вам надо, но имейте в виду, что некоторые побочные эффекты могут исчезнуть.

### А.6. Случаи посложнее

До сих пор, чтобы заставить наши уловки работать, нам требовались функции, дающие полный доступ к своим значениями. Иногда это не представляется возможным. Возьмём, к примеру:

addMVarFinalizer :: MVar a ->  $10$  () ->  $10$  ()

В этом случае требуется, чтобы функция завершения не имела никакого значения. Интуитивно, первое, что нам следует отметить, - нет никакого способа захватить наши монадические побочные эффекты. Так как же мы сможем что-то вроде такого скомпилировать? Очень просто, нам необходимо явно описать отказ от всей сохраняющей состояние информации:

```
addMVarFinalizerError :: MVar a -> ErrorT MyError IO () -> ErrorT MyError IO I
   ( )addMVarFinalizerError myar f = controlIO $ \run ->
    return $ liftI0 $ addMVarFinalizer mvar (run f >> return ())
```
Другой случай из того же модуля:

modifyMVar :: MVar a -> (a ->  $IO$  (a, b)) ->  $IO$  b

Теперь у нас есть ограничения на тип возвращаемого значения во втором аргументе: это должен быть кортеж из значения, переданного в функцию, и итогового возвращаемого значения. К сожалению, я не вижу способа написать небольшую обёртку вокруг modifyMVar, чтобы заставить её работать с ErrorT. Вместо этого, в данном случае, я скопировал определение modifyMVar и изменил его:

```
modifyMVar :: MVar a
            \rightarrow (a \rightarrow ErrorT MyError IO (a, b))
            -> ErrorT MyError IO b
modifyMVar m io =
  Control.Exception.Control.mask $ \restore -> do
            <- liftIO $ takeMVar m
    \mathbf{a}(a', b) <- restore (io a) 'onExceptionError' liftIO (putMVar m a)
    liftI0 $ putMVar m a'
    return b
```
## **B. Кондуиты**

Глава содержит устаревшую информацию. Официальное описание находится на сайте FP School of Haskell<sup>1</sup>.

Кондуиты используются для обработки потоков данных. Обычно ленивые вычисления позволяют обрабатывать большие объёмы данных, не загружая их в память целиком. Однако использ[ование такого подхо](https://www.fpcomplete.com/user/snoyberg/library-documentation/conduit-overview)да для ввода-вывода влечёт за собой требование ленивости последнего. Основной недостаток ленивого ввода-вывода — его недетерминированность: у нас нет никаких гарантий того, когда будут выполнены финализаторы наших ресурсов. Для небольшого приложения это допустимо, но для высоко нагруженного веб-сервера мы можем очень быстро исчерпать ограниченные системные ресурсы, например, дескрипторы файлов.

Кондуиты позволяют оперировать большими потоками данных при детерминированном управлении ресурсами. Они предоставляют унифицированный интерфейс для потоков данных вне зависимости от того, откуда эти данные поступают: из файлов, сокетов или памяти. В сочетании с ResourceT мы можем безопасно работать с ресурсами, зная, что они будут гарантированно освобождены даже в случае возникновения исключений.

В этом приложении рассматривается пакет conduit $^2$  версии 0 . 2.

## **B.1. Кондуиты в двух словах**

Хотя понимание низкоуровневой механики кондуитов рекомендуется, вы можете далеко продвинуться и без неё. Давайте начнём с нескольких высокоуровневых примеров. Не беспокойтесь, если некоторые детали будут вам непонятны сразу, мы разберём всё в этом приложении. Начнём с терминологии, после чего перейдём к примерам кода.

- *Источник (source)* генерирует данные. Они могут быть прочитаны из файла, прийти из сокета или находиться в памяти в виде списка. Мы будем обращаться к этим данным, забирая их из источника.
- *Стоки (sinks)* потребляют данные. Простейшими примерами могут служить: функция суммирования (сложение чисел из потока), файловый сток (который записывает все полученные байты в файл) или сокет. По окончании обработки данных (мы объясним это чуть позже) сток возвращает некоторое значение.
- *Кондуиты* преобразуют данные. Простейший пример функция **map**, хотя существует много других. Мы добавляем данные в кондуит так же как и в сток, однако вместо возвра-

 $^{\rm 1}$ https://www.fpcomplete.com/user/snoyberg/library-documentation/conduit-overview  $^{2}$ http://hackage.haskell.org/package/conduit

та одного значения кондуит может вернуть несколько результатов каждый раз как в него добавляются данные.

- Комбинирование (fuse) (Спасибо Давилу Мазьересу за термин.) Конлуит можно скомбинировать с источником данных (с помощью оператора \$=) и получить новый источник. Например, мы можем взять источник, читающий байты из файла, и кондуит, преобразующий байты в текст. Скомбинировав их мы получим источник, читающий текст из файла. Аналогично, кондуит и сток можно скомбинировать в новый сток (оператор =\$), а два кондуита — в новый кондуит (оператор =\$=).
- Соединение. Мы можем присоединять источник к стоку, используя оператор \$\$. Это приведёт к тому, что данные будут передаваться из источника в сток до тех пор, пока один из них не сообщит, что он «закончил».

Рассмотрим несколько примеров кода с использованием кондуитов.

```
\{-# LANGUAGE OverloadedStrings \#-}
import Data.Conduit -- основная библиотека
import qualified Data.Conduit.List as CL -- несколько функций для работы со I
   списками
import qualified Data.Conduit.Binary as CB -- байты
import qualified Data.Conduit.Text as CT
import Data.ByteString (ByteString)
import Data. Text (Text)
import qualified Data. Text as T
import Control.Monad.ST (runST)
-- Для начала соединим источник со стоком. Будем использовать встроенные
-- функции по работе с файлами для эффективного, использующего постоянный \mathbb Iобъём памяти
-- и ресурсо-безопасного копирования файлов.
-- Обратите внимание: вначале мы используем $$ для соединения источника и D
   стока, а
-- затем используем runResourceT.
copyFile :: FilePath -> FilePath -> IO ()
copyFile src dest = runResourceT $ CB.sourceFile src $$ CB.sinkFile dest
-- Модуль Data.Conduit.List предоставляет несколько
-- вспомогательных функций для создания
-- источников, стоков и кондуитов. Вот так выглядит
-- типичная свёртка: суммирование чисел.
```

```
sumSink :: Resource m => Sink Int m Int
sumSink = CL.fold (+) 0-- Мы можем реализовать то же самое на более низком
-- уровне, используя функцию sinkState.
-- Она принимает три параметра: начальное состояние,
-- функцию приёма дополнительных данных и функцию закрытия.
sumSink2 :: Resource m => Sink Int m Int
sumSink2 = sinkState0 -- начальное значение
    -- обновим состояния согласно полученным данным
    -- и сообщим, что необходимы дополнительные данные
    (\text{Accum} i \rightarrow \text{return} $ StateProcessing (accum + i))
    (\accum -> return accum) -- вернуть текущее значение при закрытии
-- Другая полезная функция - sourceList.
-- Скомбинировав её с нашей функций sumSink, мы
-- получим встроенную реализацию функции sum.
sum':: [Int] -> Int
sum' input = runST $ runResourceT $ CL.sourceList input $$ sumSink
-- Поскольку это Haskell, давайте создадим источник,
-- который генерирует все числа Фибоначчи.
-- Для этого воспользуемся sourceState. Состояние будет
-- содеражать следующие два числа в последовательности.
-- Также нам понадобится функция, которая вернёт следующее число
-- и обновит состояние.
fibs :: Resource m => Source m Int
fibs = sourceState(0, 1) -- начальное состояние
    (\lambda(x, y) \rightarrow return $ StateOpen (y, x + y) x)
-- Посчитаем сумму первых 10 чисел Фибоначчи.
-- Мы можем использовать кондуит isolate,
-- чтобы быть уверенными, что сток суммирования
-- обработает только 10 значений.
sumTenFibs :: Int
sumTenFibs =runST -- прекрасно работает в чистом коде
     $ runResourceT
```

```
$ fibs
    $= CL.isolate 10 -- комбинирует источник и кондуит в источник
    $$ sumSink
-- Мы также можем скомбинировать кондуит и сток,
-- поменяв местами некоторые операторы.
sumTenFibs2 :: Int
sumTenFibs2 =runST
    $ runResourceT
    $ fibs
    $$ CL.isolate 10
   =$ sumSink
-- Отлично, а теперь сделаем несколько кондуитов.
-- Давайте преобразовывать числа в текст.
-- Звучит, как задача для функции тар...
intToText :: Int \rightarrow Text -- BCHOMOTATeJAHA4 \phiункция
intToText = T.pack. show
textify :: Resource m => Conduit Int m Text
textify = CLmap intToText
-- Как и раньше, воспользуемся функцией conduitState.
-- Здесь нам не нужно состояние, поэтому подставим
-- фиктивное значение.
textify2 :: Resource m => Conduit Int m Text
textify2 = conductState\left( \ \right)(\() input -> return $ StateProducing () [intToText input])
    (\setminus () \rightarrow return []-- Сделаем кондуит unlines, который будет добавлять
-- перевод строки в конце каждого блока входных данных.
-- Воспользуемся функцией CL.map. Для тренировки
-- можете попробовать реализовать то же самое при помощи conduitState.
unlines' :: Resource m => Conduit Text m Text
unlines' = CL.png \# \t - > t 'T.append' "\n"
-- А теперь напишем функцию, которая печатает
```

```
-- первые N чисел Фибоначчи. Используем кодировку UTF8.
writeFibs :: Int -> FilePath -> IO ()
writeFibs count dest =
      runResourceT
   $ fibs
  $= CL.isolate count
  s = textify$ = unlines'
  $= CT.encode CT.utf8
   $$ CB.sinkFile dest
-- Мы использовали оператор $=, чтобы комбинировать
-- кондуиты с источниками, получая новые источники.
-- Можно делать и обратное: комбинировать кондуиты и стоки.
-- Можно даже скомбинировать два кондуита.
writeFibs2 :: Int -> FilePath -> IO ()
writeFibs2 count dest =runResourceT
   $ fibs
   $= CL.isolate count
  s = textify$$ unlines'
  =$ CT.encode CT.utf8
  =$ CB.sinkFile dest
-- Или мы можем скомбинировать все написанные кондуиты в один...
someIntLines :: ResourceThrow m -- изменение кодировки может выбросить □
   исключение
             \Rightarrow Int
             -> Conduit Int m ByteString
someIntLines count =
      CL.isolate count
 =\= textify
  =\= unlines'
  =$= CT.encode CT.utf8
-- ... а затем использовать этот кондуит:
writeFibs3 :: Int -> FilePath -> IO ()
writeFibs3 count dest =runResourceT
```

```
$ fibs
   $= someIntLines count
   $$ CB.sinkFile dest
main :: IO ()
main = doputStrLn $ "First<sub>Li</sub>ten<sub>Li</sub>fibs:<sub>11"</sub> ++ show sumTenFibs
    writeFibs 20 "fibs.txt"
    copyFile "fibs.txt" "fibs2.txt"
```
## В.2. Содержание этой главы

Далее в этой главе освещаются следующие темы:

- ResourceT техника, которая позволяет гарантировать освобождение ресурсов;
- Источники наши генераторы данных;
- Стоки потребители данных;
- Кондуиты преобразователи данных;
- Буферизация техника борьбы с инверсией управления (Inversion of Control).

## В.3. Трансформатор монады Resource

Трансформатор монады Resource (ResourceT) играет существенную роль в управлении ресурсами в проектах, использующих кондуиты. Он поставляется вместе с библиотекой conduit. Мы будем рассматривать ResourceT как отдельную сущность. Несмотря на то, что некоторые решения в его дизайне ориентированы на использование с кондуитами, ResourceT и сам по себе остаётся полезным инструментом.

## В.3.1. Цели

Что не так с этим кодом?

```
import System.IO
main = dooutput <- openFile "output.txt" WriteMode
   input <- openFile "input.txt" ReadMode
   hGetContents input <<= hPutStr output
   hClose input
   hClose output
```
Если файл input . txt отсутствует, бросится исключение при попытке его открыть. В результате hclose output никогда не будет вызвано и мы получим утечку важного ресурса — дескриптора файла. В небольшой программе это не критично, но очевидно, что мы не можем себе этого позволить в долго работающем, высоко нагруженном серверном процессе.

К счастью, проблема решается довольно просто:

```
import System.IO
```
 $main =$ 

```
withFile "output.txt" WriteMode $ \output ->
withFile "input.txt" ReadMode $ \input ->
hGetContents input <<= hPutStr output
```
Использование withFile гарантирует, что дескриптор будет закрыт даже в случае исключений. Эта функция также обрабатывает асинхронные исключения. Вообще говоря, это прекрасный подход для случаев, когда его использование допустимо. Зачастую использование withFile довольно просто, но иногда может повлечь переписывание всей программы, а это может быть очень скучно или сильно неэффективно.

Возьмём, например, енумераторы (пакет enumerator). Если вы заглянете в документацию, то найдёте функцию enumFile для чтения содержимого файла, но не найдёте функции iterFile для записи содержимого в файл. Так сделано потому, что поток управления итератов не позволяет правильно управлять дескрипторами. Поэтому, чтобы записать в файл вам надо создавать дескриптор до запуска Iteratee, например:

```
import System.IO
```

```
import Data. Enumerator
import Data. Enumerator. Binary
main =withFile "output.txt" WriteMode $ \output ->
    run_ $ enumFile "input.txt" $$ iterHandle output
```
Этот код работает хорошо, но представьте, что вместо простой передачи данных в файл, нам надо провести длительное вычисление перед использованием дескриптора. Мы захватим дескриптор задолго до того, как он нам понадобится, занимая важный ресурс нашего приложения. Кроме того, часто мы не можем открыть файл заранее, так как мы поймём какой файл открывать только после прочтения данных из входного файла.

Одна из заявленных целей кондуитов — решить эту проблему, и они делают это с помощью ResourceT. Программа выше может быть переписана следующим образом:

```
\{-# LANGUAGE OverloadedStrings #-}
import Data.Conduit
import Data.Conduit.Binary
main = runResourceT $ sourceFile "input.txt" $$ sinkFile "output.txt"
```
#### В.З.2. Как это работает

Всего основных функций по работе с ResourceT — три, остальные сделаны поверх этих трёх исключительно для удобства. Вот первая из этой троицы:

```
register :: IO () -> ResourceT IO ReleaseKey
```
На самом деле, эта и другие функции ниже более полиморфны, чем показано здесь. Они могут работать с другими монадами кроме ТО. В действительности подойдёт почти любой трансформатор над IO, а также любый стэк с участием ST. Детали этого мы рассмотрим позже.

Эта функция регистрирует кусок кода, который будет выполнен. Она возвращает значение ReleaseKey, которое используется в следующей функции:

```
release :: ReleaseKey -> ResourceT IO ()
```
Вызов функции release с передачей ReleaseKey немедленно выполняет действие, которое было зарегистрировано ранее. Мы можем вызывать release с одним и тем же значением ReleaseKey столько раз, сколько пожелаем. При первом вызове производится разрегистрация действия. Это значит, что вы можете безопасно зарегистрировать действие освобождения памяти, не заботясь о том, что оно будет выполнено дважды.

В один прекрасный момент, нам захочется покинуть ResourceT. Чтобы сделать это, воспользуемся:

runResourceT :: ResourceT IO a -> IO a

В этой внешне невинной функции происходит вся магия. Она проходит по всем зарегистрированным действиям освобождения ресурсов и выполняет их. Эта функция безопасна с точки зрения исключений, в том смысле, что освобождение ресурсов будет выполнено в случае и синхронных и асинхронных исключений. И, как было упомянуто выше, вызов функции release отменит регистрацию действия. Таким образом нам не стоит беспокоиться о повторном освобождении ресурсов.

Наконец, для удобства, мы приведём ещё одну функцию для выделения ресурса и регистрации действия по его освобождению:

with  $\therefore$  **IO** a --  $BB$ -> (а -> IO ()) -- освободить -> ResourceT IO (ReleaseKey, a)

Теперь перепишем первый некачественный пример с использованием ResourceT:

```
import System.IO
import Control.Monad.Trans.Resource
import Control.Monad.Trans.Class (lift)
main = runResourceT $ do
    (release0, output) <- with (openFile "output.txt" WriteMode) hClose
```

```
(releaseI, input) <- with (openFile "input.txt" ReadMode) hClose
lift $ hGetContents input <<= hPutStr output
release releaseI
release release0
```
Теперь мы можем не беспокоиться об исключениях, предотвращающих освобождение ресурсов. В таких маленьких программах как эта можно опустить вызовы release, это ни на что не повлияет. Однако в больших приложениях, где мы продолжим обработку дальше, этот код гарантирует, что дескрипторы ресурсов освободятся как только это станет возможным, снижая потребление ресурсов до минимума.

#### В.3.3. Несколько слов о типах

Как было упомянуто выше, ResourceT — это нечто большее, чем код, исполняемый в **10**. Давайте обсудим некоторые требования, предъявляемые к используемой монаде.

- Изменяемые ссылки для хранения зарегистрированных действий по освобождению ресурсов. Вам может казаться, что мы могли бы использовать трансформатор StateT, но тогда наше состояние не сможет корректно пережить исключительные ситуации.
- Мы хотим регистрировать действия только в базовой монаде. Например, если мы имеем стэк ResourceT (WriterT [Int] 10), желательно зарегистрировать только 10 действия. Это позволит легко втягивать (1ift) наш стэк (т.е. добавлять новый трансформатор в середину стэка) и избежать сбивающих с толку проблем с "нанизыванием" побочных эффектов других монад.
- Какой-то способ гарантировать, что действие будет выполнено даже в случае исключений. Отсюда следует небходимость функции а-ля **bracket**.

Для первого пункта определим класс типов для монад, которые имеют изменяемые ссылки:

```
class Monad m \Rightarrow Has Ref m where
   type Ref m :: * -> *newRef' :: a \rightarrow m (Ref m a)
   readRef' :: Ref m a -> m a
   writeRef' :: Ref m a \rightarrow a \rightarrow m ()
   modifyRef' :: Ref m a -> (a ->(a, b)) -> m b
   mask :: ((forall a. m a \rightarrow m a) \rightarrow m b) \rightarrow m b
   mask_ :: m a -> m atry :: m a \rightarrow m (Either SomeException a)
```
Здесь у нас ассоциированный тип для указания типа ссылок. (Фанатам функциональных зависисмостей я покажу в следующем разделе, что ассоциированный тип необходим.) Затем мы определяем несколько основных операций над ссылками. И наконец несколько функций для работы с исключениями, которые необходимы для безопасной реализации функций, описанных в последнем разделе. Реализация экземпляра для 10 довольно прямолинейна:

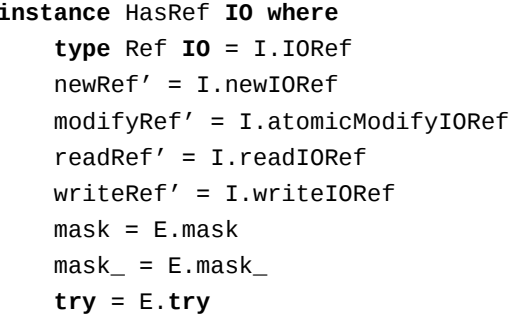

Однако при реализации экземпляра для монады ST мы сталкиваемся с проблемой: обработка исключений в монаде ST невозможна. В результате функции mask, mask\_ и try имеют реализацию по умолчанию без проверки исключений. Из-за этого мы должны сформулировать первое предупреждение:

Операции в монаде ST не безопасны относительно исключений. Вы не должны выделять редкие ресурсы в монаде ST когда используете ResourceT.

Вы, возможно, зададите вопрос, а зачем тогда вообще использовать ResourceT в комбинации с ST. Причина в том, что с кондуитами можно делать много чего и без использования редких ресурсов, и ST является прекрасным способом делать это чисто. Однако об этом позднее.

Пункт номер 2: нам надо как-то работать с концепцией базовой монады. Опять же, мы можем использовать ассоциированные типы (и снова это будет объяснено в следующем разделе). Наше решение будет выглядеть примерно так:

```
class (HasRef (Base m), Monad m) => Resource m where
   type Base m :: * -> *resourceLiftBase :: Base m a -> m a
```
Мы забыли о пункте 3: **bracket-**подобной функции. Нам понадобится ещё один метод в классе типов:

resourceBracket\_ :: Base m a -> Base m b -> m c -> m c

Причной, по которой первые два аргумента функции resourceBracket\_ «живут» в базовой монаде, является то, что в ResourceT все выделения и освобождения ресурсов, происходят в базовой монаде.

Итак, над нашим экземпляром HasRef для 10 нам также нужен экземпляр Resource. Реализация довольно очевидна:

```
instance Resource IO where
  type Base IO = IOresourceliftBase = idresourceBracket_ = E.bracket_
```
Теперь у нас есть несколько сходных экземпляров ST, в которых функция resourceBracket небезопасна относительно исключений. Решающий шаг заключается в поддержке трансформаторов. Нам не нужен экземпляр HasRef, но нужен экземпляр Resource. Сложность состоит в корректной реализации функции resourceBracket\_, для чего воспользуемся некоторыми функциями из пакета monad-control (monad-control<sup>3</sup>):

```
instance (MonadTransControl t, Resource m, Monad (t m))
        => Resource (t m) where
    type Base (t m) = Base m
    resourceLiftBase = lift . resourceLiftBase
    resourceBracket a b c =control' $ \run -> resourceBracket_ a b (run c)
     where
        control' f = liftWith f >>= restoreT . return
```
Для всякого трансформатора его база является базой внутренней монады. Аналогично мы втягиваем значение в базовую монаду посредством втягивания сначала во внутреннюю монаду, а затем в базовую. Сложная часть — реализация resourceBracket \_. Я не буду вдаваться в подробные объяснения, чтобы случайно не поставить себя в глупое положение.

#### В.3.4. Определение ResourceT

Теперь у нас достаточно информации, чтобы осмыслить определение типа ResourceT:

```
newtype ReleaseKey = ReleaseKey Int
type RefCount = Int
type NextKey = Intdata ReleaseMap base =
 ReleaseMap !NextKey !RefCount !(IntMap (base ()))
newtype ResourceT m a =ResourceT (Ref (Base m) (ReleaseMap (Base m)) -> m a)
```
Мы видим, что ReleaseKey это просто Int. Если вы посмотрите на код несколькими строками ниже, то это определение обретёт смысл, так как мы используем IntMap для хранения зарегистрированых действий. Мы также определяем два типа-синонима: RefCount и NextKey. NextКеу хранит последнее присвоенное значение ключа и увеличивается на единицу каждый раз, когда вызывается функция register. RefCount мы коснёмся немного позже.

Release Мар хранит три вида информации: следующий ключ, счётчик ссылок и тар всех зарегистрированных действий (actions). Заметьте, что ReleaseMap принимает типовую переменную base, которая определяет, в какой монаде должны жить действия по освобождению ресурсов.

 $3$ http://hackage.haskell.org/package/monad-control

Наконец, ResourceT является по сути ReaderT, который хранит изменяемую ссылку на ReleaseMap. Тип ссылки определяется типом базовой монады точно так же как и «очищающая» монада. Именно поэтому мы и использовали ассоциированные типы.

Большая часть оставшегося кода в модуле Control. Monad. Trans. Resource — определение экземпляров для типа ResourceT.

#### В.3.5. Другие классы типов

Модуль предоставляет ещё три класса типов:

#### **ResourceUnsafeIO**

Любая монада, которая может втянуть (lift) IO действия в себя, но это может быть небезопасно. Первый пример этого - ST. Осторожность необходима только при втягивании действий, которые не используют ресурсы и которые не «запускают ракеты». Другими словами, применимы все обычные предупреждения насчёт unsafeI0ToST.

#### **ResourceThrow**

Для действий, которые могут бросать исключения. Автоматически приминимо ко всем монадам на базе 10. Для ST-монад можно воспользоваться трансформатором ExceptionT, чтобы предоставить возможность пробрасывания исключений. Это потребуется для некоторых функций кондуитов, например, для декодирования текста.

#### **ResourceIO**

Включает в себя несколько классов типов, в том числе два упомянутых выше. Он создан исключительно для удобства, мы можем добиться того же результата и без него, разве что потребуется написать больше кода.

#### В.3.6. Ветвления (Forking)

Может показаться, что ответвление потока по определению небезопасно при использовании ResourceT, так как родительский поток может вызвать runResourceT в то время как дочерний использует ресурсы. Это, конечно же, так, если вы используете обычную функцию fork10.

Вообще, вы не можете использовать стандартный forkI0, так как он использует монаду **10**, однако вполне можно воспользоваться функцией fork из пакета lifted-base. Именно по этой причине пакет regions не предоставляет экземпляр MonadBaseControl для своего трансформатора (который очень похож на ResourceT). Однако, назначение ResourceT заключается не в запрещении программистам стрелять себе в ногу, а только в облегчении написания правильного кода. Поэтому, мы всё же предоставляем этот экземпляр, даже несмотря на то, что он может быть использован неправильно.

Чтобы решить эту проблему ResourceT включает в себя счётчик ссылок. Когда вы создаёте новый поток с помощью resourceForkIO, значение RefCount в ReleaseMap увеличивается на единицу. Всякий раз, когда вызывается runResourceT, это значение уменьшается на 1. Только когда оно достигнет нуля, выполнятся действия по освобождению ресурсов.

#### В.3.7. Вспомогательные функции

В дополнение к тому, о чём уже было упомянуто, мы расскажем про несколько функций, созданных (в основном) для удобства.

Функции newRef. writeRef и readRef оборачивают функции с HasRef и позволяют им работать с любым ResourceT. Функция withI0 по сути является ограниченной по типу функцией with, избегающей некоторых сложностей с типами, с которыми иначе пришлось бы иметь дело. В общем случае, вам стоит использовать with IO для написания **IO** кода.

Функция transResourceT позволит вам модифицировать в какой монаде исполняется ваш ResourceT, учитывая, что база остаётся прежней.

```
transResourceT :: (Base m ~ Base n)
               \Rightarrow (m a -> n a)
                -> ResourceT m a
                -> ResourceT n a
transResourceT f (ResourceT mx) = ResourceT (\r -> f (mx r))
```
## В.4. Источники

Мне кажется, проще всего понять что это такое, посмотрев на типы:

```
data SourceResult m a = Open (Source m a) a | Closed
data Source m a = Source
    { sourcePull :: ResourceT m (SourceResult m a)
    , sourceClose :: ResourceT m ()
    \mathcal{E}
```
Источник поддерживает две операции: вы можете запросить ещё данных и вы можете закрыть его (как, например, закрыть дескриптор файла). При запросе новых данных вы или получаете немного данных и новое значение типа Source (источник остаётся открытым), или ничего (источник закрывается). Давайте посмотрим на простейшие примеры.

```
import Prelude hiding (repeat)
import Data.Conduit
-- | Никогда не выдаёт данные
eof :: Monad m => Source m a
eof = Source
    { sourcePull = return Closed
    , sourceClose = return ()
    \mathcal{F}
```
```
-- | Всегда выдаёт одно и то же
repeat :: Monad m \Rightarrow a \Rightarrow Source m a
repeat a = Source{ sourcePull = return $ Open (repeat a) a
    , sourceClose = return ()
    \mathcal{E}
```
Эти источники довольно тривиальны, так как они всегда возвращают одно и то же. К тому же их функции закрытия ничего не делают. Вам может показаться, что это ошибка: не должны ли мы в функции sourcePull возвращать Closed после того, как источник был закрыт? В этом нет необходимости, так как согласно одному из правил источников они никогда не могут быть переиспользованы. Другими словами:

Если источник вернул Open, то он предоставил вам новый источник, с которым и стоит работать вместо оригинального. Если источник вернул Closed, тогда вы больше не можете выполнять операции над ним.

Не стоит очень беспокоиться по поводу сохранения этого инварианта. На практике, вам почти не придётся вызывать sourcePull или sourceClose самостоятельно. Более того, вряд ли вам придётся их самостоятельно реализовывать (для этого существуют sourceState и sourceI0). Идея заключается в том, что мы можем сделать некоторые предположения, когда реализуем источники.

## В.4.1. Состояние

В двух примерах источников выше есть кое-что общее: они никогда не меняются и всегда возвращают одно и то же значение. Другими словами, у них нет состояния. Для почти всех болееменее серьёзных источников нам потребуется какое-нибудь состояние.

Состояние может запросто быть определено вне нашей программы. Например, если мы реализуем источник, который читает данные из дескриптора (Handle), нам не нужно вручную указывать никакого состояния, потому что дескриптор имеет состояние сам по себе.

Будем хранить состояние в источнике путём обновления возвращаемого значения типа Source в конструкторе Open. Лучше всего это видно на примере.

```
import Data.Conduit
import Control.Monad.Trans.Resource
-- Выдаёт данные из списка по одному
sourceList :: Resource m => [a] -> Source m a
sourceList list = Source
   \{ sourcePull =case list of
            [] -> return Closed -- больше нет данных
            -- Здесь будем хранить состояние, возвращая новый
            -- источник с остатком списка
           x:xs -> return $ Open (sourceList xs) x
```

```
sourceClose = return ()ſ,
```
Всякий раз, когда мы забираем данные из источника, он проверяет список. Если тот пуст, возвращаем Closed, что разумно. Если не пуст, возвращаем Open со следующим значением из списка и новым значением источника, содержащим хвост списка.

## В.4.2. Функции sourceState и sourceIO

Кроме возможности создавать источники, у нас также имеется несколько вспомогательных функций, позволяющих создавать источники на более высоком уровне. Функция sourceState позволяет писать код как будто вы используете монаду State. Вы предоставляете начальное состояние и функцию получения данных от текущего состояния, возвращающую новое состояние и новое значение. Перепишем sourceList с её помощью:

```
import Data.Conduit
import Control.Monad.Trans.Resource
-- Выдаёт данные из списка по одному
sourceList :: Resource m => [a] -> Source m a
sourceList state0 = sourceState
   state0
   pull
 where
   pull [] = return StateClosed
    pull (x:xs) = return $ StateOpen xs x
```
Обратите внимание на использование конструкторов StateClosed и StateOpen. Они очень похожи на Closed и Open, за исключением того, что вместо указания следующего источника вы указываете следующее состояние (в данном случае остаток списка).

Другое распространённое применение — выделение ресурсов ввода-вывода (например, открытие файла), регистрация функции освобождения ресурса (закрытие файла) и предоставление функции получения данных из ресурса. В пакете conduit присутствует встроенная функция sourceFile, которая выдаёт поток значений типа ByteString. Давайте напишем ужасно неэффективную альтернативу, которая будет возвращать поток символов.

```
import Data.Conduit
import Control.Monad.Trans.Resource
import System.IO
import Control.Monad.IO.Class (liftI0)
sourceFile :: ResourceIO m => FilePath -> Source m Char
sourceFile fp = sourceIO(openFile fp ReadMode)
   hClose
```

```
(\hbar \rightarrow liftI0 $ do
    eof <- hIsEOF h
    if enf
         then return IOClosed
         else fmap IOOpen $ hGetChar h)
```
Как и sourceState она использует конструкторы Open и Closed. Функция sourceIO выполняет для нас несколько действий:

- Регистрирует функцию освобождения ресурса с трансформатором ResourceT, гарантируя, что она будет вызвана даже в случае исключений;
- Задаёт в поле sourceClose немедленное освобождение ресурса;
- Как только вернётся IOClosed, ресурс будет освобождён.

## **В.5. Стоки (Sinks)**

Сток поглащает поток данных и производит результат. Он должен всегда выдавать результат и всегда только один. Это отражено в типах.

Для стоков существует Экземпляр Monad, что упрощает композицию нескольких стоков в больший сток. Кроме того Вы можете использовать встроенные функции работы со стоками для большинства своих нужд. Как и с источниками, вам редко понадобится погружаться в тонкости реализации.

Начнём с примера: получение строк из потока символов (для простоты, будем предполагать наличие переводов строк в стиле Unix).

```
import Data.Conduit
import qualified Data.Conduit.List as CL
-- Получить одну строку из потока
sinkLine :: Resource m => Sink Char m String
sinkLine = sinkStateid -- Начальное состояние. В начале строки ничего нет
   push
   close
 where
    -- В конце строки возвращаем содержимое до текущего места
   push front '\n\ln' =return $ StateDone Nothing $ front []
    -- Следующий символ - добавим его в начало и продолжим
   push front char =
        return $ StateProcessing $ front . (char:)
```

```
-- Если встретили конец файла до перевода строки, то выдадим то, что имеем
     close front = return $ front []
-- Получить все строки из потока, до тех пор, пока не встретим пустую строку \mathbb Iили конец файла
sinkLines :: Resource m => Sink Char m [String]
sinkLines = doline <- sinkline
     if null line
          then return \lceil \cdot \rceilelse do
               lines <- sinkLines
               return $ line : lines
content :: String
content = <b>unlines</b>\int "This<sub>Li</sub>is<sub>Li</sub>the<sub>Li</sub>first<sub>Li</sub>line."
     , "Here's<sub>Li</sub>the<sub>Li</sub>second."
       ^{\prime\prime}"After<sub>Li</sub>the<sub>Li</sub>blank."
     \overline{1}main :: IO ()
main = dolines <- runResourceT $ CL.sourceList content $$ sinkLines
     mapM_ putStrLn lines
```
Запустив этот пример мы получим следующий результат:

This is the first line. Here's the second.

Функция sinkLine демонстрирует использование функции sinkState, которая очень похожа на функцию sourceState, показанную совсем недавно. Она принимает три параметра: начальное состояние, функцию добавления push (принимает текущее состояние и входные данные и возвращает новое состояние и результат) и функцию закрытия (принимает текущее состояние и возвращает вывод). В отличие от sourceState, которая не нуждается в функции закрытия, сток должен всегда возвращать результат.

В нашей функции push два клоза. Когда она получает символ перевода строки, процесс заканчивается, о чём говорит StateDone. Nothing означает, что входных данных не осталось (мы обсудим это позднее). Она также возвращает все полученные символы. Второй клоз просто добавляет символ к текущему состоянию и сообщает с помощью StateProcessing, что мы продолжаем работу. Функция close возвращает все символы.

Функция sinkLines демонстрирует, как мы можем использовать монадический интерфейс для создания новых стоков. Если вы замените sinkLine на getLine, это будет выглядеть как обычный код, который читает строки из стандартного потока ввода. Этот стандартный интерфейс должен помочь вам легко освоиться и быстро начать писать код.

### В.5.1. Типы

Типы для стоков несколько более хитроумны, чем для источников. Давайте взглянем на них:

```
type SinkPush input m output = input -> ResourceT m (SinkResult input m I
   output)
type SinkClose m output = ResourceT m output
data SinkResult input m output =
    Processing (SinkPush input m output) (SinkClose m output)
  | Done (Maybe input) output
data Sink input m output =
    SinkNoData output
  | SinkData
        { sinkPush :: SinkPush input m output
          sinkClose :: SinkClose m output
        \overline{ }\mathcal{F}| SinkLift (ResourceT m (Sink input m output))
```
Всякий раз, когда в сток добавляются данные, он может сказать, что ему нужно больше данных (Processing), или, что всё готово. Если обработка ещё идёт, то он должен предоставить обновлённые функции push и close. Если всё готово, то он возвращает результат и необработанные данные. Довольно тривиально.

Первая настоящая неочевидность заключается в наличии трёх конструкторов у типа Sink. Зачем нам конструктор SinkNoData: разве стоки созданы не для потребления данных? Дело в том, что он нужен для эффективной реализации экземпляра класса Monad. Когда мы вызываем return, мы возвращаем значение, которое не требует данных для вычисления. Мы могли бы эмулировать подобное поведение с помощью конструктора SinkData примерно так:

myReturn a = SinkData (\input -> return (Done (Just input) a)) (return a)

Но это бы вызывало чтение лишней порции входных данных, которая нам сейчас не нужна и, вероятно, вообще не понадобится. (Взгляните ещё раз на пример с sinkLines) Именно поэтому мы и имеем дополнительный конструктор, обозначающий, что никаких входных данных не требуется. Подобным образом, SinkLift предоставляется для более эффективной реализации экземпляра MonadTrans.

## В.5.2. Стоки: без вспомогательных функций

Попробуем реализовать несколько стоков «в лоб», без использования вспомогательных функиий.

```
import Data.Conduit
import System.IO
import Control.Monad.Trans.Resource
import Control.Monad.IO.Class (liftI0)
-- Прочитать данные целиком и выкинуть их
sinkNull :: Resource m \Rightarrow Sink a m ()
sinkNull =SinkData push close
 where
    push _ignored = return $ Processing push close
   close = return ()-- Запишем поток символов в файл. Нам понадобится что-то вроде инициализации.
-- Инициализаируем функцию push, а затем вернём другую функцию push для
-- вложенного вызова. Используя withIO мы уверены в том, что дескриптор будет
-- закрыт даже в случае исключений
sinkFile :: ResourceIO m \Rightarrow FilePath -> Sink Char m ()
sinkFile fp =
    SinkData pushInit closeInit
  where
    pushInit char = do(releaseKey, handle) <- withIO (openFile fp WriteMode) hClose
        push releaseKey handle char
    closeInit = do-- Если файл не открывали, то нечего и закрывать
        return ()push releaseKey handle char = do
        liftI0 $ hPutChar handle char
        return $ Processing (push releaseKey handle) (close releaseKey handle)
    close releaseKey = = do
        -- Закрыть дескриптор как можно скорее
        return ()-- Теперь посчитаем, сколько значений было в потоке.
count :: Resource m \Rightarrow Sink a m Int
count =SinkData (push 0) (close 0)
 where
    push count _ignored =
        return $ Processing (push count') (close count')
```

```
where
    count' = count + 1close count = return count
```
Здесь нет ничего сложного. Разве что стоит обратить внимание на типичный шаблон использования: описываем свои функции push и close в клозе where, а затем используем их дважды; один раз для инициализации SinkData, а другой — в конструкторе Processing. Это может быть несколько утомительно, именно поэтому и существуют вспомогательные функции.

## В.5.3. Стоки: реализация со вспомогательными функциями

Давайте перепишем sinkFile, используя преимущества вспомогательных функций sinkI0 и sinkState.

```
import Data.Conduit
import System.IO
import Control.Monad.IO.Class (liftI0)
-- Нам не нужно менять release key напрямую, sinkIO автоматически
-- освобождает ресурс, как только мы возвращаем IODone из функции push,
-- или когда вызывается sinkClose.
sinkFile :: ResourceIO m => FilePath -> Sink Char m ()
sinkFile fp = sinkIO(openFile fp WriteMode)
    hClose
    -- push: заметьте, что сюда передаются и дескриптор и входные данные
    (\handle char \rightarrow do
        liftI0 $ hPutChar handle char
        return IOProcessing)
    -- close: у нас также есть дескриптор, но мы его не используем
    (\lambda_{\text{handle}} \rightarrow \text{return } ()-- А теперь посчитаем сколько значений было в потоке
count :: Resource m \Rightarrow Sink a m Int
count = sinkState\Theta-- Функция push получает на вход текущее состояние и следующие входные D
   данные...
    (\text{state } \text{ \_{}{}{} \text{}space \text{ \_{} } \text{-}-- и возвращает новое состояние
        return $ StateProcessing $ state + 1)-- Функция close получает финальное состояние и возвращает результат.
    (\state -> return state)
```
Ничего особенного, лишь слегка меньше кода, который к тому же менее подвержен ошибкам. Использование этих двух вспомогательных функций крайне рекомендуется, так как оно гарантирует правильное управление ресурсами и обновление состояния.

#### В.5.4. Функции работы со списками

Даже несмотря на то, что реализовывать свои стоки довольно просто, вы скорее всего захотите воспользоваться встроенными стоками, предоставляемыми модулем Data.Conduit.List<sup>4</sup>. Там есть аналоги для типичных функций работы со списками, например, свёртки. (Этот модуль так же содержит некоторые кондуиты, например, map<sup>5</sup>.)

Если вы желаете поупражняться в кондуитах, то реализовать функции из модуля List (с использованием вспомогательных функций и без) будет неплохим началом.

Давайте посмотрим на простые вещи, которые можно получить используюя встроенные сто-KИ.

```
import Data.Conduit
import qualified Data.Conduit.List as CL
import Control.Monad.IO.Class (liftI0)
-- Суммирование
sum' :: Resource m => Sink Int m Int
sum' = CL.float (+) 0-- Вывести все входные значения в стандартный поток вывода
printer :: (Show a, ResourceIO m) => Sink a m ()
printer = CLmapM_ (liftI0 . print)-- Просуммировать все числа в потоке кроме первых пяти
sumSkipFive :: Resource m => Sink Int m Int
sumSkipFive = doCL.drop 5
   CL.fold (+) 0-- Суммировать числа и печатать накапливаемую сумму
printSum :: ResourceIO m => Sink Int m Int
printSum = dototal <- CL.foldM qo 0liftI0 $ putStrLn $ "Sum:u'' ++ show total
    return total
 where
    q_0 accum int = d_0
```
<sup>4</sup>http://hackage.haskell.org/packages/archive/conduit/latest/doc/html/Data.Conduit.List.html <sup>5</sup>http://hackage.haskell.org/packages/archive/conduit/latest/doc/html/Data-Conduit-List.html#v:map

```
liftI0 $ putStrLn $ "New<sub>Linput:u'' ++ show int</sub>
return $ accum + int
```
#### В.5.5. Соединение

Наконец, мы хотим как-то использовать наши стоки. Несмотря на то, что мы умеем вручную вызывать sinkPush и sinkClose, это утомительно. Например:

```
main :: <b>IO</b>)main = runResourceT $ do
    res <-
        case printSum of
             SinkData push close -> loop [1..10] push close
             SinkNoData res -> return res
    liftI0 $ putStrLn $ "Got<sub>Li</sub>a<sub>Li</sub>result:<sub>11</sub>" ++ show res
  where
    loop [] _push close = close
    loop (x:xs) push close = domres <- push xcase mres of
             Done _leftover res -> return res
             Processing push' close' -> loop xs push' close'
```
Вместо этого рекомендуется соединять сток с источником. Это не только проще, но и менее подвержено ошибкам, кроме того такой подход обеспечивает большую гибкость в том, откуда приходят ваши данные. Перепишем пример выше:

```
main :: <b>IO</b>)main = runResourceT $ do
     res <- CL.sourceList [1..10] $$ printSum
     liftIO $ putStrLn $ "Got<sub>Ll</sub>a<sub>Ll</sub>result:<sub>L</sub>" ++ show res
```
Подобное соединение заботится о проверке конструктора стока (SinkData против SinkNoData и против SinkLift), о запросе данных из источника, а также о передаче их в сток и о закрытии этого стока.

Однако есть один момент, который я хотел бы особенно отметить в длинном примере. В предпоследней строке мы игнорируем значение, возвращаемое с Done. Это приводит к потере данных. Это важная тема, над которой мы долго ломали голову. К сожалению, пока мы не можем полностью её осветить, так как ещё не обсудили главного виновника драмы: Conduit (тип, не пакет).

Если вкратце, то оставшееся значение входа из конструктора Done не всегда игнорируется. Экземпляр класса Monad, например, использует его для передачи данных из одного стока в другой по цепочке. В действительности настоящий оператор соединения не всегда отбрасывает остатки. Когда мы обсудим возобновляемые источники, мы увидим, что оставшееся значение складывается обратно в буфер, чтобы позволить последующим стокам переиспользовать существующий источник для получения данных.

## В.6. Кондуиты

В этой части мы рассмотрим главный тип данных в нашем пакете — кондуиты. В то время как источники генерируют данные, а стоки их поглощают, кондуиты преобразуют поток данных.

## В.6.1. Типы

Так же как и ранее, начнём с изучения используемых типов.

```
data ConduitResult input m output =
   Producing (Conduit input m output) [output]
  | Finished (Maybe input) [output]
data Conduit input m output = Conduit
    { conduitPush :: input -> ResourceT m (ConduitResult input m output)
     conduitClose :: ResourceT m [output]
   }
```
Это очень похоже на то, что мы видели со стоками. В кондуит можно положить данные, и в этом случае он вернёт результат. Этот результат демонстрирует либо, что данные ещё генерируются, либо, что работа закончена. При закрытии кондуит возвращает ещё немного данных.

Обратим внимание на отличительные особенности. Как и в случае со стоками, мы можем добавлять только один фрагмент данных за раз, соответственно, остаток состоит из 0 или 1 фрагмента. Однако, есть некоторые отличия:

- При генерации (аналог обработки данных в стоке) мы можем возвращать выходыне данные. Это связано с тем, что кондуит создаёт новый поток выходных данных вместо того, чтобы вернуть единичное значение по окончании обработки.
- Сток всегда выдаёт одно значение на выходе, в то время как кондуиты ноль или несколько (список). Чтобы понять почему, можно рассматривать кондуиты как функцию concat Map (она генерирует несколько результатов для единичного входа) или как функцию filter (возвращает 0 или 1 фрагмент выходных данных для каждого фрагмента входных).
- У нас нет особенных конструкторов подобных SinkNoData. Это так, потому что мы не предоставляем экземпляр Monad для кондуитов. Позже мы увидим, как использовать знакомый монадический подход для их создания.

В целом, кондуиты очень похожи на всё то, что мы рассмотрели до сих пор.

## В.6.2. Простые кондуиты

Начнём с определения простейших кондуитов без состояния.

```
import Prelude hiding (map, concatMap)
import Data.Conduit
-- Простой кондуит передаёт данные как есть
passThrough :: Monad m => Conduit input m input
passThrough = Conduct{ conduitPush = \input -> return $ Producing passThrough [input]
    , conduitClose = return []
    \mathcal{E}-- применяет функцию к значениям из потока
map:: Monad m \Rightarrow (input -> output) -> Conduit input m output
map f = Conduit
    { conduitPush = \input -> return $ Producing (map f) [f input]
    , conduitClose = return []
    \mathcal{L}-- а здесь ещё и конкатенирует
concatMap :: Monad m => (input -> [output]) -> Conduit input m output
concatMap f = Conduct{ conduitPush = \input -> return $ Producing (concatMap f) $ f input
    , conduitClose = return []}
```
#### В.6.3. Кондуиты с состоянием

Конечно же, не все кодуиты могут быть объявлены без состояния. Реализация кондуитов с состоянием в лоб не очень сложна.

```
import Prelude hiding (reverse)
import qualified Data. List
import Data.Conduit
import Control.Monad.Trans.Resource
-- Расставить элементы потока в обратном порядке. Здесь та же самая
-- проблема, что и при использовании стандартной функции reverse:
-- необходимо предварительно прочитать весь поток в память.
reverse :: Resource m => Conduit input m input
reverse =mkConduit []
 where
```

```
mkConduit state = Conduit (push state) (close state)
   push state input = return $ Producing (mkConduit $ input : state) []
   close state = return state
-- То же самое с сортировкой
sort :: (Ord input, Resource m) => Conduit input m input
sort =
   mkConduit []
  where
   mkConduit state = Conduit (push state) (close state)
   push state input = return $ Producing (mkConduit $ input : state) []
   close state = return $ Data.List.sort state
✝ ✆✌
```
Но мы можем сделать лучше. Как и в случаях с sourceState и sinkState, мы с помощью conduitState кое-что упростим.

 $\overline{\phantom{a}}$ 

```
import Prelude hiding (reverse)
import qualified Data.List
import Data.Conduit
reverse :: Resource m => Conduit input m input
reverse =
   conduitState [] push close
  where
   push state input = return $ StateProducing (input : state) []
   close state = return state
sort :: (Ord input, Resource m) => Conduit input m input
sort =
   conduitState [] push close
  where
   push state input = return $ StateProducing (input : state) []
   close state = return $ Data.List.sort state
<del></u></del>
```
## **B.6.4. Использование кондуитов**

Кондуиты работают с другими сущностями этого пакета с помощью комбинирования (fusing). Кондуит может быть скомбинирован с источником, создавая новый источник; со стоком для получения нового стока; или с другим кондуитом для получения нового кондуита. Лучше всего просто взглянуть на операторы комбинирования.

 $\overline{\phantom{a}}$ 

```
-- Комбинирование слева: источник + кондуит = источник
($=) :: (Resource m, IsSource src) => src m a -> Conduit a m b -> Source m b
```

```
-- Комбинирование справа: кондуит + сток = сток
(=\$) :: Resource m => Conduit a m b -> Sink b m c -> Sink a m c
-- Комбинирование посередине: кондуит + кондуит = кондуит
(=\$=): Resource m => Conduit a m b -> Conduit b m c -> Conduit a m c
```
Использование этих операторов довольно прямолинейно.

```
useConduits = dorunResourceT
          $ CL.sourceList [1..10]
          s = reverse
          $ = CL . map show$$ CL.consume
    -- ЭКВИВАЛЕНТНО
    runResourceT
          $ CL.sourceList [1..10]
          $$ reverse
          =$ CL.png show
          =$ CL.consume
    -- и так же эквивалентно
    runResourceT
          $ CL.sourceList [1..10]
          $$ (reverse =$= CL.map show)
          =$ CL.consume
```
Существует ещё один способ выразить то же самое. Его поиск оставлен читателю в качестве упражнения.

Вам может показаться, что такое количество различных способов комбинирования чрезмерно. Хотя в некоторых ситуациях вы можете выбирать какой способ вам больше нравится, чаще всего подойдёт только один из них. Например:

- Если у вас поток чисел и вы хотите применить кондуит (например, map show) только к некоторой части потока, которая будет передана определённому стоку, то нужно использовать оператор комбинирования справа.
- Если вы читаете файл и хотите распарсить его целиком как текстовые данные, стоит использовать оператор комбинирования слева, чтобы преобразовать весь поток.
- Если вам нужны переиспользуемые кондуиты, которые будут объединяться в большие кондуиты, используйте срединное комбинирование.

### В.6.5. Потери данных

Забудем о кондуитах на минутку. Предположим, что мы хотим написать программу (используя только списки), которая примет список чисел, применит к ним некоторое преобразование, возьмёт первые 5 преобразованных элементов и сделает с ними что-то, а затем возьмёт оставшиеся непреобразованные денные и сделает с ними что-нибудь ещё. Как-то так, например:

```
main = dolet list = [1..10]transformed = map show list(begin, end) = splitAt 5 transformeduntransformed = map read endmapM_ putStrLn begin
   print $ sum untransformed
```
Ясно, что это не очень хорошее общее решение, ведь мы не хотим преобразовывать все элементы списка сначала в одну сторону, а потом обратно. К тому же, мы не всегда будем иметь функцию обратного преобразования. Другая причина — неэффективность. В данном случае мы можем написать более эффективное решение:

```
main = dolet list = [1..10]begin{bmatrix} \text{begin}, & \text{end} \end{bmatrix} = splitAt 5 list
        transformed = map show begin
  mapM_ putStrLn transformed
  print $ sum end
```
Обратите внимание: мы разбиваем список до применения нашего преобразования. Этот подход работает, потому что при использовании тар у нас есть взаимно-однозначное соответствие между элементами. Поэтому выделение первых пяти элементов до или после преобразования суть одно и то же. Но что будет, если мы заменим тар show чем-то более сложным?

```
deviousTransform =concatMap go
 where
   go 1 = [show 1]q_0 2 = [show 2, "two"]
   go 3 = replicate 5 "three"
    go x = [show x]
```
Теперь взаимно-однозначное соответствие отсутствует, а следовательно, мы не можем использовать второй способ. На самом деле всё гораздо хуже: мы также не можем использовать и первый способ, потому что у нас нет обратного преобразования к функции deviousTransform.

Я знаю только одно решение данной проблемы: преобразовывать значения по одному. Конечный вариант будет выглядеть примерно так:

```
deviousTransform 1 = \text{[show 1]}deviousTransform 2 = \text{[show 2, "two"]}deviousTransform 3 = replicate 5 "three"deviousTransform x = [show x]transform5 :: [Int] -> ([String], [Int])transform5 list =
    go [] list
 where
    go output (x:xs)
        | newLen <= 5 = (take 5 output', xs)\vert otherwise = go output' xs
      where
        output' = output ++ deviousTransform xnewLen = length output'-- Вырожденный случай: недостаточно данных для получения 5 результатов
    go output [ ] = (output, [] )main = dolet list = [1..10](begin, end) = transform5 listmapM_ putStrLn begin
    print $ sum end
```
Результат работы программы будет таким:

 $\mathbf{1}$  $\overline{2}$ two three three 49

Стоит обратить внимание, что число 3 преобразуется в пять копий слова "three", однако только две из них попадают в результат, остальные же отбрасываются при вызове **take** 5.

Этот пример наглядно демонстрирует проблему потери данных при использовании кондуитов. Заставляя кодуиты принимать только один фрагмент данных за раз мы избегаем ненужного преобразования чрезмерного количества данных. Однако это не значит, что мы не теряем данные: если кондуит, генерирует так много данных, что сток не может их все принять, то некоторая их часть потеряется.

Другими словами, кондуиты не разбивают данные на куски во избежание потерь. Эта проблема встречается не только при использовании кондуитов. Если вы взглянете на реализацию concatMapM для енумераторов<sup>6</sup>, вы увидете, что там элементы обрабатываются по одному. В

 $6$ http://hackage.haskell.org/package/enumerator

кондуитах мы предпочли форсировать эту проблему на уровне типов.

#### **B.6.6. SequencedSink**

Предположим, что нам необходимо скомбинировать существующие кондуиты и стоки, чтобы получить новый, более сложный кондуит. Например, мы хотим написать кондуит, который принимает поток чисел и суммирует их по пять. Другими словами, для входа [1..50] он должен вернуть [15,40,65,90,115,140,165,190,215,240]. Мы определённо можем это сделать с помощью низкоуровневого интерфейса кондуитов.

```
sum5Raw :: Resource m => Conduit Int m Int
sum5 Raw =conduitState (0, 0) push close
 where
   push (total, count) input
        | newCount == 5 = return $ StateProducing (0, 0) [newTotal]
        | otherwise
                        = return $ StateProducing (newTotal, newCount) []
     where
        newTotal = total + inputnewCount = count + 1close (total, count)
        \vert count == \theta = return \vert| otherwise = return [total]
```
Но это неудобно, так как мы уже имеем всё, что нужно, чтобы реализовать то же самое на более высоком уровне. У нас есть сток свёртки, чтобы складывать числа, и изолирующий кондуит, который позволит передать в сток только определённое количество данных. Может быть мы сможем их скомбинировать?

Haм нужен SequencedSink, который является обычным стоком, за исключением того, что он возвращает специальный SequencedSinkResponse. Это значение может вернуть новый результат, остановить обработку данных или передать управление в новый кондуит. (Дополнительную информацию вы можете почерпнуть в Haddocks.) Потом мы сможем преобразовать его в кондуит с помощью функции sequenceSink. Она также принимает состояние, которое будет передано напрямую в сток.

Теперь мы можем переписать sum5Raw на значительно более высоком уровне.

```
sum5 :: Resource m => Conduit Int m Int
sum5 = sequenceSink () $ \ \{ ) \ \} -> do
    nextSum < -CL.isolate 5 = $ CL.fold (+) 0return $ Emit () [nextSum]
```
Здесь все () — это неиспользуемое состояние, которое передаётся между функциями, его можно игнорировать. Кроме того, мы делаем ровно то, что хотели. Мы скомбинировали isolate с fold, чтобы получить сумму следующих пяти элементов из потока. После чего мы возвращаем это значение и начинаем всё сначала.

Предположим, что мы хотим слегка изменить условие. Мы хотим получить первые 8 сумм, а затем вернуть оставшиеся значения, увеличенные вдвое. Будем хранить количество значений, которые мы вернули, в состоянии, а затем воспользуемся конструктором StartConduit, чтобы передать управление кондуиту, умножающему на 2.

```
sum5Pass :: Resource m => Conduit Int m Int
sum5Pass = sequenceSink 0 $ \count -> do
   if count == 8then return $ StartConduit $ CL.map (* 2)else do
           nextSum < -CL.isolate 5 = $ CL.fold (+) 0return $ Emit (count + 1) [nextSum]
```
Очевидно, что примеры выше несколько искусственны, но я надеюсь, что они помогли прояснить мощь и простоту этого подхода.

## В.7. Буферизация

Буферизация — это одно из уникальных свойств кондуитов. С её использованием кондуиты больше не определяют поток управления в вашей программе. Иногда она поможет упростить код.

### В.7.1. Инверсия управления

Буферизация была одной из главный причин для создания кондуитов. Чтобы понять её важность, расмотрим подход, который мы видели не так давно, назовём его инверсией управления.

Инверсия управления в разных контекстах может означать разное. Если вы возражаете против использования этого термина здесь, то можете называть это "тёплой пушистой штуковиной", я не буду возражать.

Предположим, что вы хотите посчитать, как много переводов строки в файле. При стандартном императивном подходе вы бы действовали примерно так:

- открываем файл;
- читаем данные в буфер;
- обходим данные в буфере, увеличивая на единицу счётчик каждый раз, как встречаем перевод строки;
- возвращаемся на шаг два;
- закрываем файл.

Обратите внимание, что ваш код явно вызывает другой код, и этот другой код передаёт управление обратно. Вы полностью контролируете поток управления вашей программы. В кондуитах, как мы видели, так сделать не получится. Вместо этого мы будем:

- писать в сток, который считает переводы строки и прибавляет полученное значение к аккумулятору;
- соединять сток с источником.

Я не сомневаюсь в том, что этот подход проше. Нам не придётся заботиться об открытии и закрытии файла, ровно как и о чтении данных из него. Вместо этого необходимые данные просто предоставляются вам. Это преимущество инверсии управления: вы можете сосредоточиться именно на своей части кода.

Мы используем подобный подход всюду в Хаскеле: например, вместо readMVar и putMVar, мы используетм withMVar. Не используем openFile и closeFile, а сразу пишем withFile и передаём функцию, которая использует дескриптор. Даже в С используется нечто подобное: зачем вызывать malloc и free вместо alloca?

Вообще-то, последний пункт не совсем корректен. Конечно же, мы не можем использовать alloca везде. Функция alloca выделяет память только локально на стеке, а не в куче. Выделенную таким образом память никак нельзя вернуть наружу из данной функции.

На самом деле, подобное ограничение применимо ко всему семейству with-функций: мы никогда не сможем вернуть выделенный ресурс наружу из данного «блока» кода. Обычно это и не нужно, просто мы должны признать, что это изменение повлияет на структуру наших программ. Зачастую, в простых случаях, изменение минимально, однако в более крупных задачах с ним становится непросто справиться, а порой и попросту невозможно.

#### В.7.2. Веб-сервер

Предположим, мы собираемся написать веб-сервер. Будем использовать следующие низкоуровневые операции:

```
data Socket
recy
        :: Socket -> Int -> IO ByteString -- Bернёт пустую строку, если \Boxсокет закрыт
sendAll :: Socket -> Bvtestrina -> IO ()
```
Теперь нам надо реализовать функцию handleConn, которая будет обрабатывать одиночное соединение. Она будет выглядеть примерно так:

```
data Request -- заголовки запроса, версия HTTP протокола и т.д.
data Response -- код ответа, заголовки, тело.
type Application = Request -> IO Response
handleConn :: Application -> Socket -> IO ()
```
Что должна делать handleConn? Если кратко, то:

- разобрать тело запроса;
- разобрать заголовки запроса;
- создать значение типа Request;
- передать его приложению и получить обратно ответ типа Response;
- передать ответ обратно в сокет.

Начнём с реализации пунктов 1 и 2 вручную, без использования кондуитов. Упростим задачу, предположив, что запрос состоит из трёх строк, разделённых пробелами. В конечном итоге у нас выйдет что-то похожее на:

```
data RequestLine = RequestLine ByteString ByteString ByteString
parseRequestLine :: Socket -> IO RequestLine
parseRequestLine socket = dobs <- recy socket 4096
   let (method:path:version:ignored) = S8.words bs
    return $ RequestLine method path version
```
У этого подхода есть две проблемы: никак не обрабатывается случай, когда данные состоят из менее чем трёх строк, кроме того, лишние данные отбрасываются. Мы определённо можем решить обе проблемы вручную, но это будет утомительно. Гораздо проще переписать всё в териминах кондуитов.

```
import Data.ByteString (ByteString)
import qualified Data. ByteString as S
import Data.Conduit
import qualified Data.Conduit.Binary as CB
import qualified Data.Conduit.List as CL
data RequestLine = RequestLine ByteString ByteString ByteString
parseRequestLine :: Sink ByteString IO RequestLine
parseRequestLine = dolet space = to Enum $ from Enum ''
   let getWord = doCB.dropWhile (= space)bss <- CB.takeWhile (/= space) =$ CL.consume
            return $ S.concat bss
   method <- getWord
   path <- getWord
   version <- getWord
    return $ RequestLine method path version
```
Это значит, что нашему коду будут предоставлены данные, как только они поступят, а дополнительные данные будут автоматически буферизованы в источнике, готовые к последующему использованию. Теперь мы можем легко собрать нашу программу из составных частей, пользуясь мощью подхода на кондуитах:

```
import Data.ByteString (ByteString)
import Data.Conduit
import Data.Conduit.Network (sourceSocket)
import Control.Monad.IO.Class (liftI0)
import Network.Socket (Socket)
data RequestLine = RequestLine ByteString ByteString ByteString
type Headers = [(Bytestring, Bytestring)]data Request = Request RequestLine Headers
data Response = Response
type Application = Request \rightarrow 10 Response
parseRequestHeaders :: Sink ByteString IO Headers
parseRequestHeaders = undefined
parseRequestLine :: Sink ByteString IO RequestLine
parseRequestLine = undefined
sendResponse :: Socket -> Response -> IO ()
sendResponse = <b>undefined</b>handleConn :: Application -> Socket -> IO ()
handleConn app socket = dorea <- runResourceT $ sourceSocket socket $$ do
        requestLine <- parseRequestLine
        headers <- parseRequestHeaders
        return $ Request requestLine headers
    res <- liftIO $ app req
    liftIO $ sendResponse socket res
```
#### В.7.3. Где же тело запроса?

Всё выглядит замечательно до тех пор, пока мы не осознаём, что не можем прочитать тело запроса. Сейчас Application просто получает значение типа Request, и живёт в монаде 10, не имея абсолютно никакого доступа ко входному потоку данных.

Это можно легко исправить, завернув Application в монаду Sink. Это тот же самый трюк, который мы использовали в WAI 0.4, основанном на пакете enumerator. Однако, есть две проблемы:

- Это сбивает людей с толку. Они ожидают, что значение типа Request будет иметь поле requestBody типа Source.
- В некоторых случаях использование такого подхода становится невероятно трудным. На-

пример, написать HTTP-прокси комбинируя WAI и http-enumerator оказалось почти невозможным.

Это обратная сторона инверсии управления. Наш код желает контроливать ситуацию. Он желает, чтобы ему дали нечто, откуда можно брать данные, нечто, куда их можно сложить, и работать с этим. Нам нужно какое-то решение этой проблемы.

Если вы считаете, что описанная проблема с прокси не так ужасна, это только потому, что я не стал вдаваться в подробности. Нам надо также учитывать, что тело запроса это тоже поток, работа с которым происходит и на клиентской, и на серверной сторонах.

Простейшим решением было бы создание нового источника, и передача его в Application. К сожалению, это влечёт проблемы с буферизацией. Когда мы соединяем наш источник со стоками parseRequestLine и parseRequestHeaders, происходит вызов функции recv. Если прочитанных данных будет недостаточно, чтобы разобрать все заголовки, то произойдёт ещё один вызов. Когда данных будет достаточно, процесс остановится. Однако, есть вероятность, что он остановится не строго в конце заголовков, и некоторая часть тела запроса также будет прочитана.

Если мы просто создадим новый источник и передадим его запросу, там будет отсутствовать начало тела запроса. Нам нужен какой-то способ передать буферизированные данные.

## В.7.4. Буферизованные источники (BufferedSource)

Наконец, мы может представить последний тип данных в кондуитах: BufferedSource. Это абстрактный тип данных, и всё, что он в действительности делает, это содержит изменяемую ссылку на буфер и соответствующий ему источник. Чтобы создать значение такого типа, вы можете воспользоваться функцией bufferSource.

bufferSource :: Resource m => Source m a -> ResourceT m (BufferedSource m a)

Это небольшое изменение позволит нам легко решить нашу дилемму, связанную с веб-сервером. Вместо соединения источника со стоком, осуществляющими разбор, мы будем использовать BufferedSource. При закрытии каждого соединения, все оставшиеся данные будут складываться обратно в буфер. Для нашего веб-сервера мы создадим BufferedSource, воспользуемся им для чтения строки запроса и заголовков, а затем передадим этот же BufferedSource в Application для чтения тела запроса.

#### В.7.5. Классы типов

Мы хотим иметь возможность соединять буферизованый источник со стоком, как будто это обычный источник. Мы также хотим уметь комбинировать его с кондуитами. Для обеспечения этой функциональности, в кондуитах есть класс типов IsSource. Его экземпляры реализованы как для Source, так и для BufferedSource. Операторы соединения (\$\$) и комбинирования слева (\$=) используют этот класс типов.

В экземпляре этого класса типов для BufferedSource есть одна тонкость. Предположим, что мы хотим написать функцию копирования файлов без буферизации. Это довольно стандартный случай использования кондуитов:

```
sourceFile input $$ sinkFile output
```
Когда этот код исполняется, открываются оба файла: и файл ввода и файл вывода; данные копируются, после чего оба файла закрываются. Слегка изменим код, чтобы использовать буферизацию:

```
bsrc <- bufferSource $ sourceFile input
bsrc $$ isolate 50 =$ sinkFile output1
bsrc $$ sinkFile output2
```
А здесь, когда открывается и закрывается входной файл? Открытие происходит в первой строке, а закрытие, если следовать обычным правилам для источников, после исполнения второй. Однако, если это так, то мы не сможем использовать файл в третьей строке!

Вместо этого, оператор \$\$ не закрывает файл. Следовательно, вы можете передавать буферизованный источник для выполнения тех действий, которые вам нужны, не беспокоясь, что дескриптор файла будет закрыт без вашего ведома.

Как мы упоминали ранее, инвариант гласит, что из источника невозможно забрать данные, если он уже вернул Closed. Чтобы облегчить работу с буферизованными источниками, этот инвариант здесь не выполняется. Ответственность за закрытие соответствующего источника, а также за то, что он больше не будет использоваться, лежит на реализации BufferedSource.

Будьте осторожны: когда вы закончили работу с буферизованным источником, вам следует вручную вызвать bsourceClose. Однако, это обычно является оптимизацией, так как источник будет автоматически закрыт по окончании работы функции runResourceT.

## В.7.6. Возвращаясь к веб-серверу

Как же именно будет выглядеть теперь наш веб-сервер?

```
import Data.ByteString (ByteString)
import Data.Conduit
import Data.Conduit.Network (sourceSocket)
import Control.Monad.IO.Class (liftI0)
import Network.Socket (Socket)
data RequestLine = RequestLine ByteString ByteString ByteString
type Headers = [(Bytestring, Bytestring)]data Request = Request RequestLine Headers (BufferedSource IO ByteString)
data Response = Response
type Application = Request -> ResourceT IO Response
parseRequestHeaders :: Sink ByteString IO Headers
parseRequestHeaders = undefined
```

```
parseRequestLine :: Sink ByteString IO RequestLine
parseRequestLine = undefined
sendResponse :: Socket -> Response -> IO ()
sendResponse = undefined
handleConn :: Application -> Socket -> \textbf{IO} ()
handleConn app socket = runResourceT $ do
   bsrc <- bufferSource $ sourceSocket socket
    requestLine <- bsrc $$ parseRequestLine
   headers <- bsrc $$ parseRequestHeaders
   let req = Request requestLine headers bsrc
   res <- app req
   liftI0 $ sendResponse socket res
```
Мы произвели несколько небольших изменений. Во-первых, наше приложение теперь завёрнуто в ResourceT 10 монаду. Это не является необходимым, но очень удобно: application теперь может регистрировать функции освобождения ресурсов, которые выполнятся только тогда, когда ответ будет полностью послан клиенту.

Главные же изменения произошли в функции handleConn. Сейчас мы начинаем работу с буферизации источника, который затем используется дважды: в нашей функции, и передаётся в приложение.

# С. Интерфейс веб-приложений

Глава описывает версию 3.0 WAI, которая имеет ряд отличий от предыдущих версий.

Практически всякий язык, используемый для веб-разработки, сталкивается с проблемой низкоуровневого интерфейса между веб-сервером и приложением. Самым ранним примером решения этой проблемы является почтенный и потёртый в боях Common Gateway Interface (CGI). который предоставляет не зависящий от языка интерфейс на основе стандартных потоков ввода/вывода и переменных среды окружения.

Но уже в те времена, когда Perl только становился языком веб-программирования де-факто, стал очевиден основной недостаток CGI — для каждого запроса должен быть запущен новый процесс. При работе с интерпретируемым языком и приложениями, требующими подключения к базе данных, эти издержки стали чрезмерны. FastCGI (и позднее SCGI) возник как преемник CGI, но, похоже, основная часть мира программирования направилась в другом направлении.

Каждый язык начал создавать свой собственный стандарт для взаимодействия с сервером. mod\_perl. mod\_python. mod\_php. mod\_ruby. Для одного и того же языка появлялись различные интерфейсы. В некоторых случаях получались даже интерфейсы поверх интерфейсов. Всё это привело к ещё большему дублированию усилий: приложение на Python, созданное для работы с FastCGI, не работало с mod python, a mod python существовал только для определённых веб-серверов. И подобные модули расширения веб-сервера должны были быть реализованы для каждого языка.

У Haskell своя история. Сначала у нас был пакет сgi, который предоставлял монадный интерфейс. Позднее появился пакет fastcgi с таким же интерфейсом. Тем временем, казалось, большая часть веб-разработки на Haskell сфокусировалась на написании отлельных серверов. Проблема в том, что у каждого сервера свой собственный интерфейс, а это означает, что вы вынуждены при разработке ориентироваться на конкретный сервер. Что, в свою очередь, означает невозможность использовать общий функционал наподобие GZIP кодирования, сервера разработки или фреймворка для тестирования.

WAI пробует решить эту проблему, обеспечивая обобщённый и эффективный интерфейс межлу веб-серверами и приложениями. Любой **обработчик**, поддерживающий этот интерфейс может обслуживать любое приложение WAI, в то же время любое приложение, использующее этот интерфейс, может быть запушено любым обработчиком.

На момент написания этой книги существует несколько веб-серверов, реализующих WAI, такие как Warp, FastCGI и сервер разработки. Существуют и другие реализации, известные лишь посвящённым, например, wai-handler-webkit, используемый для создания настольных приложений. Пакет wai-extra предоставляет много обычных компонент промежуточного уровня, к примеру, реализующих поддержку GZIP, JSON-P и виртуального хостинга. Библиотека wai-test облегчает написание модульных тестов, а wai-handler-devel позволяет разрабатывать приложения, не отвлекаясь на остановку сервера для компиляции. Yesod уже ориентирован на использование WAI, также как такие веб-фрейморки для Haskell, как Scotty и MFlow. Этот интерфейс также используется некоторыми приложениями, которые вообще не используют фреймворки, включая Hoogle.

Yesod предоставляет альтернативный подход для сервера разработки, известный как yesod devel. Отличие от wai-handler-devel состоит в том, что yesod devel компилирует ваш код каждый раз, учитывая все настройки в вашем cabal-файле. Этот подход рекомендуется при разработке на Yesod.

# С.1. Интерфейс

Интерфейс сам по себе довольно незатейлив: приложение принимает запрос и возвращает ответ. Ответом является статус HTTP, список заголовков и тело ответа. Запрос содержит различную информацию: запрашиваемый путь, строку запроса, тело запроса, версию НТТР и т.д.

Чтобы выполнять управление ресурсами безопасным способом, мы используем стиль передачи продолжения (continuation passing style) для возврата ответа, наподобие того, как работает функция **bracket**. В результате определение нашего приложения принимает вид:

```
type Application =
    Request ->
    (Response -> IO ResponseReceived) ->
    IO ResponseReceived
```
Первый аргумент — это Request<sup>1</sup>, что не должно удивлять. Второй аргумент — это, собственно, продолжение, т.е. то, что мы должны сделать с Response. Вообще говоря, он просто будет отправлен клиенту. Мы используем специальный тип ResponseReceived, чтобы убедиться, что приложение на самом деле вызывает продолжение.

Всё это может показаться немного странным, но использование в целом очевидно, как мы покажем ниже.

## С.1.1. Тело ответа

В Haskell есть тип данных известный как ленивая строка байтов. Используя ленивость, вы можете создавать большие значения, не переполняя память. Например, используя ленивый ввод/вывод, вы можете иметь значение, которое представляет всё содержимое файла и в то же время занимает небольшой участок памяти. В теории, ленивая строка байтов является единственным необходимым представлением тела ответа.

На практике же, в то время как ленивые строки байтов замечательно подходят для «чистых» значений, ленивый ввод/вывод, необходимый для чтения файлов, вносит некоторый недетерминизм в нашу программу. При обработке тысяч небольших файлов в секунду, ограничивающим фактором является не память, а число дескрипторов файлов. При использовании ленивого ввода/вывода файловые дескрипторы не могут быть освобождены мгновенно, что приводит к исчерпанию ресурсов. Для решения этой проблемы WAI предоставляет свой собственный потоковый интерфейс для данных.

<sup>&</sup>lt;sup>1</sup>Тип данных для запроса. — Прим. перев.

Ядро этого потокового интерфейса — тип Builder. Builder представляет действие, которое заполняет буфер байтами данных. Это эффективнее, чем просто передавать ByteString, так как позволяет избежать многочисленных копий данных. В большинстве случаев, приложению требуется только предоставить единственное знаечение Builder. И для этого простого случая у нас есть отдельный конструктор ResponseBuilder.

Однако, бывают случаи, когда Application потребуется чередовать IO действия с генерацией данных для клиента. Для этого случая у нас есть ResponseStream. С ResponseStream, вы предоставляете функцию. Эта функция в свою очередь выполняет два действия: «создать ещё данных» и «сбросить буфер». Это позволяет вам подготовить данные, выполнить 10 действия, сбросить буфер, столько раз, сколько требуется, с любым желаемым чередованием.

Есть ещё одна оптимизация: многие системы предоставляют системный вызов sendfile, который отправляет файл напрямую в сокет, минуя неизбежные копирования в памяти, которые присущи более общим системным вызовам ввода/вывода. Для этого случая у нас есть ResponseFile.

И, наконец, есть случаи, когда требуется полностью выйти из режима НТТР. Два примера: WebSockets, когда нам требуется перейти с полудуплексного соединения HTTP на дуплексное соединение, и проксирование HTTPS, которое требует от нашего прокси-сервера установить соединение и стать простым пересыльщиком данных. Для этих случаев у нас есть конструктор ResponseRaw. Обратите внимание, что не все обработчики WAI могут на самом деле поддерживать ResponseRaw, хотя наиболее используемый обработчик, Warp, такую поддержку имеет.

## С.1.2. Тело запроса

Как и для тела ответов, мы могли бы теоретически использовать ленивую строку байтов для тел запросов, но на практике мы хотим избежать ленивого ввода/вывода. Вместо этого тело запроса представлено в виде действия IO ByteString (используется строгий вариант ByteString). Обратите внимание, что это действие не возвращает полное тело запроса, а только следующий блок данных. Как только вы считали всё тело запроса, дальнейшие вызовы будут возвращать пустую строку байтов.

Заметьте также, что в отличие от тел ответов, нам нет нужды использовать Builder на стороне запроса, так нашей целью является просто чтение данных.

Теоретически тело запроса может содержать любой тип данных, но наиболее частыми являются данные, закодированные URL-кодировкой, и составные данные форм. Пакет wai-extra включает встроенную поддержку для разбора данных форматов эффективно использующим память способом.

## C.2. Hello world

Чтобы продемонстрировать простоту WAI, давайте взглянем на простейший пример. В этом примере мы используем расширение языка OverloadedStrings, чтобы избежать явной упаковки строковых значений в строки байт.

```
\{-# LANGUAGE OverloadedStrings #-}
import Network.Wai
import Network.HTTP.Types (status200)
```

```
import Network.Wai.Handler.Warp (run)
application \_ respond = respond $
 responseLBS status200 [("Content-Type", "text/plain")] "HellouWorld"
main = run 3000 application
```
wai-hello-world hs

В строках со 2-й по 4-ю выполняется импорт необходимых модулей. Warp предоставляется пакетом warp и является исторически первым веб-сервером, реализующим WAI. Также WAI использует пакет http-types, который предоставляет некоторые типы данных и вспомогательные значения, включая status200.

Сперва мы определяем наше приложение. Так как нам безразличны конкретные параметры запроса, то мы игнорируем первый аргумент нашей функции, который содержит значение запроса. Второй аргумент — это наша функция "отправить ответ", который мы тут пользуемся. Значение ответа, которое мы отправляем, строится из ленивой строки байтов (поэтому responseLBS), кода статуса 200 («ОК»), типом содержимого text/plain и телом, содержащим слова «Hello World». Довольно просто.

## С.3. Распределение ресурсов

Давайте сделаем наш пример поинтереснее, и попробуем выделить ресурсы для нашего ответа. Мы создадим значение MVar в нашей функции main для отслеживания количества запросов и будем захватывать это значение при отправке каждого ответа.

```
\{-\# LANGUAGE OverloadedStrings \#-}
import
                  Blaze.ByteString.Builder
                                                          (fromByteString)
import
                  Blaze.ByteString.Builder.Char.Utf8 (fromShow)
import
                  Control.Concurrent.MVar
import
                  Data.Monoid
                                                          ((\le)Network.HTTP.Types
import
                                                          (status200)import
                  Network.Wai
import
                   Network.Wai.Handler.Warp
                                                          (run)application countRef _{\text{}} respond = do
    modifyMVar countRef $ \count -> do
        let count' = count + 1
             msg = fromBytesring "You<sub>Li</sub>are<sub>Li</sub>visitor<sub>Li</sub>number:<sub>Li</sub>" <>
                    fromShow count'
         responseReceived <- respond $ responseBuilder
             status200
             [("Content-Type", "text/plain")]
             msq
```

```
return (count', responseReceived)
main = dovisitorCount <- newMVar 0
   run 3000 $ application visitorCount
```
wai-alloc.hs

Вот где наш интерфейс с продолжением показывает себя во всей красе. Мы можем использовать стандартную функцию modifyMVar для захвата блокировки для MVar и отправлять наш ответ. Обратите внимание, как мы протягиваем значение responseReceived, хотя по факту нигде его не используем для чего-либо. Оно просто отмечает тот факт, что мы действительно отправили ответ.

Заметьте также, как мы пользуемся преимуществами Builder при построении нашего значения msg. Вместо склеивания двух байтовых строк напрямую, мы моноидально складываем два различных значения ByteString. Преимущество в том, что результат будет напрямую скопирован в итоговый выходной буфер, вместо промежуточного копирования во временную байтовую строку с последующим копированием в итоговый буфер.

# С.4. Потоковый ответ

Давайте ещё протестируем наш потоковый интерфейс:

```
f - # LANGUAGE OverloadedStrings #-}
import
                  Blaze.ByteString.Builder (fromByteString)
import
                  Control.Concurrent
                                              (threadDelay)
import
                  Network.HTTP.Types
                                              (status200)Network.Wai
import
                  Network.Wai.Handler.Warp (run)
import
application respond = respond $ responseStream status200 \lceil ("Content-Type", \lceil"text/plain")]
    $ \send flush -> do
        send $ fromByteString "Starting<sub>Li</sub>the<sub>Li</sub>response...\n"
        flush
        threadDelay 1000000
        send $ fromByteString "All done!\n"
main = run 3000 application
```
## wai-stream.hs

Мы используем responseStream и наш третий аргумент — это функция, которая принимает наши функции «отправить строителя» и «сбросить буфер». Заметьте, как мы сбрасываем буфер после первого блока данных, чтобы удостовериться, что клиент незамедлительно видит данные. Однако, нет необходимости сбрасывать буфер в конце ответа. WAI требует, чтобы обработчик автоматически сбрасывал буфер после завершения потока.

## С.5. Middleware — компоненты промежуточного уровня

В добавление к возможности запуска наших приложений без изменения кода на различных серверах реализующих WAI, WAI имеет ещё и другое преимущество - возможность создавать и использовать компоненты промежуточного уровня. Они являются по сути преобразователями приложения, получая на вход одно приложение и возвращая другое.

Компоненты промежуточного уровня могут использоваться для различных нужд: исправления URL, аутентификации, кеширования, обработки запросов JSON-P. Но, возможно, наиболее полезным и наиболее интуитивно понятным является компонент реализующий gzip-сжатие. Этот компонент работает довольно просто: он разбирает заголовки запроса для определения, поддерживает ли клиент сжатие, и, если клиент поддерживает, то выполняет сжатие тела ответа, добавляя соответствующий заголовок ответа.

Самое замечательное в компонентах промежуточного уровня заключается в том, что они ненавязчивы. Давайте посмотрим, как применить gzip к нашему примеру.

```
\{-# LANGUAGE OverloadedStrings #-}
import Network. Wai
import Network.Wai.Handler.Warp (run)
import Network.Wai.Middleware.Gzip (gzip, def)
import Network.HTTP.Types (status200)
application _ respond = respond $ responseLBS status200 \int ("Content-Type", \Box"text/plain")] "Hello<sub>U</sub>World"
main = run 3000 $ azip def application
```
## wai-hello-world-gzip.hs

Мы добавили строку импорта, чтобы получить доступ к компоненте, и затем просто применили дzip к нашему приложению. Вы также можете выстраивать в цепочку несколько компонент: к примеру, строка дzip False \$ jsonp \$ othermiddleware \$ myapplication вполне корректна. Но следует заметить, что порядок применения компонент может быть важен. К примеру, для jsonp нужны несжатые данные. Если вы его примените после применения gzip, то получите проблемы.

# **D. Типы для настроек**

Представим, что вы пишете веб-сервер. Вы хотите, чтобы вашему серверу передавали порт, который он будет слушать, и приложение для запуска. И вы создаёте следующую функцию:

run :: Int -> Application -> IO ()

Но внезапно вы понимаете, что некоторые люди захотят настроить продолжительность ожидания тайм-аута. И тогда вы меняете свой API:

```
run :: Int -> Int -> Application -> IO ()
```
Какой Int в итоге для времени ожидания, а какой для номера порта? Да, вы могли бы создать какие-нибудь синонимы для типов или прокомментировать ваш код. Но здесь есть ещё одна проблема, пробирающаяся в ваш код: такая функция r un становится неподдерживаемой. Вскоре потребуется получать дополнительный параметр для обозначения, как следует обрабатывать исключения, а затем ещё один для управления, к какому хосту привязываться, и так далее. Более масштабируемое решение — ввести тип данных для настроек:

```
data Settings = Settings
    { settingsPort :: Int
    , settingsHost :: String
      settingsTimeout :: Int
    \mathcal{L}
```
И это делает вызывающий код почти самодокументированным:

```
run Settings
    \{ settingsPort = 8080
    , settingsHost = ''127.0.0.1'', settingsTimeout = 30
    } myApp
```
Великолепно, яснее быть не может, не так ли? Да, так, но что случится, когда у вас будет 50 настроек для вашего веб-сервера? Вы действительно хотите задавать их все каждый раз? Конечно, нет. Так что вместо этого веб-сервер должен предоставлять набор значений по умолчанию:

 $defaultSetting = Settings 3000 7127.0.0.17 30$ 

И теперь, вместо необходимости писать длинный кусок кода как выше, мы можем отделаться лишь этим:

run defaultSettings { settingsPort = 8080 } myApp --  $(1)$ 

Это замечательно, за исключением одного маленького препятствия. Допустим, мы решаем добавить дополнительную запись в Settings. Любой код во внешнем мире, выглядящий как

run (Settings 8080 "127.0.0.1" 30) myApp -- (2)

станет нерабочим, так как теперь конструктор Settings принимает четыре аргумента. Правильной вещью стало бы увеличение номера основной версии (major version), чтобы не нарушить работоспособность зависимых пакетов. Но менять номер основной версии для каждого минимального изменения настроек - это неудобство. Решение? Не экспортировать конструк-TOP Settings:

module MyServer ( Settings , settingsPort , settingsHost settingsTimeout , run defaultSettings ) where

С таким подходом никто не сможет написать код наподобие (2), поэтому вы можете свободно добавлять новые настройки, не боясь поломать код.

Единственный недостаток такого подхода – не сразу очевидно из документации Haddock, что вы фактически можете менять настройки, используя синтаксис записей. Основная идея этой главы: прояснить, что происходит в библиотеках, использующих такую технику.

Я сам использую эту технику в нескольких местах, не стесняйтесь заглянуть в Haddocks, чтобы понять, что я имею в виду.

- Warp: Settings<sup>1</sup>
- http-conduit: Request<sup>2</sup>  $\mu$  Manager Settings<sup>3</sup>
- · xml-conduit:
	- $-$  Pasoop: ParseSettings<sup>4</sup>
	- Представление: RenderSettings $^5$

<sup>-</sup>http://hackage.haskell.org/packages/archive/warp/latest/doc/html/Network-Wai-Handler Warp.html#t:Settings

 $^2$ http://hackage.haskell.org/packages/archive/http-conduit/latest/doc/html/Network-HTTP-Conduit.html#t:Request

<sup>&</sup>lt;sup>3</sup>http://hackage.haskell.org/packages/archive/http-conduit/latest/doc/html/Network-HTTP-Conduit.html#t:ManagerSettings

<sup>4</sup>http://hackage.haskell.org/packages/archive/xml-conduit/latest/doc/html/Text-XML-Stream-Parse.html#t:ParseSettings

<sup>&</sup>lt;sup>5</sup>http://hackage.haskell.org/packages/archive/xml-conduit/latest/doc/html/Text-XML-Stream-Render.html#t:RenderSettings

Кстати, http-conduit и xml-conduit фактически создают экземпляры класса типов Default<sup>6</sup> из пакета Data.Default вместо объявления своего нового идентификатора. Это означает, что вы можете просто печатать def вместо defaultParserSettings.

<sup>&</sup>lt;sup>6</sup>http://hackage.haskell.org/packages/archive/data-default/latest/doc/html/Data-Default.html#t:Default

# E. http-conduit

Большая часть Yesod относится к предоставлению контента по протоколу HTTP. Но это лишь часть картины: кто-то должен получать этот контент. И даже если вы пишете веб-приложение, иногда этим «кто-то» можете быть вы сами. Если вы хотите получать контент от других сервисов или взаимодействовать с RESTful API, вам потребуется писать клиентский код, и рекомендуемый подход для этого — http-conduit<sup>1</sup>.

Эта глава напрямую с Yesod не связана, и будет, вообще говоря, полезной для всех, кто хочет выполнять HTTP запросы.

# Е.1. Конспект

```
\{-# LANGUAGE OverloadedStrings #-}
import Network.HTTP.Conduit -- основной модуль
-- Потоковый интерфейс использует кондуиты
import Data.Conduit
import Data.Conduit.Binary (sinkFile)
import qualified Data. ByteString. Lazy as L
import Control.Monad.IO.Class (liftI0)
import Control.Monad.Trans.Resource (runResourceT)
main :: <b>IO</b> ()main = do-- Простейший запрос: просто загружаем информацию с указанного URL
    -- как ленивую ByteString.
    simpleHttp "http://www.example.com/foo.txt" >>= L.writeFile "foo.txt"
    -- Теперь используем потоковый интерфейс. Нам необходимо запускать
    -- всё внутри ResourceT, чтобы быть уверенными, что все наши
    -- соединения корректно закрываются в случае возникновения исключений
    runResourceT $ do
        -- Нам нужен Manager, который отслеживает открытые соединения.
        -- simpleHttp создаёт нового менеджера соединений при каждом
        -- запуске (т.е. соединения никогда не используются повторно)
        manager <- liftIO $ newManager conduitManagerSettings
```
<sup>&</sup>lt;sup>1</sup>http://hackage.haskell.org/package/http-conduit

```
-- Более эффективная версия запроса с simpleHttp выше.
-- Сначала разбираем URL в запрос
req <- liftI0 $ parseUrl "http://www.example.com/foo.txt"
-- Теперь получаем ответ
res <- http reg manager
-- И, наконец, записываем результат в файл
responseBody res $$+- sinkFile "foo.txt"
-- Сделаем это POST запросом, не следуем за перенаправлениями
-- и принимаем любой код статуса ответа
let \text{req2} = \text{req}{ method = "POST", redirectCount = 0
        , checkStatus = \angle _ _ _ -> Nothing
        \mathcal{E}res2 <- http req2 manager
responseBody res2 $$+- sinkFile "post-foo.txt"
```
http-conduit-synopsis.hs

# Е.2. Основные положения

Самый простой способ выполнения запроса в http-conduit - использовать функцию simpleHttp. Эта функция принимает строку (типа String), представляющую URL, и возвращает значение типа ByteString с содержимым этого URL. Её реализация состоит из нескольких шагов:

- Создаётся новый менеджер соединения Manager.
- URL преобразуется в Request. Если URL некорректный, то выбрасывается исключение.
- Выполняется НТТР запрос, следующий по всем перенаправлениям с сервера.
- Если код статуса ответа находится вне диапазона 200-х значений, выбрасывается исключение.
- Тело запроса считывается в память и возвращается.
- Вызывается runResourceT, которая освобождает все ресурсы (например, открытый сокет к серверу).

Если вы хотите больше контроля над тем, что происходит, вы можете настроить любой из описанных шагов (плюс ещё несколько), явно создавая значение Request, вручную размещая Manager и используя функции http и httpLbs.

## E.3. Request

Самый лёгкий путь создания Request — с помощью функции parseUr1. Эта функция вернёт значение в любой монаде, являющейся экземпляром класса Failure, например, Maybe или IO. Последняя используется чаще всего и приводит к исключению во время выполнения, если функции передан некорректный URL. Однако, вы можете использовать другую монаду, если, например, хотите проверять пользовательский ввод.

```
import Network.HTTP.Conduit
import System. Environment (getArgs)
import qualified Data. ByteString. Lazy as L
import Control.Monad.IO.Class (liftI0)
main :: IO()main = doargs <- getArgs
   case args of
        [urlString] ->
            case parseUrl urlString of
                Nothing -> putStrLn "Извините, инекорректный URL"
                Just reg -> withManager $ \manager -> do
                    res <- httpLbs req manager
                    liftIO $ L.putStr $ responseBody res
        _ -> putStrLn "Извините,_передавайте,_пожалуйста,_только_один_URL"
```
#### response-body.hs

Тип Request абстрактный, так что http-conduit может добавлять новые настройки в будущем, не нарушая API (см. приложение Типы для настроек для более подробной информации). Чтобы изменить значения отдельных полей, используйте record-нотацию<sup>2</sup>. К примеру, модификация нашей программы, которая отправляет HEAD запросы и печатает заголовки ответа, могла бы выглядеть так:

```
\{-\# LANGUAGE OverloadedStrings \#-}
import Network.HTTP.Conduit
import System. Environment (getArgs)
import qualified Data. ByteString. Lazy as L
import Control.Monad.IO.Class (liftI0)
main :: IO()main = doargs <- getArgs
    case args of
        [urlString] ->
```
<sup>2</sup>Запись вида req { method = "HEAD" }

```
case parseUrl urlString of
     Nothing -> putStrLn "Извините, некорректный URL"
     Just req -> withManager $ \manager -> do
         let reqHead = req { method = "HEAD" }
          res <- http regHead manager
         liftIO $ do
              print $ responseStatus res
             mapM_ print $ responseHeaders res
-> putStrLn "Извините, передавайте, пожалуйста, птолькоподинпURL"
```
#### response-head.hs

АРІ предоставляет целый ряд различных настроек. Вот те, на которые стоит обратить внимание:

## proxy

Позволяет отправлять запросы через указанный прокси-сервер.

#### **redirectCount**

Указывает количество переадресаций, по которым следовать. По умолчанию — 10.

## checkStatus

Проверка кода статуса ответа. По умолчанию, бросает исключение для любого кода вне диапазона 200-х значений.

### requestBody

Тело запроса для отправки. Удостоверьтесь, что так же обновили значение method. Для общего случая кодирования данных в URL можно использовать функцию urlEncodedBody.

## E.4. Manager

Менеджер соединений позволяет повторно использовать сетевые соединения. При выполнении многочисленных запросов к единственному серверу (например, обращаясь к Amazon S3), это может быть критично для создания эффективного кода. Менеджер будет отслеживать множественные соединения к указанному серверу (в том числе учитывая номер порта и SSL), автоматически собирая неиспользуемые соединения при необходимости. Когда вы делаете запрос. http-conduit сначала пытается проверить наличие существующего соединения. Когда работа с соединением завершена (в случае если сервер позволяет поддерживать открытое соединение (keep-alive)), оно возвращается менеджеру. Если что-нибудь пошло не так, соединение закрывается.

Чтобы предохранить наш код от исключений, мы используем трансформатор монады ResourceT. Для вас это означает, что ваш код должен быть завёрнут внутрь вызова runResourceT, явно или неявно, и код внутри этого блока должен использовать lift10 для выполнения обычных действий ввода/вывода (IO).

Есть два способа получить значение типа Manager. newManager возвращает нового менеджера, который не будет закрыт автоматически (вы можете использовать closeManager для ручного
закрытия), тогда как withManager откроет новый блок ResourceT, даст возможность использовать менеджера и затем автоматически закроет ResourceT, когда вы закончите. Если вы хотите использовать ResourceT для всего приложения, и нет необходимости его закрывать, вам, вероятнее всего, следует использовать newManager.

Обратите внимание: очевидно, что не следует создавать нового менеджера соединений для каждого запроса; это полностью противоречило бы его назначению. Вместо этого Manager следует создавать как можно раньше и затем переиспользовать.

### E.5. Response

Тип данных Response состоит из трёх информационных блоков: кода статуса, заголовка ответа и тела ответа. Первые два понятны, давайте обсудим тело.

У типа данных Response есть тишовая переменная, чтобы тело запроса могло иметь любой тип. Если вы хотите использовать потоковый интерфейс http-conduit, вам нужен тип Source. Для простого интерфейса это будет ленивая ByteString. Обращаю внимание, что, хотя мы и используем ленивую ByteString, весь ответ хранится в памяти. Другими словами, мы не используем ленивый ввод/вывод в этом пакете.

Пакет conduit предоставляет ленивую реализацию модуля, которая позволит вам прочитать это значение лениво, но, как и любой ленивый ввод/вывод, это не совсем безопасно и, несомненно, недетерминировано. Однако если надо, вы можете его использовать.

## E.6. http u httpLbs

Давайте соберём всё вместе. Функция http даёт вам доступ к потоковому интерфейсу (т.е., она возвращает Response, использующий BufferedSource), тогда как httpLbs возвращает ленивую ByteString. В обоих случаях возвращаемые значения находятся в трансформаторе ResourceT, так что они получают доступ к Manager и корректную работу с соединениями в случае возникновения исключений.

Если вы хотите проигнорировать остаток большого тела запроса, этого можно добиться соединившись со стоком sinkNull. Используемое сетевое соединение будет автоматически закрыто, что позволит избежать чтения большого тела запроса по сети.

# **F. Naket xml-conduit**

Многих разработчиков трясёт от одной только мысли о работе с XML файлами. XML имеет репутацию формата, имеющего излишне усложнённую модель данных, запутанные библиотеки и целые слои сложностей, находящиеся между разработчиком и его целью. Но я смею заверить, что многое из этого относится скорее к проблемам языков программирования и библиотек, чем к самому формату XML.

Как я уже отмечал, система типов языка Haskell позволяет нам с лёгкостью свести любую проблему к её самой базовой форме. Пакет xml-types аккуратно преобразует модель данных XML (поддерживается работа как с целыми документами, так и с потоком данных) в простые алгебраические типы данных. Стандартные неизменяемые структуры данных языка Haskell упрощают преобразование документов, а простой набор функций делает разбор и отображение лёгкими и непринуждёнными.

Рассмотрим пакет xml-conduit. В нём используется множество подходов, которые Yesod в целом применяет для получения высокой производительности: пакеты blaze-builder, text, conduit и attoparsec. С точки зрения пользователя он предоставляет всё, начиная с простейших API (readFile/writeFile) и заканчивая полным контролем над потоками событий XML.

В дополнение к xml-conduit, есть ещё несколько связанных пакетов, например, xml-hamlet и xml2html. Мы рассмотрим и как их использовать, и когда это следует делать.

## **F.1. Краткое содержание**

```
<!-- Входной XML файл -->
<document title="My<sub>LI</sub>Title">
    <para>This is a paragraph. It has <em>emphasized</em> and D
   <strong>strong</strong> words.</para>
    <image href="myimage.png"/>
</document>
```

```
f - # LANGUAGE OverloadedStrings #-}
\{-\# LANGUAGE QuasiQuotes \#-}
import qualified Data.Map
                                   as M
import
                 Prelude
                                   hiding (readFile, writeFile)
import
                 Text.Hamlet.XML
import
                 Text.XML
main :: IO ()
main = do
```

```
-- readFile выбросит исключение времени исполнения для любой ошибки D
   разбора
   -- def использует настройки по умолчанию
   Document prologue root epilogue <- readFile def "input.xml"
    -- root - это корневой элемент документа, давайте модифицируем его
   let root' = transform root-- А теперь запишем в файл. Давайте выведем результат с отступами
   writeFile def
        { rsPretty = True
        } "output.html" $ Document prologue root' epilogue
-- Мы преобразуем <document> в документ XHTML
transform :: Element -> Element
transform (Element _name attrs children) = Element "html" M.empty
    \lceil xm1 \rceil<head>
            <title>
                $maybe title <- M. lookup "title" attrs
                    \forall#{title}
                $nothing
                    Untitled Document
        <body>
            $forall child <- children
                ^{goNode child}
    | \cdot |goNode :: Node -> [Node]
goNode (NodeElement e) = [NodeElement $ goElem e]
goNode (NodeContent t) = [NodeContent t]goNode (NodeComment _{-}) = [] -- скроем комментарии
goNode (NodeInstruction _) = [] -- и инструкции обработки тоже
-- преобразуем каждый исходный элемент в эквивалент на XHTML
qoElem :: Element -> Element
goElem (Element "para" attrs children) =
   Element "p" attrs $ concatMap goNode children
goElem (Element "em" attrs children) =
   Element "i" attrs $ concatMap goNode children
goElem (Element "strong" attrs children) =
   Element "b" attrs $ concatMap goNode children
goElem (Element "image" attrs _children) =
   Element "img" (fixAttr attrs) [] -- y \taugra img не может быть дочерних [
```

```
элементов
 where
   fixAttr mattrs
       | "href" 'M.member' mattrs = M.delete "href" $ M.insert "src" |
   (mattrs M.! "href") mattrs
        | otherwise
                                    = mattrs
goElem (Element name attrs children) =
   -- не знаем что делать, поэтому просто передаём как есть...
   Element name attrs $ concatMap goNode children
```

```
xml-synopsis.hs
```

```
<?xml version="1.0" encoding="UTF-8"?>
<!-- Выходные данные в формате XHTML -->
<html>
    <head>
         <title>
             My Title
         \langletitle>
    </head>
    <body>
         < p >This is a paragraph. It has
             \langle i \rangleemphasized
             \langle i \rangleand

                  strong
             </b>
             words.
         </p>
         <img src="myimage.png"/>
    </body>
</html>
```
## **F.2. Типы**

Воспользуемся восходящим подходом для анализа типов. Помимо прочего, этот раздел будет служить введением в саму модель данных XML, так что не беспокойтесь, если вы не вполне знакомы с ней.

Я думаю, первое место, где Haskell по-настоящему показывает свою силу, это тип данных Name. Многие языки программирования (например, Java) испытывают трудности с выразительным

представлением имён в XML. Проблема заключается в том, что на самом деле эти имена состоят из трёх частей: локального имени, пространства имён (необязательно) и префикса (также необязательно). Для наглядности рассмотрим следующий кусок XML-документа:

```
<no-namespace/>
<no-prefix xmlns="first-namespace" first-attr="value1"/>
<foo:with-prefix xmlns:foo="second-namespace" foo:second-attr="value2"/>
```
Первый тег имеет локальное имя no-namespace, не имеет префикса и не принадлежит какомулибо пространству имён. Второй тег (с локальным именем no-prefix) также не имеет префикса, но он принадлежит пространству имён first-namespace. Однако, атрибут first-attr не наследует это пространство имён: пространства имён атрибутов всегда должны точно задаваться с помощью префикса.

Пространства имён почти всегда представляют собой своего рода URI, хотя ничего подобного не требуется ни в одной спецификации.

Третий тег имеет локальное имя with-prefix, префикс foo и принадлежит пространству имён second-namespace. Его атрибут имеет локальное имя second-attr, имеет тот же префикс и принадлежит тому же пространству имён. Атрибуты xmlns и xmlns : foo являются частью спецификации пространства имён и не рассматриваются в качестве атрибутов соответствующих элементов.

Ещё раз: из чего состоит имя? Из локального имени, а также необязательных префикса и пространства имён. Похоже на подходящий случай для применения записей:

```
data Name = Name{ nameLocalName :: Text
    , nameNamespace :: Maybe Text
      namePrefix :: Maybe Text
    \mathcal{L}
```
Согласно стандарту пространств имён в XML, два имени считаются эквивалентными, если они имеют одинаковое локальное имя и принадлежат одному пространству имён. Другими словами, префикс неважен. Потому в пакете xml-types определены экземпляры классов Eq и Ord, игнорирующие префиксы.

Последний экземпляр класса типов, который стоит упомянуть, - это IsString. Было бы очень утомительно печатать Name "p" Nothing Nothing каждый раз, когда нам нужен новый параграф. Если вы включите расширение OverloadedStrings, "p" будет корректно разворачиваться самостоятельно! Кроме того, экземпляр IsString распознаёт так называемою нотацию Кларка, которая позволяет использовать в именах префикс с пространством имён в фигурных скобках. Другими словами:

```
"{namespace}element" == Name "element" (Just "namespace") Nothing
"element" == Name "element" Nothing Nothing
```
#### **F.2.1. Четыре типа узлов**

XML-документы представляют собой дерево вложенных узлов. По факту, существует четыре различных типа узлов — элементы, содержимое (то есть, текст), комментарии, а также инструкции по обработке (processing instructions).

Вероятно, вы не знакомы с последними, поскольку они используются довольно редко. Инструкции по обработке обозначаются следующим образом:

<?target data?>

Есть два удивительных факта об инструкциях по обработке:

- Инструкции по обработке не имеют атрибутов. Несмотря на то, что вам могут попасться инструкции, имеющие атрибуты, на самом деле не существует никаких правил относительно этих данных в инструкциях.
- Строка <?xm1 . . . ?> в начале документам не является инструкцией по обработке. Это просто начало документа (также известное, как объявление XML), и, так получилось, что оно выглядит поразительно похожим на инструкции по обработке. Разница заключается в том, что строка <?xml ...?> не появится в разобранных данных.

.<br>Учитывая, что каждая инструкция имеет два фрагмента текста, связанных с ней (target и data). получается очень простой тип данных:

```
data Instruction = Instruction
    { instructionTarget :: Text
    , instructionData :: Text
    \mathcal{L}
```
Для комментариев нет специального типа, потому что они представляют собой обычный текст. Зато содержимое куда интереснее — оно может состоять из простого текста или неразрешённых сущностей (например, &copyright-statement;). Пакет xml-types оставляет эти сущности неразрешёнными во всех типах данных, чтобы полностью соответствовать спецификации. Однако, на практике может быть очень трудно работать с такими типами данных. И, в большинстве случаев, неразрешённая сущность в конечном итоге приведёт к возникновению ошибки.

По этой причине модуль Text. XML определяет собственный набор типов данных для узлов, элементов и документов, в которых удаляются все неразрешённые сущности. Если вам нужно работать с неразрешёнными сущностями, используйте модуль Text.XML.Unresolved. Начиная с этого момента, мы сосредоточимся на типах данных модуля Text. XML, которые, впрочем, почти идентичны версиям из пакета xml-types.

В общем, заканчивая лирическое отступление: содержимое представляет собой обычный текст, и потому у него также нет специального типа данных. Последним типом узлов является элемент, который состоит из имени, отображения пар имя/значение атрибутов и списка дочерних узлов. (В пакете xml-types значение атрибута также может содержать неразрешённые сущности.) Итак, тип Element определён следующим образом:

```
data Element = Element
    { elementName :: Name
    , elementAttributes :: Map Name Text
    , elementNodes :: [Node]
    \mathcal{E}
```
Возникает закономерный вопрос - а как должен выглядеть тип данных Node? Вот где Haskell по-настоящему показывает себя с лучшей стороны: его типы-суммы идеально представляют модель данных XML.

```
data Node
```
- = NodeElement Element
- | NodeInstruction Instruction
- | NodeContent Text
- | NodeComment Text

## **F.2.2. Документы**

Итак, у нас есть элементы и узлы, но как насчёт целых документов? Рассмотрим следующие типы данных:

```
data Document = Document
    { documentPrologue :: Prologue
    , documentRoot :: Element
    , documentEpilogue :: [Miscellaneous]
    \mathcal{F}data Prologue = Prologue
    { prologueBefore :: [Miscellaneous]
    , prologueDoctype :: Maybe Doctype
    , prologueAfter :: [Miscellaneous]
    \mathcal{E}data Miscellaneous
    = MiscInstruction Instruction
    | MiscComment Text
data Doctype = Doctype
    { doctypeName :: Text
    , doctypeID :: Maybe ExternalID
    \mathcal{P}data ExternalID
    = SystemID Text
```
#### | PublicID Text Text

В спецификации XML сказано, что документ может иметь только один корневой элемент (document Root). Он также может содержать необязательное объявление типа документа (doctype). И тип документа, и корневой элемент разрешается окружать комментариями и инструкциями по обработке. (Также разрешены пробелы, но они игнорируются во время разбора.)

Так что там насчёт типа документа? Он определяет корневой элемент документа, а затем, необязательно, публичный (public) и системный (system) идентификаторы. Эти идентификаторы используются для ссылок на DTD-файлы, которые предоставляют больше информации о документе (например, правила валидации, атрибуты по умолчанию, разрешения сущностей). Рассмотрим несколько примеров:

```
<! DOCTYPE root> <!-- no external identifier -->
<! DOCTYPE root SYSTEM "root.dtd"> <!-- a system identifier -->
<! DOCTYPE root PUBLIC "My<sub>LI</sub>Root<sub>LI</sub>Public<sub>LI</sub>Identifier" "root.dtd"> <!-- public []
    identifiers have a system ID as well -->
```
Это, друзья мои, и есть вся модель данных XML. На практике, в большинстве случаев вы можете просто игнорировать тип данных Document и переходить сразу к documentRoot.

#### **F.2.3. События**

В дополнение к API для работы с документами пакет xml-types также определяет тип данных Event. Он может быть использован для конструирования поточных инструментов, которые могут потреблять намного меньше оперативной памяти при решении определённых задач обработки (например, добавления нового атрибута всем элементам). Сейчас мы не будем рассматривать соответствующий API, однако, если вы посмотрите на него после прочтения этой главы, он наверняка покажется вам очень знакомым.

Вы можете найти пример использования «поточного» API в главе 21, посвящённой работе со Sphinx.

## F.3. Модуль Text.XML

Рекомендуемой точкой входа в пакет xml-conduit является модуль Text. XML. Этот модуль экспортирует все типы данных, которые могут вам потребоваться для манипулирования XML в DOM-стиле (Document Object Model, объектная модель документа), а также предоставляет несколько подходов к разбору и рендеренгу XML-документов. Начнём с простого:

```
readFile :: ParseSettings -> FilePath -> IO Document
writeFile :: RenderSettings -> FilePath -> Document -> I_0 ()
```
Здесь вы видите типы данных ParseSettings и RenderSettings. Вы можете использовать их для изменения поведения парсера или рендерера, например, добавления сущностей или включения форматированного (т.е. с отступами) вывода. Оба типа являются экземплярами класса типов Default, так что вы можете просто использовать функцию def в тех случаях, когда требуется предоставить значение одного из них. Собственно, так мы и собираемся поступать в оставшейся части этой главы. Дополнительную информацию вы можете найти в документации на Hackage.

Следует также отметить, что в дополнение к API для работы с файлами также имеются API для работы с текстом и байтовыми строками (bytestring). В функциях для работы с байтовыми строками реализовано интеллектуальное определение кодировки. Поддерживаются кодировки UTF-8, UTF-16 и UTF-32, с прямым (little endian) и обратным (big endian) порядком байт, как с BOM (Byte-Order Marker), так и без него. Весь вывод генерируется в UTF-8.

Для сложных выборок данных по XML-документам мы рекомендуем использовать API более высокого уровня для работы с курсорами. Стандартный API модуля Text. XML не только формирует базис для этого более высокого уровня. Он также предоставляет отличный API для простого преобразования и генерации XML. Пример его использования вы можете найти в разделе «Краткое содержание» этой главы.

#### **F.3.1. Замечание относительно путей к файлам**

В приведённых выше сигнатурах функций вы видели тип FilePath. Однако, это не Prelude. FilePath. В модуле Prelude определяется синоним type FilePath = [Char]. К сожалению, данный подход имеет множество ограничений, включая неопределённость кодировки имени файла, а также возможность использования различных символов в качестве разделителей в пути.

Вместо этого в xml-conduit используется пакет system-filepath, в котором определяется абстрактный тип FilePath. Я лично нахожу такой подход более удобным. Пакет очень прост в использовании, так что здесь я не буду останавливаться на деталях. Вместо этого я приведу лишь краткие пояснения относительно его использования:

- Поскольку FilePath является экземпляром класса IsString, вы можете вводить обычные строки и они будут интерпретированы правильно, если активировано расширение OverloadedStrings. (Я настоятельно рекомендую использовать его в любом случае, поскольку это делает работу со значениями типа Text намного приятнее.)
- Если вам требуется явное преобразование в или из FilePath модуля Prelude, вы должны использовать функции encodeString или decodeString, соответственно. Эти функции корректно обрабатывают кодировку пути к файлу.
- Вместо того, чтобы вручную соединять имена директорий, имена файлов и их расширения, используйте операторы из модуля Filesystem. Path. CurrentOS, например myfolder [] </> filename <.> extension.

## **F.4. Курсоры**

Допустим, вы хотите получить заголовок (title) из XHTML-документа. Вы можете сделать это с помощью интерфейса модуля Text . XML, который мы только что изучили, используя стандартное сопоставление с образцом потомков элементов. Но работа над программой с использованием этого подхода очень быстро станет утомительной. Вероятно, золотым стандартом для такого типа поиска является XPath, который позволяет вам обращаться к элементам, используя пути тиna/html/head/title. Именно XPath вдохновил дизайн комбинаторов из модуля Text. XML. Cursor.

Курсор представляет собой узел, который помнит своё положение в дереве; он может перемещаться вверх, в сторону или вниз. (Это реализовано с помощью приёма «завязывание узлов»<sup>1</sup>.) Есть две функции, позволяющие преобразовывать типы модуля Text. XML в курсоры fromDocument и fromNode.

Также имеется концепция оси (axis), определённой в виде type Axis = Cursor -> [Cursor]. Проще всего понять эту концепцию на примере: функция child возвращает список из нуля или более курсоров, которые являются потомками текущего курсора; функция parent возвращает единственный родительский курсор входного курсора или пустой список для корневого элемента. И так далее.

Некоторые оси принимают предикаты. Функция element обычно используется для фильтрации элементов по имени. Например, element "title" вернёт входной элемент только в том случае, если он имеет имя "title", иначе будет возвращён пустой список.

Ещё одна функция, которая не вполне является осью, это content :: Cursor -> [Text]. Для всех узлов с неким содержимым она возвращает содержащийся текст, иначе возвращается пустой список.

Благодаря тому, что списки являются монадами, не составляет труда объединять описанные функции воедино. Например, следующая программа предназначена для поиска заголовка XHTMLдокумента:

```
\{-# LANGUAGE OverloadedStrings #-}
import Prelude hiding (readFile)
import Text.XML
import Text.XML.Cursor
import qualified Data. Text as T
main :: IO ()
main = dodoc <- readFile def "test.xml"
    let cursor = fromDocument docprint $ T.concat $
            child cursor >>= element "head" >>= child
                         >>= element "title" >>= descendant >>= content
```
#### cursor.hs

В переводе на русский это значит:

- Найти все дочерние узлы корневого элемента.
- Отфильтровать элементы, оставив лишь элементы с именем «head».
- Найти всех потомков (child) элементов, полученных на предыдущем шаге.

<sup>&</sup>lt;sup>1</sup>http://www.haskell.org/haskellwiki/Tying\_the\_Knot

- Отфильтровать элементы, оставив лишь элементы с именем «title».
- Найти всех наследников (descendant) полученных элементов. (Наследник это потомок или наследник потомка. Да, это рекурсивное определение.)
- Оставить только текстовые узлы.

Таким образом для входного документа:

```

    <head><title>My <b>Title</b></title>
    </head>
    <body>\langle p\rangleFoo bar baz\langle p\rangle</body>
</html>
```
Мы получим в результате «My Title». Это всё, конечно, здорово и замечательно, но вообще-то тут намного больше кода, чем в случае использования XPath. Для борьбы с этой многословностью Aristid Breitkreuz добавил в модуль Cursor набор операторов для обработки большинства случаев. С их помощью мы можем переписать наш пример следующим образом:

```
f - # LANGUAGE OverloadedStrings #-}
import Prelude hiding (readFile)
import Text.XML
import Text.XML.Cursor
import qualified Data. Text as T
main :: IO()main = dodoc <- readFile def "test.xml"
   let cursor = fromDocument docprint $T.concat $cursor $/ element "head" &/ element "title" &// content
```
#### cursor-operator.hs

Оператор \$/ применяет ось справа к потомкам (children) курсора слева. Оператор &/ практически идентичен, только используется он для комбинирования двух осей. Это обшее правило в модуле Text.XML.Cursor: операторы, начинающиеся со знака \$, напрямую применяют ось, а начинающиеся со знака & объединяют две оси. Оператор &// используется для применения оси ко всем наследникам (descendants).

Рассмотрим более изощрённый пример. Имеется следующий документ:

 $$  $<$ head $>$ 

```
<title>Headings</title>
   </head>
   <body><hgroup>
            <h1>Heading 1 foo</h1>
            <h2 class="foo">Heading 2 foo</h2>
        </haroup>
       <hgroup>
            <h1>Heading 1 bar</h1>
            <h2 class="bar">Heading 2 bar</h2>
        </hgroup>
    </body>
</html>
```
Мы хотим получить содержимое всех тегов h1, которые предшествуют тегу h2 с атрибутом class, имеющим значение «bar». Для выполнения этого запутанного поиска мы можем написать:

```
\{-# LANGUAGE OverloadedStrings #-}
import Prelude hiding (readFile)
import Text.XML
import Text.XML.Cursor
import qualified Data. Text as T
main :: IO ()
main = dodoc <- readFile def "test2.xml"
    let cursor = fromDocument docprint $T.concat $
        cursor $// element "h2"
               >=> attributeIs "class" "bar"
               >=> precedingSibling
               >=> element "h1"
               &// content
```
## cursor-h1.hs

Давайте попробуем разобраться, что здесь происходит. Сначала мы получаем все элементы h2 в документе. (Оператор \$// получает всех наследников корневого элемента.) Из них мы оставляем только те, что имеют атрибут class со значением «bar». Оператор > => на самом деле является стандартным оператором из модуля Control. Monad; вот ещё одно преимущество того, что списки являются монадами. Функция precedingSibling находит все узлы, что идут перед заданным и имеют с ним общего родителя. (Имеется также ось preceding, которая принимает все предыдущие элементы в дереве.) Затем мы просто берём все элементы h1 и получаем их содержимое.

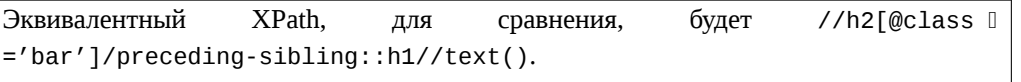

Хоть API курсоров и уступает XPath в краткости, зато он является стандартным кодом на Haskell и обеспечивает безопасность типов.

## F.5. Пакет xml-hamlet

Благодаря простоте системы типов языка Haskell, создание XML-документов с помощью API модуля Text. XML является крайне простым, хотя и несколько многословным. Следующий код:

```
\{-\# LANGUAGE OverloadedStrings \#-\}import
                    Data.Map (empty)
import
                    Prelude hiding (writeFile)
import
                    Text.XML
main :: IO ()
main =writeFile def "test3.xml" $ Document (Prologue [] Nothing []) root []
  where
    root = Element "html" empty
         [ NodeElement $ Element "head" empty
              [ NodeElement $ Element "title" empty
                   I NodeContent "Mvu"
                   , NodeElement $ Element "b" empty
                        [ NodeContent "Title"
                        \overline{\mathbf{I}}\mathbf{I}\mathbf{I}, NodeElement $ Element "body" empty
              [ NodeElement $ Element "p" empty
                   [ NodeContent "foo<sub>⊔</sub>bar<sub>⊔</sub>baz"
                   \mathbf{1}\mathbf{I}\overline{1}
```
xml.hs

... генерирует:

<? xml version="1.0" encoding="UTF-8"?> <html><head><title>My <b>Title</b></title></head><body><p>foo bar baz</p></body></html>

Это во много раз проще, чем использовать императивный АРІ с изменяемыми состояниями (как, кхм, в Java), но всё же далеко от идеала, и к тому же делает неясными наши настоящие на-

мерения. Для исправления ситуации у нас есть пакет xml-hamlet, который использует квазицитирование и позволяет вводить XML, используя естественный синтаксис. Например, предыдущий пример может быть переписан так:

```
\{-# LANGUAGE OverloadedStrings #-}
f - # LANGUAGE QuasiQuotes
                                 # - 3import
                 Data.Map
                                   (empty)import
                 Prelude
                                   hiding (writeFile)
import
                 Text.Hamlet.XML
import
                  Text.XML
main :: <b>IO</b>)main =writeFile def "test3.xml" $ Document (Prologue [] Nothing []) root []
  where
    root = Element "html" empty [xml]
<head>
    <title>
        Mv#<b>Title
<body>
    <p>foo bar baz
\mathbf{I}
```
#### xml-hamlet.hs

Тут нужно обратить внимание на следующее:

- Синтаксис практически идентичен Hamlet, если не считать отсутствия интерполяции URL (@...). Таким образом:
	- Закрывающие теги не нужны.
	- Имеет место чувствительность к пробелам.
	- Если вам нужны пробелы в конце строки, используйте на конце #. В начале строки используйте обратную косую черту.
- XML-интерполяция возвращает список узлов. Поэтому вам потребуется оборачивать результат в обычную конструкцию из Document и корневого Element.
- Нет поддержки специальных атрибутов . class и #id.

Как и в обычном Hamlet, вы можете использовать интерполяцию переменных и управляющие структуры. Рассмотрим это на чуть более сложном примере:

```
\{-# LANGUAGE OverloadedStrings #-}
\{-\# LANGUAGE QuasiQuotes \#-}
import Text.XML
```

```
import Text.Hamlet.XML
import Prelude hiding (writeFile)
import Data.Text (Text, pack)
import Data.Map (empty)
data Person = Person
    { personName :: Text
    , personAge :: Int
    }
people :: [Person]
people =
    [ Person "Michael" 26
    , Person "Miriam" 25
    , Person "Eliezer" 3
    , Person "Gavriella" 1
    ]
main :: IO ()
main =
    writeFile def "people.xml" $ Document (Prologue [] Nothing []) root []
  where
    root = Element "html" empty [xml|
<head>
    <title>Some People
<body>
    <h1>Some People
    $if null people
       <p>There are no people.
    $else
       <dl>$forall person <- people
               ^{personNodes person}
|]
personNodes :: Person -> [Node]
personNodes person = [xml|
<dt>#{personName person}
<dd>#{pack $ show $ personAge person}
|]
<del></u></del>
```
xml-hamlet-vars.hs

Ещё пара моментов:

- Сагеt-интерполяция ( $\wedge$ {...}) принимает список узлов и, следовательно, может с лёгкостью включать другие xml-цитаты.
- В отличие от Hamlet, hash-интерполяция  $(\#\{\ldots\})$  не является полиморфной и может принимать только значения типа Text.

## F.6. Пакет xml2html

До сих пор в этой главе наши примеры вращались вокруг XHTML. Я делал это по той простой причине, что XHTML, скорее всего, окажется наиболее знакомой формой XML для большинства читателей. Но в этом есть и отрицательный момент, который следует признать: не всякий XHTML является корректным HTML. Существуют следующие расхождения:

- Некоторые «пустые» HTML-теги (например, img, br) не обязаны иметь парные закрывающие теги, и вообще-то не имеют права их иметь.
- HTML не понимает самозакрывающиеся теги, поэтому <script></script> и <script/> означают разные веши.
- Объединяя два предыдущих пункта: «пустые» теги могут быть самозакрывающимися, однако это ничего не значит для браузера.
- Во избежание недоразумений, HTML-документы следует начинать с инструкции DOCTYPE.
- Нам не требуетется XML-объявление <?xml . . . ?> в начале HTML-страниц.
- В HTML нам не нужны пространства имён, в то время, как XHTML полон ими.
- Содержимое тегов <style> и <script> не должно экранироваться.

К счастью, пакет xml-conduit предоставляет экземпляры класса ToHtml для типов Node, Document и Element, которые учитывают эти противоречия. Поэтому, просто используя toHtml, мы можем получить корректный результат.

```
\{-# LANGUAGE OverloadedStrings #-}
f - # LANGUAGE QuasiQuotes
                                 # - 3import
                  Data.Map
                                                    (empty)import
                  Text.Blaze.Html
                                                    (toHtml)import
                  Text.Blaze.Html.Renderer.String (renderHtml)
import
                  Text.Hamlet.XML
import
                  Text.XML
main :: <b>IO</b> ()main = putStr $ renderHtml $ toHtml $ Document (Prologue [] Nothing []) root D
    \lceilroot :: Element
```

```
root = Element "html" empty [xml|
<head>
   <title>Test
   <script>if (5 < 6 || 8 > 9) alert("Hello␣World!");
    <style>body > h1 { color: red }
<body>
    <h1>Hello World!
|]
```
#### xml2html.hs

<del></u></del>

<del></del> <del></u></del>

Выводит (пробелы добавлены вручную):

```
\overline{\phantom{a}}<!DOCTYPE HTML>
<html>
   <head>
      <title>Test</title>
      <script>if (5 < 6 || 8 > 9) alert("Hello␣World!");</script>
      <style>body > h1 { color: red }</style>
   </head>
   <body>
      <h1>Hello World!</h1>
   </body>
</html>
```